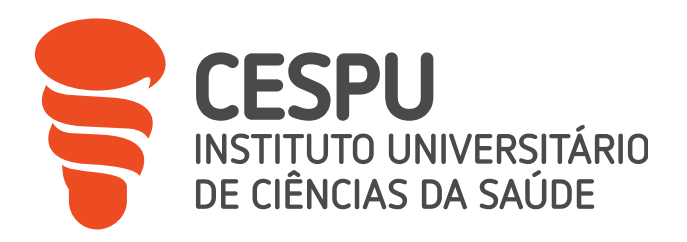

# **Relatório de Estágio II**

**Farmácia Teixeira da Silva, Vale de Cambra** 

**Alex da Silva Pereira** 

**Relatório de Estágio conducente ao Grau de Mestre em Ciências Farmacêuticas (Ciclo Integrado)** 

Gandra, 25 de setembro de 2023

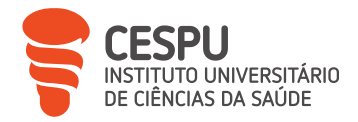

# **Alex da Silva Pereira**

# **Relatório de Estágio conducente ao Grau de Mestre em Ciências Farmacêuticas (Ciclo Integrado)**

**Relatório de Estágio II** 

**Farmácia Teixeira da Silva, Vale de Cambra** 

Trabalho realizado sob a Orientação de

Professor Doutor Francisco Mendes da Silva

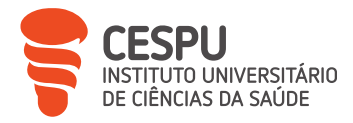

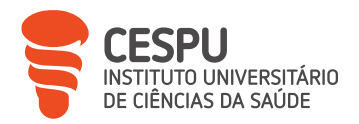

### **Declaração de Integridade**

Eu, Alex da Silva Pereira, declaro ter atuado com absoluta integridade na elaboração deste trabalho, confirmo que em todo o trabalho conducente à sua elaboração não recorri a qualquer forma de falsificação de resultados ou à prática de plágio (ato pelo qual um indivíduo, mesmo por omissão, assume a autoria do trabalho intelectual pertencente a outrem, na sua totalidade ou em partes dele). Mais declaro que todas as frases que retirei de trabalhos anteriores pertencentes a outros autores foram referenciadas ou redigidas com novas palavras, tendo neste caso colocado a citação da fonte bibliográfica.

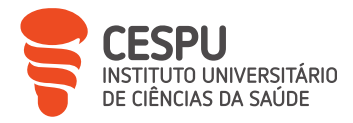

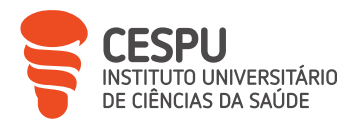

## **Agradecimentos**

Agradecer é um sentimento poderoso que nos faz reconhecer as pequenas alegrias da vida e valorizar as pessoas que tornam a nossa caminhada mais leve e feliz.

Assim, começo por agradecer aos meus pais, a quem dedico esta conquista, porque sem eles ter-me-ia perdido na caminhada que agora termina e porque são as pessoas que mais orgulho têm em mim.

Ao meu irmão, que, apesar de ser o familiar que se encontra mais próximo, parece estar sempre na lua e nunca disponível.

Aos docentes que se cruzaram comigo e que tão bem me souberam indicar o caminho a seguir para me tornar no profissional que sempre sonhei ser e em particular ao Professor Doutor Vítor Seabra, por ter acompanhado o meu percurso do primeiro ao último dia, literalmente, exigindo sempre o máximo em cada novo desafio, e ao Professor Doutor Francisco Silva, pela sinceridade no discurso e por saber colocar-se na pele de cada aluno.

A toda a equipa da Farmácia Teixeira da Silva, com um agradecimento especial à Micaela, pela simpatia, companheirismo, sinceridade, humildade, por ter sido sempre a primeira disposta a ajudar, por todas as palavras que ficaram a meio, por todas as frases não ditas, por todas as "partidas" e "parvoíces", pelos olhares que numa farmácia valem mais que mil palavras. Que sejas sempre assim!

À pequena Beatriz por me ter deixado a cabeça num nó inúmeras vezes, por todas as noites de sono perdidas com Química Farmacêutica, pela aventura de Registos e Qualidade Laboratorial, pela competição saudável pela melhor nota e por tudo o resto, o meu muito obrigado!

A mim mesmo, por ser de ideias fixas, por me ter obrigado a levar tudo isto até ao fim, por ter sabido, do início ao fim, onde queria chegar, por ter dado o meu melhor até mesmo nas pequenas coisas. É fantástico terminar este objetivo com a sensação de dever cumprido e poder abraçar o seguinte de braços abertos.

E por fim, não por ser menos importante, mas por saber que me faltariam palavras, à minha filha, Anna…

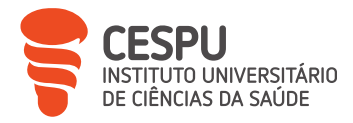

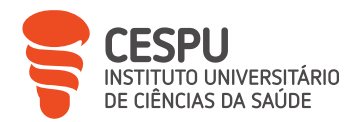

## **Lista de Abreviaturas, Acrónimos, Siglas e Unidades**

- AE Aluno Estagiário;
- AIM Autorização de Introdução no Mercado;
- ANF Associação Nacional das Farmácias;
- APCER Associação Portuguesa de Certificação;
- AT Autoridade Tributária e aduaneira;
- AVC Acidente Vascular Cerebral;
- BDNP Base de Dados Nacional de Prescrições;
- BPF Boas Práticas de Farmácia;
- CCM-SNS Centro de Controlo e Monitorização do Serviço Nacional de Saúde;
- CNP Código Nacional de Produto;
- CT Colesterol Total;
- CTT® Correios de Portugal (da designação antiga: Correios, Telégrafos e Telefones);
- DCI Denominação Comum Internacional;
- DGS Direção Geral da Saúde;
- DM Diabetes mellitus;
- Dr.ª Doutora;
- DT Diretora Técnica;
- EPI Equipamentos de Proteção Individual;
- FC Farmácia Comunitária;
- FF Forma Farmacêutica;
- FTS Farmácia Teixeira da Silva;
- GAP Gabinete para Atendimento Personalizado;
- GH Grupo Homogéneo;

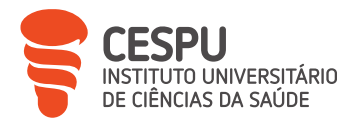

- h Horas;
- HTA –Hipertensão Arterial;
- IMC Índice de Massa Corporal;
- INFARMED Autoridade Nacional do Medicamento e Produtos de Saúde, I. P.;
- IQNET International Certification Network;
- ISO International Organization for Standardization;
- IVA Imposto sobre o Valor Acrescentado;
- kg/m<sup>2</sup> –Quilograma por metro quadrado;
- $m<sup>2</sup>$  Metros quadrados;
- mg –Miligramas;
- MG Medicamentos Genéricos;
- mg/dl Miligrama por decilitro;
- mg/ml –Miligrama por mililitro;
- MICF Mestrado Integrado em Ciências Farmacêuticas;
- MM –Medicamento Manipulado;
- mmHg Milímetros de Mercúrio;
- MNSRM Medicamentos Não Sujeitos a Receita Médica;

MNSRM-EF – Medicamentos Não Sujeitos a Receita Médica de dispensa Exclusiva em Farmácia;

- MSRM Medicamentos Sujeitos a Receita Médica;
- n.º Número;
- PA Pressão arterial;
- PDCA Plan, Do, Check and Act;
- PIC Preço Impresso na Cartonagem;

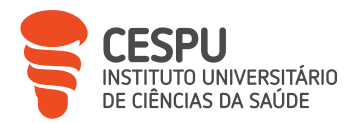

- PIM Preparação Individualizada de Medicação;
- PS Produto de Saúde;
- PV Prazos de Validade;
- PVF Preço de Venda à Farmácia;
- PVP Preço de Venda ao Público;
- PVP5 Grupo dos 5 preços mais baratos;
- REC Regime Excecional de Comparticipação;
- RGC Regime Geral de Comparticipação;
- RH –Recursos Humanos;
- RM Receita Médica;
- RMED –Receita Médica Eletrónica Desmaterializada;
- RMEM Receita Médica Eletrónica Materializada;
- RMM Receita Médica Manual;
- RMVet Receita Médica Veterinária;
- RT Regime de Turno;
- SA Suplementos Alimentares;
- SAP Sala de Atendimento ao Público;
- SGQ Sistema de Gestão de Qualidade;
- SI Sistema Informático;
- SIF2000 Sifarma® 2000;
- SNS Serviço Nacional de Saúde;
- SPMS Serviços Partilhados do Ministério da Saúde;
- TAF Técnico Auxiliar de Farmácia;
- TPA Terminal de Pagamento Automático;

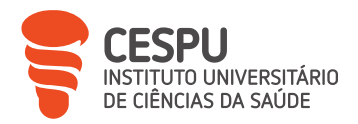

VLC – Vale de Cambra;

VVM – Via Verde do Medicamento.

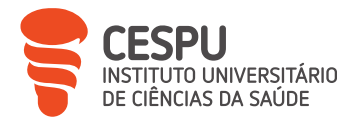

"Perca com classe, vença com ousadia, porque o mundo pertence a quem se atreve".

Charles Chaplin

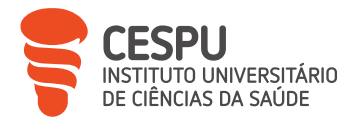

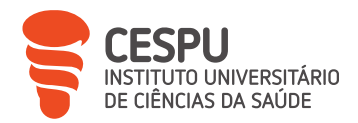

# Índice

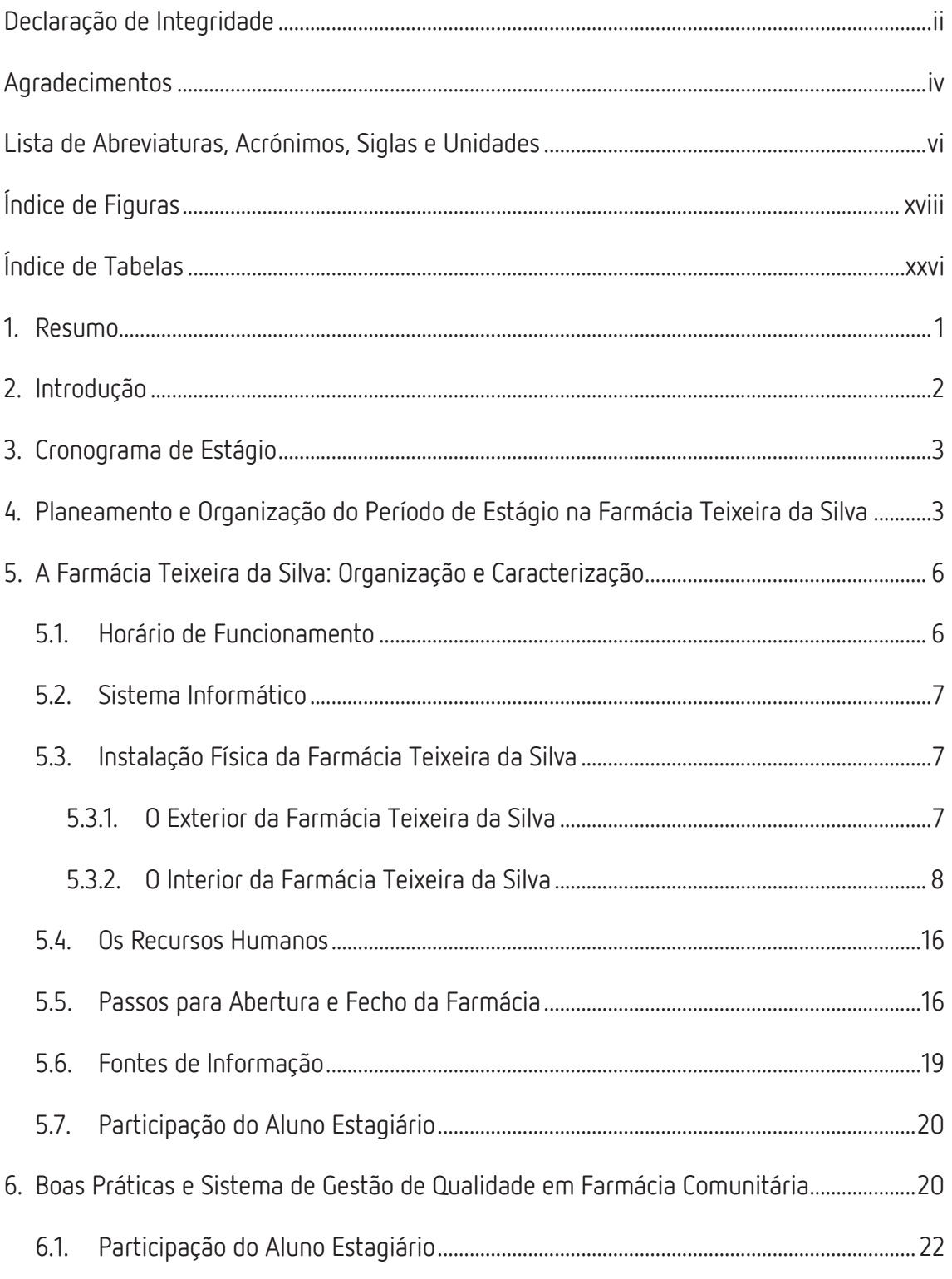

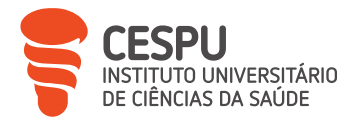

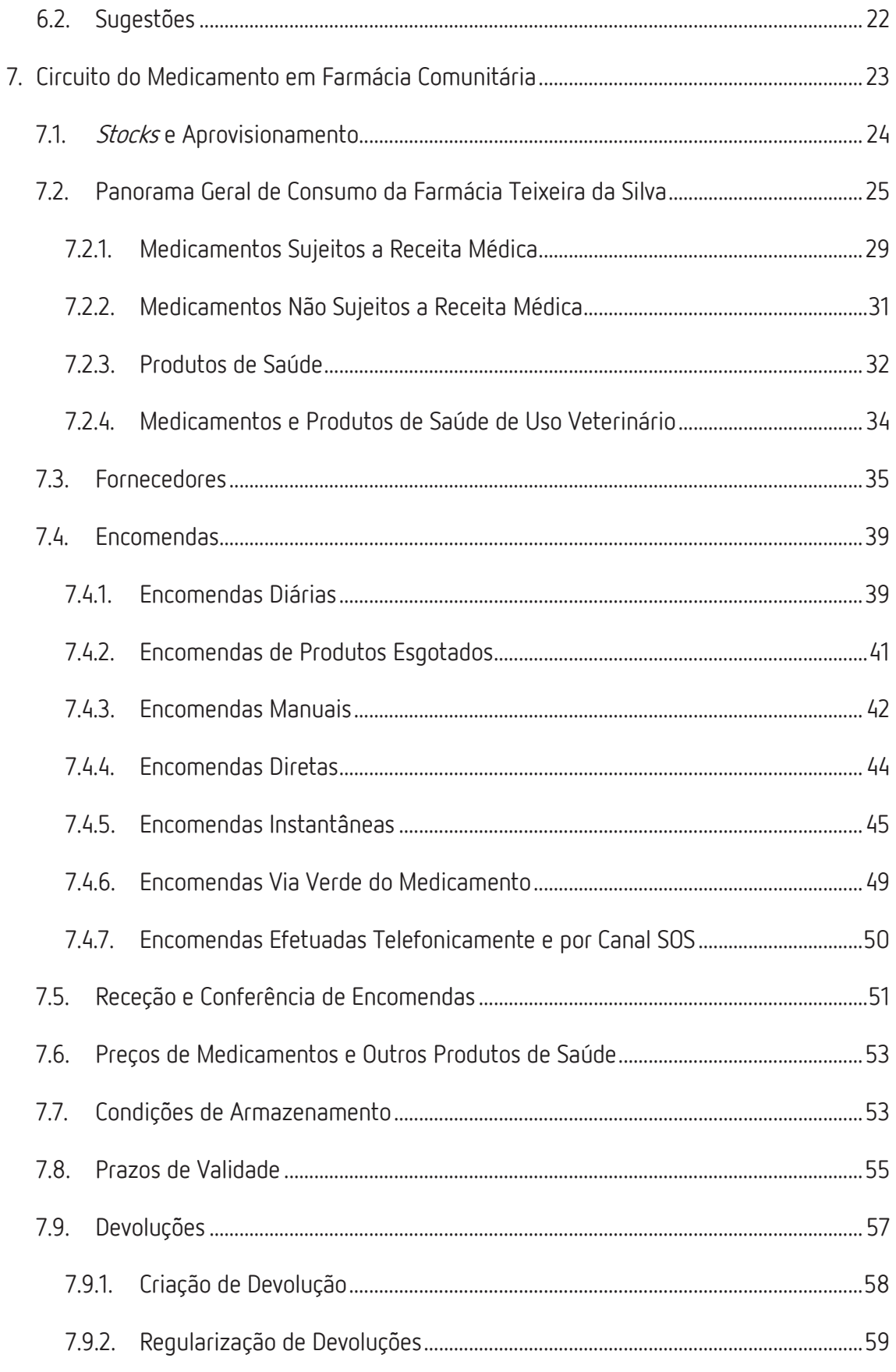

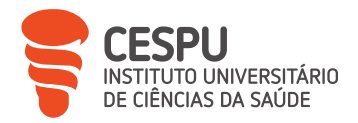

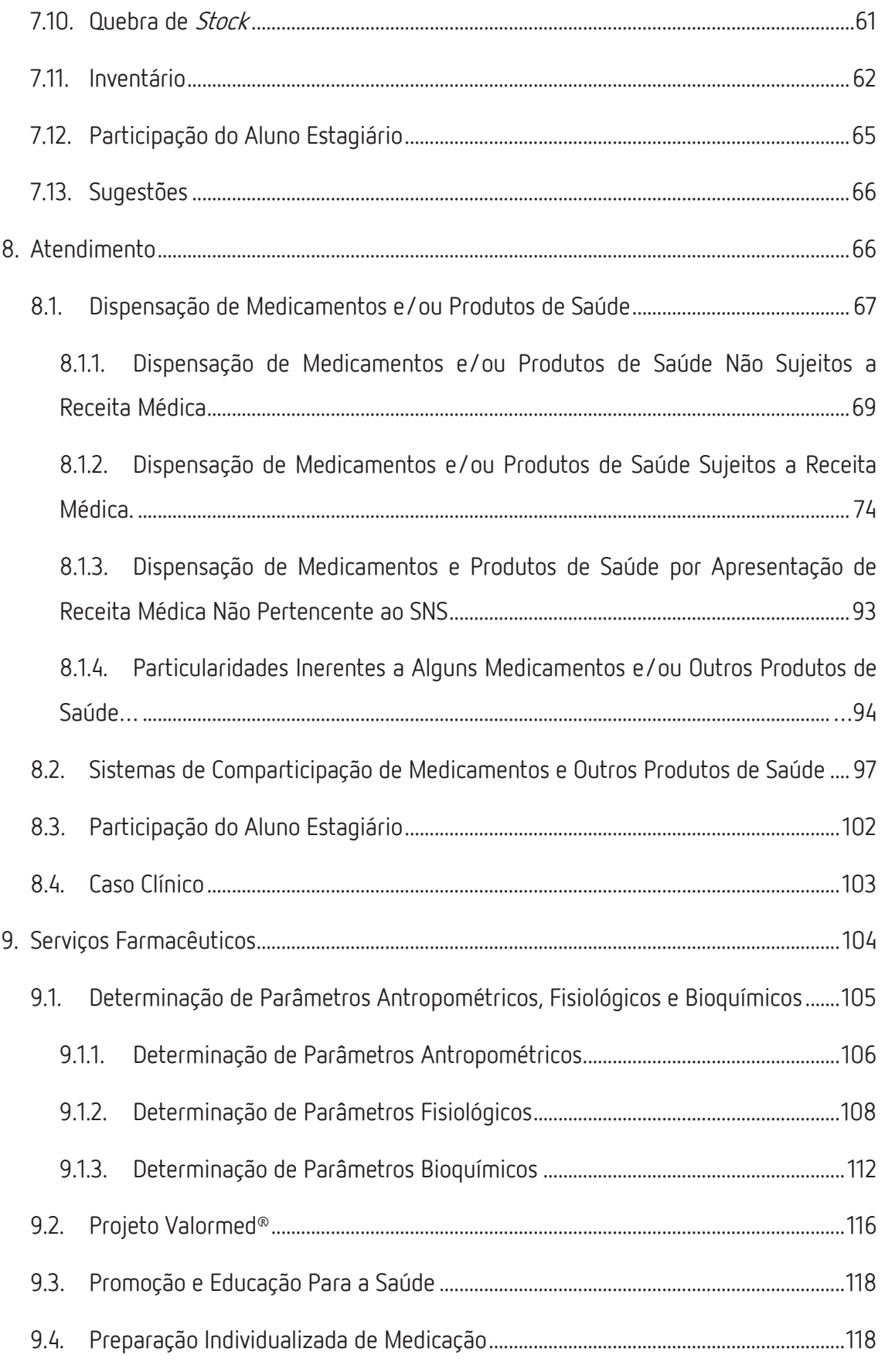

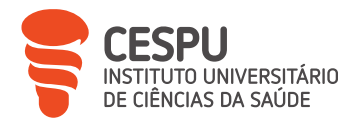

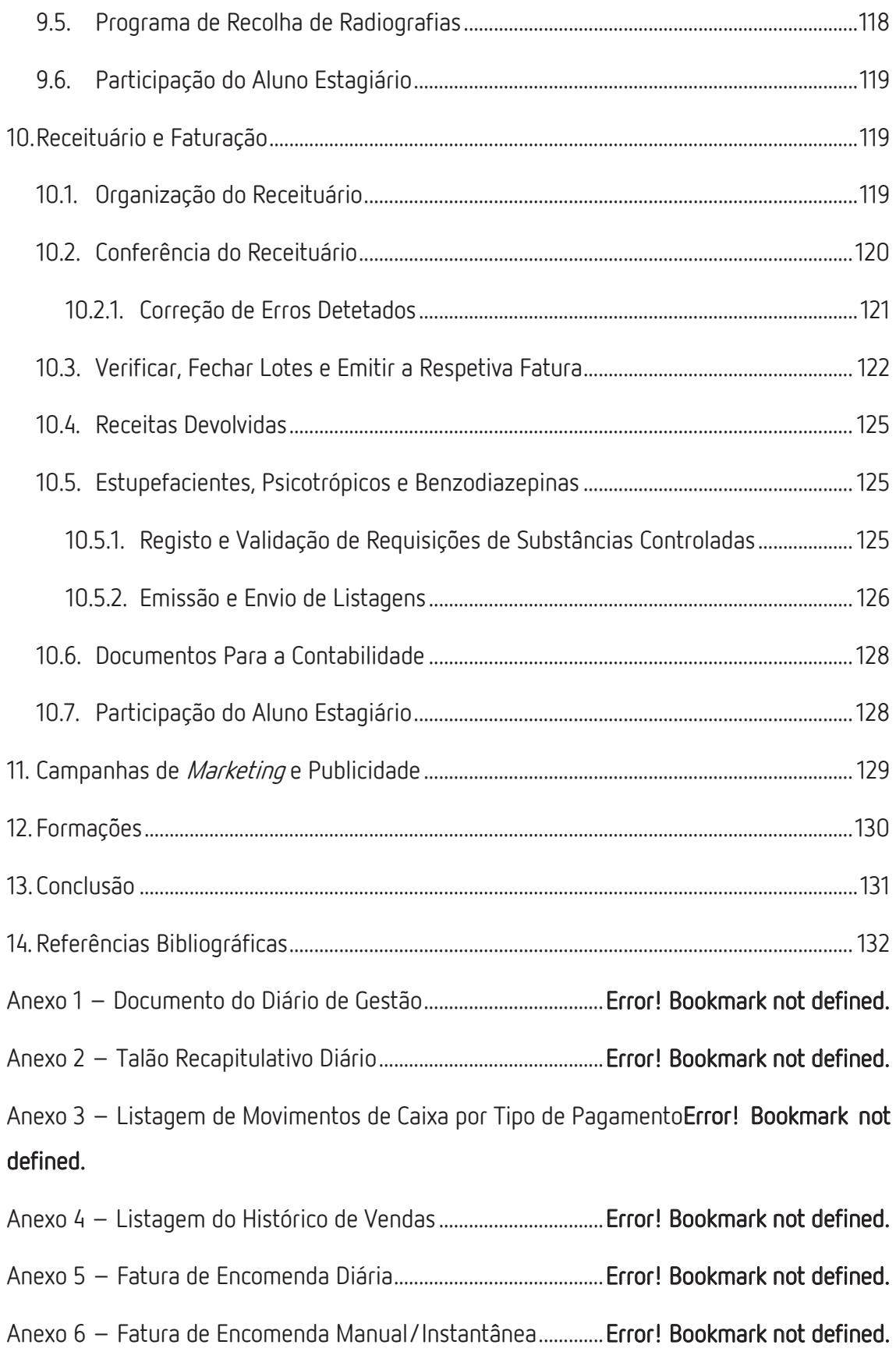

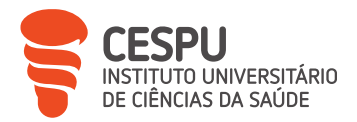

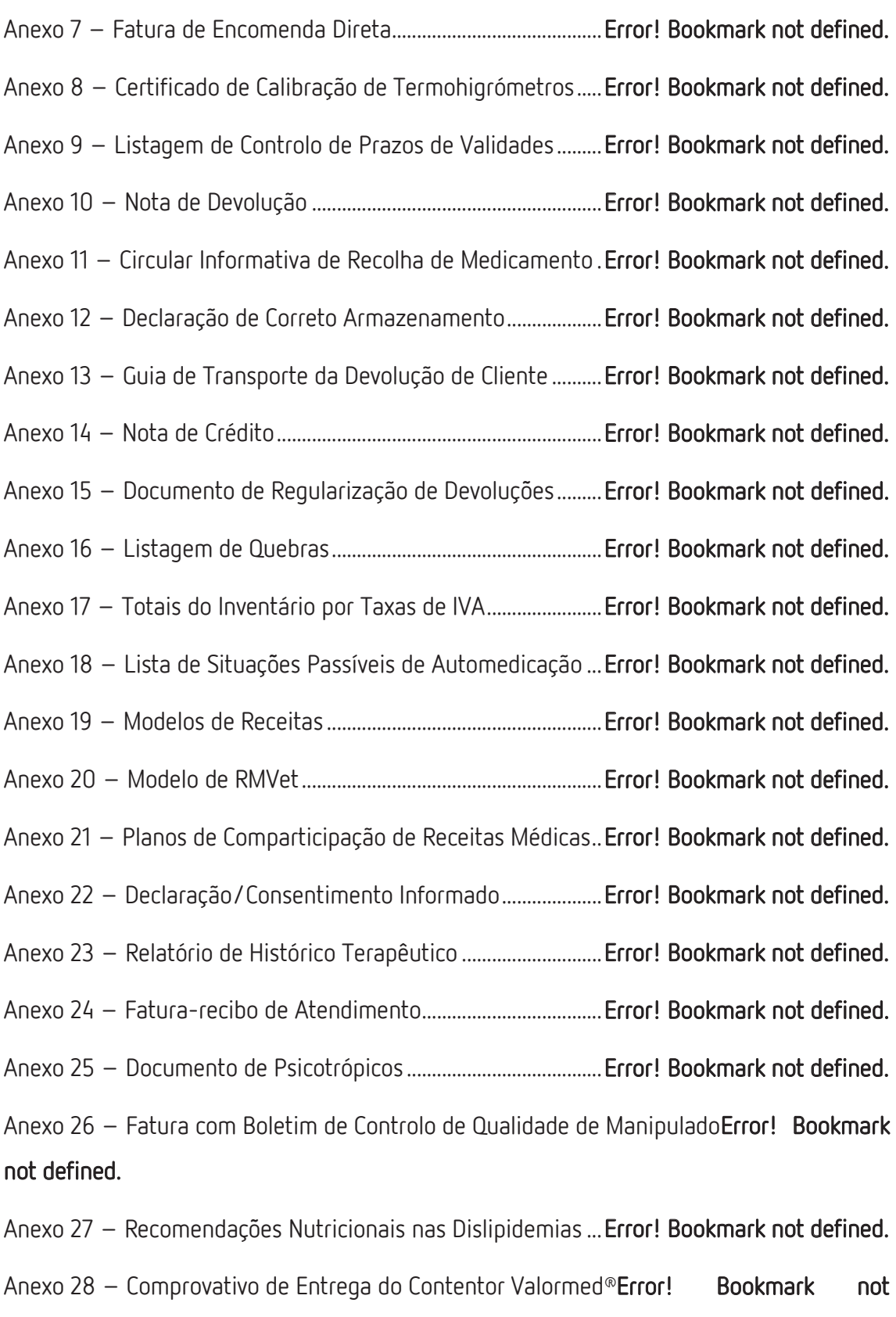

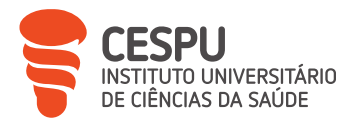

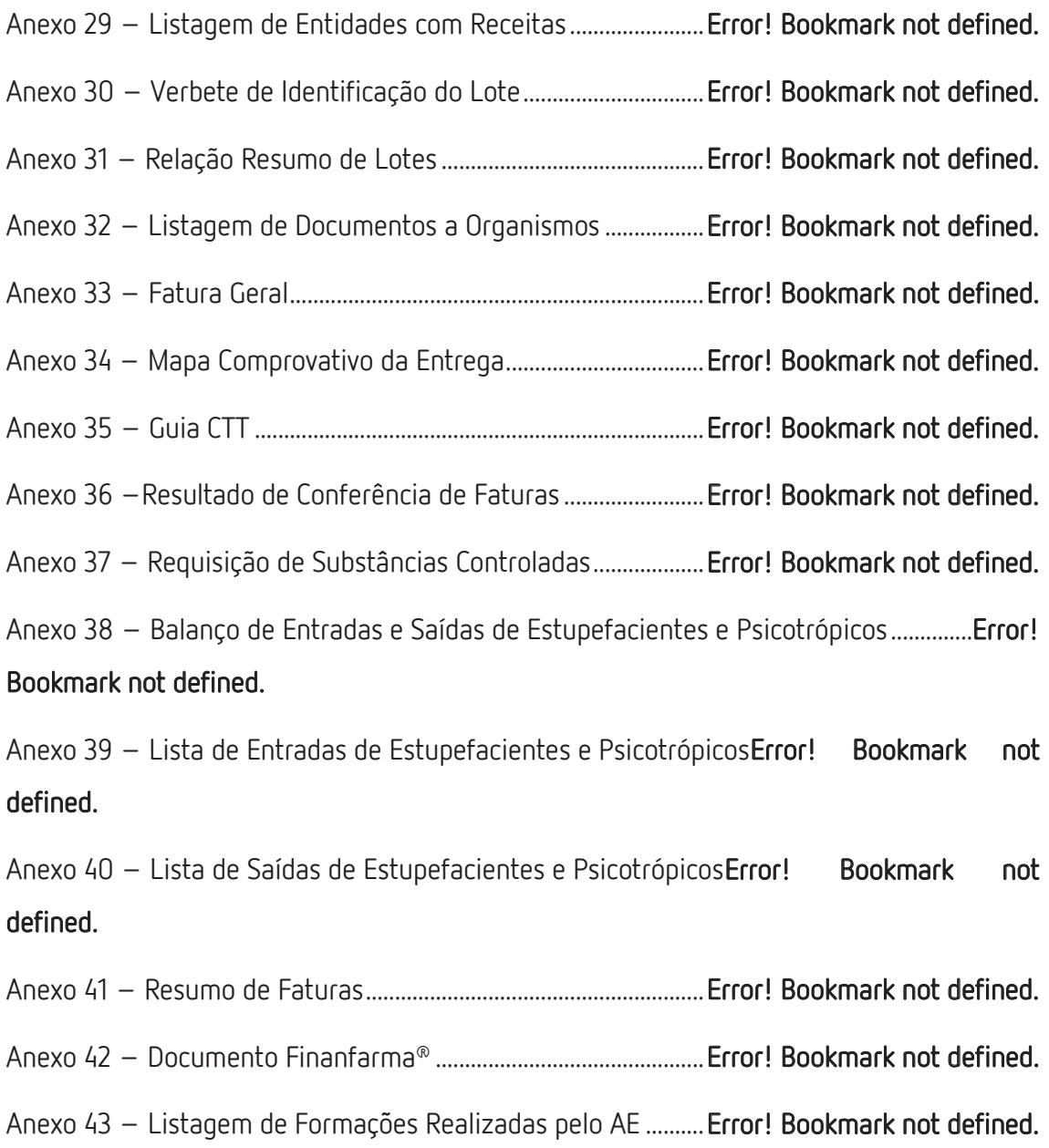

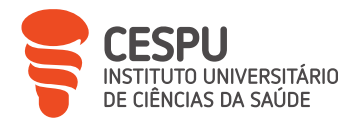

# Índice de Figuras

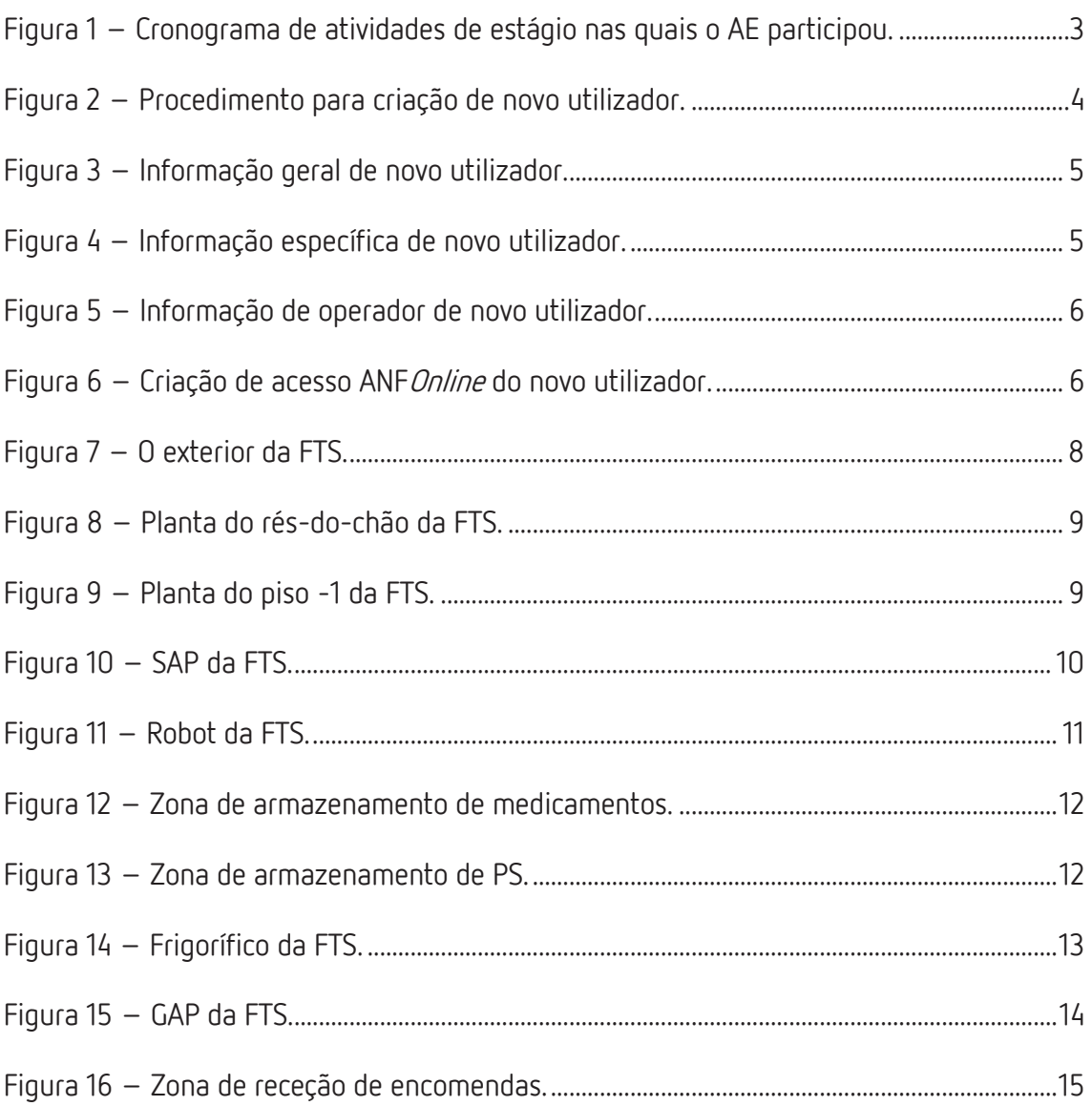

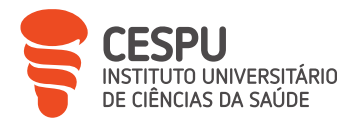

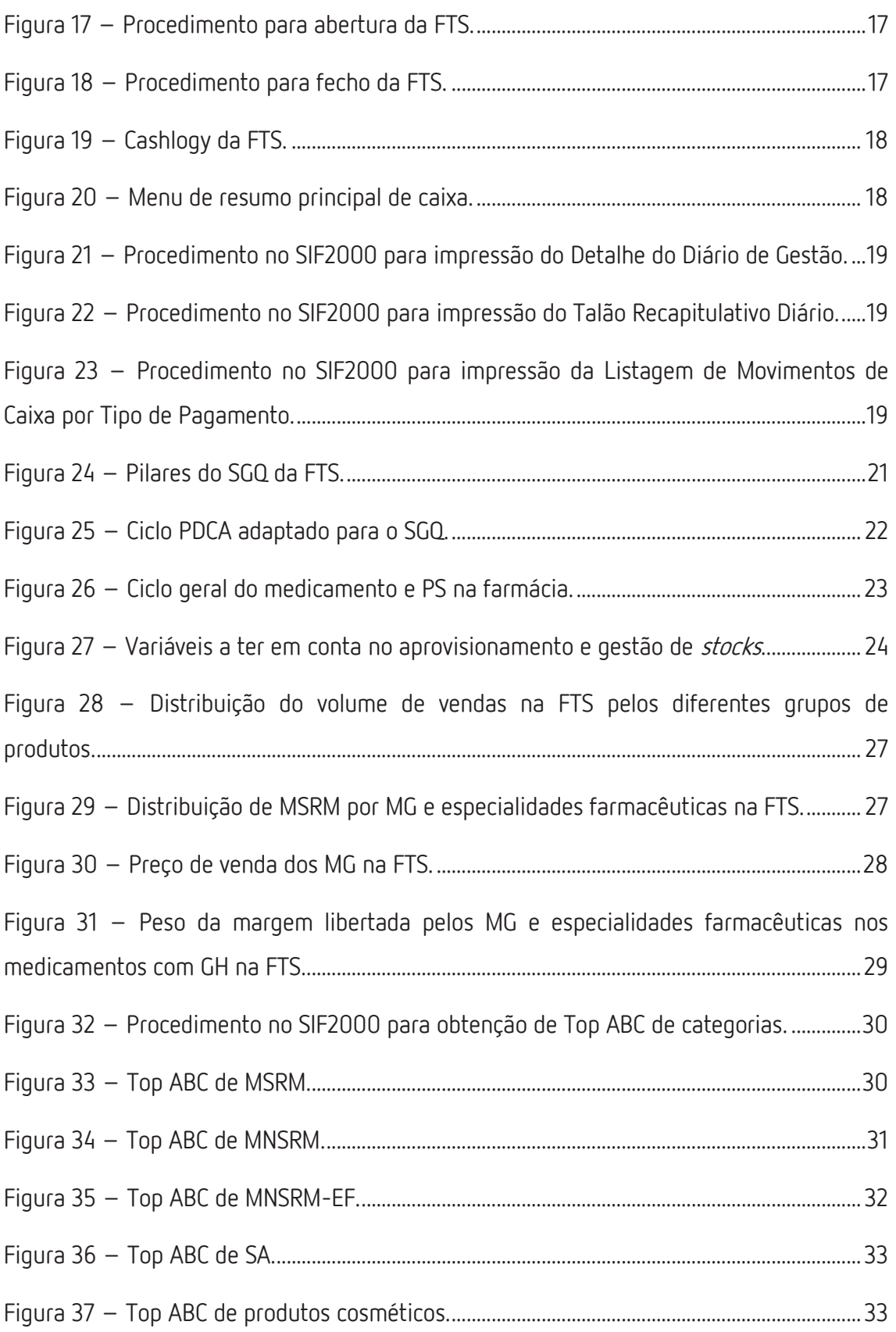

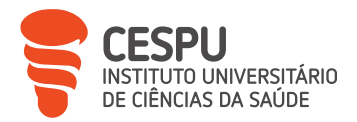

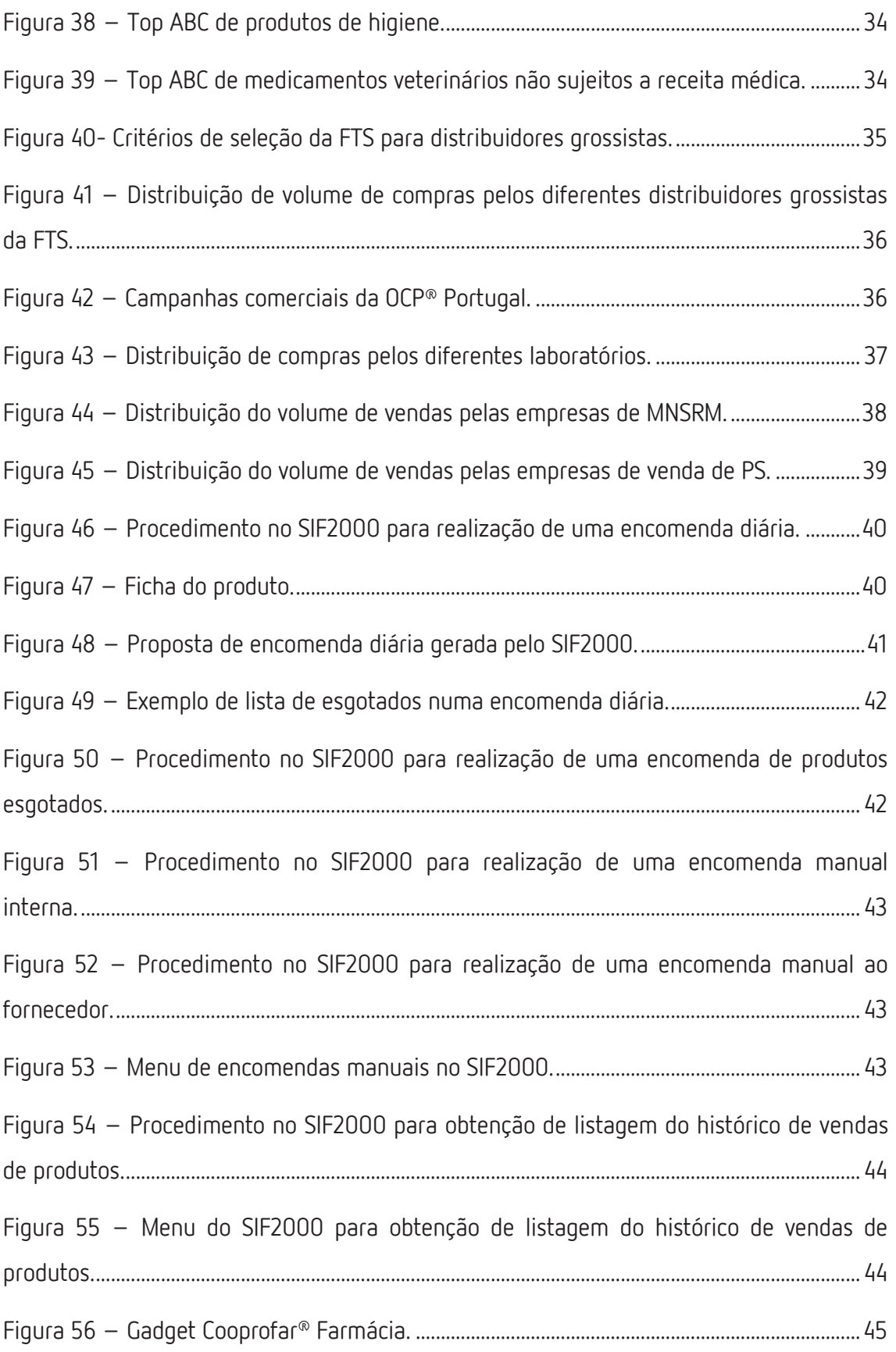

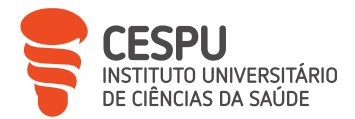

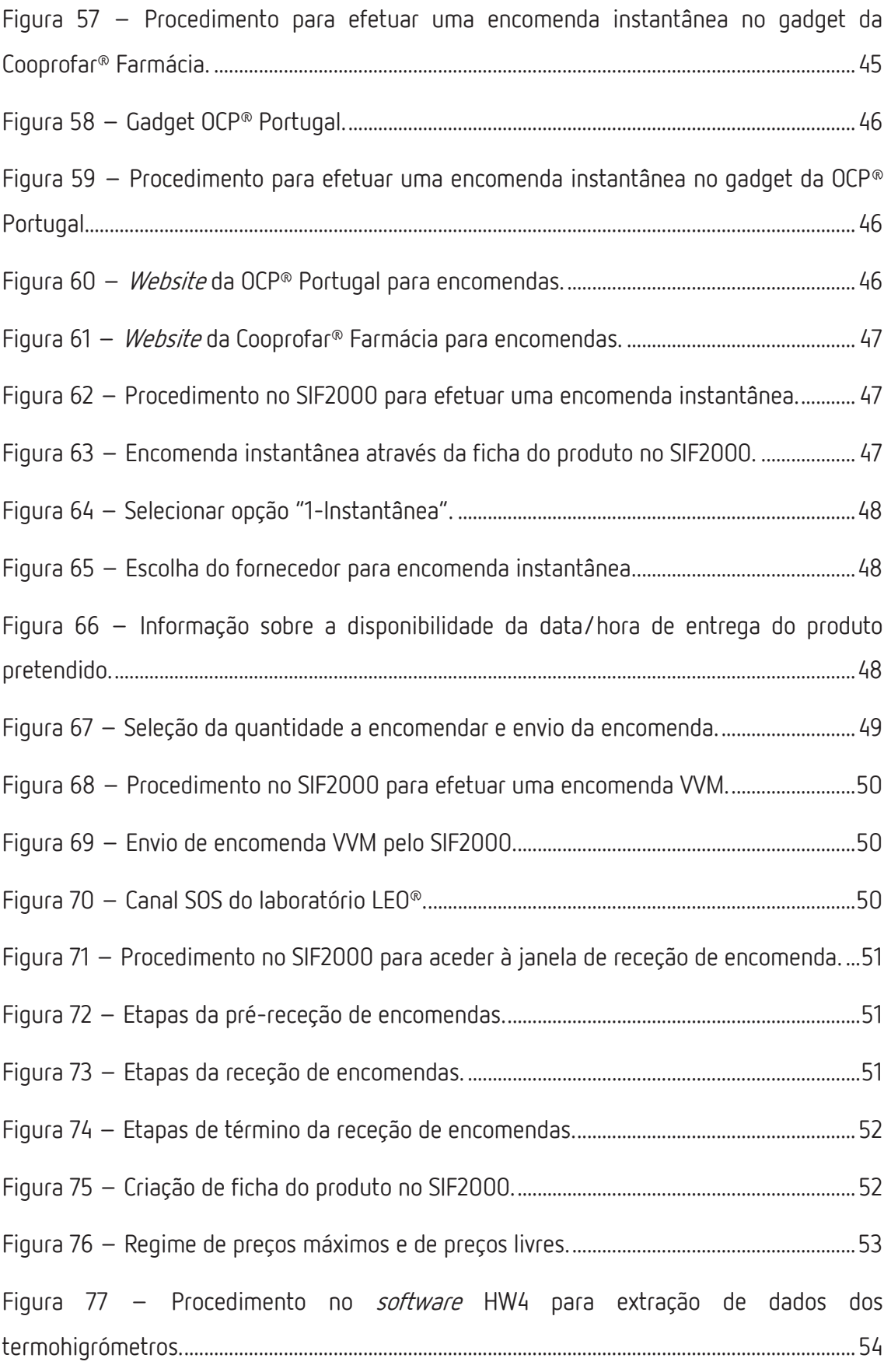

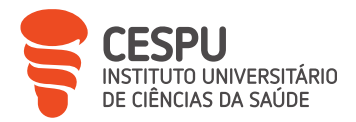

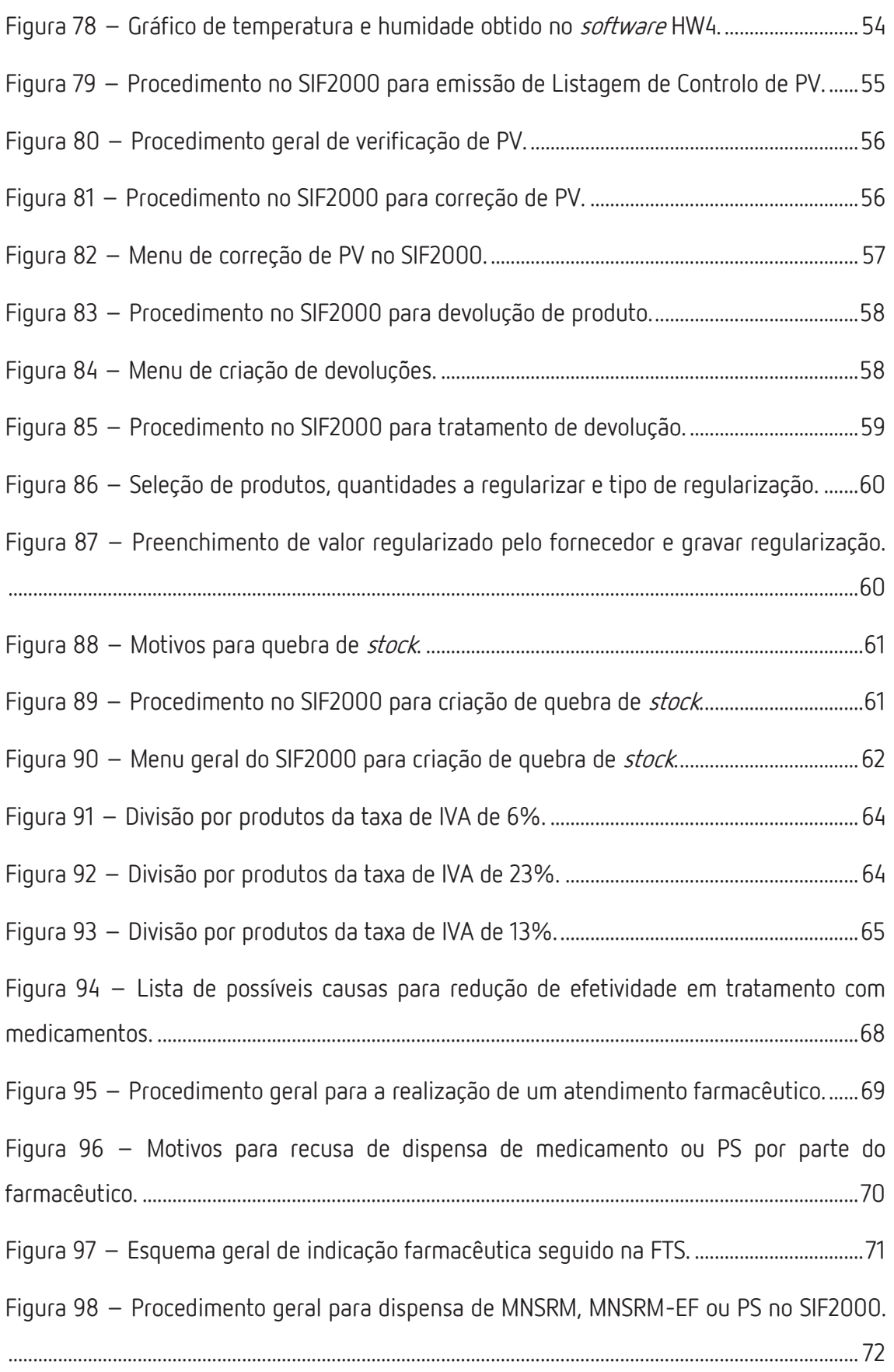

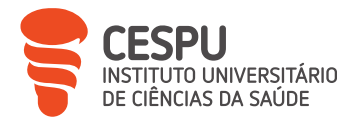

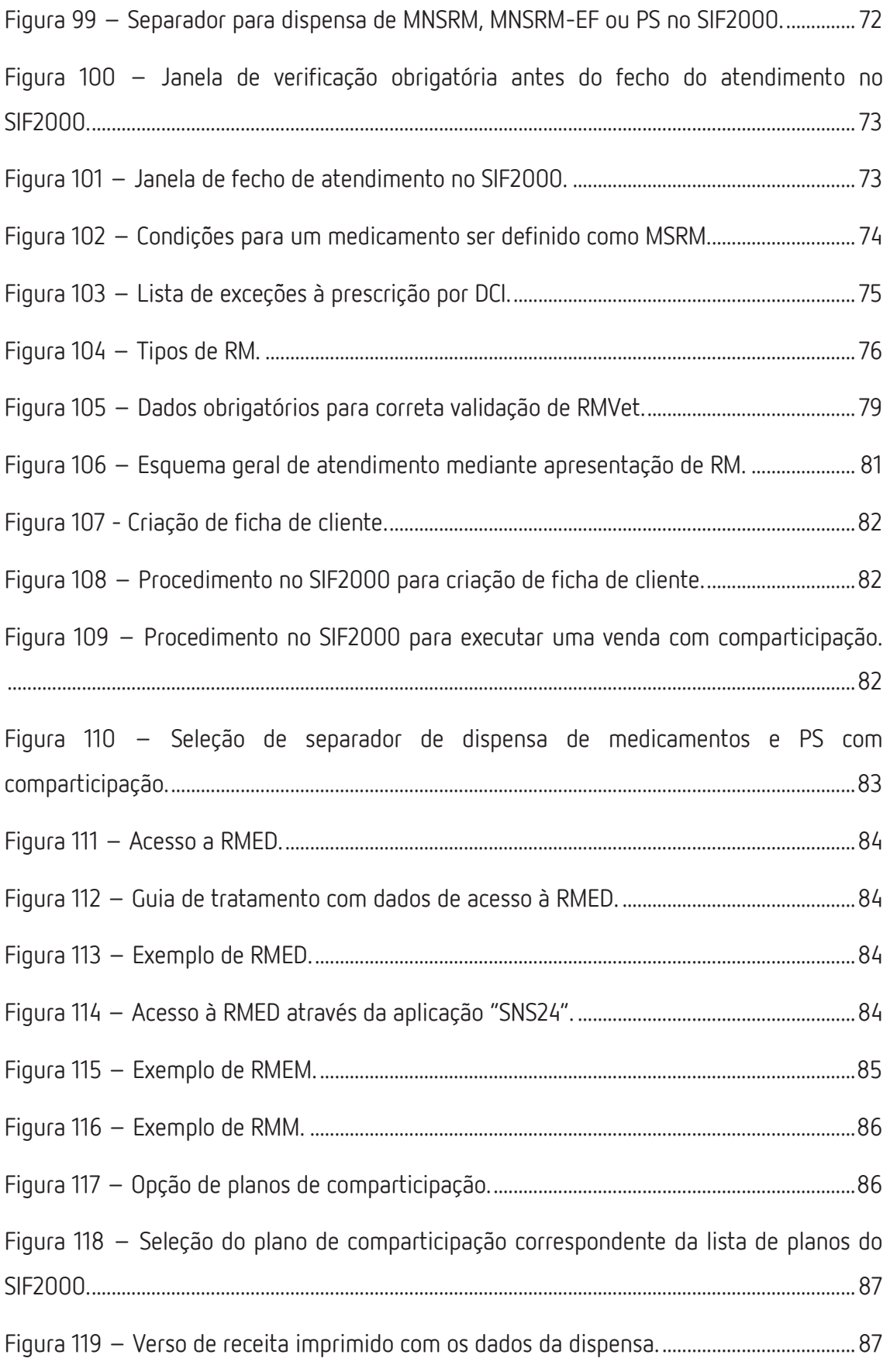

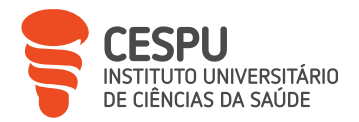

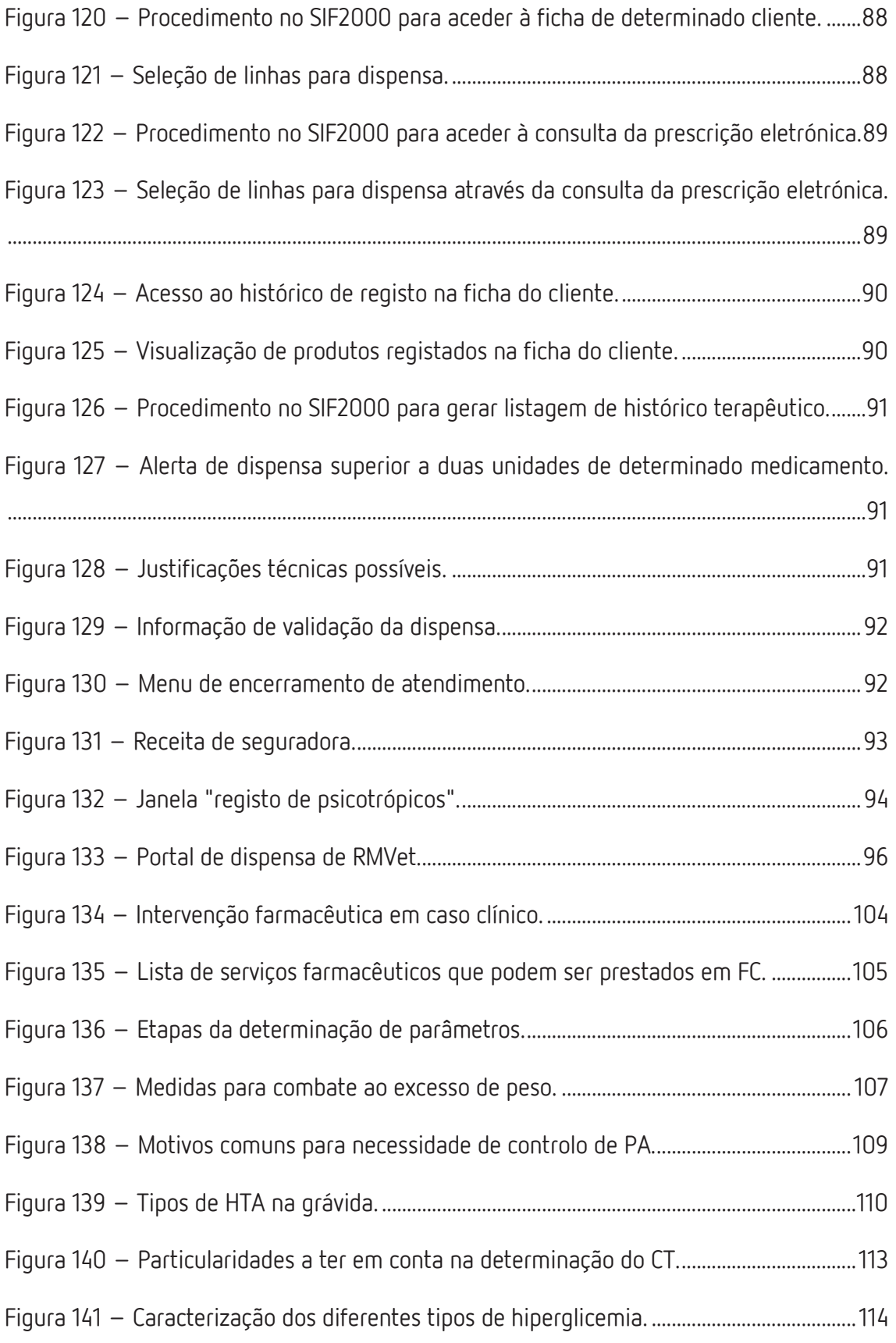

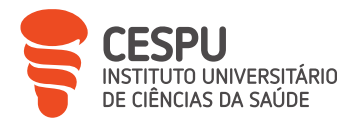

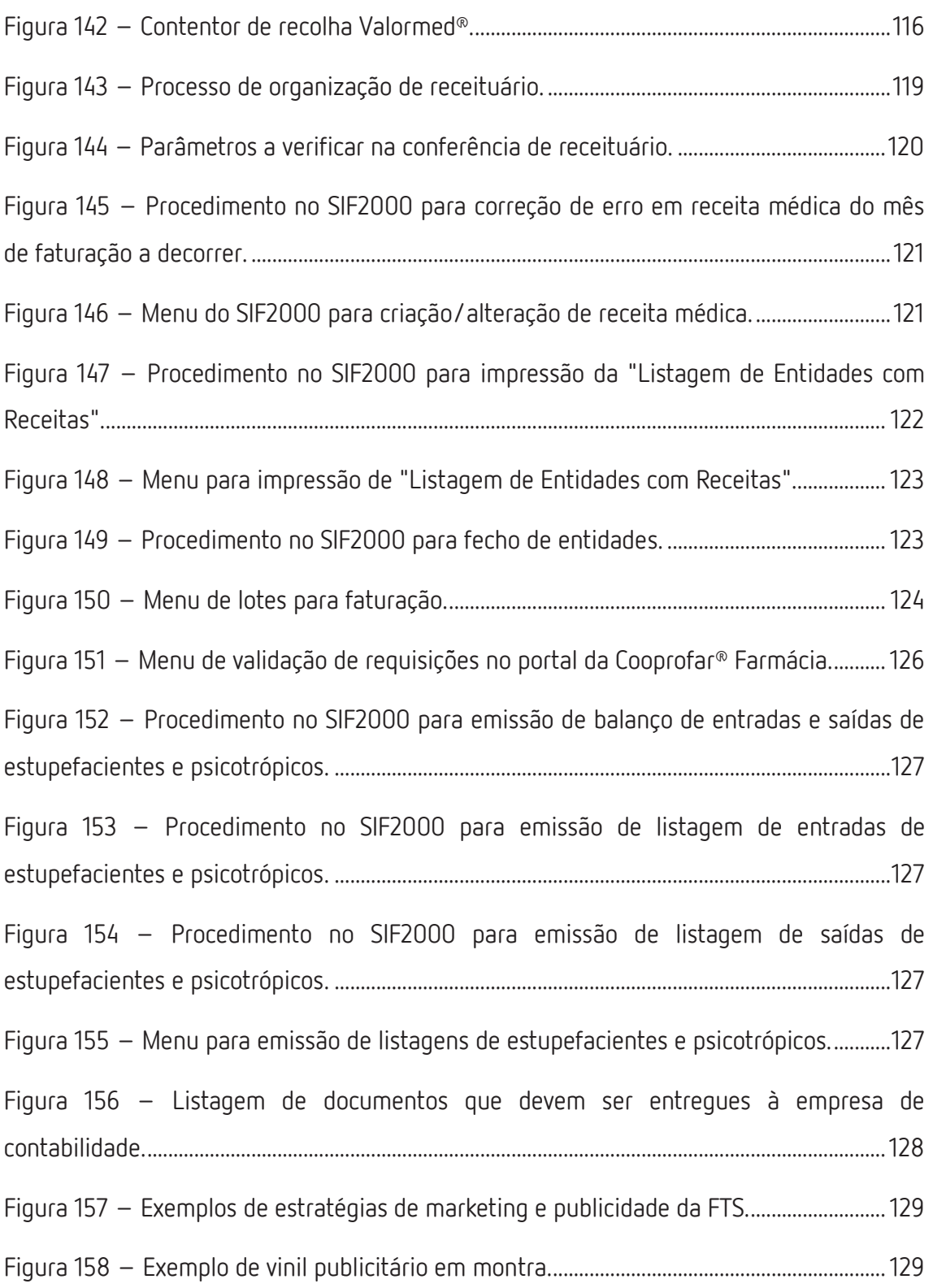

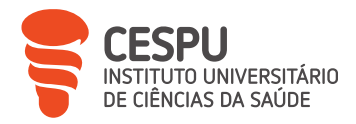

# **Índice de Tabelas**

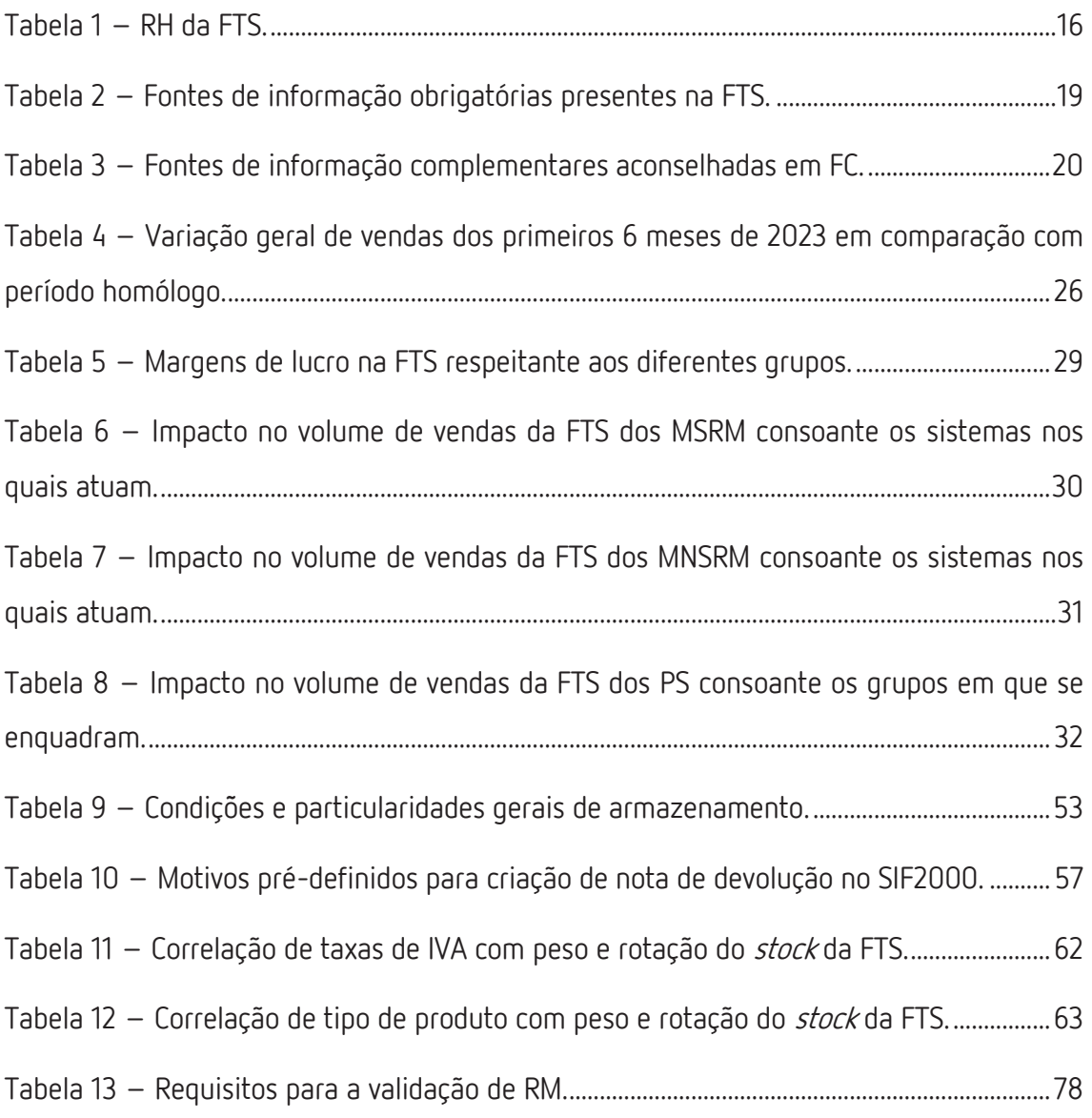

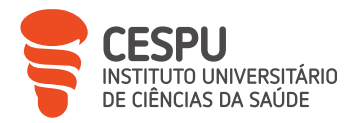

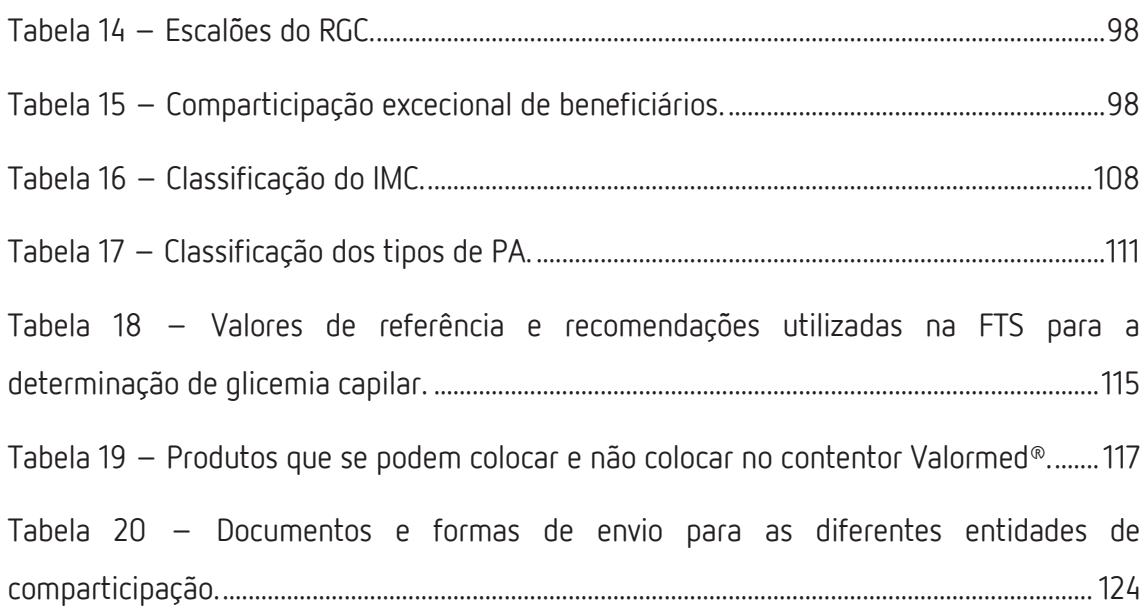

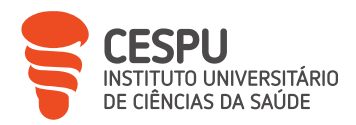

#### **1. Resumo**

O presente relatório visa descrever o estágio realizado pelo Aluno Estagiário (AE), Alex da Silva Pereira, no âmbito da unidade curricular estágio II do Mestrado Integrado em Ciências Farmacêuticas (MICF) do Instituto Universitário de Ciências da Saúde – CESPU (IUCS-CESPU), na Farmácia Teixeira da Silva (FTS), no período compreendido entre 6 de março de 2023 e 31 de julho de 2023.

O relatório foi elaborado com o objetivo de descrever a experiência vivenciada, os conhecimentos adquiridos e a participação do AE ao longo do período de estágio. São versadas atividades de BackOffice (como por exemplo: realização, receção e conferência de encomendas, gestão de prazos de validade, recolhas, devoluções e quebras de stock) e de FrontOffice (como por exemplo: dispensação de medicamentos e/ou produtos de saúde, com e sem a apresentação de prescrição médica), com a inclusão de sugestões de possíveis melhorias e de particularidades associadas a várias tarefas executadas.

Todas as tarefas descritas tiveram lugar no decorrer do estágio e com a participação ativa ou observacional do AE.

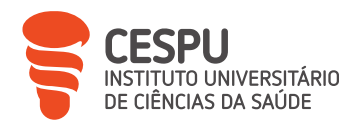

# **2. Introdução**

Este estágio teve a duração de 5 meses, durante os quais foram executadas diversas tarefas relacionadas com a atividade farmacêutica de uma Farmácia Comunitária (FC), podendo, de forma geral, ser divididas em atividades de BackOffice e de FrontOffice.

A FTS é uma FC de média dimensão, localizada na cidade de Vale de Cambra (VLC), que tem como Diretora Técnica (DT) a Doutora (Dr.ª) Tânia Silva.

A FTS procura ser um espaço caracterizado pela prestação de cuidados de saúde de elevada diferenciação técnica e científica, e com o objetivo primordial de servir a comunidade, sempre com a maior qualidade e segurança. A sua atividade centra-se na qualidade do atendimento e acompanhamento dos seus utente.

Tendo como foco principal a satisfação do utente, a equipa da FTS, composta maioritariamente por farmacêuticos, preza pela simpatia e pelo trabalho em equipa.

O presente relatório e a sua estrutura pretendem dar a conhecer a FTS, as tarefas inerentes a uma boa e correta prática do exercício farmacêutico e as atividades nas quais o AE esteve envolvido.

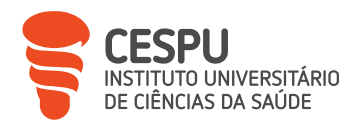

# **3. Cronograma de Estágio**

Na Figura 1, está representado o cronograma das atividades realizadas pelo AE durante o período de estágio.

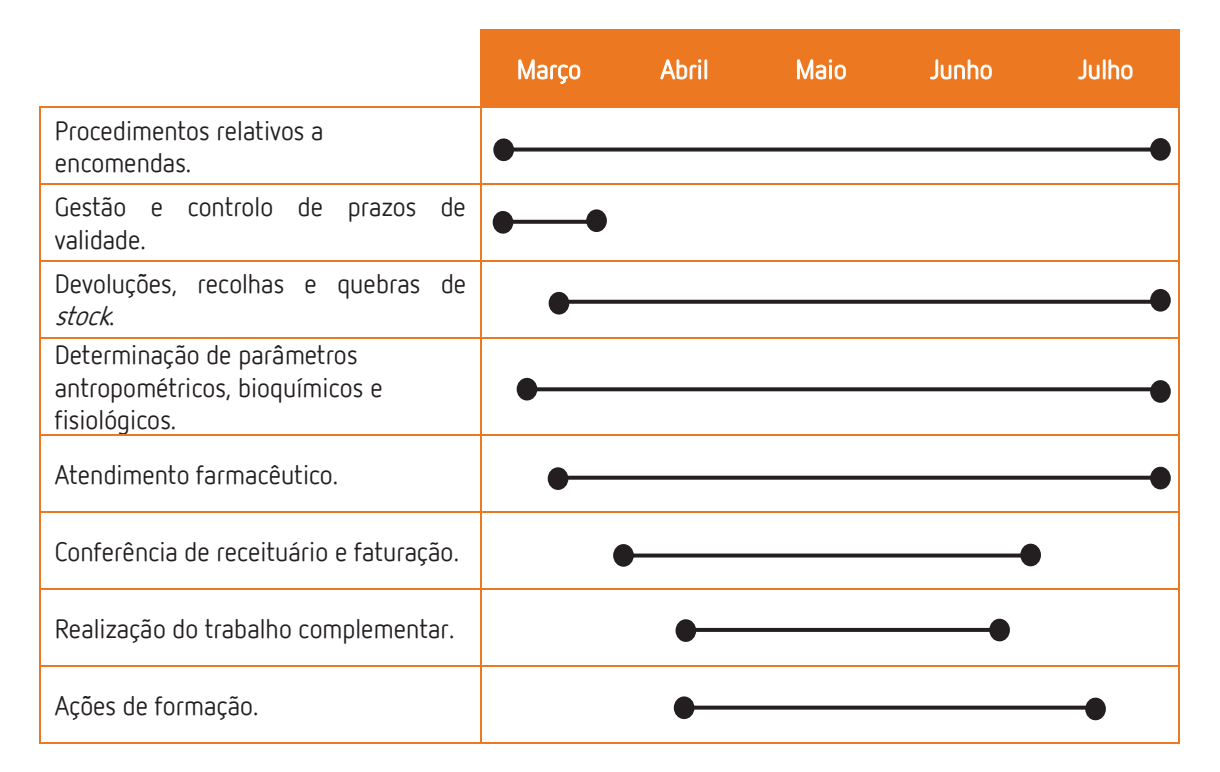

Figura 1 – Cronograma de atividades de estágio nas quais o AE participou.

# **4. Planeamento e Organização do Período de Estágio na Farmácia Teixeira da Silva**

O planeamento do período de estágio na FTS iniciou-se com uma reunião com a monitora de estágio, a Dr.ª Tânia Silva, para a definição das tarefas iniciais do AE, atividades a desenvolver e horário de estágio. Foi, então, definido que o horário de estágio seria, nos dias úteis, das 13h30 às 19h30, perfazendo 6h diárias, completando as restantes horas de estágio, necessárias para cumprir as 700h totais, em dias de necessidade da farmácia, a acordar semanalmente entre o AE e a FTS.

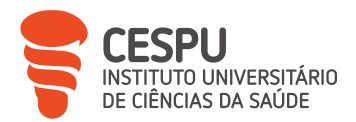

O facto de o Estágio I não ter sido efetuado na FTS levantou a necessidade inicial de ambientação com o espaço físico, particularidades do BackOffice e do FrontOffice e conhecer a equipa com a qual seriam partilhados conhecimentos. Ficou decidido que o AE efetuaria, durante as primeiras duas semanas de estágio, apenas funções de *BackOffice*, para que a integração fosse feita de forma faseada. Ficando, ainda, assente que o AE deveria efetuar ou auxiliar, no decorrer do estágio, nas funções executadas pela equipa da FTS, recorrendo sempre que necessário ao apoio da monitora de estágio.

Foi, também, analisado o programa modelo e definido um cronograma de funções a serem desempenhadas pelo AE de forma a uma abrangência global e faseada de todas as funções.

O tema para o trabalho complementar foi definido na terceira semana de estágio, tendo sido conciliada a necessidade da FTS em colocar em funcionamento um novo equipamento de Preparação Individualizada de Medicação (PIM) e o interesse no tema do AE. O tema mereceu a aprovação por parte do orientador de estágio.

De forma a iniciar-se o estágio do AE, foi criado um código de operador, e dado a conhecer ao AE as metodologias de trabalho a adotar nas diferentes tarefas da FTS.

Ao longo do presente relatório, serão utilizados esquemas com os passos necessários no Sifarma®2000 (SIF2000) ou qualquer outro *software*, como o apresentado na Figura 2, para realização de determinadas tarefas. Assim, todos os esquemas similares fazem referência à utilização do SIF2000.

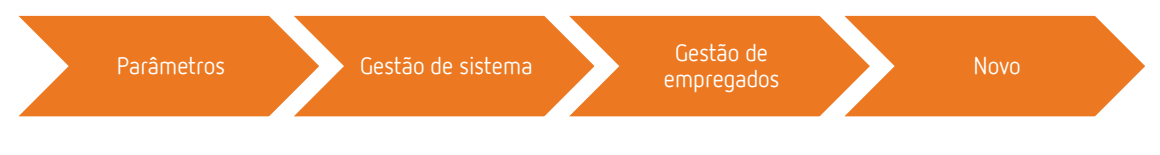

Figura 2 – Procedimento para criação de novo utilizador.

O processo é sequencial, com obrigatoriedade de serem preenchidos os campos dos separadores "Inf. Geral" (Figura 3), "Inf. Específica" (Figura 4), "Operador" (Figura 5) e "ANF*Online*" (Figura 6), sendo que dessa forma é permitido acesso, com as devidas

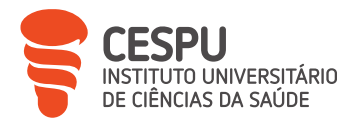

Emmersados da Fatenteia

limitações associadas ao perfil escolhido para cada funcionário. Ao AE foram concedidas as mesmas permissões que à restante equipa, ao SIF2000 e ANFOnline.

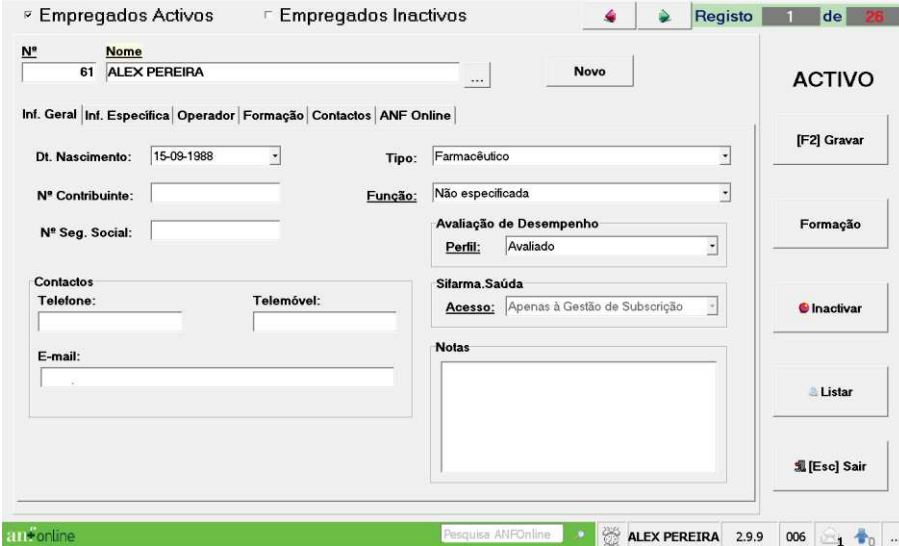

Figura 3 – Informação geral de novo utilizador.

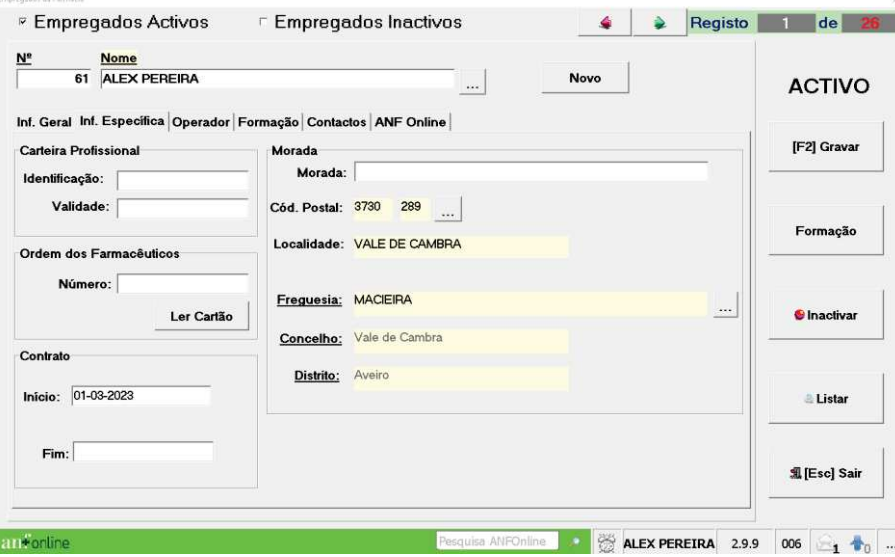

Figura 4 – Informação específica de novo utilizador.

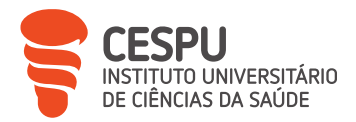

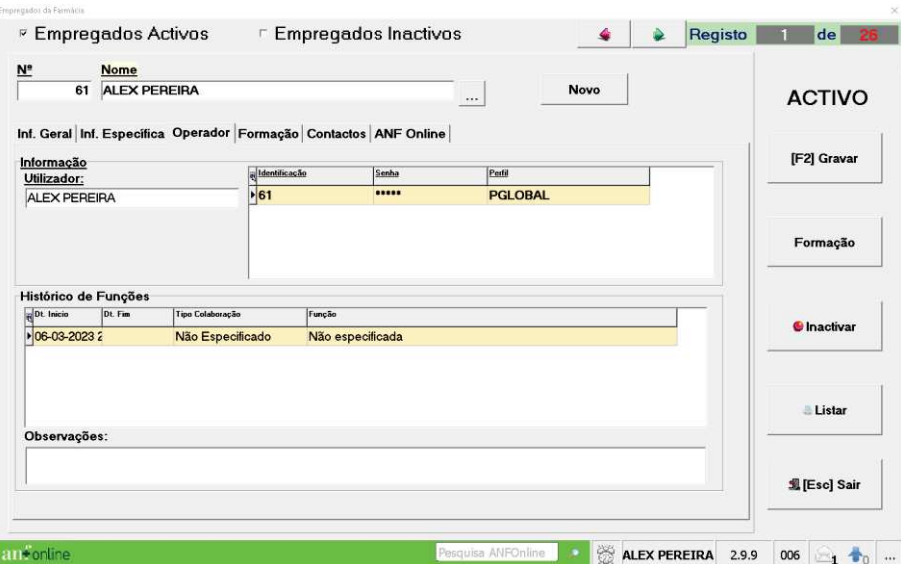

Figura 5 – Informação de operador de novo utilizador.

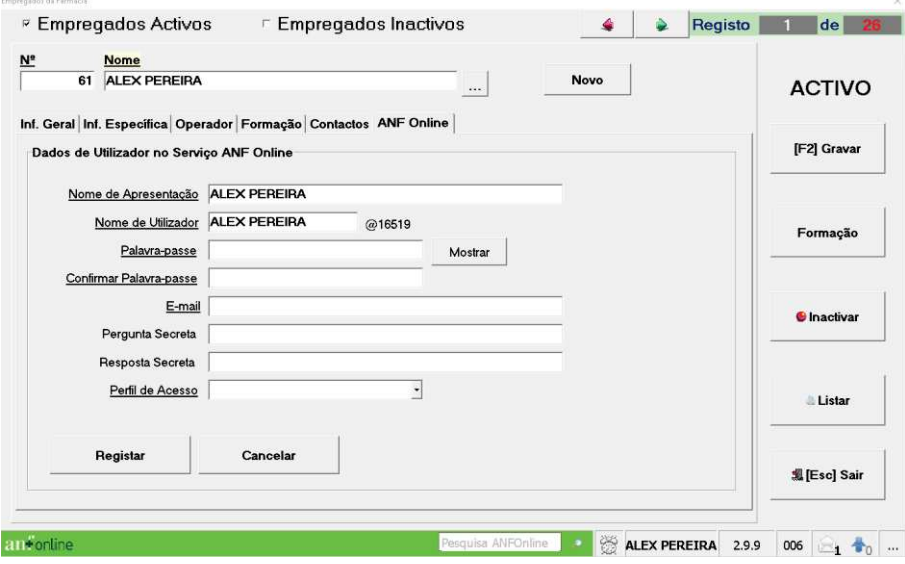

Figura 6 – Criação de acesso ANF Online do novo utilizador.

## **5. A Farmácia Teixeira da Silva: Organização e Caracterização**

#### **5.1. Horário de Funcionamento**

A FTS encontra-se aberta ao público nos dias úteis das 9 às 20h e nos sábados das 9 às 13h, cumprindo assim o limite mínimo, previsto na Lei [1].

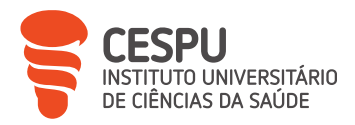

Para além do horário normal de funcionamento, a FTS encontra-se em Regime de Turno (RT) a cada 4 dias, em rotação com as restantes 3 farmácias de VLC.

Apesar do estágio do AE ter tido como base um horário das 13h30 às 19h30, completando as horas de estágio necessárias aos sábados, domingos e feriados, foi possível efetuar outros horários, quando necessário, nos quais foi possível percecionar o panorama geral de afluência de utentes à FTS, sendo que foi de notar uma menor afluência de utentes no horário compreendido entre as 20h e o encerramento nos dias de RT. A não necessidade de efetuar serviços noturnos pela FTS prende-se com a inexistência de um hospital com serviço de urgência em VLC, existindo apenas a consulta aberta no centro de saúde até às 22h [2].

#### **5.2. Sistema Informático**

O Sistema Informático (SI) utilizado na FTS é o SIF2000, desenvolvido pela Glintt®, onde é possível efetuar as mais variadas tarefas do dia a dia da farmácia.

#### **5.3.Instalação Física da Farmácia Teixeira da Silva**

#### **5.3.1. O Exterior da Farmácia Teixeira da Silva**

A FTS está localizada no centro da cidade de VLC, no rés do chão de um edifício habitacional, mais propriamente na Rua Eng. Duarte Pacheco, n.º 45.

As instalações, não sendo as ideais, por não possuírem lugares de estacionamento exclusivos aos seus clientes, têm como mais-valia a extensa área de montras, permitindo uma grande visibilidade entre o exterior e o interior da farmácia. Essas montras correspondem à quase totalidade da extensão frontal do espaço, o que permite uma fácil e eficaz forma de publicidade, quer através da exposição de produto, quer pela afixação de vinis publicitários.
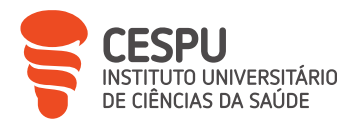

Os requisitos legais encontram-se cumpridos, com a presença da "cruz verde" de forma perpendicular à fachada (Figura 7), estando esta iluminada durante o funcionamento da farmácia, a presença do nome da propriedade e da direção técnica, o horário de funcionamento, as escalas das farmácias em RT, a inscrição do vocábulo "farmácia" no exterior e a existência do livro de reclamações [3, 4].

No que diz respeito à acessibilidade, a FTS encontra-se ao nível do passeio exterior, facto esse que, aliado à existência de uma porta de vidro automática, possibilita um fácil acesso a todos os utentes.

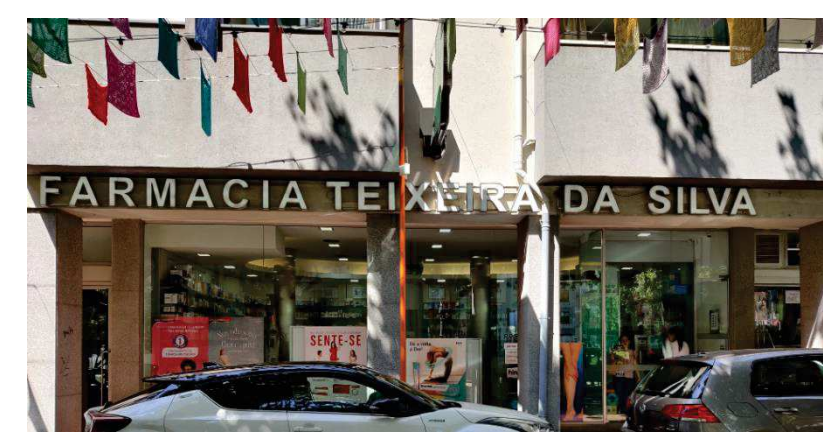

Figura 7 – O exterior da FTS.

## **5.3.2. O Interior da Farmácia Teixeira da Silva**

A FTS tem uma área interior total útil de 209 m<sup>2</sup> , distribuídos por dois pisos (Figura 8 e 9), sendo constituída pelas diversas divisões previstas na Lei, tais como: Sala de Atendimento ao Público (SAP), zonas de armazém, laboratório, instalações sanitárias e Gabinete para Atendimento Personalizado (GAP). Para além destas divisões, na FTS existem outras também previstas na Lei, tais como: um escritório da DT, uma zona de recolhimento e zona de vestiário, uma divisão para receção de encomendas e ainda uma pequena divisão onde se encontram arrumadas as banheiras de transporte de medicamentos [3, 4, 5].

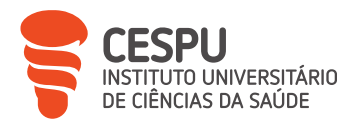

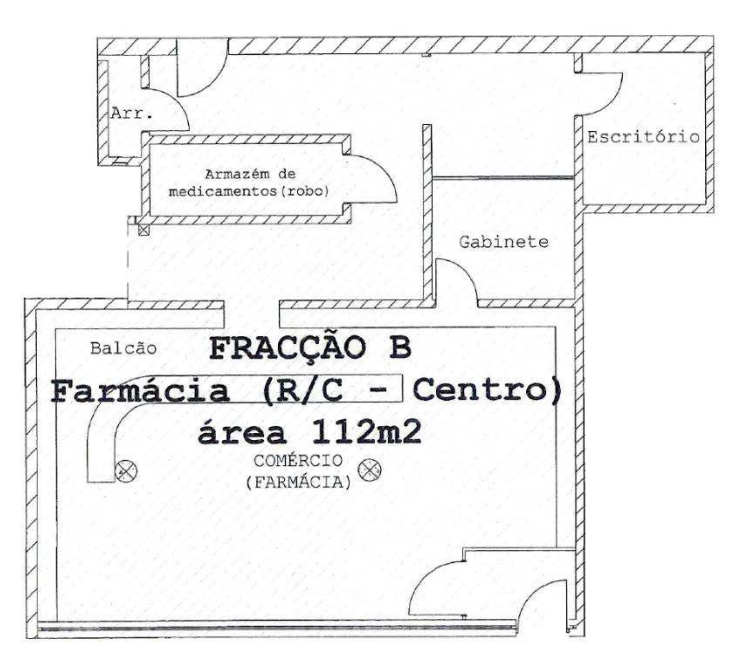

Figura 8 – Planta do rés-do-chão da FTS.

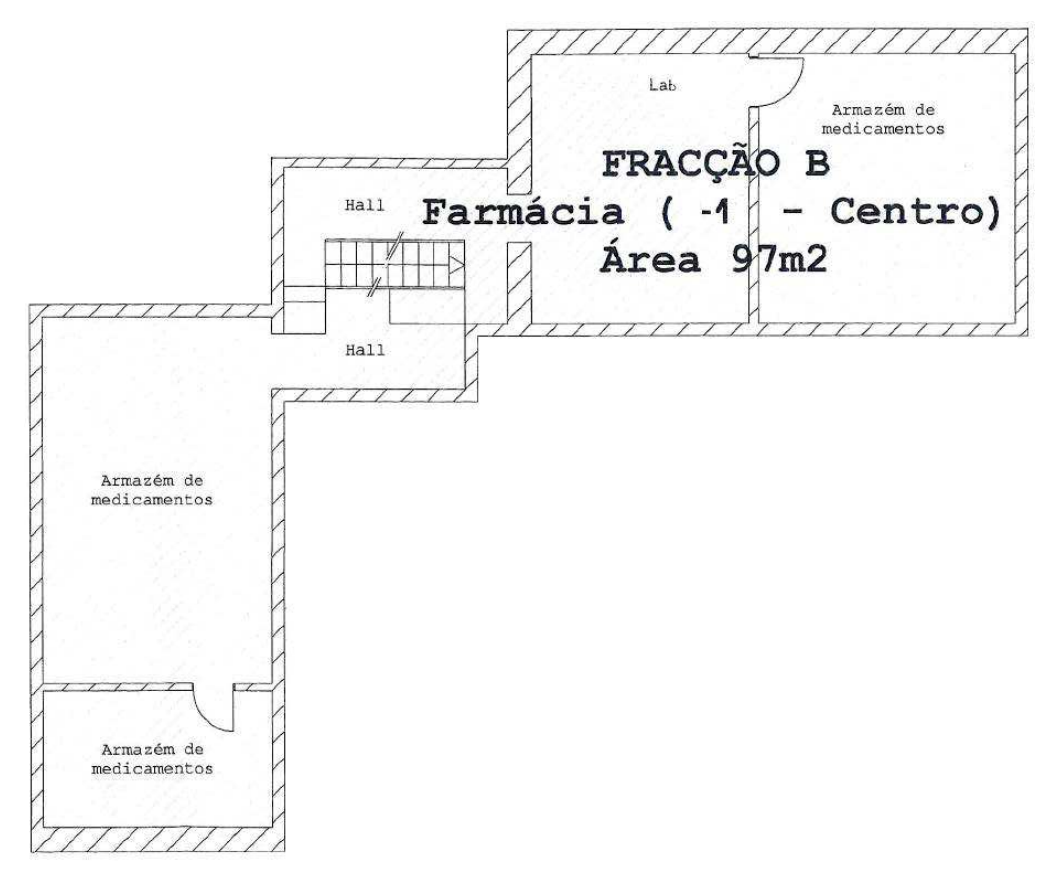

Figura 9 – Planta do piso -1 da FTS.

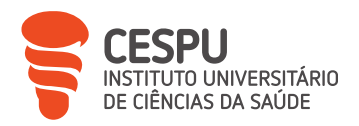

#### **- Sala de Atendimento ao Público**

A SAP da FTS (Figura 10) foi pensada de forma a permitir uma boa interação farmacêutico/utente e utente/produtos. É constituída por uma zona de espera, 4 balcões, lineares de exposição de produtos, como Medicamentos Não Sujeitos a Receita Médica (MNSRM), Medicamentos Não Sujeitos a Receita Médica de dispensa Exclusiva em Farmácia (MNSRM-EF), dispositivos médicos, produtos cosméticos e de higiene corporal, Suplementos Alimentares (SA), produtos de puericultura, entre outros.

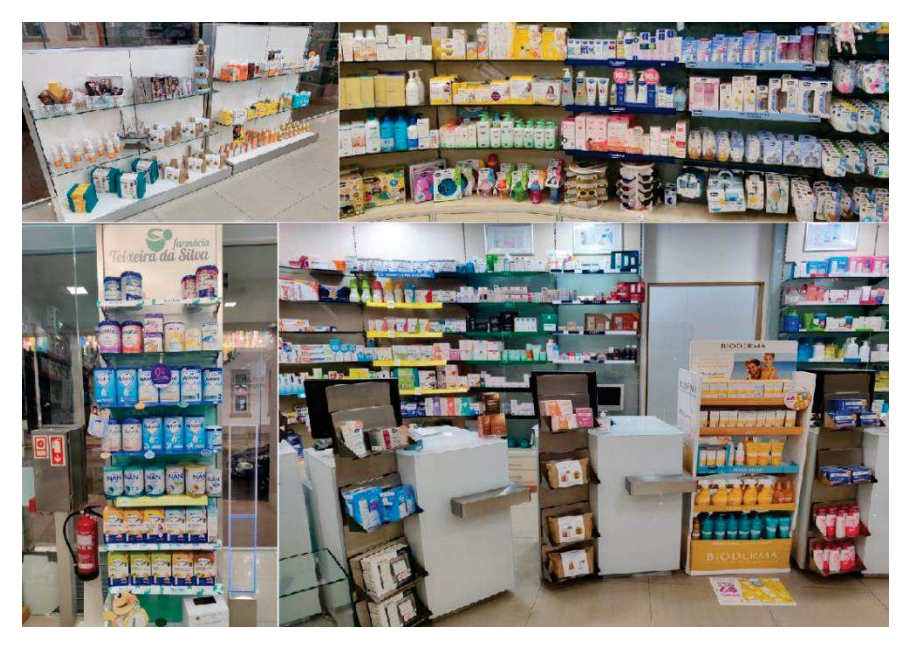

Figura 10 – SAP da FTS.

Para além de todos os produtos, atrás dos balcões de atendimento encontram-se, devidamente inacessíveis aos utentes, Medicamentos Sujeitos a Receita Médica (MSRM) de alta rotatividade, com o objetivo de facilitar a dispensa dos mesmos.

#### **- Zonas de Armazém**

A FTS possui várias zonas de armazenamento, sendo que a zona de armazém principal se encontra atrás da SAP. Esta zona de armazém possui um sistema automático de armazenamento de medicamentos e Produtos de Saúde (PS), um Rowa® VMax 210 (Figura

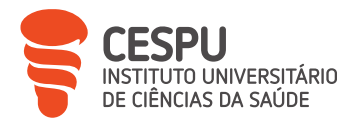

11), vulgarmente chamado de *robot*, pelo que a grande maioria dos medicamentos e PS se encontram armazenados neste equipamento. Produtos com determinadas particularidades, como grande tamanho, forma irregular, peso excessivo, entre outros, encontram-se organizados em estantes anexas.

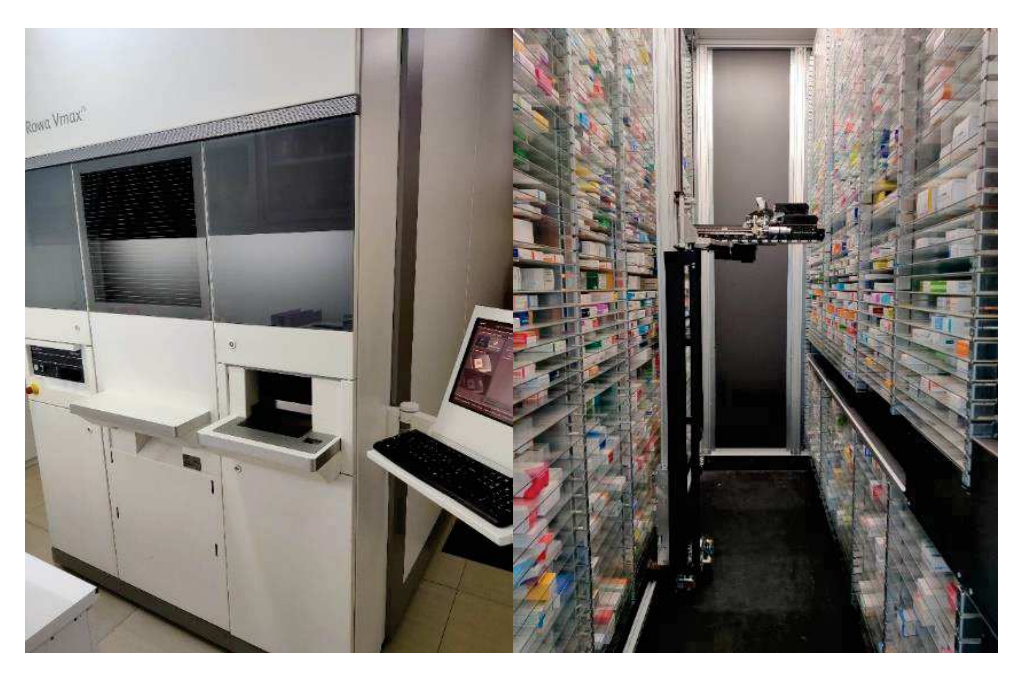

Figura 11 – Robot da FTS.

A presença do *robot* elimina a necessidade de armazenamento por ordem alfabética, sendo também de salientar a mais-valia na gestão quase automática de Prazos de Validade (PV) de tudo o que nele se encontra armazenado.

Para além desta zona de armazenamento, a FTS possui mais 3 zonas para esse fim (Figuras 12 e 13), ambos no piso inferior da farmácia, onde se encontram essencialmente todos os medicamentos e PS que por qualquer razão, seja por motivos anteriormente referidos ou por existência em grandes quantidades, não seja possível que fiquem armazenados no robot.

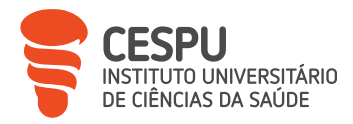

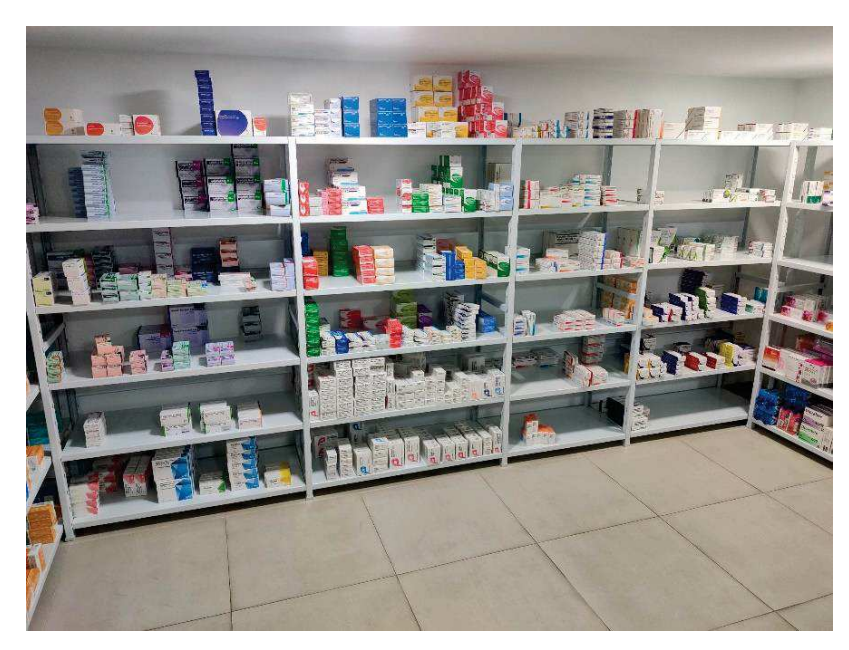

Figura 12 – Zona de armazenamento de medicamentos.

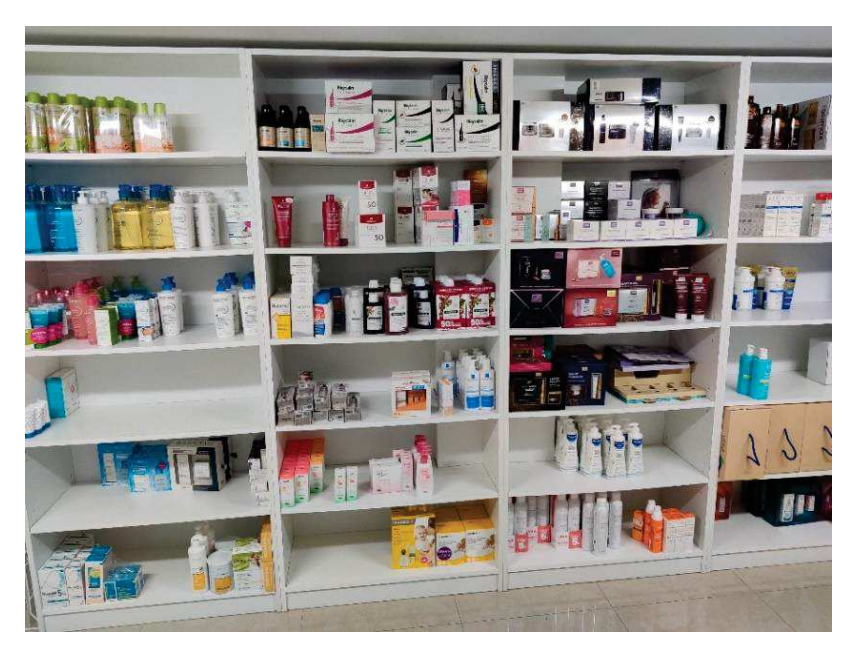

Figura 13 – Zona de armazenamento de PS.

No piso inferior encontra-se, também, o frigorífico (Figura 14) para armazenamento de medicamentos e outros produtos com necessidades de conservação em temperatura reduzida.

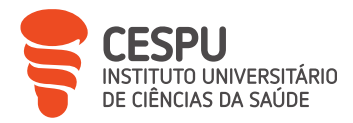

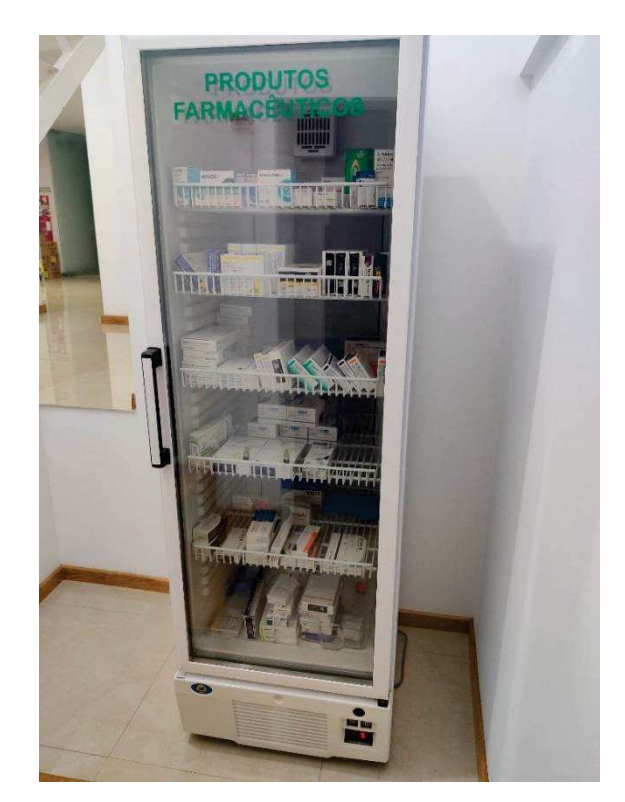

Figura 14 – Frigorífico da FTS.

#### **- Laboratório**

O laboratório da FTS encontra-se devidamente equipado, contudo apenas é utilizado para preparações extemporâneas e situações raras de preparação de medicamentos manipulados, uma vez que a preparação da quase totalidade dos medicamentos manipulados solicitados é requerida à Farmácia Couto, que faz chegar o produto final à FTS através da Cooprofar® Farmácia [6, 7].

Durante o decorrer do estágio houve vários pedidos de preparação de medicamentos manipulados, sendo todos eles encaminhados para a Farmácia Couto.

#### **- Instalações Sanitárias**

A FTS dispõe de instalações sanitárias de uso exclusivo dos funcionários, na qual se encontra afixado o histórico de limpezas, contendo a data, hora e assinatura do responsável pela limpeza [3, 4, 5].

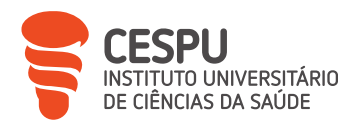

#### **- Gabinete para Atendimento Personalizado**

O GAP da FTS (Figura 15) é um espaço reservado e com as características ideias para que seja possível a garantia de confidencialidade aquando da necessidade de um aconselhamento mais resguardado de determinadas situações, quer seja pela necessidade de uma indicação farmacêutica mais complexa ou prestação de serviços como a medição de parâmetros bioquímicos. É também no GAP que se realizam os acompanhamentos nutricionais e os rastreios [3, 4, 8].

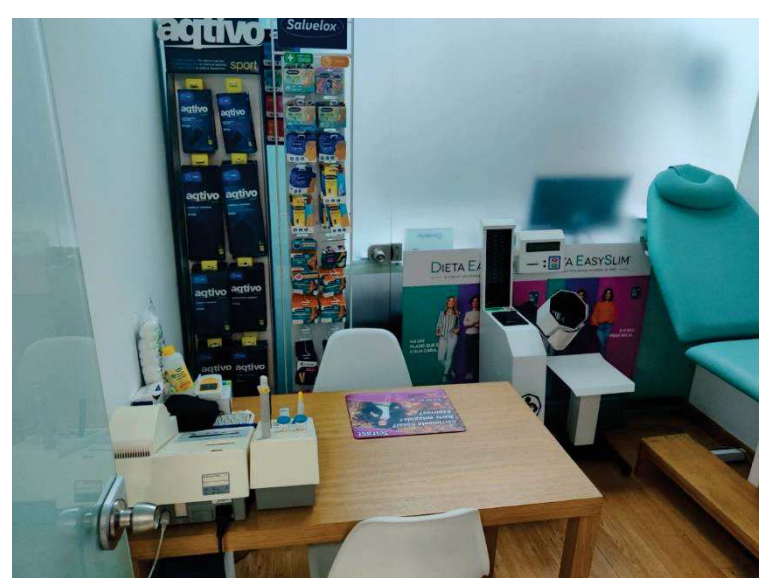

Figura 15 – GAP da FTS.

#### **- Escritório da Direção Técnica**

O escritório da DT é o local onde são feitos alguns dos processos de gestão associados ao dia a dia da FTS. É também no escritório da DT onde se encontram os arquivos dos documentos necessários, tanto os relativos aos Recursos Humanos (RH) como os financeiros ou contabilísticos. A bibliografia física da FTS, (quer seja a obrigatória por Lei ou a complementar, para consulta por parte dos RH) encontra-se neste espaço, o qual é usado também para a realização de reuniões com colaboradores e fornecedores.

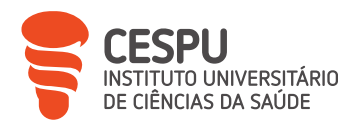

#### **- Copa e Zona de Vestiário**

Local da FTS onde os RH podem deixar os seus pertences e onde podem realizar as refeições nas pausas do horário de trabalho estipulado.

#### **- Zona para Receção de Encomendas**

É o local onde, para além de todo o processo de receção de encomendas (Figura 16), se encontram os produtos que aguardam a sua quebra ou devolução, em local devidamente identificado, por terem atingido data para devolução por PV curto, por erro no pedido dos mesmos, pelo facto do produto estar incompleto ou ter sido danificado no transporte, entre outros [3, 4].

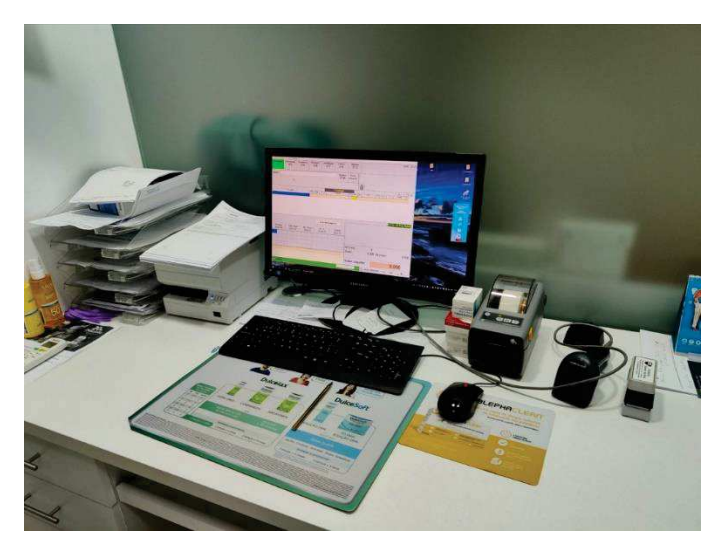

Figura 16 – Zona de receção de encomendas.

Os documentos obrigatórios por Lei no que diz respeito aos RH, como quadro de pessoal, mapa de férias e horários de trabalho, encontram-se afixados neste local [3]. Para além dos referidos, encontram-se também afixados outros documentos de relevância para o normal funcionamento e objetivos da farmácia, como objetivos de vendas, objetivos de cumprimentos das mais variadas metas, campanhas comerciais em vigor, contactos de fornecedores e assuntos com resolução pendente.

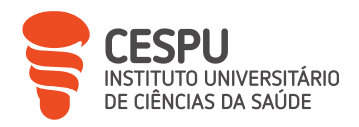

## **5.4. Os Recursos Humanos**

Trabalham, atualmente, seis colaboradores na FTS (Tabela 1), nos quais se inclui a DT, uma farmacêutica adjunta, dois farmacêuticos e dois colaboradores com formação de Técnico Auxiliar de Farmácia (TAF). Cumpre-se, assim, o exigido por Lei: existência de um DT e um outro farmacêutico, sendo que os farmacêuticos devem, tendencialmente, representar a maioria dos trabalhadores da farmácia [3, 4].

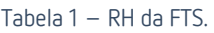

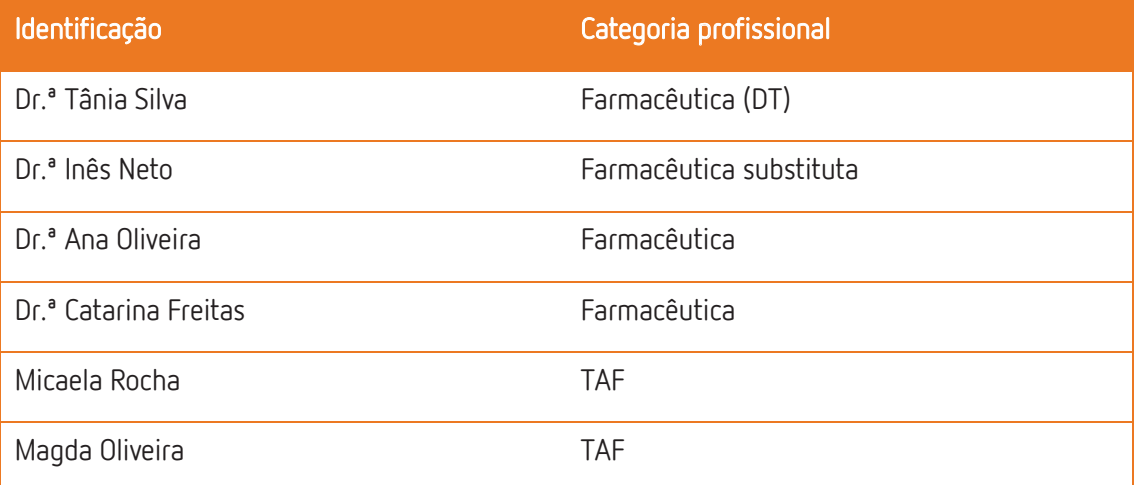

Os colaboradores encontram-se identificados com cartão identificativo que contém o nome e título profissional, estando as funções de cada colaborador devidamente atribuídas [3, 4].

## **5.5. Passos para Abertura e Fecho da Farmácia**

A FTS abre a porta aos utentes às 9h00, contudo um dos colaboradores chega à farmácia às 8h45 para dar início ao processo de abertura, com a necessidade de execução dos passos constantes na Figura 17.

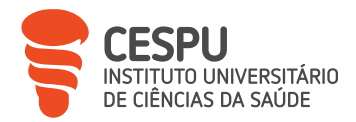

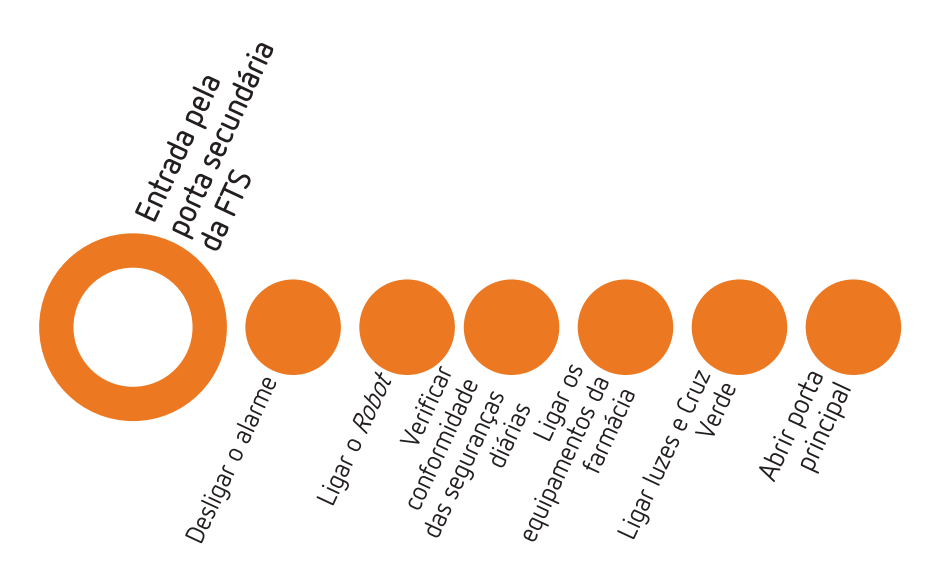

Figura 17 – Procedimento para abertura da FTS.

Relativamente ao procedimento de fecho (Figura 18), os passos que devem ser seguidos são similares, aos do processo de abertura, mas na ordem inversa, ressalvando-se que não há a necessidade de recolha do numerário do dia, pela presença de sistema *cashlogy*, (Figura 19) onde o mesmo fica armazenado, nem de emissão de documento de fecho de dia. Estes processos são efetuados pelos proprietários da FTS, sendo apenas necessário arquivar o talão de fecho do Terminal de Pagamento Automático (TPA) multibanco juntamente com os talões de pagamento.

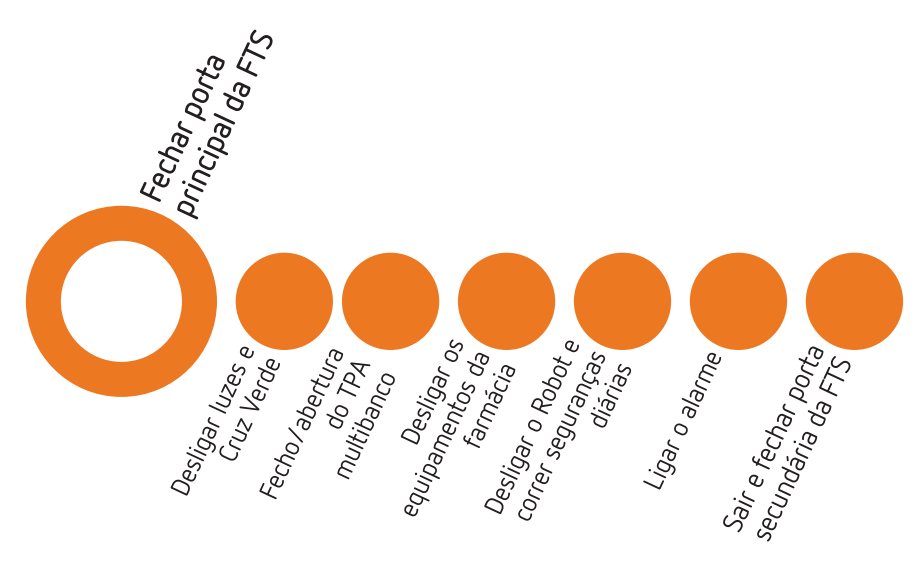

Figura 18 – Procedimento para fecho da FTS.

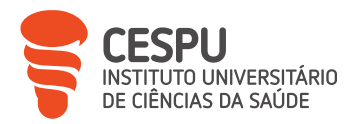

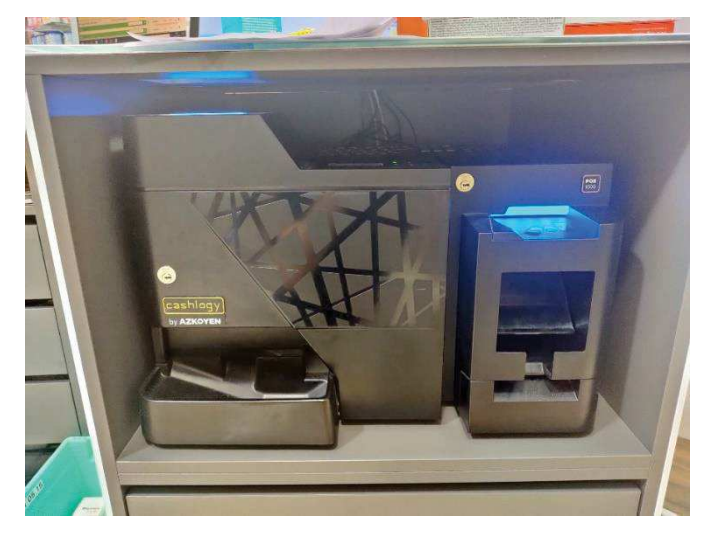

Figura 19 - Cashlogy da FTS.

Posteriormente, é impresso pelo proprietário da farmácia, no menu de resumo principal de caixa (Figura 20), o "Detalhe do Diário de Gestão" (Anexo 1), o "Talão Recapitulativo Diário" (Anexo 2) e a "Listagem de Movimentos de Caixa por Tipo de Pagamento" (Anexo 3) e feita a comparação com os valores líquidos e recolha do numerário correspondente.

O procedimento para obtenção e impressão destes documentos está descrito nas Figuras 21, 22 e 23.

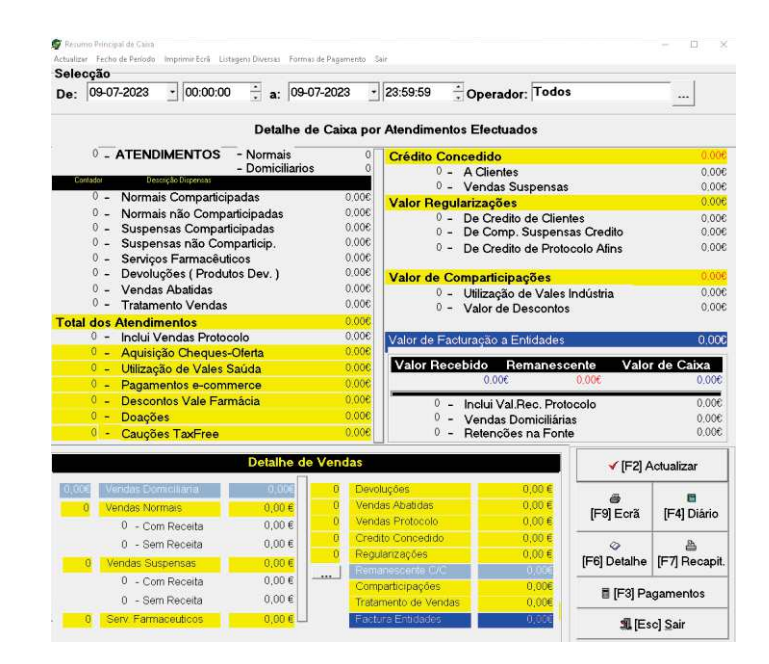

Figura 20 – Menu de resumo principal de caixa.

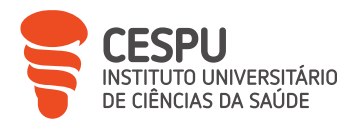

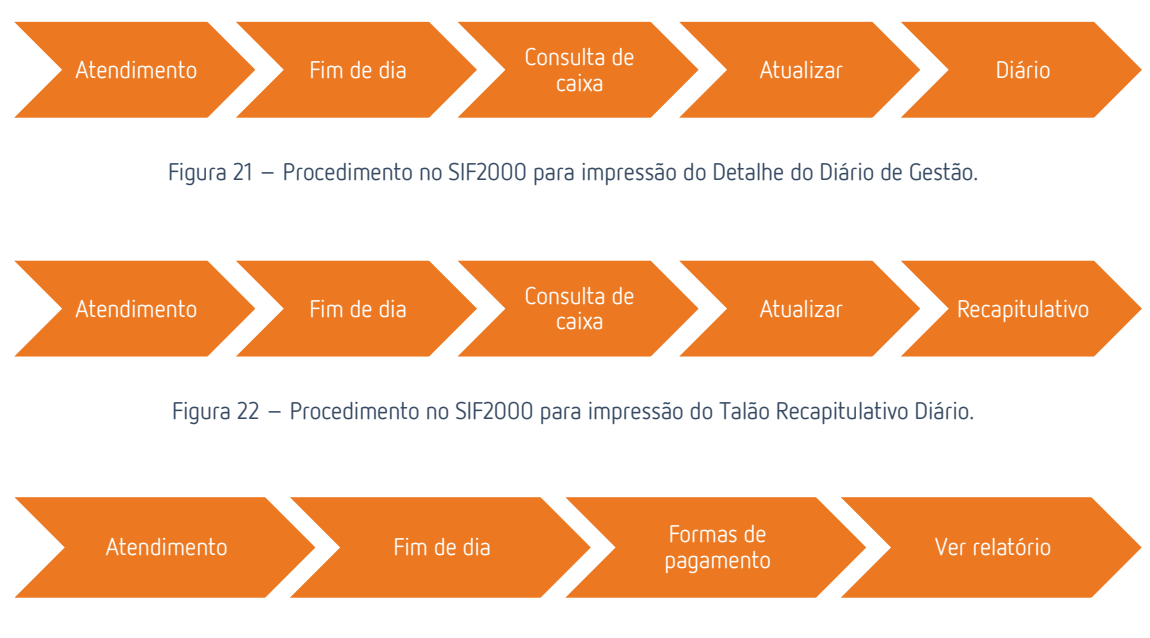

#### Figura 23 – Procedimento no SIF2000 para impressão da Listagem de Movimentos de Caixa por Tipo de Pagamento.

## **5.6. Fontes de Informação**

De acordo com as Boas Práticas de Farmácia (BPF), a farmácia deve dispor de informação técnico-científica sobre medicamentos para consulta, sempre que necessário, por parte dos farmacêuticos, sendo que esta informação deve constar na farmácia em suporte físico ou eletrónico, sendo também aconselhada a existência de fontes de informação complementares [3, 9, 10].

A FTS, de acordo com as BPF, tem ao dispor dos seus farmacêuticos as fontes de informação enunciadas nas Tabelas 2 e 3.

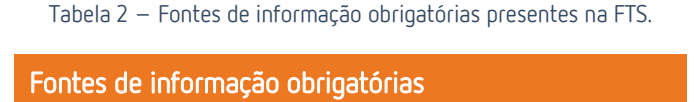

Farmacopeia Portuguesa 9.8.

Prontuário Terapêutico online.

Resumo das Características dos Medicamentos.

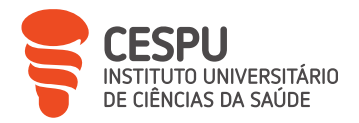

Tabela 3 – Fontes de informação complementares aconselhadas em FC.

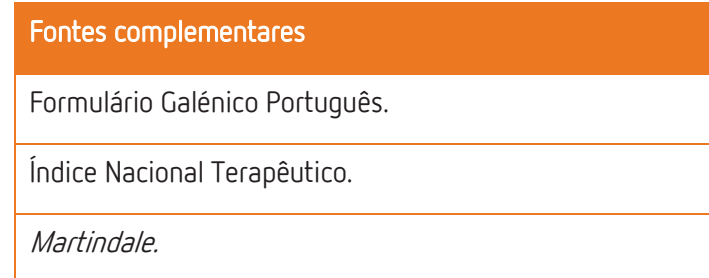

## **5.7. Participação do Aluno Estagiário**

O AE consultou diversas vezes as fontes de informação disponíveis na FTS, privilegiando sempre os suportes digitais ou a consulta *online*, para confirmação ou obtenção de informações necessárias.

Apesar do horário habitual do AE não englobar a abertura e/ou fecho da FTS, este teve a oportunidade de executar várias vezes os procedimentos de abertura e de fecho.

# **6. Boas Práticas e Sistema de Gestão de Qualidade em Farmácia Comunitária**

Segundo o Dicionário da Universidade de Cambridge, entre os vários significados para a palavra "qualidade", pode encontrar-se "o produto que apresenta um grau de excelência", especificamente: "uma classe de particular, tipo ou grau de algo, conforme determinado pelo seu carácter, especialmente pela sua excelência" [11].

Contudo, não basta conhecer o significado de "qualidade", é também necessário estabelecer os objetivos de qualidade pretendida, e ter, acima de tudo, a noção de que é necessário ter sempre como objetivo principal responder às expectativas dos utentes, medida pelo nível de satisfação desses face ao produto e/ou serviço adquirido [12].

De acordo com a Lei e segundo as BPF, as farmácias devem implementar e manter um Sistema de Gestão de Qualidade (SGQ) [3, 10].

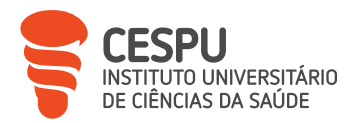

A FTS possui a certificação ISO 9001, contudo não possui dupla certificação, tanto pelo elevado custo de certificação, como também pela morosidade e complexidade de obtenção da certificação APCER/IQNET, havendo preocupação com as imposições legais e com as normas e indicações descritas nas BPF.

Com vista a uma melhoria constante dos serviços prestados, a FTS assenta o seu SGQ em alguns pilares essenciais para obtenção de uma melhoria constante, como evidenciado na Figura 24.

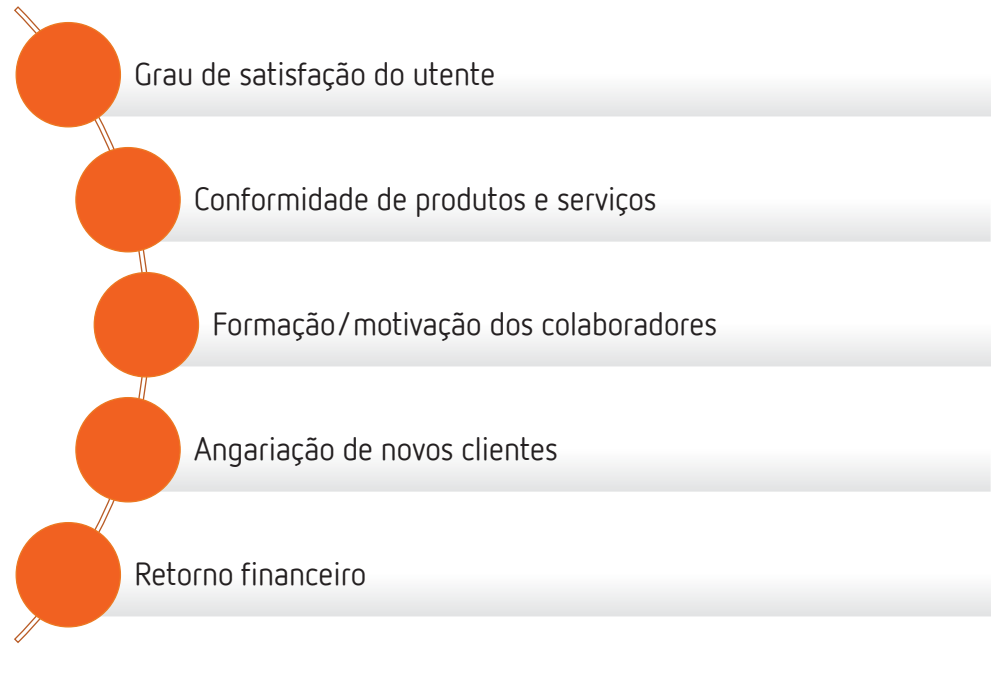

Figura 24 – Pilares do SGQ da FTS.

A FTS possui protocolos para as diferentes tarefas do dia a dia, sendo que esses seguem as normas internas com vista a um aumento da eficiência de processos. É utilizado o ciclo Plan, Do, Check and Act (PDCA) adaptado para verificação da eficiência e cumprimento dos objetivos predefinidos (Figura 25).

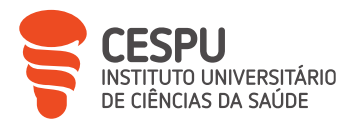

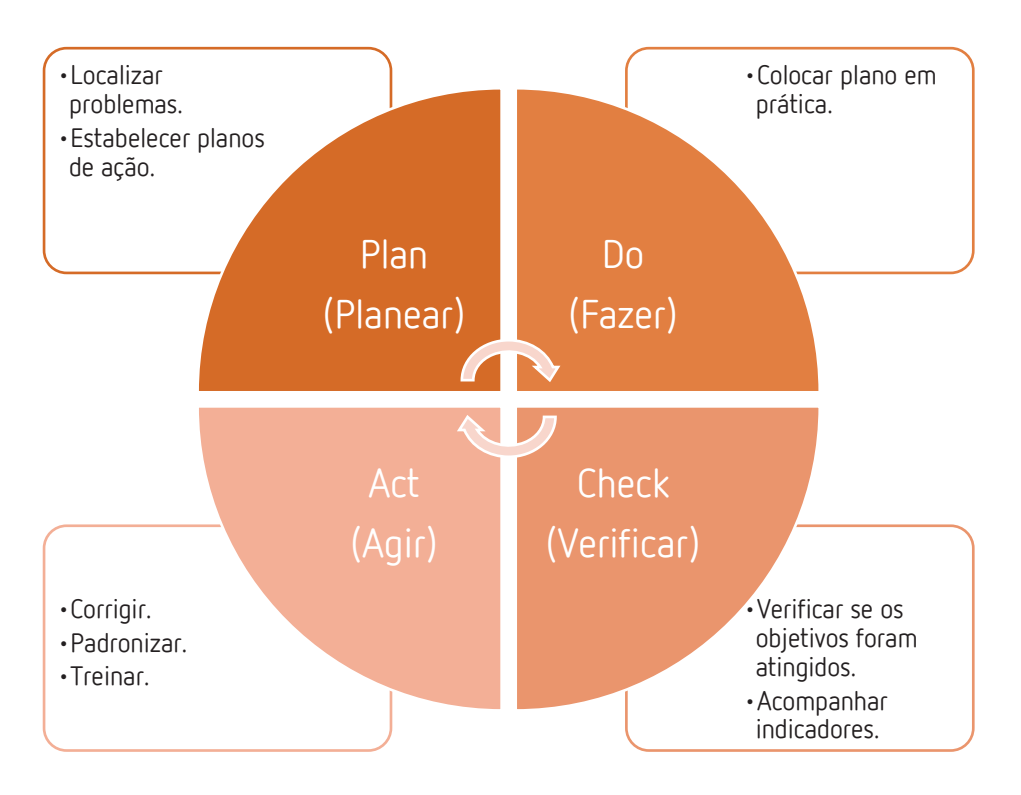

Figura 25 – Ciclo PDCA adaptado para o SGQ.

## **6.1. Participação do Aluno Estagiário**

De forma a serem cumpridos os protocolos internos em vigor na FTS, aquando da realização de determinada tarefa pela primeira vez, o AE teve o acompanhamento de um dos colaboradores da farmácia para que o padrão de qualidade pretendido fosse alcançado com sucesso pelo AE, ressalvando que as ideias e sugestões dadas pelo AE no decorrer do estágio foram recebidas de forma exemplar pela equipa da FTS, tendo inclusive, por diversas vezes, servido para melhoria ou retificação de protocolos existentes.

#### **6.2. Sugestões**

De forma a avaliar a qualidade dos serviços prestados na FTS, seria interessante a implementação de um sistema de recolha anónima da opinião dos utentes, servindo essa opinião como oportunidade de melhoria ou de retificação de processos.

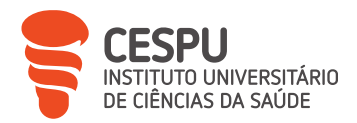

Seria pertinente efetuar a recolha de opinião dos utentes, sobre os aspetos com os quais os mesmos têm contacto, com uma periodicidade regular, possibilitando assim a comparação dos resultados obtidos nas várias recolhas de opinião efetuadas e assim apurar os resultados obtidos através da modificação ou criação de protocolos da FTS motivados pela opinião recolhida.

# **7. Circuito do Medicamento em Farmácia Comunitária**

Durante todo o seu ciclo de vida, o medicamento de uso humano está sujeito a padrões de qualidade, segurança e eficácia, alicerçados numa atuação conjunta dos responsáveis pela sua colocação no mercado e das autoridades competentes nacionais e comunitárias. Os diferentes intervenientes (fabricantes, distribuidores, prescritores, farmácias, outros locais de venda e utilizadores) estão sujeitos a um conjunto de obrigações e procedimentos competindo à Autoridade Nacional do Medicamento e Produtos de Saúde, I. P. (INFARMED) acompanhar e garantir a sua aplicação [13].

No que diz respeito ao ciclo de vida do medicamento desde a sua entrada na farmácia, até à saída, ou eventual regresso pelos mais variados motivos, pode-se resumir o mesmo na Figura 26.

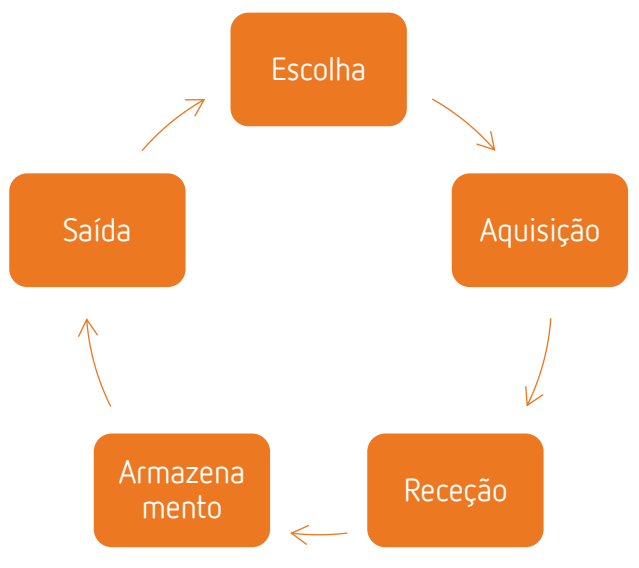

Figura 26 – Ciclo geral do medicamento e PS na farmácia.

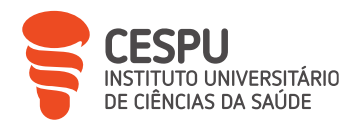

## **7.1. Stocks e Aprovisionamento**

A FTS vê a farmácia como um espaço para a saúde vocacionado ao utente, em detrimento da vertente puramente comercial cada vez mais em voga nas farmácias.

A visão sobre o conceito e objetivos traçados pelos proprietários e/ou DT da farmácia espelha-se nos processos de aquisição de medicamentos e PS da farmácia.

A realização de encomendas não é um processo simples, devendo ter-se em conta inúmeras variáveis em constante evolução e modificação (Figura 27).

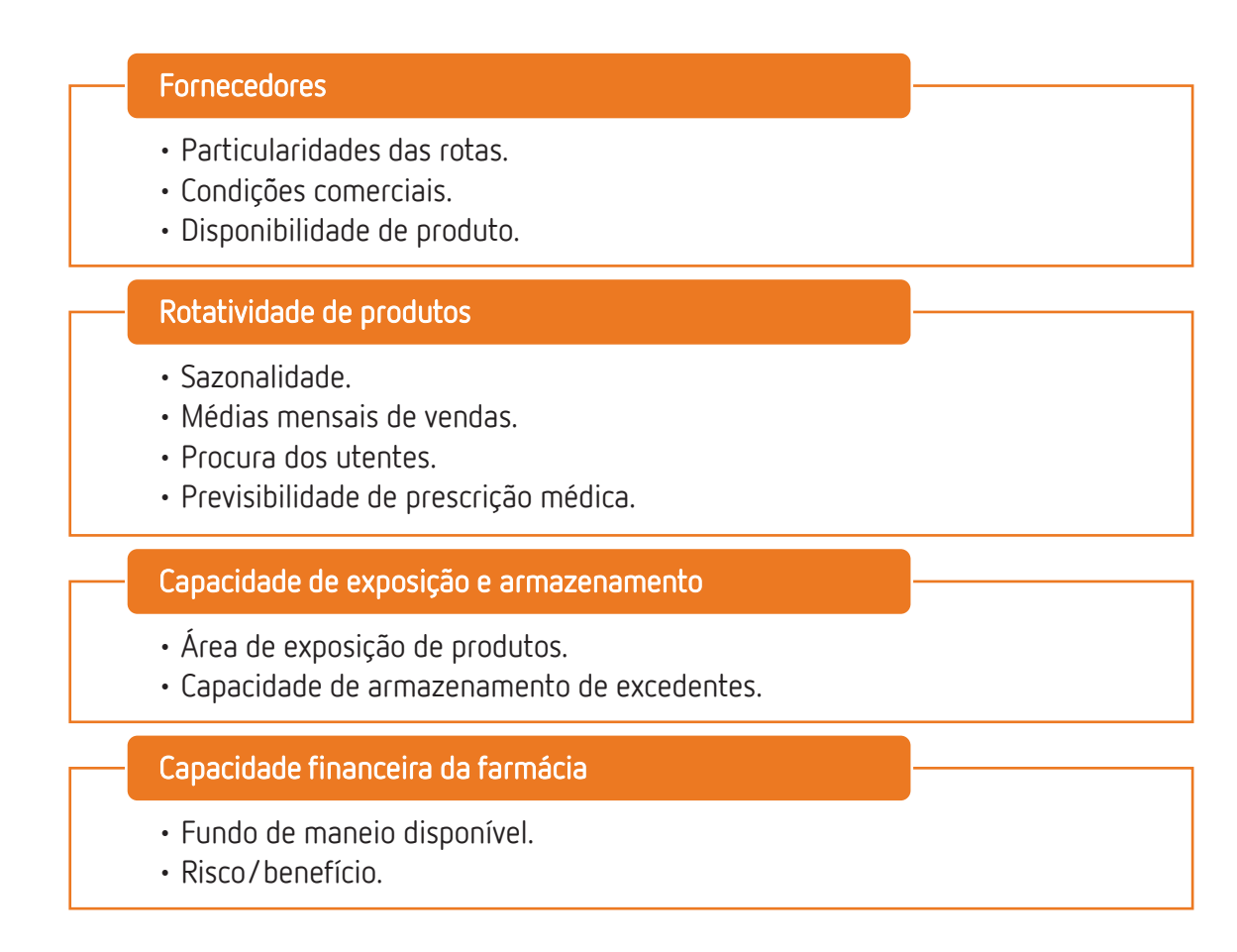

Figura 27 – Variáveis a ter em conta no aprovisionamento e gestão de *stocks.* 

Para além das variáveis referidas, é necessário ter em conta a condição legal de obrigatoriedade de as farmácias possuírem pelo menos 3 dos 5 medicamentos mais

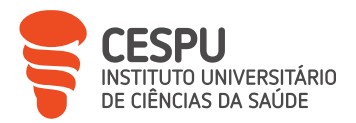

baratos de cada Grupo Homogéneo (GH), a venda de MNSRM e PS em outros espaços comerciais, entrada de novos produtos no mercado e a possível alteração trimestral dos preços de referência dos medicamentos.

A complexidade dos processos que se englobam no aprovisionamento fazem com que este seja cada vez mais uma função de extrema importância na saúde financeira de uma farmácia. Contudo, nem sempre é possível satisfazer todas as exigências e variáveis em jogo.

A FTS, aquando da aquisição de produtos por compra direta, foca-se em satisfazer a procura para um período de um mês, permitindo assim, excluindo as situações dos medicamentos e produtos esgotados, que exista stock suficiente para satisfazer a procura durante pelo menos 30 dias após a receção do produto. Contudo, principalmente pela baixa rotatividade, fraca condição comercial ou impossibilidade de se efetuar compra direta, muitos dos produtos são encomendados através da encomenda diária, sendo esta a forma mais rápida, mas, geralmente, a menos vantajosa em termos financeiros, de satisfazer a procura da população.

Assim, a FTS, procura a cada momento ter um stock suficiente para satisfazer a procura pelo maior tempo possível, sem nunca comprometer a saúde financeira da farmácia, e precavendo-se para os possíveis momentos, não tão raros assim, de indisponibilidade de determinado medicamento ou PS ao nível da produção e cadeia de distribuição.

## **7.2. Panorama Geral de Consumo da Farmácia Teixeira da Silva**

A análise do panorama geral de consumo da FTS foi efetuada recorrendo ao Sifarma.Gest® disponível no *website* ANF Online e ao menu de gestão do SIF2000, tendo sido possível concluir sobre várias variáveis de negócio.

A análise de dados financeiros e operacionais é de extrema importância, porque os mesmos permitem concluir sobre os resultados obtidos pelas estratégias de negócio postas em prática. A possibilidade de comparação com dados médios por região ou por distrito auxiliam na retificação, sempre que necessário, das estratégias utilizadas, sendo

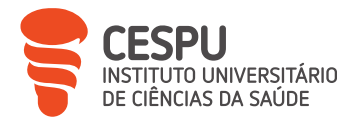

uma mais-valia para a obtenção das conclusões sobre as necessidades de uma abordagem particular de determinadas áreas da farmácia.

O período analisado englobou os primeiros seis meses de 2023, comparativamente com o período homólogo.

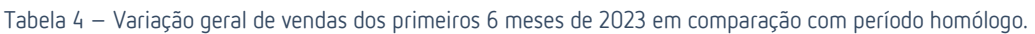

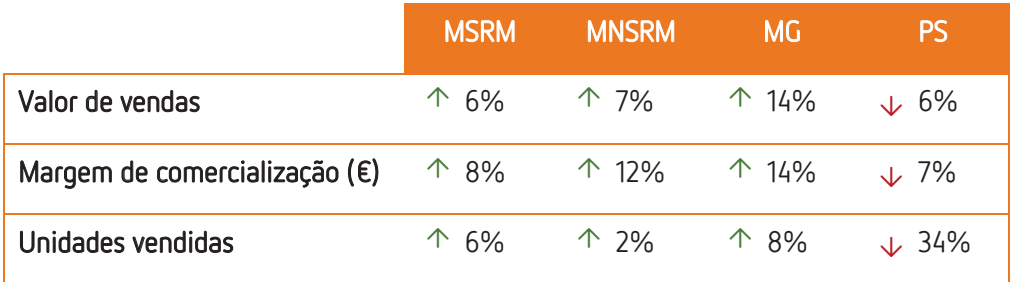

A análise da Tabela 4 permite verificar um decréscimo no que diz respeito aos PS e um aumento generalizado dos restantes grupos. Este decréscimo deve-se à redução acentuada da venda de autotestes rápidos de antigénio SARS-CoV-2, assim como máscaras, Equipamentos de Proteção Individual (EPI) e soluções antissépticas de base alcoólica.

O decréscimo na venda de PS na FTS segue a tendência média das farmácias a nível nacional, causado maioritariamente pela redução da autotestagem e obrigatoriedade de utilização de EPI.

Em termos globais, são os MSRM que representam a grande maioria do volume de vendas da farmácia, com 69% do total, sendo que é nessa parcela, não descurando as restantes, que existe maior necessidade de foco e de produto em stock (Figura 28). Em contraponto, são os MNSRM os que menos contribuem para o volume de vendas.

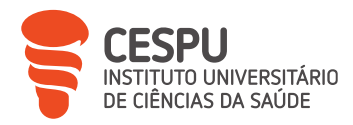

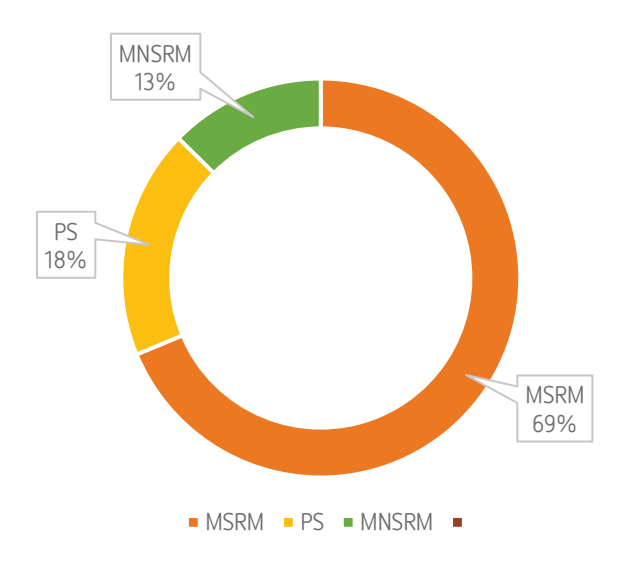

Figura 28 – Distribuição do volume de vendas na FTS pelos diferentes grupos de produtos.

Dentro dos MSRM, no que diz respeito aos Medicamentos Genéricos (MG), a FTS apresenta um quota de MG de 47% (Figura 29), indo de encontro às condicionantes impostas pela Lei, com o objetivo de incentivar a venda de MG dentro do grupo dos 5 preços mais baratos (PVP5) dentro do GH e reduzir assim a despesa pública (Figura 30) [3, 14, 15]

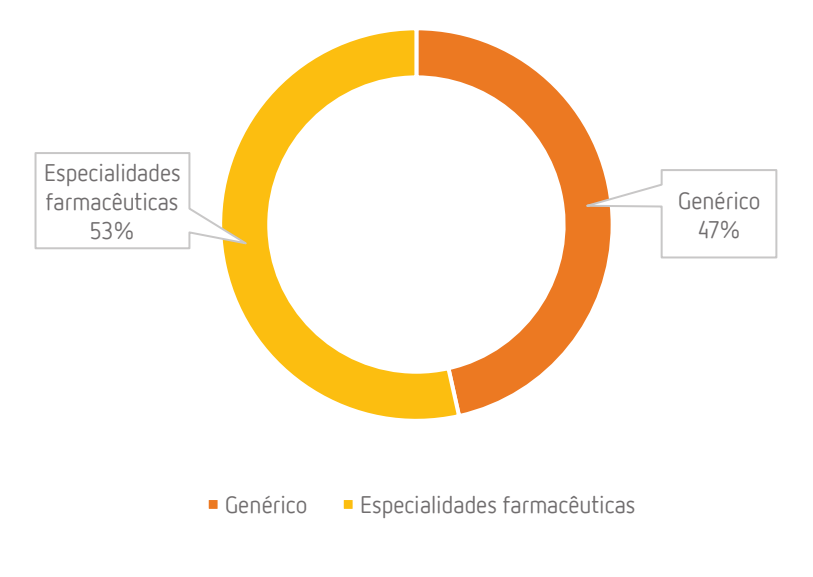

Figura 29 – Distribuição de MSRM por MG e especialidades farmacêuticas na FTS.

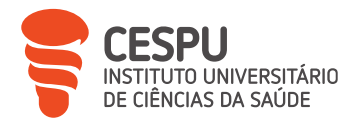

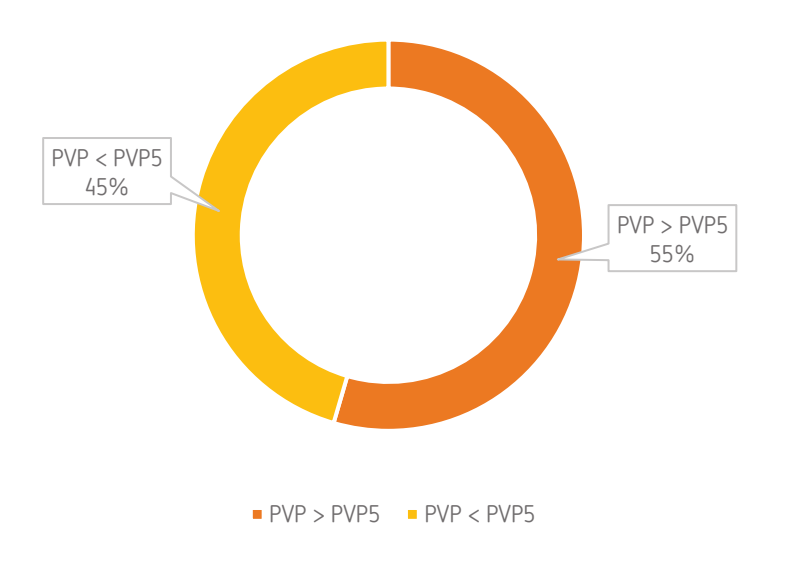

Figura 30 – Preço de venda dos MG na FTS.

Como referido anteriormente, existe a obrigatoriedade de as farmácias disporem de pelo menos 3 dos 5 MG de preço mais baixo, em cada GH, e a obrigatoriedade de dispensarem um desses MG, exceto se o utente optar por outro medicamento, sendo, neste caso, obrigado a pagar o valor remanescente [15, 16, 17, 18].

A existência de um incentivo à venda de MG dentro do PVP5 foi revogada recentemente pelo Estado Português, com a promessa da criação de um novo plano de incentivo para incremento da taxa de utilização de MG e redução da despesa pública nas comparticipações de MSRM [18].

O incentivo associado à venda de MG dentro do PVP5 não representava um papel crucial na margem libertada pela venda desses MG, uma vez que o incentivo por embalagem vendida se fixava nos 0,30€ e o pagamento do mesmo tinha em conta a necessidade de aumento da quota de MG vendidos em períodos consecutivos, acabando por, na maioria das vezes, existir a necessidade de devolução do incentivo pago pelo Estado. Mesmo assim, a venda de MG tem um papel fundamental na criação de margem da farmácia, como pode ser observado na Tabela 5 [15, 16, 17, 18].

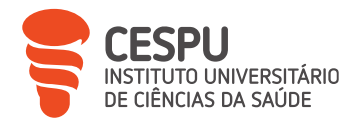

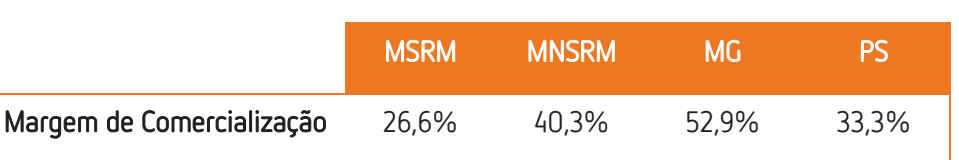

Tabela 5 – Margens de lucro na FTS respeitante aos diferentes grupos.

É possível ainda observar o impacto que os MG têm na margem de comercialização, verificando-se que 30% da margem de comercialização proveniente da venda de MSRM e MNSRM com MG no mercado provém desta subcategoria de medicamentos (Figura 31). Estas vendas estão associadas a condições comerciais muito satisfatórias, com margens de comercialização relevantes.

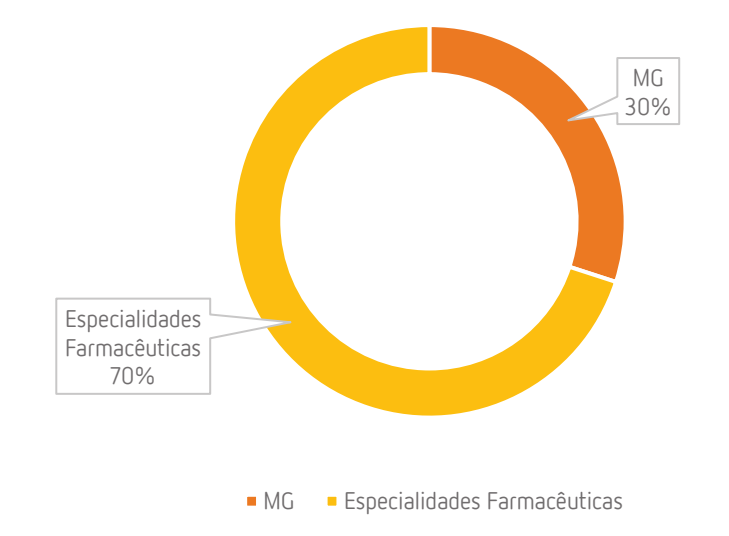

Figura 31 – Peso da margem libertada pelos MG e especialidades farmacêuticas nos medicamentos com GH na FTS.

## **7.2.1. Medicamentos Sujeitos a Receita Médica**

O SIF2000 permite, através do menu de estatística, analisar os diversos grupos de produtos vendidos com a obtenção do Top ABC (Figura 32). Assim, é possível verificar que o Ben-U-Ron® 1000 miligramas (mg) e o Clavamox DT® 875/125 mg são os MSRM com mais unidades vendidas no período em análise (Figura 33).

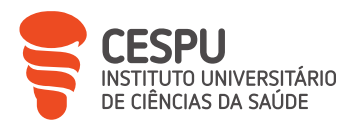

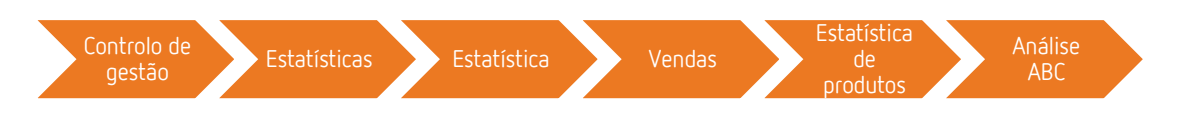

Figura 32 – Procedimento no SIF2000 para obtenção de Top ABC de categorias.

|                    | Ordenação da selecção<br>C Asc G Desc | C Valor de Vendas E c/IVA<br>Ot negativas<br>п.                                                          |                      | Famílias\Subfamílias |                | Medicamento suieito a receita médica |                           |
|--------------------|---------------------------------------|----------------------------------------------------------------------------------------------------|----------------------|----------------------|----------------|--------------------------------------|---------------------------|
| Laboratórios<br>De |                                       | Listar até $\sqrt[2]{30}$<br>1 Valor Acumul, 1<br><b>Prateleiras</b><br>$\mathbf{v}$ a<br>▼<br>▼ a<br>De | $\blacktriangledown$ | Fornecedores<br>De   | $\mathbf{r}$ a |                                      | A<br>$\blacktriangledown$ |
| Ranking            | Código                                | <b>Nome</b>                                                                                              | Pra                  | Qt Vd                | Valor          | Acumulado $x_1 \times x_2$           |                           |
| Total              |                                       |                                                                                                    |                      |                      |                |                                      |                           |
|                    | 5440987                               | Ben-U-Ron, 1000 mg x 18 comp                                                                             |                      |                      |                |                                      |                           |
| $\overline{2}$     | 9766105                               | Clavamox DT, 875/125 mg x 16 comp rev                                                                    | R <sub>0</sub>       |                      |                |                                      |                           |
|                    | 8113837                               | Lasix , 40 mg Fita termossoldada 60 Unidadeís) Comp                                                      | R <sub>0</sub>       |                      |                |                                      |                           |
| 4                  | 3045580                               | Aspirina GR, 100 mg x 30 comp gastrorresistente                                                          |                      |                      |                |                                      |                           |
| $\overline{5}$     | 3809787                               | Tromalyt, 150 mg x 28 cáps lib mod                                                                       | R <sub>0</sub>       |                      |                |                                      |                           |
| $\overline{6}$     | 5550389                               | Brufen, 600 mg x 20 comp rev                                                                             | R <sub>0</sub>       |                      |                |                                      |                           |
| 7                  | 3030988                               | Concor IC, 2.5 mg x 30 comp rev                                                                          | R <sub>0</sub>       |                      |                |                                      |                           |
| 8                  | 8660811                               | Brufen, 600 mg x 60 comp rev                                                                             | R <sub>0</sub>       |                      |                |                                      |                           |
| $\overline{9}$     | 5413745                               | Paracetamol Ratiopharm MG, 1000 mg x 20 comp                                                             |                      |                      |                |                                      |                           |
| 10                 | 8776476                               | Concor, 5 mg x 28 comp rev                                                                               | R <sub>0</sub>       |                      |                |                                      |                           |
| 11                 | 8644815                               | Zentel , 400 mg Blister 1 Unidade(s) Comp                                                                | RO.                  |                      |                |                                      |                           |
| 12                 | 5317052                               | Atorvastatina Teva MG, 20 mg x 28 comp rev                                                               | R <sub>0</sub>       |                      |                |                                      |                           |
| 13                 | 5346747                               | Lergonix, 20 mg x 20 comp                                                                                | R <sub>0</sub>       |                      |                |                                      |                           |
| 14                 | 2783181                               | Triticum AC, 150 mg Blister 60 Unidade(s) Comp LM                                                        | R <sub>0</sub>       |                      |                |                                      |                           |
| 15                 | 5605738                               | Molinar, 22400 UI x 3 comp rev                                                                           | R <sub>0</sub>       |                      |                |                                      |                           |
| 16                 | 2521284                               | Zithromax, 500 mg x 3 comp rev                                                                           | R <sub>0</sub>       |                      |                |                                      |                           |
| 17                 | 5487434                               | Eliquis, 5 mg x 60 comp rev                                                                              | R <sub>0</sub>       |                      |                |                                      |                           |
| 18                 | 9546838                               | Stagid, 700 mg x 60 comp                                                                                 | R <sub>0</sub>       |                      |                |                                      |                           |
| 19                 | 5475090                               | Victan, 2 mg x 60 comp rev                                                                               | R <sub>0</sub>       |                      |                |                                      |                           |
| 20                 | 5487228                               | Forxiga, 10 mg x 28 comp rev                                                                             | R <sub>0</sub>       |                      |                |                                      |                           |
| $\overline{21}$    | 5635503                               | Trulicity, 1,5 mg/0,5 mL x 2 sol inj SC caneta pré-cheia                                                 |                      |                      |                |                                      |                           |
| 22                 | 5084371                               | Avamys (120 doses), 27,5 mcg/dose x 1 susp puly nasal                                                    | R <sub>0</sub>       |                      |                |                                      |                           |
| $\overline{23}$    | 5790597                               | Folicil, 5 mg x 60 comp                                                                                  | R <sub>0</sub>       |                      |                |                                      |                           |

Figura 33 – Top ABC de MSRM.

Quando feita uma análise relativamente ao sistema sobre o qual atuam (Tabela 6) é possível verificar que são os MSRM com atuação no sistema cardiovascular os que trazem maior vantagem económica à FTS, mas são os MSRM indicados para o sistema digestivo e metabólico os que têm maior volume de vendas. Olhando para a margem percentual, verifica-se que são os MSRM que atuam no sistema nervoso os que se encontram em destaque.

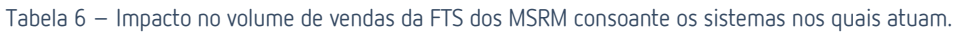

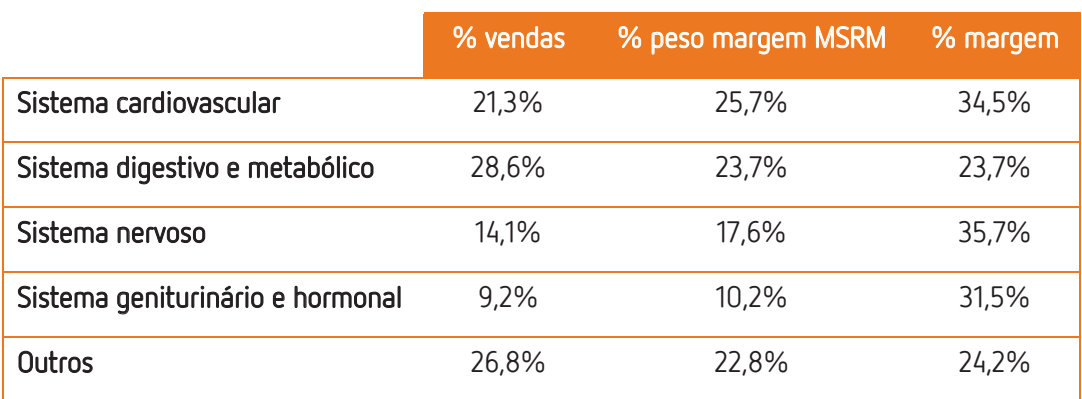

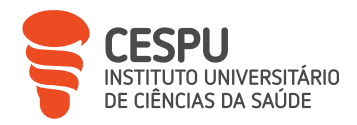

# **7.2.2. Medicamentos Não Sujeitos a Receita Médica**

A análise ao Top ABC dos MNSRM permite verificar que os medicamentos mais vendidos neste grupo são o Ben-U-Ron® 40 miligramas por mililitro (mg/ml) e o Cêgripe® 1/500 mg (Figura 34).

| Laboratórios              | Ordenação da selecção<br>C Asc G Desr | C Valor de Vendas E c/IVA<br>$\Box$ Ot negativas<br>Listar até % 30<br>[ Valor Acumul. ]<br>Prateleiras |                      | Famílias\Subfamílias<br>Fornecedores |                | Medicamento não suieito a receita médica | ÷.                   |
|---------------------------|---------------------------------------|----------------------------------------------------------------------------------------------------|----------------------|--------------------------------------|----------------|------------------------------------------|----------------------|
| De                        |                                       | $\mathbf{v}$ a<br>$\blacktriangledown$<br>De<br>▼la                                                     | $\blacktriangledown$ | De                                   | $\mathbf{v}$ a |                                          | $\blacktriangledown$ |
| Ranking Código            |                                       | Nome                                                                                                    | Pra                  | Qt Vd                                | Valor          | Acumulado                                | ZI<br>2.4            |
| Total                     |                                       |                                                                                                    |                      |                                      |                |                                          |                      |
|                           | 5689823                               | Paracetamol ben-u-ron, 40 mg/mL-150 mL x 1 xar mL                                                       |                      |                                      |                |                                          |                      |
| $\overline{2}$            | 5054168                               | Cêgripe, 1/500 mg x 20 comp                                                                             |                      |                                      |                |                                          |                      |
| $\overline{\overline{3}}$ | 8665604                               | Ilvico, 250/3/10/36 mg x 20 comp rev                                                                    |                      |                                      |                |                                          |                      |
| 4                         | 3491685                               | Pulmiben 5%, 50 mg/mL-250 mL x 1 xar mL                                                                 |                      |                                      |                |                                          |                      |
| 5                         | 2195782                               | Fluimucil, 600 mg x 20 comp eferv                                                                       | BD                   |                                      |                |                                          |                      |
| $\overline{6}$            | 5764022                               | Daflon 1000, 1000 mg x 30 comp rev                                                                      | R <sub>0</sub>       |                                      |                |                                          |                      |
| 7                         | 5746342                               | Brufen Sem Acúcar, 20 mg/mL-200mL x 1 susp oral mL                                                      |                      |                                      |                |                                          |                      |
| 8                         | 5472949                               | Griponal, 4/500 mg x 20 comp eferv                                                                      |                      |                                      |                |                                          |                      |
| $\overline{9}$            | 5788484                               | Thrombocid, 15 mg/g-100 g x 1 gel bisnaga                                                               | R <sub>0</sub>       |                                      |                |                                          |                      |
| 10                        | 2438489                               | Imodium Rapid, 2 mg x 10 comp orodisp                                                                   | R <sub>0</sub>       |                                      |                |                                          |                      |
| 11                        | 8586719                               | Bepanthene Plus, 5/50 mg/g-30 g x 1 creme bisnaga                                                       |                      |                                      |                |                                          |                      |
| $\overline{12}$           | 9373449                               | Daflon 500, 500 mg x 60 comp rev                                                                        | R <sub>0</sub>       |                                      |                |                                          |                      |
| 13                        | 5781745                               | Voltaren Emulgelex , 20 mg/g Bisnaga 180 g Gel                                                          |                      |                                      |                |                                          |                      |
| 14<br>15                  | 9155333<br>5204466                    | Microlax, 450/45 mg/5 mL x 6 enema sol tubo                                                             | R <sub>0</sub>       |                                      |                |                                          |                      |
| 16                        | 5603741                               | Voltaren 25, 25 mg x 20 cáps mole<br>Antigrippine trieffect, 500/5 mg x 20 comp rev                     |                      |                                      |                |                                          |                      |
| 17                        | 3700481                               | Strepfen Mel e limão, 8,75 mg x 16 pst                                                                  |                      |                                      |                |                                          |                      |
| 18                        | 3854585                               | Ben-U-Ron, 500 mg x 20 comp                                                                             |                      |                                      |                |                                          |                      |
| 19                        | 8435701                               | Betadine, 100 mg/mL-125mL x 1 sol cut                                                                   |                      |                                      |                |                                          |                      |
| $\overline{20}$           | 5781711                               | Voltaren Emulgelex , 20 mg/g Bisnaga 100 g Gel                                                          |                      |                                      |                |                                          |                      |
| $\overline{21}$           | 8070409                               | Fenistil, 1 mg/mL-20 mL x 1 sol oral gta                                                                | R <sub>0</sub>       |                                      |                |                                          |                      |
| $\overline{22}$           | 9363515                               | Gino-Canesten, 10 mg/g-50 g x 1 creme vag bisnaga                                                       | <b>BO</b>            |                                      |                |                                          |                      |
| $\overline{23}$           | 5154828                               | Strepfen Mel e limão, 8,75 mg x 24 pst                                                                  |                      |                                      |                |                                          |                      |
|                           |                                       |                                                                                                    |                      |                                      |                |                                          |                      |

Figura 34 – Top ABC de MNSRM.

Quando é feita uma análise relativamente ao sistema sobre o qual atuam (Tabela 7), é possível verificar que são os MNSRM com atuação no sistema digestivo e metabólico os que representam maior vantagem económica à FTS, sendo também esses os que os que têm maior volume de vendas. Olhando para a margem percentual, verifica-se que são os MNSRM que atuam no sistema respiratório os que se encontram em destaque.

Tabela 7 – Impacto no volume de vendas da FTS dos MNSRM consoante os sistemas nos quais atuam.

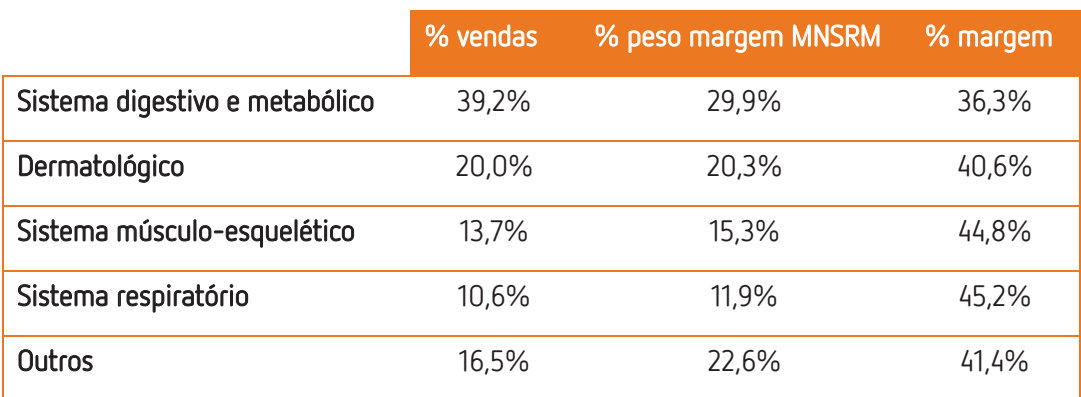

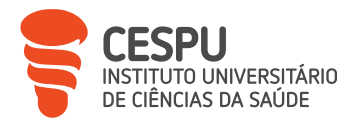

Relativamente aos MNSRM-EF, quando analisado o Top ABC de produtos, é possível verificar que é o Brufen® 400 mg que tem maior contribuição para o volume desta categoria (Figura 35).

| Laboratórios<br>De. | -Ordenação da selecção-<br>C Asc G Desc | Qt negativas<br>▼la             | ○ Valor de Vendas □ c/ IVA<br>Listar até $\frac{2}{30}$<br>[ Valor Acumul. ]<br>Prateleiras<br>De.<br>▼la |     | Famílias\Subfamílias:<br>Fornecedores <sup>.</sup><br>De |       | MNSRM de dispensa exclusiva em farmácia<br>Ô.<br>– la<br>$\cdot$ |
|---------------------|-----------------------------------------|---------------------------------|----------------------------------------------------------------------------------------------------|-----|----------------------------------------------------------|-------|------------------------------------------------------------------|
| Ranking   Código    |                                         | Nome                            |                                                                                                    | Pra | Ot Vd                                                    | Valor | $ZI$ $ZA$<br>Acumulado                                           |
| Total               |                                         |                                 |                                                                                                    |     |                                                          |       |                                                                  |
|                     | 5550587                                 | Brufen, 400 mg x 20 comp rev    |                                                                                                    |     |                                                          |       |                                                                  |
|                     |                                         | Sinutab II, 500/30 mg x 20 comp |                                                                                                    | R0  |                                                          |       |                                                                  |
|                     | 9838102                                 | Doce Alívio x 30 comp           |                                                                                                    | RO. |                                                          |       |                                                                  |
| 3                   | 9754119                                 |                                 |                                                                                                    |     |                                                          |       |                                                                  |

Figura 35 – Top ABC de MNSRM-EF.

#### **7.2.3. Produtos de Saúde**

Quando feita uma análise aos PS (Tabela 8), é possível verificar que são os SA os que representam maior vantagem económica e maior volume de vendas na FTS. Olhando para a margem percentual, verifica-se que são os produtos solares os que se encontram em destaque.

Tabela 8 – Impacto no volume de vendas da FTS dos PS consoante os grupos em que se enquadram.

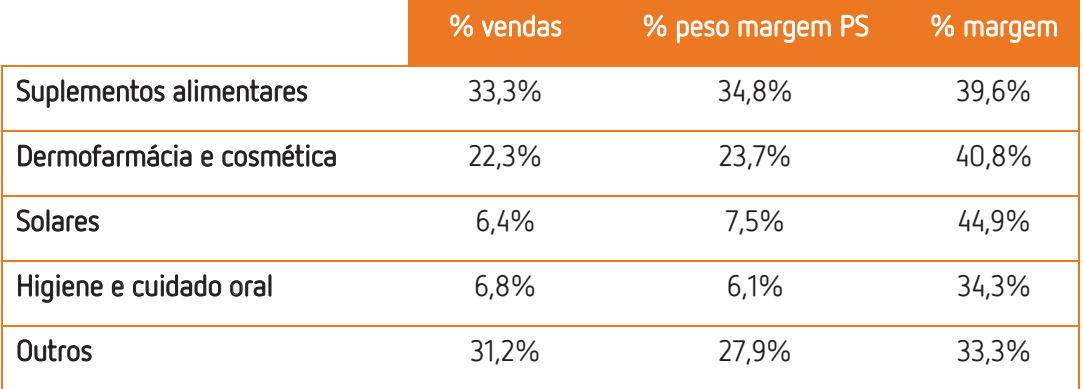

Relativamente aos SA, quando analisado o Top ABC de produtos, é possível verificar que é o Cholagutt® que tem maior contribuição para o volume desta categoria (Figura 36).

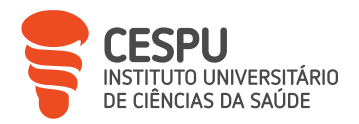

| Laboratórios<br>De <sub>1</sub> | Ordenação da selecção-<br>$O$ Asc $O$ Desc | © Valor de Vendas □ c/ IVA<br>$\Box$ Qt negativas<br>Listar até % 30<br>[ Valor Acumul. ]<br><b>Prateleiras</b><br>▼ a<br>$\blacktriangledown$<br>≖ a<br>De | $\overline{\phantom{a}}$ | Famílias\Subfamílias:<br>Fornecedores:<br>De | Suplementos Alimentares<br>$\mathbf{v}$   a |           |       | ÷.<br>$\blacktriangledown$ |
|---------------------------------|--------------------------------------------|----------------------------------------------------------------------------------------------------|--------------------------|----------------------------------------------|---------------------------------------------|-----------|-------|----------------------------|
| Ranking                         | Código                                     | Nome                                                                                                    | Pra                      | Qt Vd                                        | Valor                                       | Acumulado | $Z$ T | ZA                         |
| Total                           |                                            |                                                                                                    |                          |                                              |                                             |           |       |                            |
|                                 | 7356600                                    | Cholagutt A Sol Or 30 MI                                                                                                    |                          |                                              |                                             |           |       |                            |
| $\frac{2}{3}$                   | 7370312                                    | Artrozen Comp X 60                                                                                                    |                          |                                              |                                             |           |       |                            |
|                                 | 7376012                                    | Structomax Sag X 28                                                                                                    |                          |                                              |                                             |           |       |                            |
| $\overline{4}$                  | 7377390                                    | Atyflor Sag X 10                                                                                                    | <b>BO</b>                |                                              |                                             |           |       |                            |
| $\frac{5}{6}$                   | 6396689                                    | Primus Caps X60                                                                                                    | B <sub>0</sub>           |                                              |                                             |           |       |                            |
|                                 | 7377234                                    | Easyslim Lipo3 Comp X60                                                                                                    |                          |                                              |                                             |           |       |                            |
| $\overline{7}$                  | 7380980                                    | Acutil Caps X60                                                                                                    |                          |                                              |                                             |           |       |                            |
| $\frac{1}{9}$                   | 6842856                                    | Actilam Magnum Amp 10MIX20                                                                                                    |                          |                                              |                                             |           |       |                            |
|                                 | 7773697                                    | Magnezero Amp X 20                                                                                                    |                          |                                              |                                             |           |       |                            |
| 10                              | 7355842                                    | Biogaia Protectis Gts Or 5MI                                                                                                    |                          |                                              |                                             |           |       |                            |
| $\overline{11}$                 | 7386227                                    | Maxnesio Cardio Caps X 60 cáps[s]                                                                                                    |                          |                                              |                                             |           |       |                            |
| 12                              | 7340844                                    | Netuss Xar 200 MI                                                                                                    |                          |                                              |                                             |           |       |                            |
| $\overline{13}$                 | 7393249                                    | Neuralex Caps X 60                                                                                                    | $_{\rm BD}$              |                                              |                                             |           |       |                            |
| 14                              | 7104174                                    | Absorvit Metabolic Activ Comp X30                                                                                                    |                          |                                              |                                             |           |       |                            |
| $\overline{15}$                 | 7382929                                    | Condotril Comp X 60                                                                                                    |                          |                                              |                                             |           |       |                            |
| 16                              | 7754473                                    | Easyslim Detox Plus Sol Oral 500MI                                                                                                    |                          |                                              |                                             |           |       |                            |
| 17                              | 7249151                                    | Easyslim Detox Plus Sol Ananas 500ml                                                                                                    |                          |                                              |                                             |           |       |                            |
| 18                              | 7370015                                    | Melamil Sol Or 30 MI                                                                                                    |                          |                                              |                                             |           |       |                            |

Figura 36 – Top ABC de SA.

Analisando a categoria dos produtos cosméticos, pode verificar-se que são os perfumes da IAP Pharma®, Avène® e Uriage® os que maior impacto têm no volume de vendas (Figura 37).

|                 | urgenação da selecção<br>C Asc G Desc | C Valor de Vendas □ c/ IVA<br>$\Box$ Qt negativas<br>Listar até % 30<br>[ Valor Acumul. ] |                      | Famílias\Subfamílias | Produtos Cosméticos |           |      | A.            |                      |
|-----------------|---------------------------------------|-------------------------------------------------------------------------------------------|----------------------|----------------------|---------------------|-----------|------|---------------|----------------------|
| Laboratórios    |                                       |                                                                                           |                      | <b>Eomecedores:</b>  |                     |           |      |               |                      |
| De              |                                       | Prateleiras<br>$\mathbf{v}$ a<br>$\blacktriangledown$<br>≖∣a<br>De                        | $\blacktriangledown$ | De.                  | $\mathbf{v}$ a      |           |      |               | $\blacktriangledown$ |
|                 |                                       |                                                                                           |                      |                      |                     |           |      |               |                      |
| Ranking Código  |                                       | Nome                                                                                      | Pra                  | Ot Vd                | Valor               | Acumulado | 2T   | $X A \wedge$  |                      |
| Total           |                                       |                                                                                           |                      |                      |                     |           |      |               |                      |
|                 | 1012450                               | PHARMA PERFUME WOMAN 150 ML                                                               |                      |                      |                     |           | 5.69 | 5.69          |                      |
| $\overline{2}$  | 1012468                               | PHARMA PERFUME MAN 150 ML                                                                 |                      |                      |                     |           | 2.43 | 8.12          |                      |
|                 | 6589168                               | Amidol Stick 15 ML                                                                        |                      |                      |                     |           | 1.77 | 9.89          |                      |
| $\overline{4}$  | 6804526                               | Uriage Bariederm Balsamo Lab 15 MI                                                        |                      |                      |                     |           | 1.30 | 11.1          |                      |
| 5               | 6280180                               | Avene Cicalfate+ Cr 40Ml                                                                  |                      |                      |                     |           | 1.24 | 12.4          |                      |
| 6               | 6842088                               | Isdin Baby Nat Pda Reparadora AF 50ml                                                     |                      |                      |                     |           | 1.05 | 13.4          |                      |
| 7               | 6564997                               | Uriage Pruriced Cr Prurido 100ml                                                          |                      |                      |                     |           | 1.05 | 14.5          |                      |
| $\overline{8}$  | 6045302                               | Isdin Nutratopic Cr Facial 50ml -25%                                                      |                      |                      |                     |           | 0.86 | 15.3          |                      |
| $\overline{9}$  | 6964288                               | Fisicalm S Gel 125g                                                                       |                      |                      |                     |           | 0.83 | 16.2          |                      |
| 10              | 6017541                               | Benamor Cr Duplo 36 G                                                                     |                      |                      |                     |           | 0.83 | 17.0          |                      |
| 11              | 7116582                               | Bepanthen Tattoo Pda Cuid Intensivo 30G                                                   |                      |                      |                     |           | 0.77 | 17.8          |                      |
| 12              | 6280172                               | Avene Cicalfate+ Cr 100Ml                                                                 |                      |                      |                     |           | 0.77 | 18.5          |                      |
| 13              | 6883934                               | Carmex Stick Hid Lab Spf15 4,25g                                                          |                      |                      |                     |           | 0.77 | 19.3          |                      |
| 14              | 7119982                               | Photoderm Bioderm Mineral FI SPF50+ 75g                                                   |                      |                      |                     |           | 0.75 | 20.1          |                      |
| 15              | 6092338                               | Fisicalm Cr 150ml                                                                         |                      |                      |                     |           | 0.75 | 20.8          |                      |
| $\overline{16}$ | 7119925                               | Photoderm Bioderm Ar Cr Spf50+ 30MI                                                       |                      |                      |                     |           | 0.69 | 21.5          |                      |
| 17              | 6852483                               | Atoderm Bioderma Lip Balm 15 MI                                                           |                      |                      |                     |           | 0.66 | 22.2          |                      |
| $\overline{18}$ | 6826933                               | Uriage Hyseac Solaire Spf50 50ml                                                          |                      |                      |                     |           | 0.64 | 22.8          |                      |
| 19              | 6811307                               | Vaselina Purifica Vaselina 100 G Boiao                                                    |                      |                      |                     |           | 0.64 | 23.4          |                      |
| 20              | 6288043                               | Uriage Bariederm Balsamo Lab 15 MIX2                                                      |                      |                      |                     |           | 0.61 | 24.0          |                      |
| $\overline{21}$ | 6872705                               | Fisiocrem Cr Massagem Corpo 60 MI                                                         |                      |                      |                     |           | 0.61 | 24.7          |                      |
| $\overline{22}$ | 6448548                               | Nivea Creme Cr 150ml                                                                      |                      |                      |                     |           | 0.58 | 25.2          |                      |
| $\overline{23}$ | 6804955                               | A-Derma Cytelium Spray 100ml                                                              |                      |                      |                     |           | 0.58 | $25.8$ $\vee$ |                      |

Figura 37 – Top ABC de produtos cosméticos.

Na categoria dos produtos de higiene é o Elugel® gel oral que maior impacto tem no volume de vendas (Figura 38).

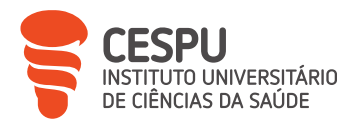

| Laboratórios<br>De | . ninaugón na zaiacógn.<br>$C$ Asc $C$ Desc | C Valor de Vendas □ c/ IVA<br>$\Box$ Ot negativas<br>Listar até % 30<br>[ Valor Acumul, ]<br>Prateleiras:<br>▼la<br>▼<br>$\blacktriangledown$<br>De<br>l a | $\overline{\phantom{a}}$ | hamilias\Subtamilias<br>Fornecedores:<br>De | Produtos de Higiene<br>▼la |           |          | Ő.<br>$\overline{\phantom{a}}$ |
|--------------------|---------------------------------------------|----------------------------------------------------------------------------------------------------|--------------------------|---------------------------------------------|----------------------------|-----------|----------|--------------------------------|
| Ranking            | Código                                      | Nome                                                                                                    | Pra                      | Qt Vd                                       | Valor                      | Acumulado | ZI<br>%Α |                                |
| Total              |                                             |                                                                                                    |                          |                                             |                            |           |          |                                |
|                    | 7750034                                     | Elugel Gel Oral 40ml                                                                                                    |                          |                                             |                            |           |          |                                |
| $\overline{c}$     | 6656967                                     | Alcool Etilico90ª Dimor Sol Desinf 250ml                                                                                                    |                          |                                             |                            |           |          |                                |
| 3                  | 7750034                                     | Eludril Classic Colut 200ml                                                                                                    |                          |                                             |                            |           |          |                                |
| 4                  | 6889147                                     | Ducray Diaseptyl Spray 125ml                                                                                                    |                          |                                             |                            |           |          |                                |
| 5                  | 6577585                                     | Previpig Tropics Spray 75ml                                                                                                    |                          |                                             |                            |           |          |                                |
| 6                  | 7472076                                     | Liposay Lipikar Surgras Pain 150g                                                                                                    |                          |                                             |                            |           |          |                                |
| 7                  | 6572354                                     | Stop 24 Cr 40 G                                                                                                    |                          |                                             |                            |           |          |                                |
| 8                  | 6011874                                     | Eludril Care Colut 500ml                                                                                                    |                          |                                             |                            |           |          |                                |
| $\overline{9}$     | 6879817                                     | Bexident Gengivas Cuid Int Chx Gel Dent75MI                                                                                                    |                          |                                             |                            |           |          |                                |
| 10                 | 6823179                                     | Elgydium Gel Dent Sensiv 75ml                                                                                                    |                          |                                             |                            |           |          |                                |
| 11                 | 6784108                                     | Bexident Gengivas Cuid Int Chx Colut 500MI                                                                                                    |                          |                                             |                            |           |          |                                |
| 12                 | 6842203                                     | Arthrodont Expert Pasta Dent 50MI                                                                                                    |                          |                                             |                            |           |          |                                |
| 13                 | 6393835                                     | Bepanthen Baby Pda Muda Fralda 100g                                                                                                    |                          |                                             |                            |           |          |                                |
| 14                 | 6081216                                     | Esponja Higiene 250x170x5mm X25 Un.                                                                                                    |                          |                                             |                            |           |          |                                |
| 15                 | 1006783                                     | Elgydium Clinic Cera Orthoprotect Tira X7                                                                                                    |                          |                                             |                            |           |          |                                |
| 16                 | 6321398                                     | Akilhiver Cr Frieiras 100ml                                                                                                    |                          |                                             |                            |           |          |                                |
| 17                 | 6908368                                     | Elgydium Past Dent Prot Geng 75ml                                                                                                    |                          |                                             |                            |           |          |                                |

Figura 38 – Top ABC de produtos de higiene.

## **7.2.4. Medicamentos e Produtos de Saúde de Uso Veterinário**

A grande maioria dos medicamentos de uso veterinário, aquando da visualização do Top ABC, não se encontram catalogados no grupo correto, sendo esses classificados dentro dos MSRM ou MNSRM, conforme a necessidade, ou não, de uma prescrição médicoveterinária para a sua dispensa.

Contudo, é possível concluir que esta categoria representa uma pequena fatia no volume de vendas, à semelhança do panorama nacional, sendo que a procura principal se prende com as desparasitações, internas e/ou externas, dos animais domésticos, como o cão e o gato.

De todas as formas, não esquecendo as limitações referidas, é possível verificar, que o medicamento veterinário não sujeito a receita médica é o Capstar® comp. VET (Figura 39).

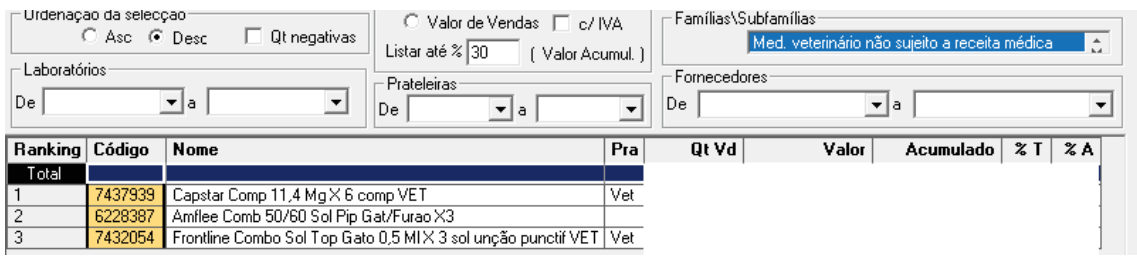

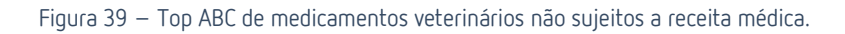

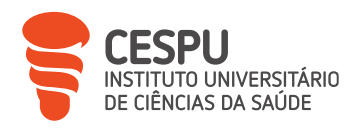

# **7.3. Fornecedores**

Compete ao INFARMED a atribuição de autorização de comercialização e distribuição, de medicamentos e PS, dos diversos distribuidores grossitas existentes a nível nacional.

A FTS tem como principal distribuidor grossita a Cooprofar® Farmácia, que efetua duas entregas diárias nos dias úteis, uma entrega aos sábados e uma entrega nos dias de RD, quando os mesmos calham ao fim de semana. O distribuidor grossista secundário é a OCP® Portugal, que faz o mesmo número de entregas que a Cooprofar® Farmácia. Para além destes, a FTS conta ainda com outros distribuidores grossistas, como a Plural+Udifar® e a Alliance Healthcare®. Contudo, devido ao reduzido valor mensal de comprar, existem valores mínimos de encomendas para que não seja feita a cobrança do serviço de entrega.

A escolha dos distribuidores grossistas recai sobre alguns critérios (Figura 40) de relevo e que podem influenciar de forma acentuada o normal funcionamento da farmácia.

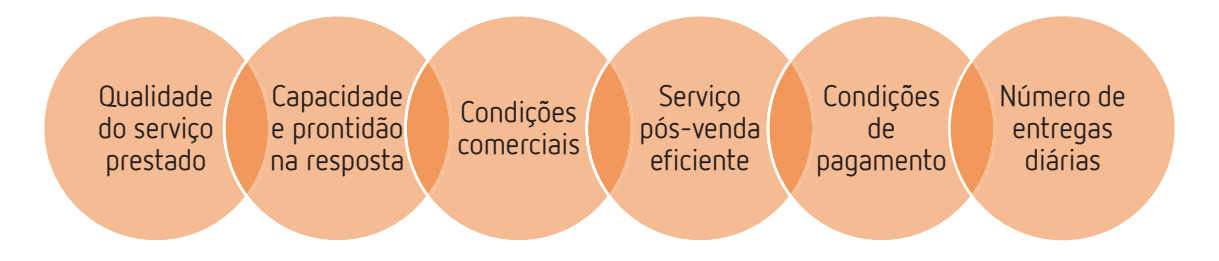

Figura 40- Critérios de seleção da FTS para distribuidores grossistas.

A Cooprofar® Farmácia e a OCP® Portugal são os distribuidores grossistas principais para o fornecimento de medicamentos e PS, correspondendo a cerca de 83% do total das compras da FTS (Figura 41), contudo estes também funcionam apenas como distribuidores de medicamentos e PS encomendados diretamente aos laboratórios quando estes não possuem rede própria de entregas.

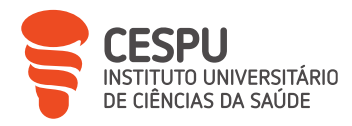

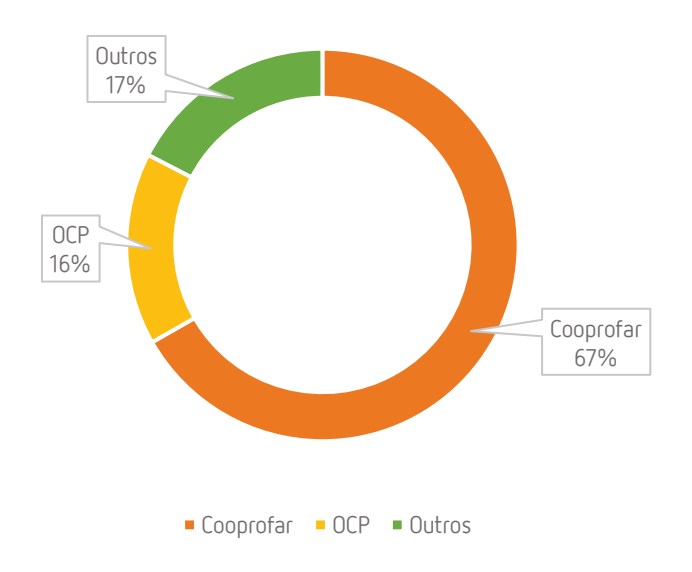

Figura 41 – Distribuição de volume de compras pelos diferentes distribuidores grossistas da FTS.

É de salientar que ambos os fornecedores possuem campanhas comerciais mensais que podem ser do interesse da farmácia (Figura 42).

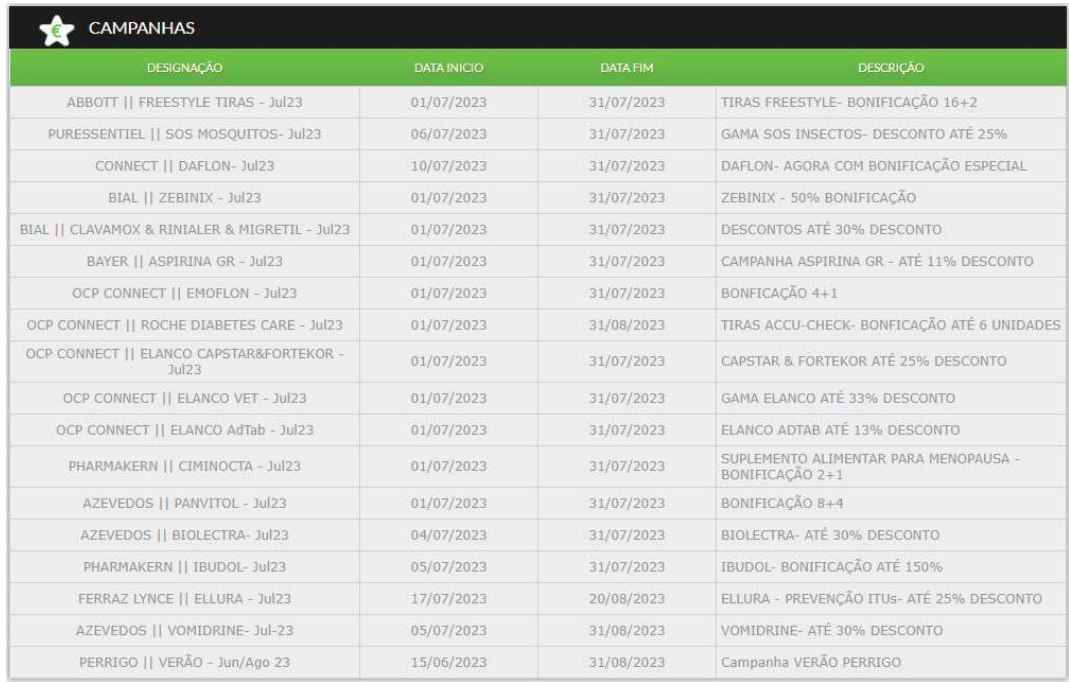

Figura 42 – Campanhas comerciais da OCP® Portugal.

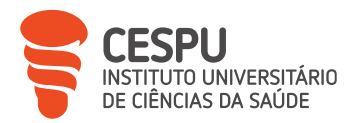

Como demonstrado anteriormente, os MSRM representam a maior parcela no volume de vendas, pelo que o aprovisionamento e a gestão de *stocks* se apresentam com uma importância acrescida para o normal funcionamento da FTS. Como fatores de decisão na aquisição dos MSRM, à semelhança do que acontece nas restantes compras, incluem-se os consumos mensais, disponibilidade de produtos, condições comerciais em vigor e, apesar de menos importante, o investimento necessário e o espaço de armazenamento disponível.

Estes produtos podem ser adquiridos de diversas formas, como encomendas diretas, encomendas instantâneas, encomendas diárias, encomendas manuais e encomendas Via Verde do Medicamento (VVM), quando aplicável.

No caso dos MG, as encomendas direitas são as preferenciais, uma vez que é com a compra direta aos laboratórios que são, geralmente, conseguidas as melhores condições comerciais. Mylan®, Grupo Teva® e Generis® representam 57% do valor de compras (Figura 43), com uma margem global de 49%.

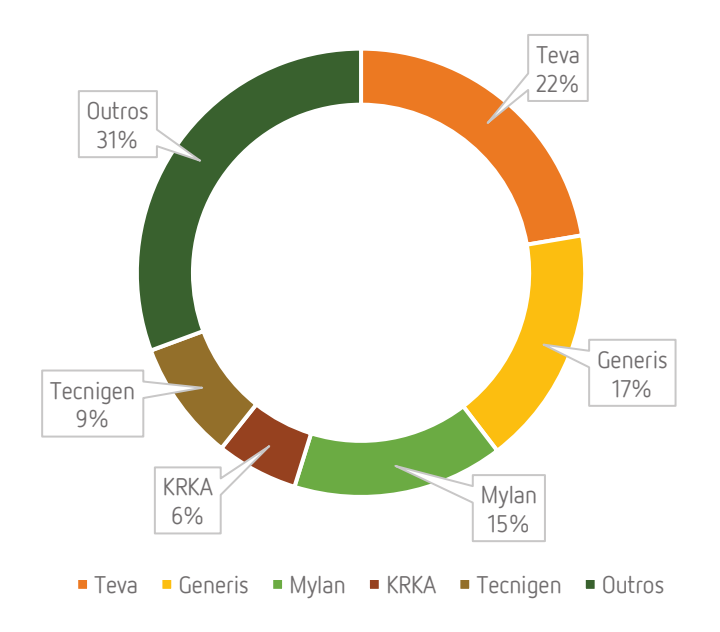

Figura 43 – Distribuição de compras pelos diferentes laboratórios.

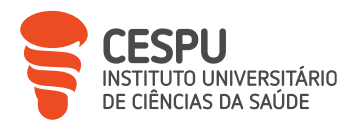

As compras diretas aos laboratórios são feitas, geralmente, de forma mensal e tendo em conta a "Listagem do Histórico de Vendas" (Anexo 4) de cada laboratório, tendo em conta a média mensal, a sazonalidade, quando aplicável, o desconto comercial, a bonificação e as condições de pagamento.

No que diz respeito aos MNSRM, estes são geralmente adquiridos em compras diretas, sendo que a Servier®, a Boehringer Ingelheim®, a GSK® e a Haleon® representam 39% do total do volume de vendas desta categoria (Figura 44). Aquando da necessidade de reposição imediata de determinados MNSRM, recorre-se a encomendas instantâneas ou manuais, que apesar de representarem habitualmente um acréscimo de custo relativamente às compras diretas efetuadas anteriormente, são a forma mais rápida de suprir as necessidades.

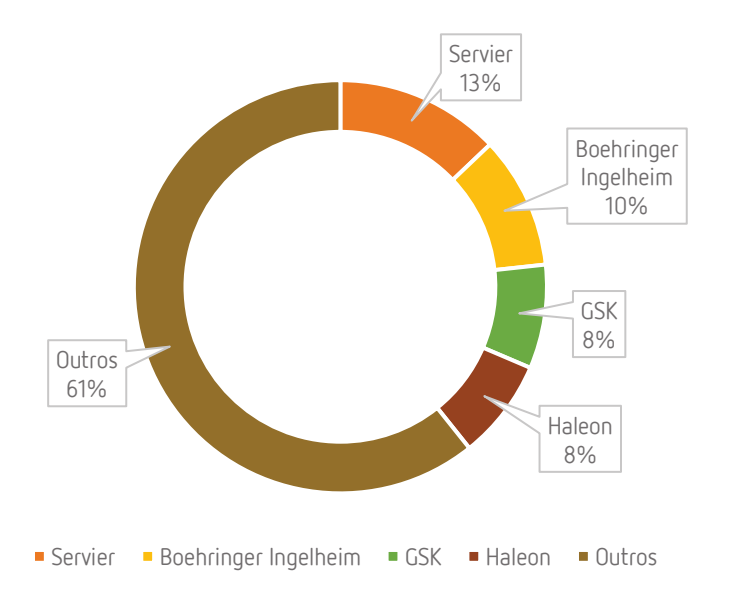

Figura 44 – Distribuição do volume de vendas pelas empresas de MNSRM.

No que diz respeito aos PS, à semelhança do que acontece com os MNSRM, estes são geralmente adquiridos em compras diretas, sendo que a Farmodiética®, a NAOS®, a Pierre Fabre® e Uriage® representam 42% do total do volume de vendas (Figura 45). No caso dos PS, as encomendas são efetuadas de forma mais espaçada, muito devido à sazonalidade

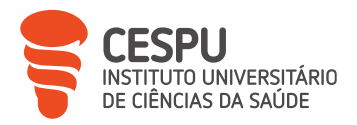

inerente a muitos dos PS, pelo que se pode tornar mais relevante a necessidade de suprir necessidades utilizando as encomendas instantâneas.

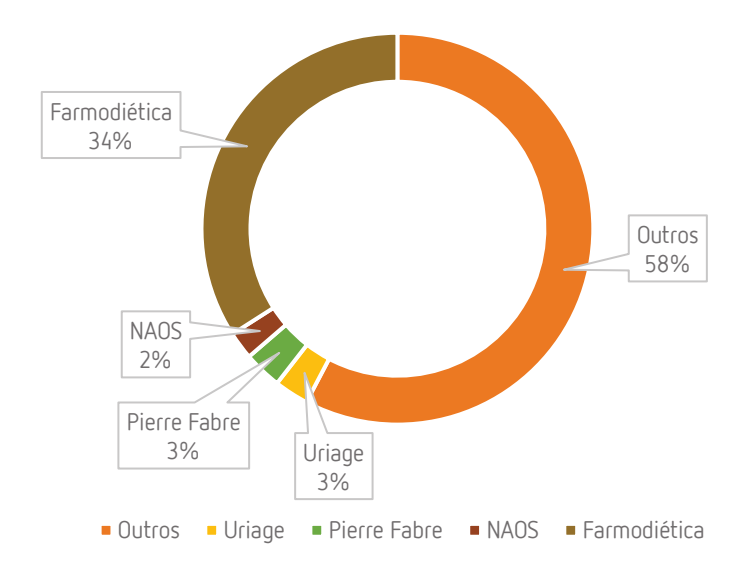

Figura 45 – Distribuição do volume de vendas pelas empresas de venda de PS.

## **7.4. Encomendas**

As encomendas são um ponto extremamente importante no dia a dia de uma farmácia, não sendo diferente na FTS.

As encomendas diárias e as compras diretas são efetuadas pela proprietária da farmácia, que é a melhor conhecedora e impulsionadora da visão e objetivos da farmácia.

No que diz respeito aos restantes tipos de encomendas, são efetuadas ao longo do dia por qualquer funcionário mediante as necessidades.

## **7.4.1. Encomendas Diárias**

As encomendas diárias são realizadas duas vezes por dia, geralmente ao distribuidor grossita preferencial, nunca esquecendo as condições financeiras mais vantajosas, respeitando a hora limite, 13h00 e 21h00 de envio da mesma, garantindo-se dessa forma

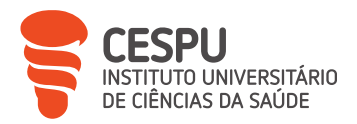

que as mesmas são entregues na rota seguinte, 16h30 e 9h15, seguindo-se para tal o procedimento da Figura 46.

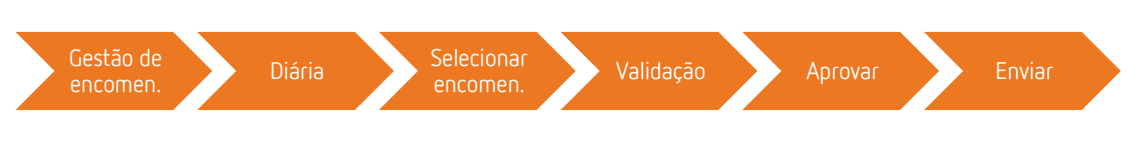

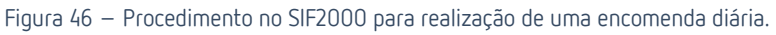

As encomendas diárias têm por base os *stocks* mínimos e máximos de cada produto com stock ativo (Figura 47), sendo gerada pelo SIF2000, automaticamente, uma proposta de encomenda (Figura 48) diária respeitando o fornecedor que consta na ficha de cada produto, onde os produtos e quantidades sugeridas podem ser alteradas, terminando-se o processo com o envio da encomenda.

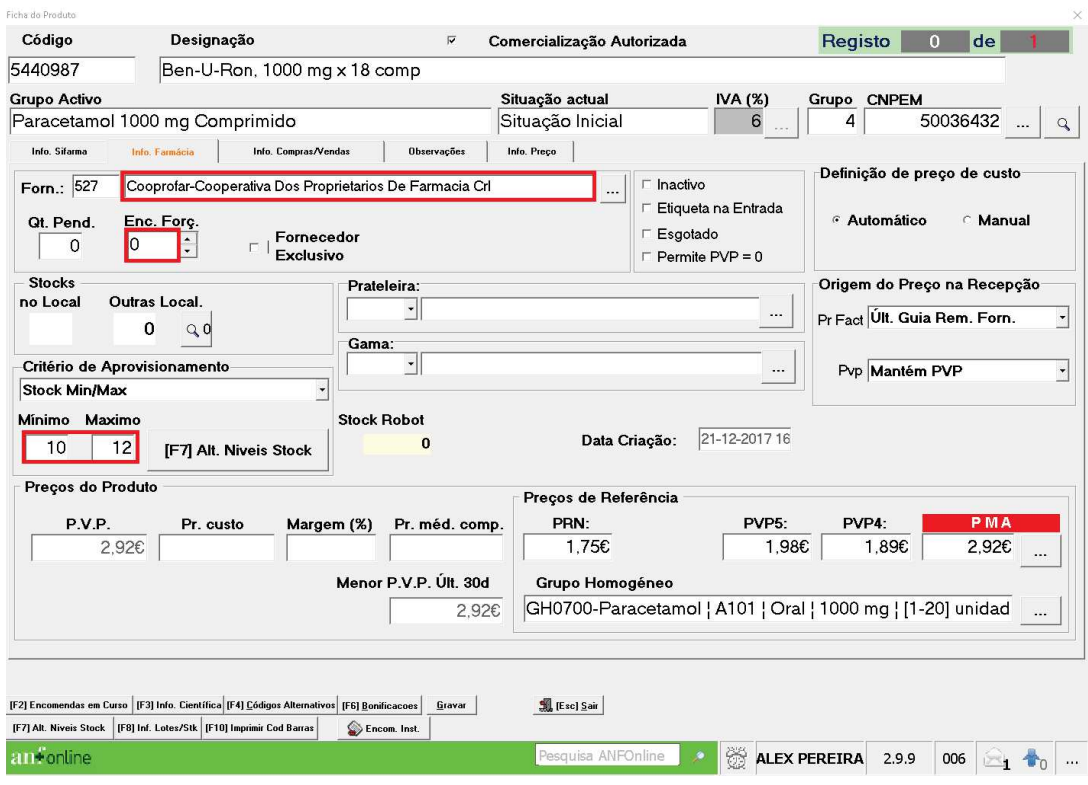

Figura 47 – Ficha do produto.

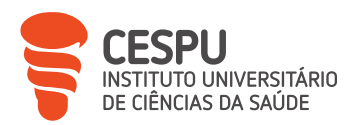

| Fornecedor:                                                                        | Destino:   |               |                                   |                |                   |                   |       |         | Custo tot s/IVA:                                  |                  | Tipo:             |                 |                  |              |
|------------------------------------------------------------------------------------|------------|---------------|-----------------------------------|----------------|-------------------|-------------------|-------|---------|---------------------------------------------------|------------------|-------------------|-----------------|------------------|--------------|
| Cooprofar-Cooperativa Dos Proprietarios                                            |            |               | <b>FARMACIA TEIXEIRA DA SILVA</b> |                |                   |                   |       |         |                                                   | 3.728,096 Normal |                   |                 |                  |              |
| Distribuidor:                                                                      |            | Data Entrega: |                                   |                |                   |                   |       |         | [ALT+F] Ofertas                                   |                  |                   |                 |                  |              |
|                                                                                    | 22-06-2023 |               |                                   | $-$ 21:43:00   | $\frac{1}{\cdot}$ |                   |       |         |                                                   |                  | [ALT+V] Valorizar |                 |                  | <b>Notas</b> |
| Produtos da Proposta 1                                                             |            |               |                                   |                |                   |                   |       |         |                                                   |                  |                   |                 |                  |              |
| <b>Designação</b>                                                                  | Méd.       | Mês           | <b>Stock</b>                      | Qt             | <b>Bón</b>        | Preço             | Cond. |         | Situação                                          |                  | Transf.           | <b>Qt Trsf</b>  | Prat.            |              |
| Abasaglar, 100 U/ml x 5 sol inj SC caneta pré-                                     |            |               | -1                                | $\overline{c}$ | $\Omega$          |                   |       | $+ + +$ |                                                   |                  |                   |                 |                  |              |
| Accu-Chek Guide Tira Sangue Glic X 50                                              |            |               | $\mathbf{z}$                      |                | 0                 |                   |       | $+ + +$ | L                                                 |                  |                   |                 | ROB              |              |
| Acido acetilsalicílico Tolife MG, 100 mg x 60 c                                    |            |               | $\overline{0}$                    |                | $\Omega$          |                   |       | $+ + +$ | $\mathbb{C}$                                      |                  |                   |                 | ROB              |              |
| Acido alendrónico + Colecalciferol Bluepharn                                       |            |               | $\mathbf{0}$                      | $\overline{2}$ | $\Omega$          |                   |       | $+ + +$ | $\mathbf{c}$                                      |                  |                   |                 | ROB              |              |
| Acido alendrónico + Colecalciferol Mylan MG                                        |            |               | $\overline{0}$                    |                | 0                 |                   |       | $+ + +$ | $\mathbb{C}$                                      |                  |                   |                 | ROB              |              |
| Acido alendrónico + Colecalciferol Zentiva M(                                      |            |               | $\overline{0}$                    |                | 0                 |                   |       | $+ + +$ | $\mathbf c$                                       |                  |                   |                 | ROB              |              |
| Actius Calcanheira Sil Acp903 T2                                                   |            |               | $\mathbf 0$                       |                | 0                 |                   |       | $+ + +$ |                                                   |                  |                   |                 |                  |              |
| Activelle, 1/0,5 mg x 28 comp rev                                                  |            |               | 3                                 |                | $\Omega$          |                   |       | $+ + +$ |                                                   |                  |                   |                 | ROB              |              |
| Acutil Caps X60                                                                    |            |               | 1                                 |                | $\Omega$          |                   |       | $+ + +$ |                                                   |                  |                   |                 | ROB              |              |
| Adalgur N, 500 mg + 2 mg $\times$ 60 comp                                          |            |               | $\mathbf{z}$                      |                | 0                 |                   |       | $+ + +$ |                                                   |                  |                   |                 | ROB              |              |
| $ADT$ , 25 mg $\times$ 60 comp rev                                                 |            |               | 3                                 |                | $\mathbf 0$       |                   |       | $+ + +$ |                                                   |                  |                   |                 | ROB              |              |
| Aldactone, 25 mg x 60 comp                                                         |            |               | $-1$                              |                | 0                 |                   |       | $+ + +$ |                                                   |                  |                   |                 | ROB              |              |
| Alipza, 2 mg x 28 comp rev                                                         |            |               | $\overline{2}$                    |                | $\mathbf{0}$      |                   |       | $++$    |                                                   |                  |                   |                 | ROB              |              |
| Altensil, 10/16 mg x 28 cáps                                                       |            |               | $\overline{0}$                    |                | $\Omega$          |                   |       | $+ + +$ |                                                   |                  |                   |                 | ROB              |              |
| Anafranil, 75 mg x 60 comp lib prol                                                |            |               | $\mathbf{2}$                      |                | 0                 |                   |       | $+ + +$ |                                                   |                  |                   |                 | ROB              |              |
| Anestocil, 4 mg/mL-10 mL x 1 sol col                                               |            |               | 1                                 |                | 0                 |                   |       | $+ + +$ | $\mathtt{C}$                                      |                  |                   |                 | ROB              |              |
| Atacand, 16 mg Blister 56 Unidade(s) Comp                                          |            |               | $\overline{0}$                    | $\overline{c}$ | $\mathbf{0}$      |                   |       | $+ + +$ |                                                   |                  |                   |                 | ROB              |              |
| 5665468<br>$\mathsf{Cod}$ :<br>Abasaglar, 100 U/ml x 5 sol inj SC caneta pré-cheia |            |               |                                   |                |                   |                   |       |         |                                                   |                  |                   |                 |                  |              |
| Família: Alopatia                                                                  |            |               |                                   |                |                   |                   |       |         | Sub Família: Medicamento sujeito a receita médica |                  |                   |                 |                  |              |
| Nº de Produtos a encomendar:<br>281                                                |            |               | Nº de unidades a encomendar:      |                |                   |                   | 374   |         |                                                   |                  |                   |                 | Produto 1 de 281 |              |
|                                                                                    |            |               |                                   |                |                   |                   |       |         |                                                   | [F3] Enc. Tipo   |                   | [F10] Esgotados |                  | G            |
| √ [F2] Aprovar                                                                     |            |               | [F4] Ficha Produto                |                |                   | [F6] Ver Situação |       |         | [F8] Transf. Enc.                                 |                  | [F9] Observações  |                 | 观 [Esc] Sair     |              |

Figura 48 – Proposta de encomenda diária gerada pelo SIF2000.

## **7.4.2. Encomendas de Produtos Esgotados**

As encomendas de produtos esgotados visa a obtenção de produtos que se encontram em falta ou esgotados em determinado armazém de um distribuidor grossista, de forma a satisfazer as necessidades da FTS.

O pedido dos produtos não enviados nas encomendas recebidas (Figura 49) é feito por envio de uma nova encomenda desses produtos (Figura 50) para outro distribuidor grossista, quer seja por pedido telefónico para o distribuidor grossista, verificando-se a existência destes produtos em outros armazéns do país, ou através do contacto direto com o gestor de cliente atribuído pelo distribuidor grossista à farmácia.

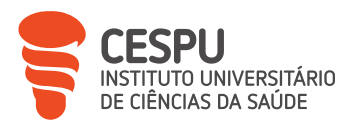

Tratamento Automático de Faltas

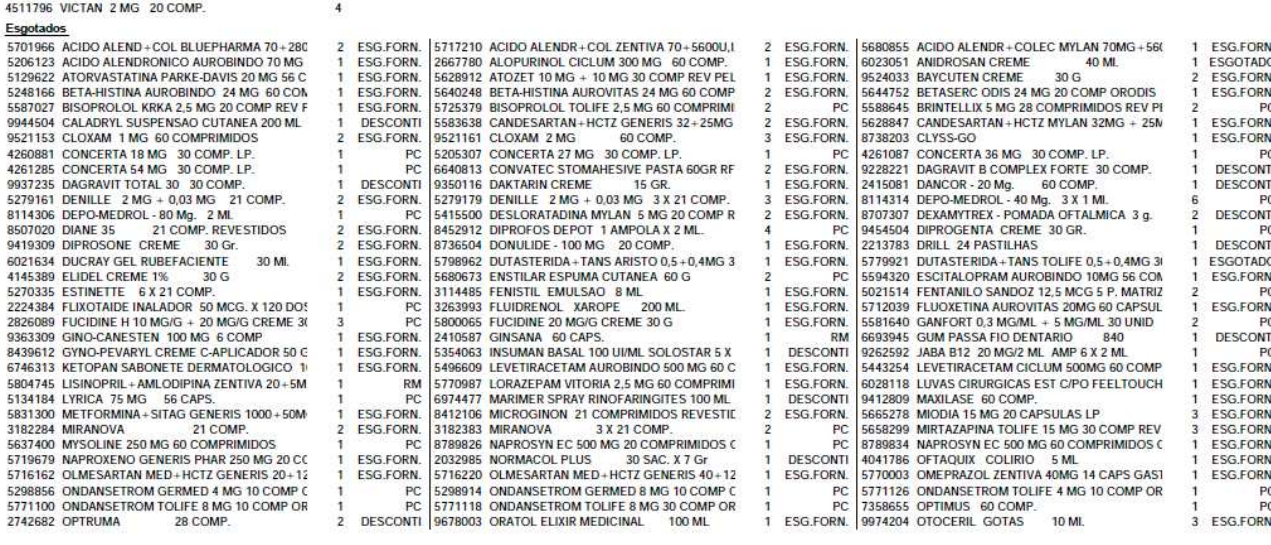

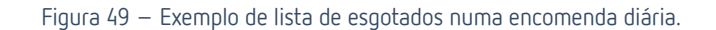

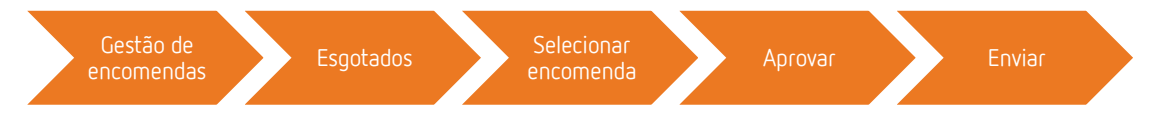

Figura 50 – Procedimento no SIF2000 para realização de uma encomenda de produtos esgotados.

Os produtos, sugeridos pelo SIF2000 na encomenda de esgotados, constam nela por terem sido assinalados, aquando da receção de uma encomenda, como produtos esgotados ou por terem sido assinalados como tal, manualmente, na ficha do produto.

#### **7.4.3. Encomendas Manuais**

As encomendas do tipo manual são as que têm menor efeito prático na obtenção de produto na FTS, na medida em que apenas são utilizadas, maioritariamente, para a criação de propostas de encomendas internas (Figura 51) para posterior receção de encomendas diretas previamente efetuadas e recebidas na farmácia ou por qualquer outra via de encomenda com a qual não seja gerada, automaticamente, uma proposta de encomenda no SIF2000.

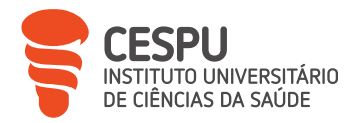

É, contudo, possível a realização de encomendas, mesmo com as limitações associadas e à morosidade do processo, através deste tipo de encomendas (Figura 52).

Neste caso, dependem totalmente de quem efetua a encomenda manual, uma vez que todos os parâmetros, desde escolha do fornecedor, produtos e quantidades, ficam ao seu critério (Figura 53).

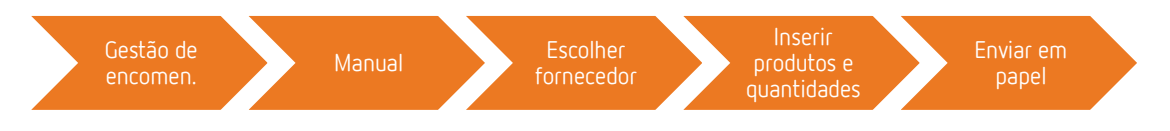

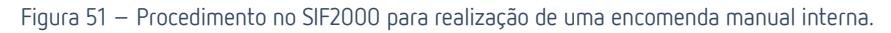

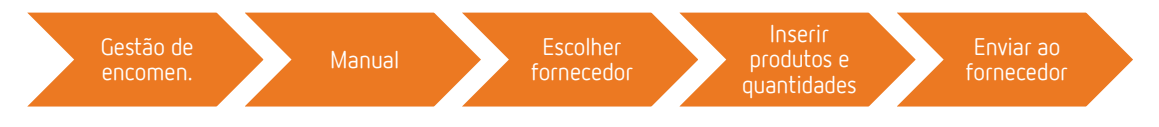

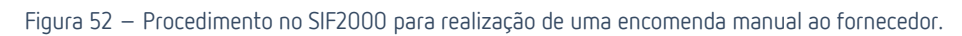

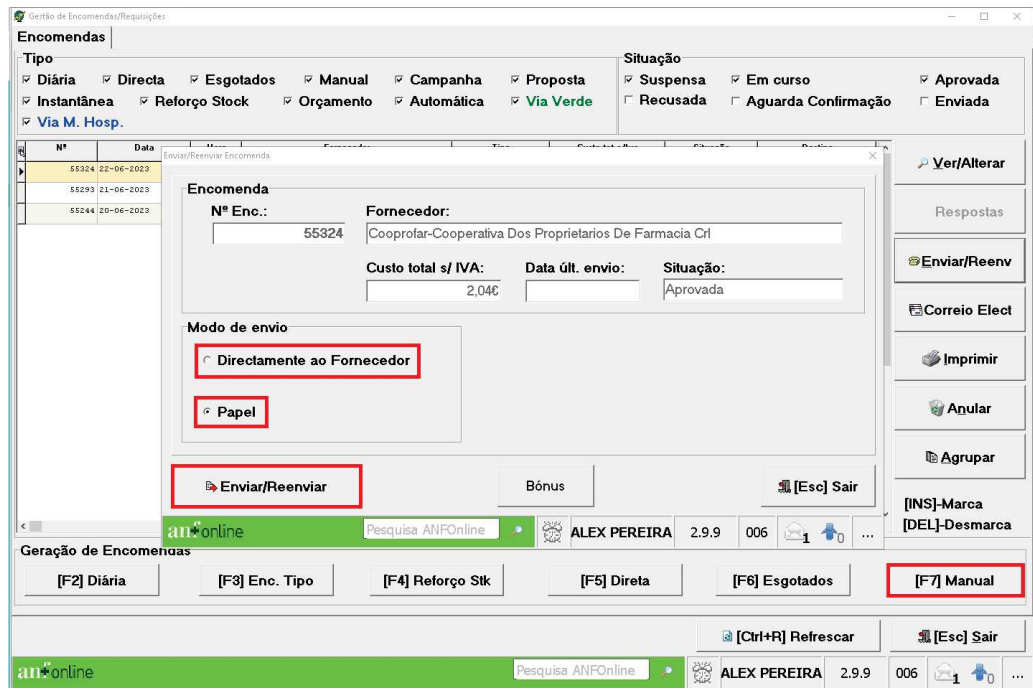

Figura 53 – Menu de encomendas manuais no SIF2000.
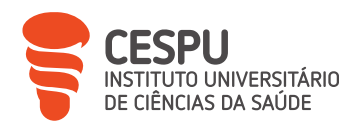

# **7.4.4. Encomendas Diretas**

Geralmente, o pedido de encomendas diretas inicia-se com o procedimento (Figura 54) de obtenção da "Listagem do Histórico de Vendas" (Anexo 4) no menu respetivo (Figura 55) do SIF2000, selecionando-se os correspondentes códigos de Autorização de Introdução no Mercado (AIM).

Estas são efetuadas tendo em conta os consumos dos produtos, o espaço temporal para o qual é feita a encomenda e ainda as condições comerciais e desconto financeiro atribuído na encomenda.

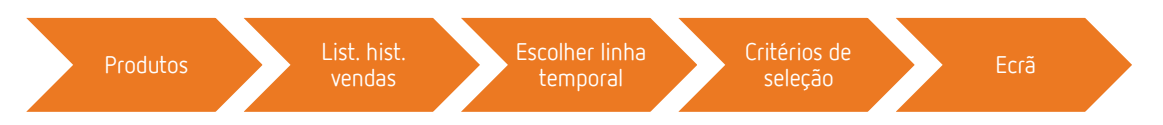

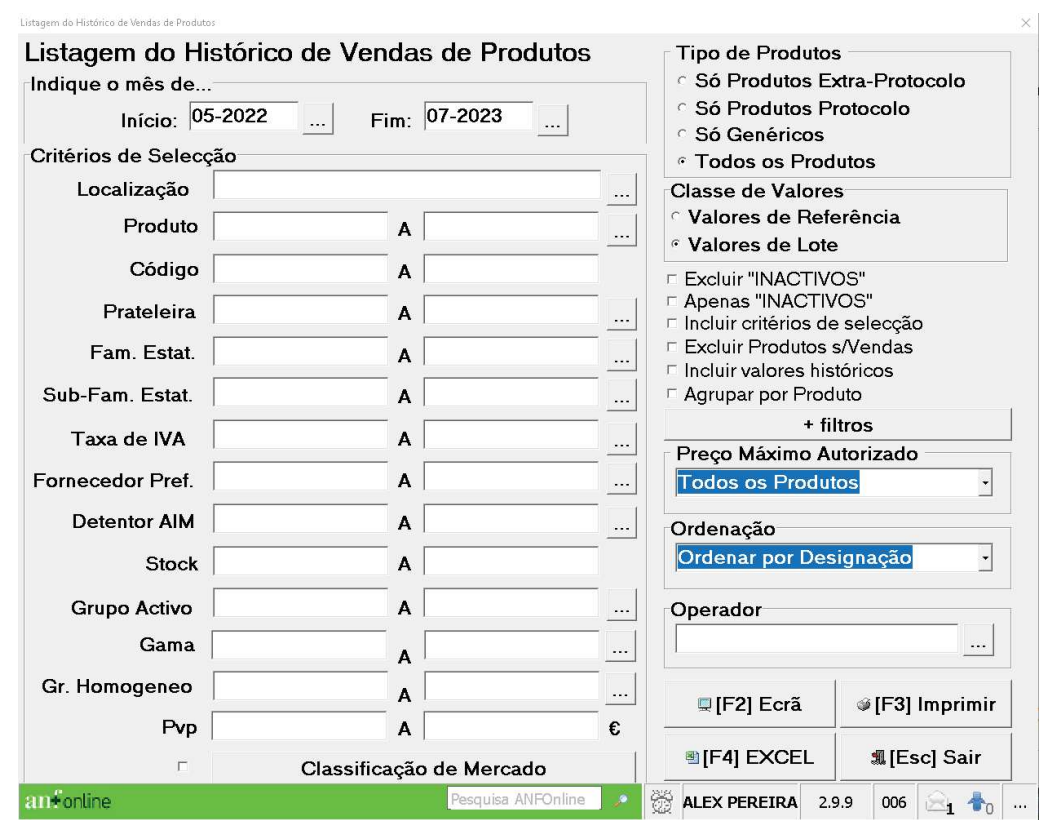

Figura 54 – Procedimento no SIF2000 para obtenção de listagem do histórico de vendas de produtos.

Figura 55 – Menu do SIF2000 para obtenção de listagem do histórico de vendas de produtos.

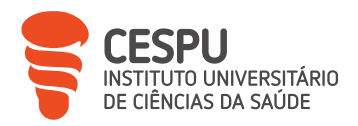

## **7.4.5. Encomendas Instantâneas**

As encomendas instantâneas apresentam-se como uma mais-valia durante o atendimento ao utente ou na necessidade de efetuar uma encomenda isolada de um produto. Este tipo de encomenda permite, de forma quase imediata, verificar a disponibilidade do produto, horário de entrega e o Preço de Venda à Farmácia (PVF) e informar o utente sobre a previsão de entrega do produto.

Existem diversas formas de efetuar encomendas instantâneas, contudo as formas mais utilizadas na FTS prendem-se com a utilização de um *qadqet* fornecido pela Cooprofar® Farmácia e OCP® Portugal ou diretamente no SIF2000.

Relativamente à utilização do *gadget* da Cooprofar® Farmácia (Figura 56), disponível no ambiente de trabalho dos computadores da FTS, o procedimento a tomar encontra-se descrito na Figura 57.

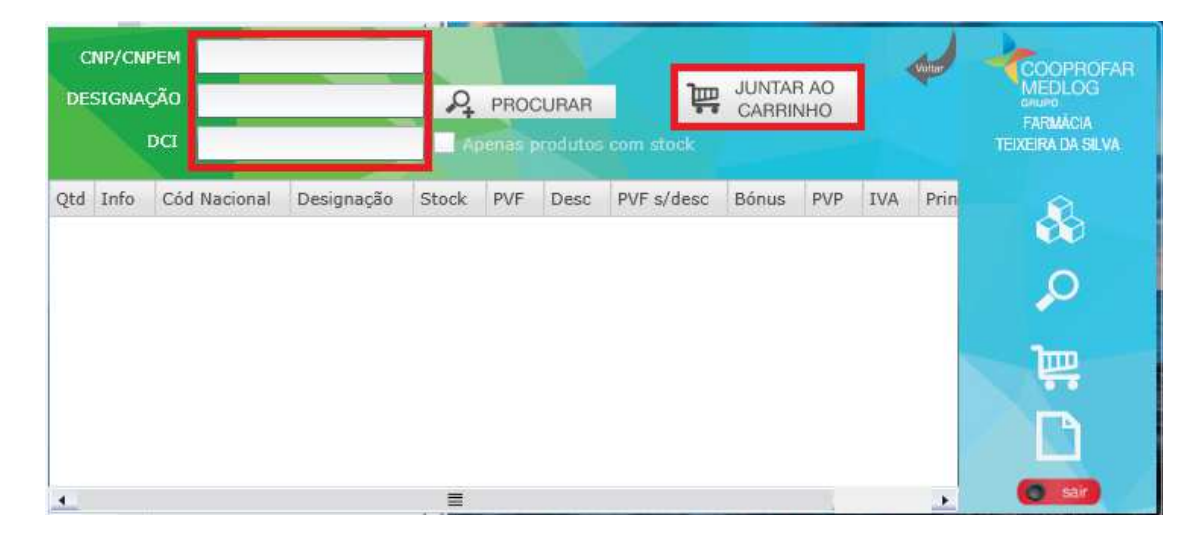

Figura 56 – *Gadget* Cooprofar® Farmácia.

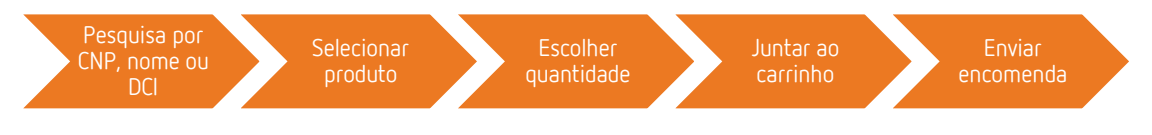

Figura 57 – Procedimento para efetuar uma encomenda instantânea no *gadget* da Cooprofar® Farmácia.

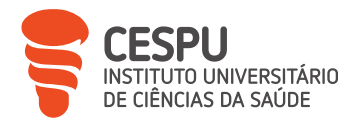

Relativamente à utilização do gadget da OCP® Portugal (Figura 58), disponível no ambiente de trabalho dos computadores da FTS, o procedimento a tomar encontra-se descrito na Figura 59.

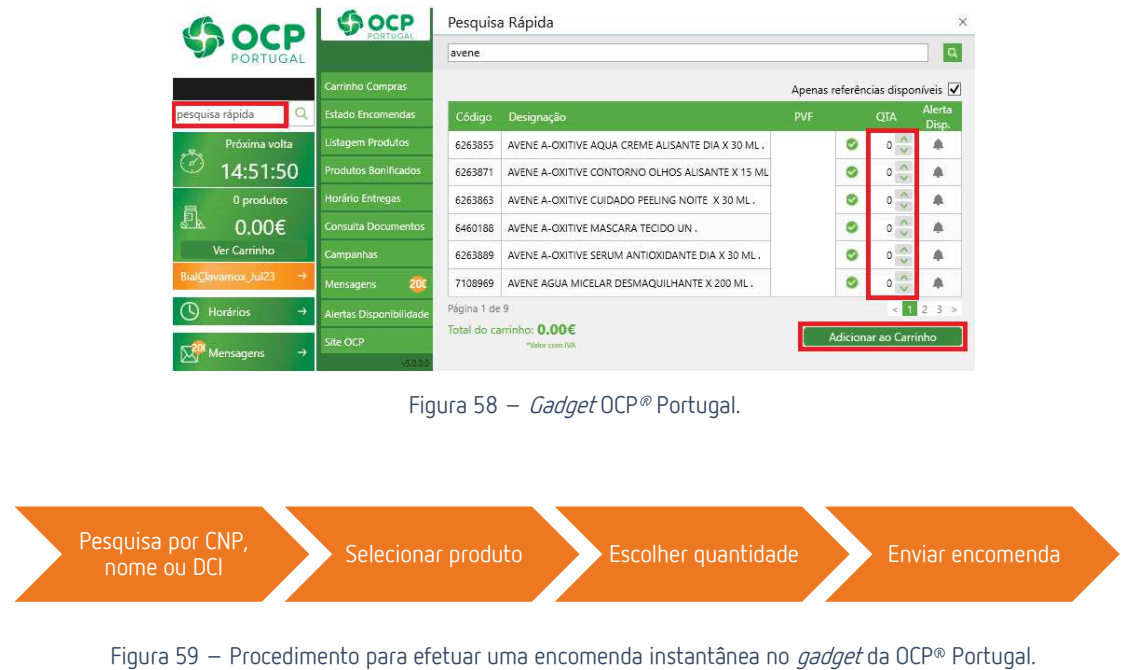

A OCP® Portugal (Figura 60) e Cooprofar® Farmácia (Figura 61) disponibilizam websites próprios onde também é possível efetuar encomendas instantâneas. Contudo, é utilizado mais raramente, por ser um procedimento mais demorado.

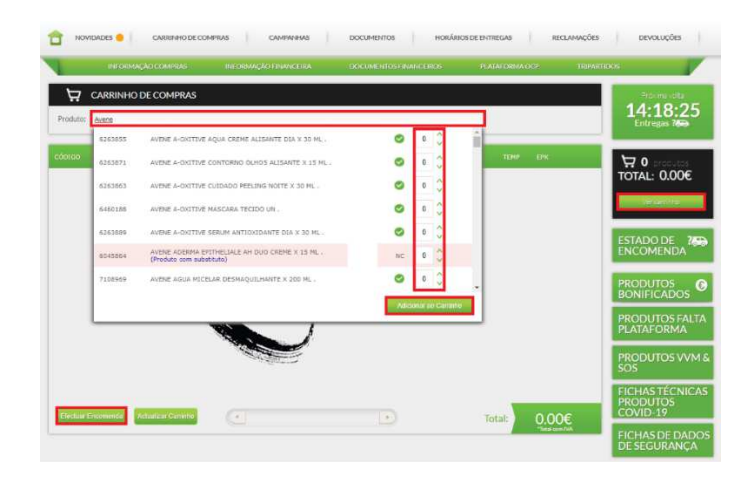

Figura 60 – Website da OCP® Portugal para encomendas.

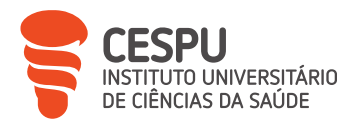

| cooprofar                                         | Documentos -     | <b>Produtos</b><br>Operacional -<br>Analisie -<br>Configurar -                                                       | <b>Ber Cooprofar</b> |                              |                        | $\alpha$ |                    | A Fermicia Team O     |
|---------------------------------------------------|------------------|----------------------------------------------------------------------------------------------------|----------------------|------------------------------|------------------------|----------|--------------------|-----------------------|
| <b>O</b> Produtos                                 |                  |                                                                                                    |                      |                              |                        |          |                    | Campbo de compias     |
| CNNTAPIN<br>arene                                 |                  | * Assex 36 and is executive per citings macsonat para a preventible elementary do medical writers<br><b>Procurar</b> |                      |                              |                        |          |                    |                       |
| Principas Artiva Intrinsa 4 (caracteres)<br>Bonug | Genericos        | Limpan<br>Confirmar/Disposivel                                                                                       |                      |                              |                        |          |                    |                       |
| El Exportar                                       |                  |                                                                                                    |                      |                              |                        |          |                    | 1 x 50 de 188 maiores |
| COGEFILMS                                         | CORP<br>71050691 | DIODISHAGAD<br>AVENE AGUA MICELAR 200 ML                                                                             | <b>STOCK</b>         | DESC PAYS/DESC<br><b>PVF</b> | <b>PVP</b><br>DOMESTIC |          | NA RACTIVO         | CRIFICAL              |
| ۰                                                 |                  |                                                                                                    | a contenue.          |                              |                        |          | 23% Não aplicável  |                       |
| o                                                 | 7109951 (        | AVENE AGUA MICELAR 400 ML                                                                                            | a costlama:          |                              |                        |          | 23 % Não aplicavel |                       |
| $\circ$                                           | 6426551          | AVENE AGUA TERMAL 50 ML                                                                                              | disponivel           |                              |                        | 23%      |                    |                       |
| $\bullet$                                         | 0027581 (        | AVENE AGUA TERMAL 150 ML                                                                                             | disportivel          |                              |                        |          | 23% Não aplicavel  |                       |
| $\bullet$                                         | 6021980          | AVENIE AGUA TERMAL 300 ML                                                                                            | disponivel           |                              |                        |          | 23% Não aplicável  |                       |
| $\bullet$                                         | 7002634          | AVENE ANTIROUGEURS CLEAN LEIT LIMP 200ML                                                                             | espotado.            |                              |                        |          | 23% Não apacavel   |                       |
| $\bullet$                                         | 7006833          | AVENE ANTIROUGEURS CLEAN LEIT LIMP ADOML                                                                             | esquitado            |                              |                        |          | 23% Não aplicavel  |                       |
| $\bullet$                                         | 6321340          | AVENE ANTIBOUGEURS OR C/COR UNIF 40 ML.                                                                              | disponsyed           |                              |                        |          | 23 % Não aplicável |                       |
| $\bullet$                                         | 6891598          | AVENE ANTIROUGEURS FORTE                                                                                             | a contenior          |                              |                        |          | 23% Não aplicavel  |                       |
| $\circ$                                           | 69915721         | AVENE ANTIFICUGEURS JOUR CREME 40 ML                                                                                 | disponsivel          |                              |                        |          | 23% Não aplicavel  |                       |
| $\bullet$                                         | 6891680          | AVENE ANTIROUGEURS JOUR EMULSAD 40 ML                                                                                | deportive)           |                              |                        |          | 23% Não aplicavel  |                       |
|                                                   |                  |                                                                                                    |                      |                              |                        |          |                    |                       |

Figura 61 – Website da Cooprofar® Farmácia para encomendas.

Apesar das várias formas possíveis de se efetuarem encomendas instantâneas, a forma mais utilizada recai no procedimento (Figura 62) que utiliza a opção de encomenda instantânea no SIF2000, uma vez que com este (Figuras 63, 64, 65, 66 e 67) é possível verificar imediatamente qual dos fornecedores pratica um PVF inferior, logo mais vantajoso para a farmácia.

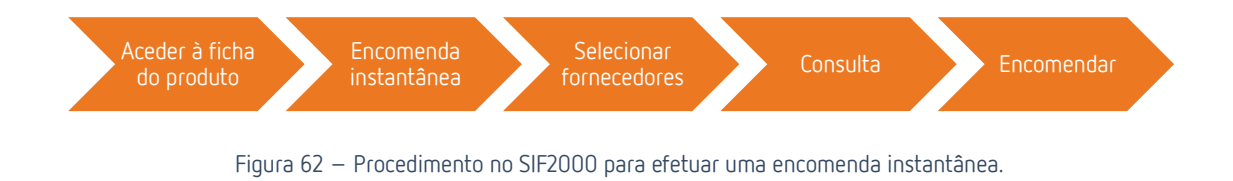

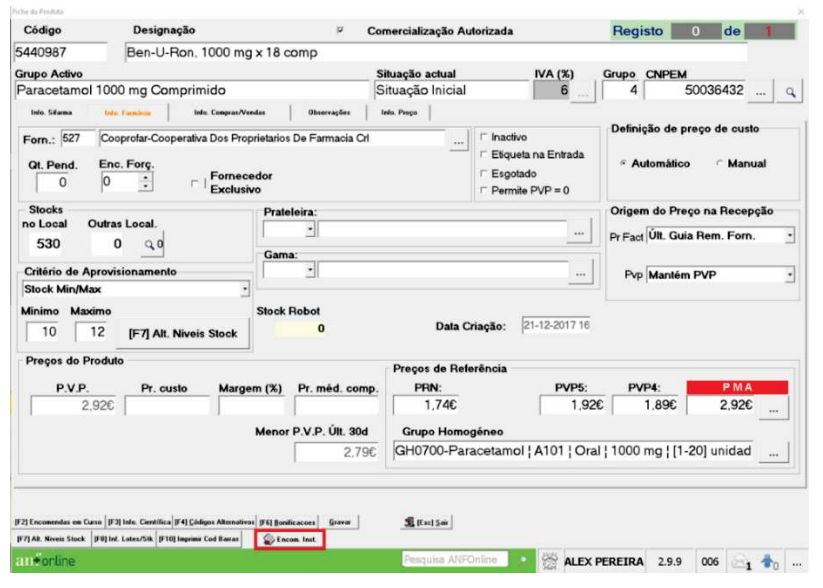

Figura 63 – Encomenda instantânea através da ficha do produto no SIF2000.

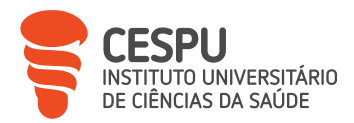

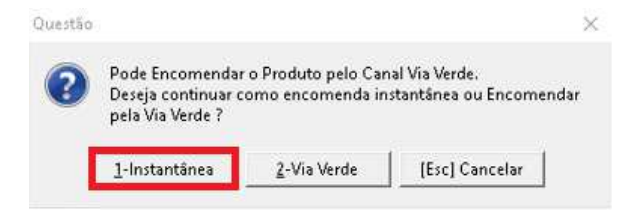

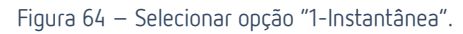

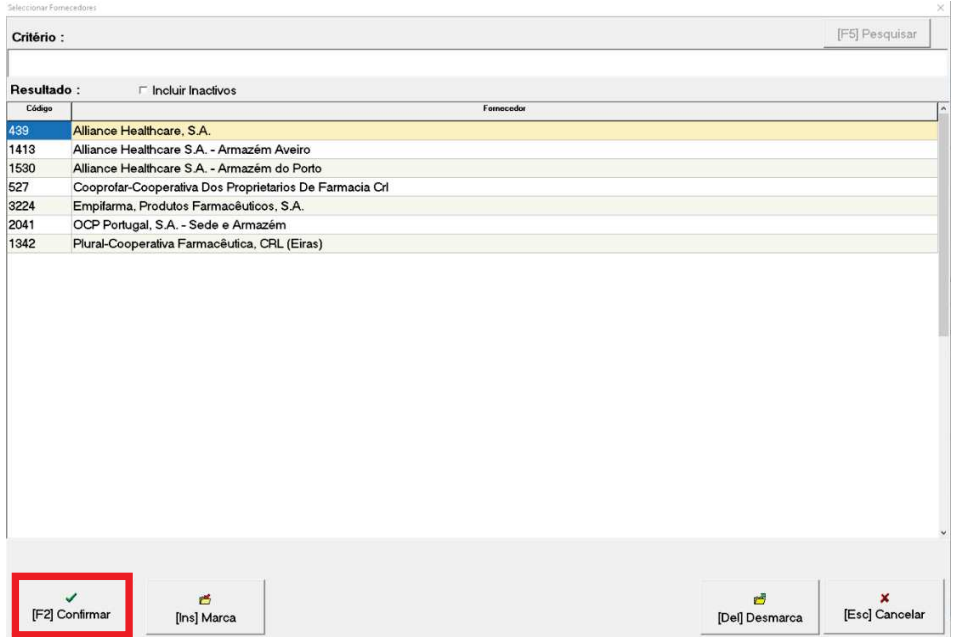

Figura 65 – Escolha do fornecedor para encomenda instantânea.

| D | Produto                   | Fornecedor                | <b>Entrega</b> | Valor | M            | <b>Cond. Especiais</b> |
|---|---------------------------|---------------------------|----------------|-------|--------------|------------------------|
|   | 5440987 - BEN-U-RON - 1 G | Cooprofar-Cooperativa Dos | 23-06 - 09:15  |       | $\mathsf{s}$ | s                      |
|   |                           |                           |                |       |              |                        |
|   |                           |                           |                |       |              |                        |
|   |                           |                           |                |       |              |                        |

Figura 66 – Informação sobre a disponibilidade da data/hora de entrega do produto pretendido.

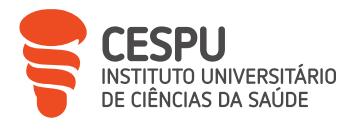

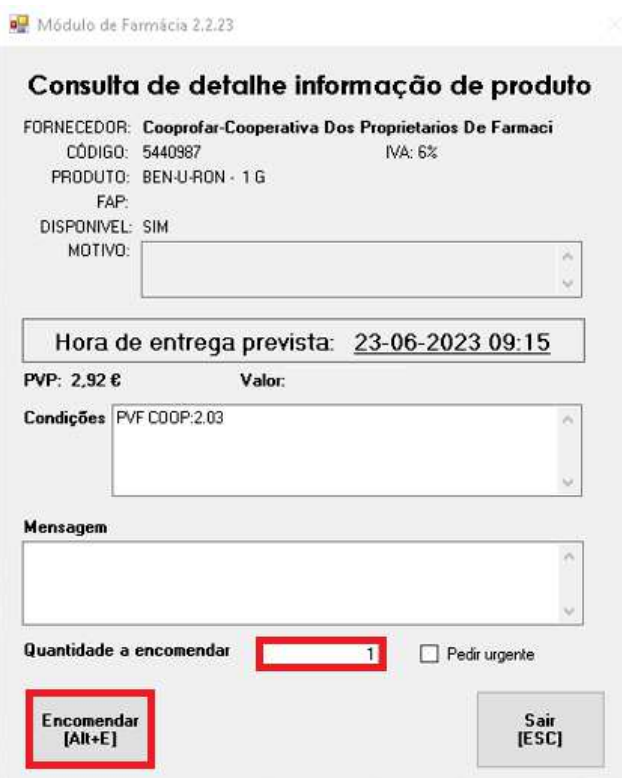

Figura 67 – Seleção da quantidade a encomendar e envio da encomenda.

### **7.4.6. Encomendas Via Verde do Medicamento**

O projeto VVM tem como objetivo melhorar o acesso a medicamentos pertencentes à lista de medicamentos cuja exportação e/ou distribuição intracomunitária é sujeita a notificação prévia ao INFARMED [16].

Nesses casos, a farmácia efetua o procedimento de encomenda VVM (Figura 68) ao fornecedor aderente, com base numa Receita Médica (RM) válida. O distribuidor satisfaz o pedido com o stock reservado para o canal VVM, atribuído pelo titular de AIM do medicamento [16].

O procedimento de envio de uma encomenda pelo canal VVM, que também é um tipo de encomenda instantânea, é idêntico ao procedimento de envio de outra encomenda instantânea pelo SIF200 com a particularidade de se utilizar a opção de encomenda VVM

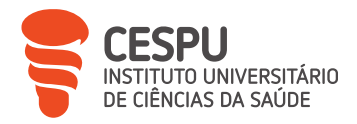

que apenas surge nos casos dos medicamentos abrangidos pelo projeto VVM, sendo obrigatório introduzir uma RM válida com o medicamento esgotado (Figura 69).

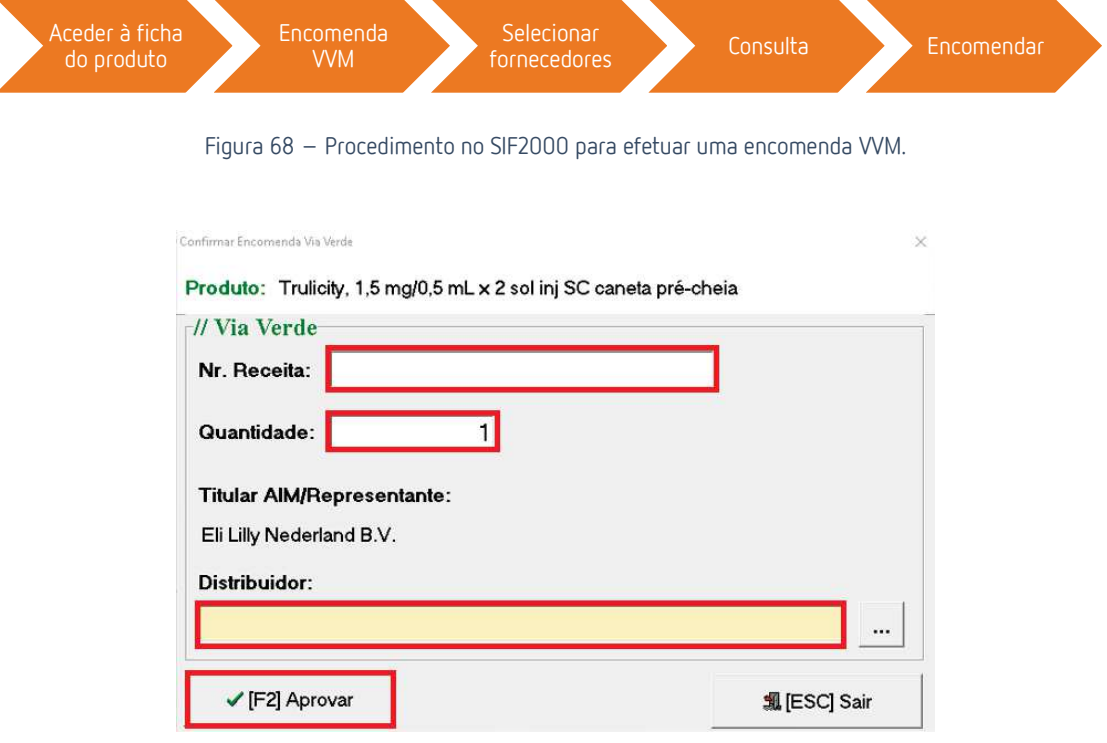

Figura 69 – Envio de encomenda VVM pelo SIF2000.

### **7.4.7. Encomendas Efetuadas Telefonicamente e por Canal SOS**

Complementarmente existem também as possibilidades de encomendas efetuadas por telefone, diretamente com o fornecedor, e a possibilidade de encomendas pelos canais SOS dos laboratórios, geralmente efetuadas por e-mail após preenchimento de um formulário onde constam os medicamentos disponibilizados por cada laboratório.

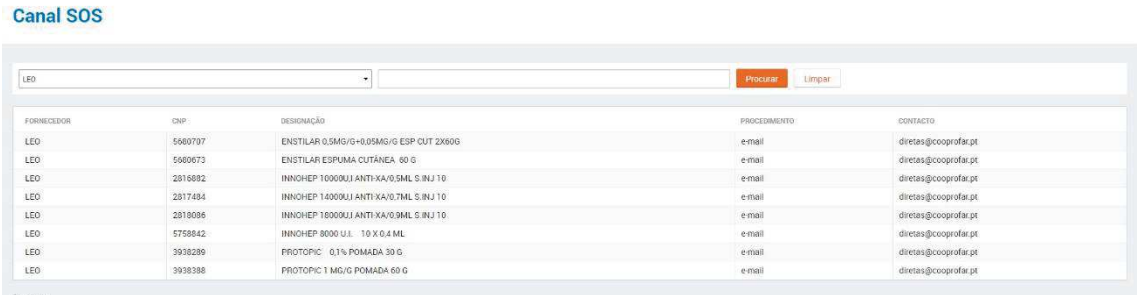

Figura 70 – Canal SOS do laboratório LEO®.

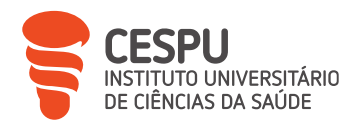

## **7.5. Receção e Conferência de Encomendas**

O processo de receção de encomendas pode ser sintetizado num procedimento geral (Figura 71) e dividido em três etapas, sendo elas a pré-receção (Figura 72), receção (Figura 73) e término da receção (Figura 74).

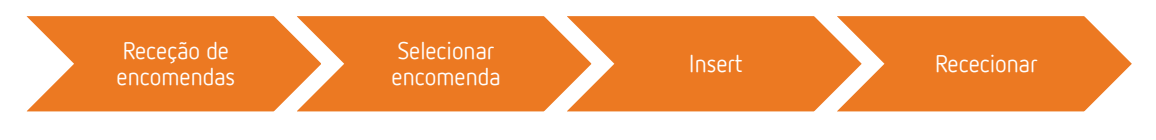

Figura 71 – Procedimento no SIF2000 para aceder à janela de receção de encomenda.

#### Pré-receção

- Confirmar o destinatário.
- Verificar o número de volumes/banheiras.
- Acondicionar corretamente os produtos de frio, após verificação de quantidades recebidas e PV dos mesmos.
- Verificiar se a encomenda vem acompanhada de fatura (Anexos 5, 6 e 7).

Figura 72 – Etapas da pré-receção de encomendas.

### • Abrir o menu de receção de encomendas no SIF2000 e selecionar o número de encomenda correspondente (criação de encomenda manual interna caso se trate de uma encomenda direta). • Inserir o número da fatura, valor e número de embalagens. • Efetuar a leitura ótica dos códigos de barras dos produtos e criar ficha (Figura 75) caso o mesmo não tenha Código Nacional do Produto (CNP) e seja a primeira vez que a farmácia esteja a receber aquele produto. • Verificiar se o Preço de Venda ao Público (PVP) é diferente do que consta na ficha do produto. Efetuar alteração caso não haja nenhum em stock. Não alterar se existir *stock* na farmácia e identificar a nova embalagem como preço diferente. • Inserir PVF e descontos, se aplicável. • Verificar margem aplicada aos produtos de preço livre. • Verificar se valor de fatura e número de embalagens corresponde aos valores apurados. Receção

Figura 73 – Etapas da receção de encomendas.

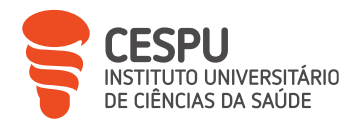

#### Término da receção

- Tratamento adequado dos produtos esgotados, quer seja pelo envio para outro fornecedor ou marcar como esgotados para que possam aparecer na encomenda de produtos esgotados e envio de listagem de esgotados ao INFARMED via SIF2000.
- Impressão de etiquetas para marcação de produtos, no caso de produtos que não tenham Preço Impresso na Cartonagem (PIC).
- Na eventualidade de terem sido rececionados medicamentos psicotrópicos e estupefacientes ou benzodiazepinas é necessário confirmar o registo de entrada destes na encomenda.
- Arquivo da fatura.
- Armazenamento dos produtos nos respetivos lugares.
- Caso existam reservas para utentes, é necessário armazenar os mesmos em local destinado para o efeito, após serem devidamente identificados com os dados necessários.

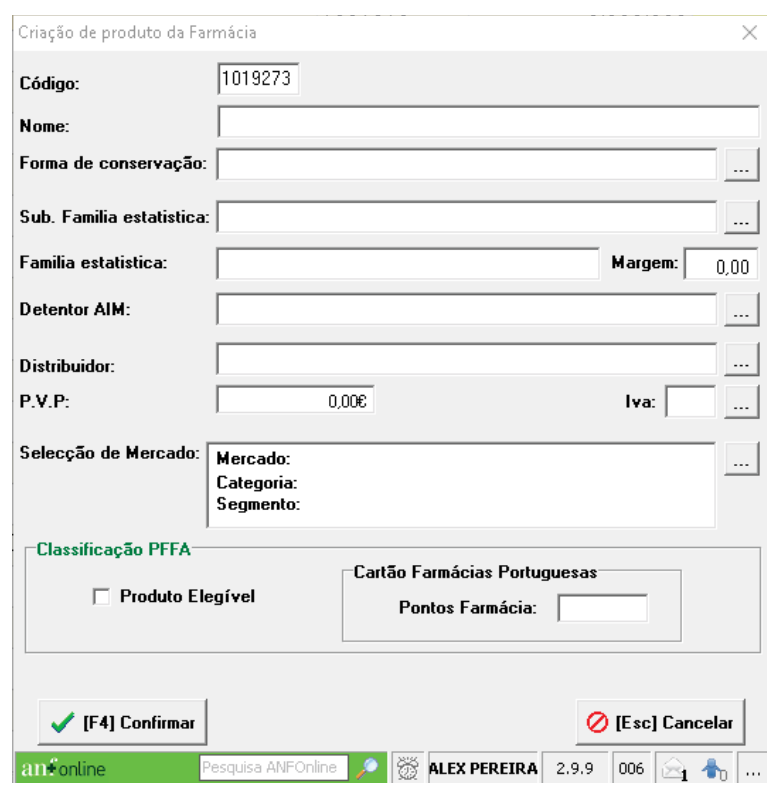

Figura 74 – Etapas de término da receção de encomendas.

Figura 75 – Criação de ficha do produto no SIF2000.

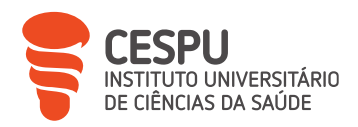

# **7.6. Preços de Medicamentos e Outros Produtos de Saúde**

#### Sujeitos a regime de preços máximos

- Obedecem a um regime de preço máximo, revisto anualmente com base na comparação com os países de referência escolhidos para cada ano (em 2023: Espanha, França, Italia e Eslovênia) [18].
- Têm, obrigatoriamente, de aguardar pela atribuição de PVP antes de aprovação de AIM.

#### Com regime de preços livres

- Não possuem PIC, uma vez que o PVP é calculado tendo por base o PVF, margem de comercialização da farmácia e taxa de Imposto sobre Valor Acrescentado (IVA) do produto.
- Recai a obrigatoriedade de ser colocada uma etiqueta com a designação do produto, PVP, cógido de barras e CNP, com o cuidado de ser colocado num local que não impeça a visualização de informações relevantes nem cubra o código Braille [19].

Figura 76 – Regime de preços máximos e de preços livres.

### **7.7. Condições de Armazenamento**

Condições adequadas de temperatura e humidade relativa são fundamentais para garantir a estabilidade, qualidade e segurança dos produtos. Para tal, é necessário cumprir as particularidades dos diferentes medicamentos e produtos, condições essas resumidas na Tabela 9.

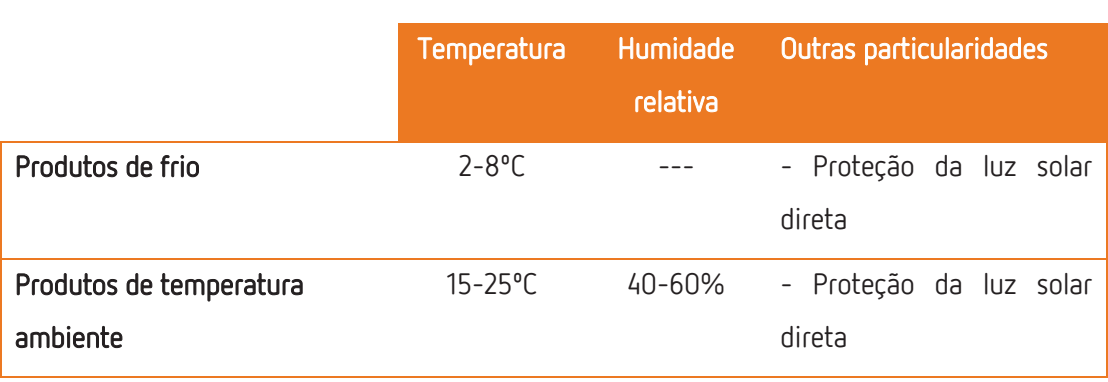

Tabela 9 – Condições e particularidades gerais de armazenamento.

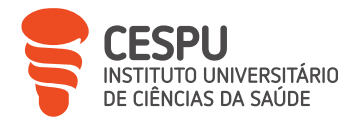

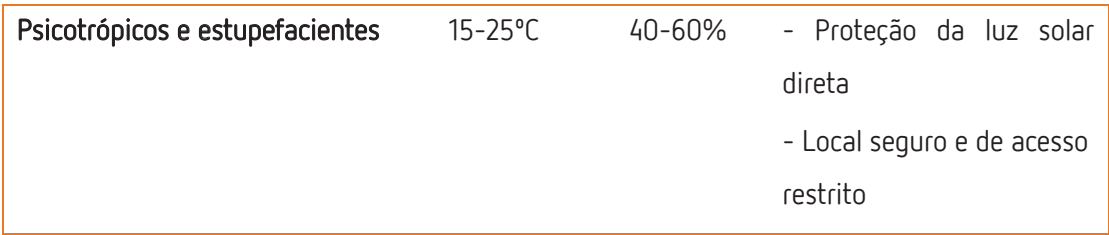

De forma a garantir a monitorização das adequadas condições de temperatura e humidade relativa, a FTS dispõe de 4 termo-higrómetros, localizados na SAP, no frigorífico, no armazém e no interior do *robot*. São verificados, diariamente, os valores dos termo-higrómetros e realizado, semanalmente, o procedimento (Figura 77) de recolha e impressão de dados de todos os termo-higrómetros usando um software existente para o efeito, com arquivamento dos gráficos (Figura 78) impressos, juntamente com os "Certificados de Calibração de Termo-higrómetros" (Anexo 8).

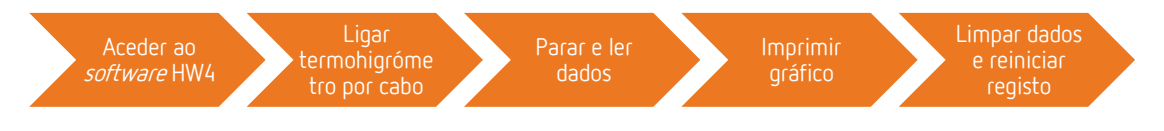

Figura 77 – Procedimento no *software* HW4 para extração de dados dos termo-higrómetros.

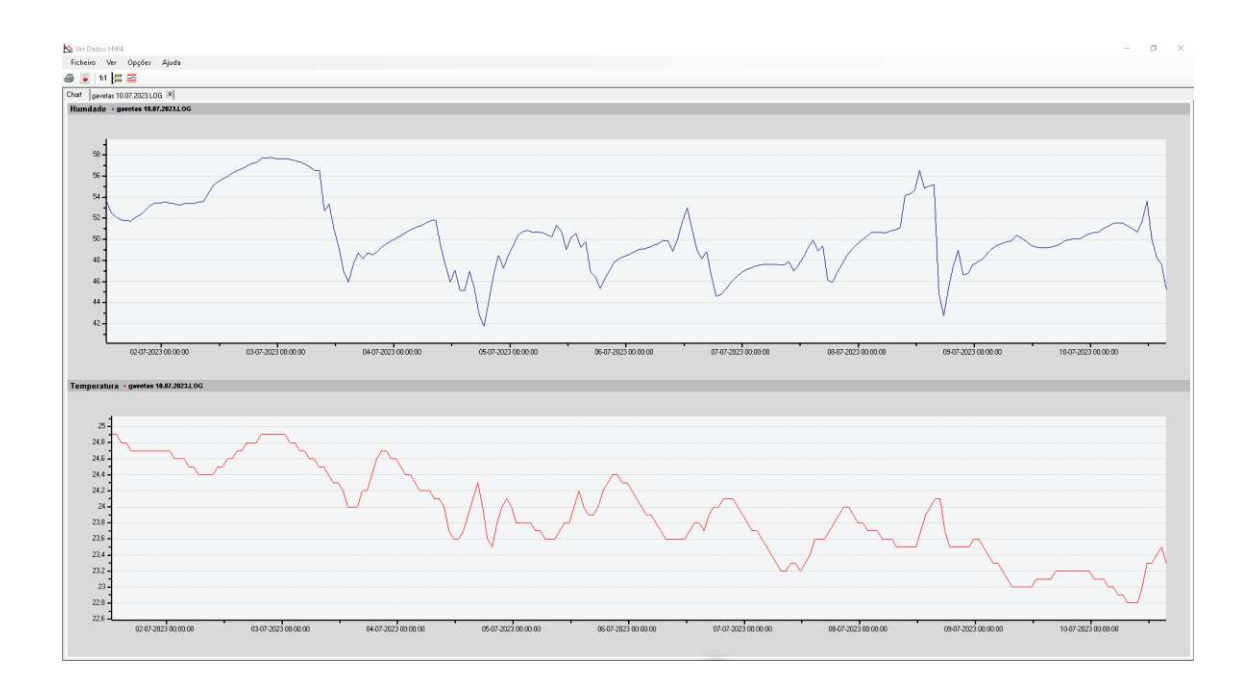

Figura 78 – Gráfico de temperatura e humidade relativa obtido no *software* HW4.

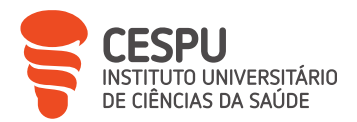

Na eventualidade de serem observados valores anómalos, é necessário proceder à respetiva justificação e contactar, quando assim se justificar, os respetivos laboratórios para que possa ser avaliada a estabilidade dos produtos afetados, sendo, por fim, necessário definir medidas corretivas e de prevenção.

### **7.8. Prazos de Validade**

A verificação de PV é um processo efetuado mensalmente pela FTS, tendo por base uma linha temporal futura de 6 meses a contar do mês em que a verificação dos PV é efetuada.

As devoluções de medicamentos são aceites a partir do momento em que os mesmos se encontrem a 3 meses de atingirem o seu PV, contudo a FTS opta por uma verificação a 6 meses, tentando assim minimizar perdas financeiras que advêm da depreciação aplicada na maioria das devoluções efetuadas por PV curto, procedendo à devolução quando a venda dos produtos deixa ser viável ou eticamente incorreta.

O processo inicia-se com a emissão da "Listagem de Controlo de Prazos de Validades" (Anexo 9) através do procedimento descrito na Figura 79, sendo, seguidamente, feita a recolha e análise dos produtos que constam da listagem.

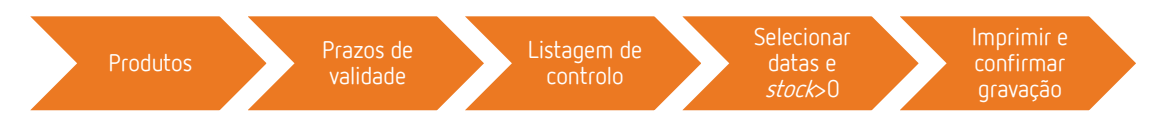

Figura 79 – Procedimento no SIF2000 para emissão de Listagem de Controlo de PV.

A verificação física é efetuada seguindo o procedimento da Figura 80 e é feita para todos os produtos da listagem de PV que não tenham a designação "ROB" na coluna da localização, procedendo-se à anotação dos PV dos produtos verificados caso estes sejam diferentes dos que se encontram na listagem.

Os produtos que apresentam validade a terminar nos 6 meses seguintes devem ser colocados de parte para avaliação e decisão sobre medidas a tomar para evitar perdas.

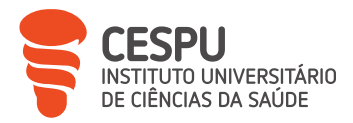

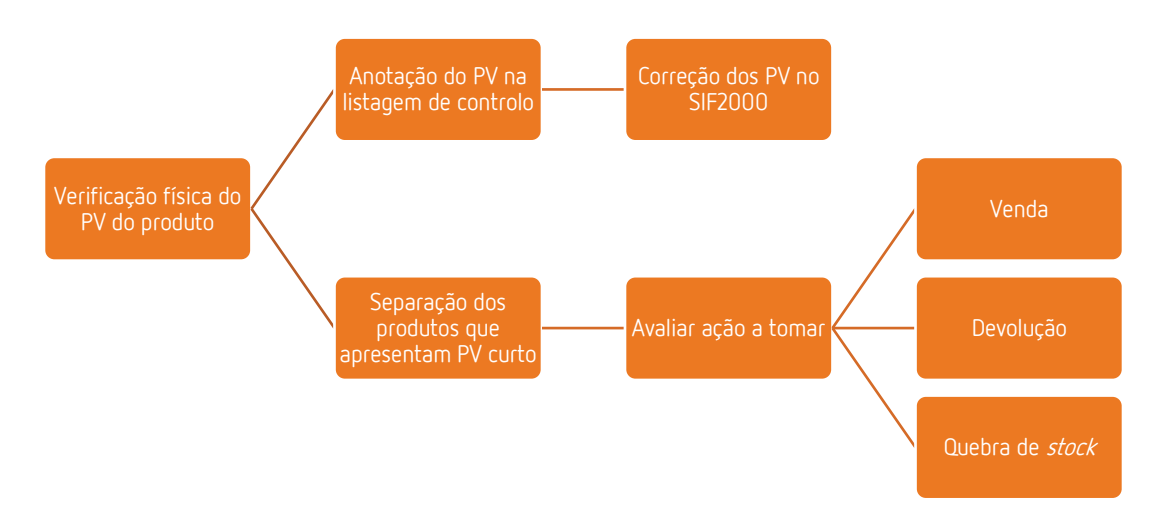

Figura 80 – Procedimento geral de verificação de PV.

A verificação de PV de produtos armazenados no robot é efetuada de forma independente, uma vez que, por defeito, o *robot* assume a validade de um ano para todos os produtos, havendo apenas a necessidade de inserir no *software* do *robot* os PV quando estes são inferiores a um ano. Assim, para verificar os PV dos produtos armazenados no robot é necessário recorrer ao *software* do mesmo e selecionar o PV dos produtos que pretendemos verificar, analisando-se de seguida, manualmente, se os produtos dispensados pelo *robot* têm o PV indicado e dar-lhes o seguimento mais adequado.

Após terminada a verificação dos PV de todos os produtos, é necessário avaliar se é pertinente efetuar a alteração no *stock* mínimo e máximo de cada produto para evitar que os mesmos, caso não tenham rotação, voltem a ser encomendados e permaneçam novamente na farmácia.

O último passo do processo prende-se com a correção dos PV no SIF2000 (Figura 81) utilizando a listagem gravada após emissão (Figura 82).

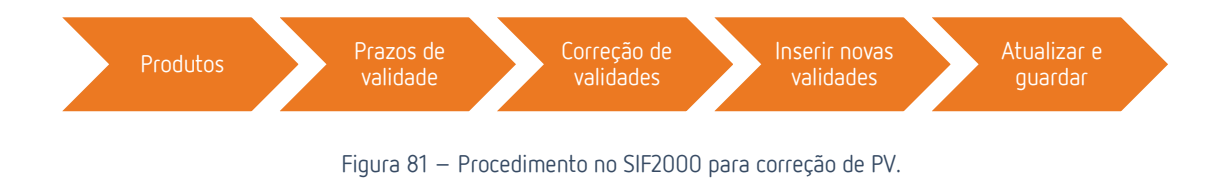

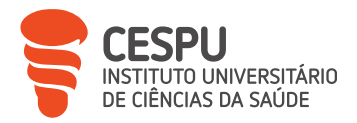

| N* | Código                | Designação                                                                    | Lote              | Stk.                    | Validade | Valid Real     |  |
|----|-----------------------|-------------------------------------------------------------------------------|-------------------|-------------------------|----------|----------------|--|
|    | 1 7063255             | Abcderma Mala Maternidade V2                                                  | <b>LOTE UNICO</b> | $\mathbf{1}$            | 10-2023  |                |  |
|    | 2 6190942             | Accu-Chek Aviv PI Tira Sangue Glic X 50                                       | LOTE UNICO        | 5.                      | 11-2023  | u.             |  |
|    | 3 5 5 6 3 3 8 2       | Acido Alendrónico Ciclum MG, 70 mg x 4 comp                                   | LOTE UNICO        | $\mathbf{1}$            | 07-2023  | u,             |  |
|    | 45934880              | Acido Valpróico Ratiopharm MG, 300 mg x 60 comp lib prol                      | LOTE ÚNICO        | $\overline{\mathbf{3}}$ | 11-2023  | $\overline{a}$ |  |
|    | 5 3393980             | Actos, 30 mg x 28 comp                                                        | LOTE UNICO        | $\mathbf{1}$            | 10-2023  | ä,             |  |
|    | 6 6804724             | A-Derma Dermalib+ Stick Repar 8g                                              | LOTE ÚNICO        | 11                      | 09-2023  | ۷              |  |
|    | 76315218              | Adiprox Advanced Caps X50 cáps(s)                                             | LOTE UNICO        | 1                       | 05-2023  | u              |  |
|    | 8 6484956             | Advancis Alergim Infantil Sol100MI                                            | LOTE ÚNICO        | 1                       | 02-2023  | ۰              |  |
|    | 9 6227207             | Advancis Fungimax Caps X20+20                                                 | LOTE ÚNICO        | $\overline{3}$          | 06-2023  |                |  |
|    | 10 6933598            | Advancis Passival Infantil Xarope 150ml                                       | LOTE UNICO        | 4                       | 09-2023  |                |  |
|    | 11 8448415            | Agiolax, 250 g x 1 gran frasco chà                                            | LOTE UNICO        | 8                       | 01-2024  | ٠              |  |
|    | 12 5622667            | Airflusal Forspiro (60 doses), 250/50 mcg/dose x 1 pó inal unidose LOTE ÚNICO |                   | $\mathbf{1}$            | 11-2023  | ×              |  |
|    | 13 6644070            | Akileine Cansaco Spray Frescura Viva 150ml                                    | LOTE ÚNICO        | $\overline{2}$          | 10-2023  | z              |  |
|    | 14 6983700            | Allestax Gel Refresc 125 MI                                                   | LOTE ÚNICO        | Δ.                      | 01-2024  | ٠              |  |
|    | 15 5496682            | Alprazolam Bluepharma MG, 1 mg x 20 comp lib mod                              | LOTE ÚNICO        | $\overline{\mathbf{3}}$ | 10-2023  |                |  |
|    | 16,2584084            | Alprazolam Mylan MG, 0,25 mg x 60 comp                                        | LOTE UNICO        | 6                       | 10-2023  | ٠              |  |
|    | 17 4182887            | Alprazolam Ratiopharm MG, 0,25 mg x 60 comp                                   | LOTE UNICO        | 6                       | 01-2024  | ÷              |  |
|    | 18 5673843            | Amlodipina + Valsartan Aurovitas MG, 5/160 mg x 56 comp rev                   | LOTE ÚNICO        | $\ddot{\phantom{1}}$    | 12-2023  | ä,             |  |
|    | 19.5673827            | Amlodipina + Valsartan Aurovitas MG, 5/80 mg x 56 comp rev                    | <b>LOTE UNICO</b> | $\mathbf{1}$            | 12-2023  | z              |  |
|    | 20 5809413            | Amlodipina/Olmesartan medoxomilo/Hidroclorotiazida Alter MG, 5 nLOTE ÚNICO    |                   | 4                       | 05-2023  | ä,             |  |
|    | 21 3635588            | Amoxicilina + Acido Clavulânico Ratiopharm MG, 875/125 mg x 16 (LOTE UNICO    |                   | $\mathbf{1}$            | 11-2023  |                |  |
|    | 22 5071402            | Anastrozol Teva MG, 1 mg x 28 comp rev                                        | LOTE UNICO        | $\mathbf{a}$            | 10-2023  |                |  |
|    | <b>目 [F2] Guardar</b> | F3] Actualizar Valid.                                                         |                   | [F4] Ficha de Produto   |          | 观 [Esc] Sair   |  |

Figura 82 – Menu de correção de PV no SIF2000.

## **7.9. Devoluções**

As devoluções são de evitar, contudo é inevitável que em certas circunstâncias tenham de ser efetuadas, porque nem sempre as mesmas são justificadas por processos diretamente relacionados com o funcionamento interno da farmácia.

A Tabela 10 apresenta as justificações possíveis para criação de devolução.

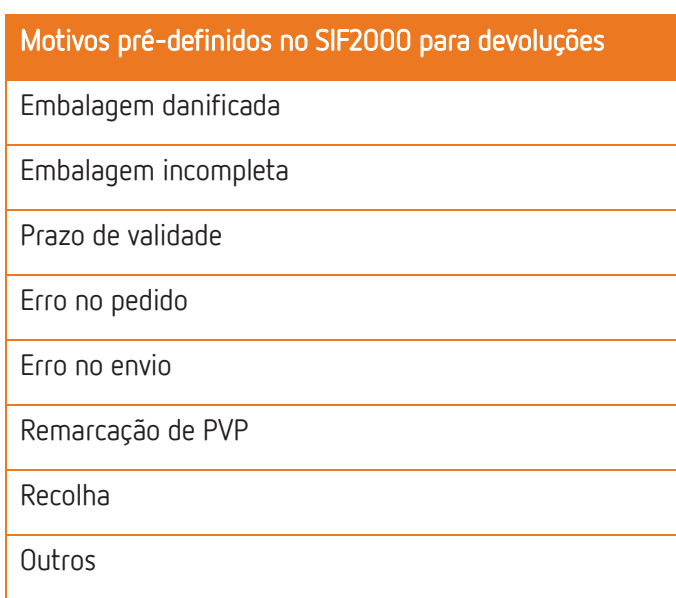

Tabela 10 – Motivos pré-definidos para criação de nota de devolução no SIF2000.

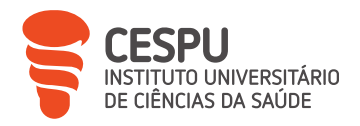

## **7.9.1. Criação de Devolução**

Independentemente dos motivos que levam à necessidade de uma devolução, é necessário que a mesma seja efetuada de forma correta e adequada, seguindo-se os passos gerais presentes na Figura 83, para que a mesma seja aceite pelo fornecedor.

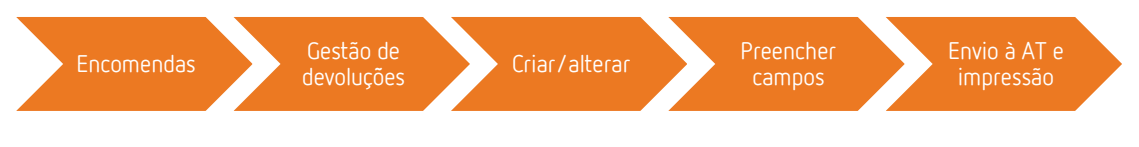

Figura 83 – Procedimento no SIF2000 para devolução de produto.

Terminada a criação (Figura 84) e a impressão da "Nota de Devolução" (Anexo 10), é necessário assinar e carimbar o original, duplicado e triplicado. O produto a devolver é acompanhado pelo original e duplicado da nota de devolução, ficando na posse da farmácia o triplicado, como prova e com fins contabilísticos, após verificação, rubrica e recolha por parte do estafeta.

| Guia de Devolução<br>Fornecedor: Cooprofar-Cooperativa Dos Proprietarios De Farmacia Crl |                          |              |                              | a.                   | NIF: 500336512     | $\circ$                                    | CRIACÃO          |     |                                   |
|------------------------------------------------------------------------------------------|--------------------------|--------------|------------------------------|----------------------|--------------------|--------------------------------------------|------------------|-----|-----------------------------------|
| Local de Descarga: Rua Pedro José Ferreira, 200-210, 4420-612, Gondomar                  |                          |              |                              |                      |                    |                                            |                  |     |                                   |
| Nº Guia:                                                                                 |                          |              | Data: 24-07-2023 Hora: 14:55 | Custo total s/lva:   |                    |                                            | Veiculo:         |     |                                   |
| Inicio do Transporte: 25-07-2023<br>Notas:                                               | $-14:55$ $-$             |              |                              |                      |                    | Local de Carga: FARMACIA TEIXEIRA DA SILVA |                  |     |                                   |
| [Detalhe]<br>Produtos adquiridos entre                                                   | $\overline{\phantom{a}}$ | $\mathbf{e}$ | ł,                           | Valorar na Impressão |                    |                                            |                  |     |                                   |
| Produto                                                                                  | Lote B2B                 | Ot dev.      | Preço Custo<br>Stock         | P.V.P.               | <b>IVA</b><br>Val. | $\nabla$ P.V.P.                            | Motivo Devolução | Out | <b>⊽ Preço de Custo</b><br>Origem |
| T Ben-U-Ron, 1000 mg x 18 comp                                                           |                          |              | 916                          | 2,926                | 6                  | Erro no pedido                             |                  |     | 25344868                          |
|                                                                                          |                          |              |                              |                      |                    |                                            |                  |     |                                   |
|                                                                                          |                          |              |                              |                      |                    |                                            |                  |     |                                   |
|                                                                                          | 5440987                  |              | Ben-U-Ron, 1000 mg x 18 comp |                      |                    |                                            |                  |     |                                   |
| [F2] Aprovar                                                                             | [F3] Suspender           | [F4] Produto | [F7] Hist. Compras           |                      | [F5] Outras Dev.   | [F6] Validades                             |                  | ℐ   | Produto 1 de 1                    |
| $\left\langle \right\rangle$<br>Codigo do Produto:                                       |                          |              |                              |                      |                    |                                            |                  |     | <b>温</b> [Esc] Sair               |

Figura 84 – Menu de criação de devoluções.

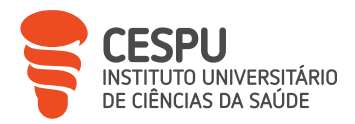

Um dos motivos recorrentes que leva à necessidade de devolução de produtos é a recolha voluntária por parte de detentores de AIM (Anexo 11), que obriga a anexar o pedido de recolha à nota de devolução emitida aquando da devolução ao fornecedor.

No caso da necessidade de devolução de produtos de frio, é necessário o preenchimento de uma "Declaração de Correto Armazenamento" (Anexo 12) e o envio dos gráficos comprovativos para validação da declaração e posterior aceitação da devolução.

### **7.9.2. Regularização de Devoluções**

Após devolução por parte da farmácia, o produto devolvido e o motivo que originou a devolução são analisados pelo fornecedor, podendo existir uma janela temporal que se pode estender a vários meses até que a devolução seja efetivamente tratada e dado um feedback à farmácia.

Geralmente, as devoluções são aceites pelo fornecedor, com a emissão de uma nota de crédito ou envio de novo produto, sendo raro o fornecedor recusar a devolução (Anexo 13). O procedimento para tratamento informático segue os passos da Figura 85.

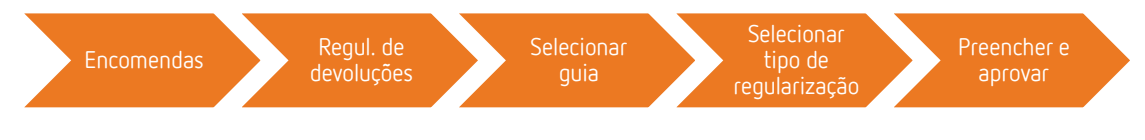

Figura 85 – Procedimento no SIF2000 para tratamento de devolução.

No caso de emissão de "Nota de Crédito" (Anexo 14) por parte do fornecedor, é necessário verificar se os valores creditados correspondem aos que foram inseridos na guia de devolução que acompanhou o produto aquando da devolução, seguindo-se depois o tratamento informático (Figura 86 e 87) e o arquivo do comprovativo de "Documento de Regularização de Devoluções" (Anexo 15) juntamente com a guia de devolução. O original deve ser enviado para a contabilidade.

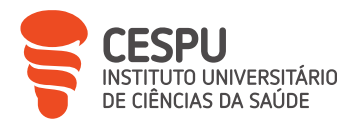

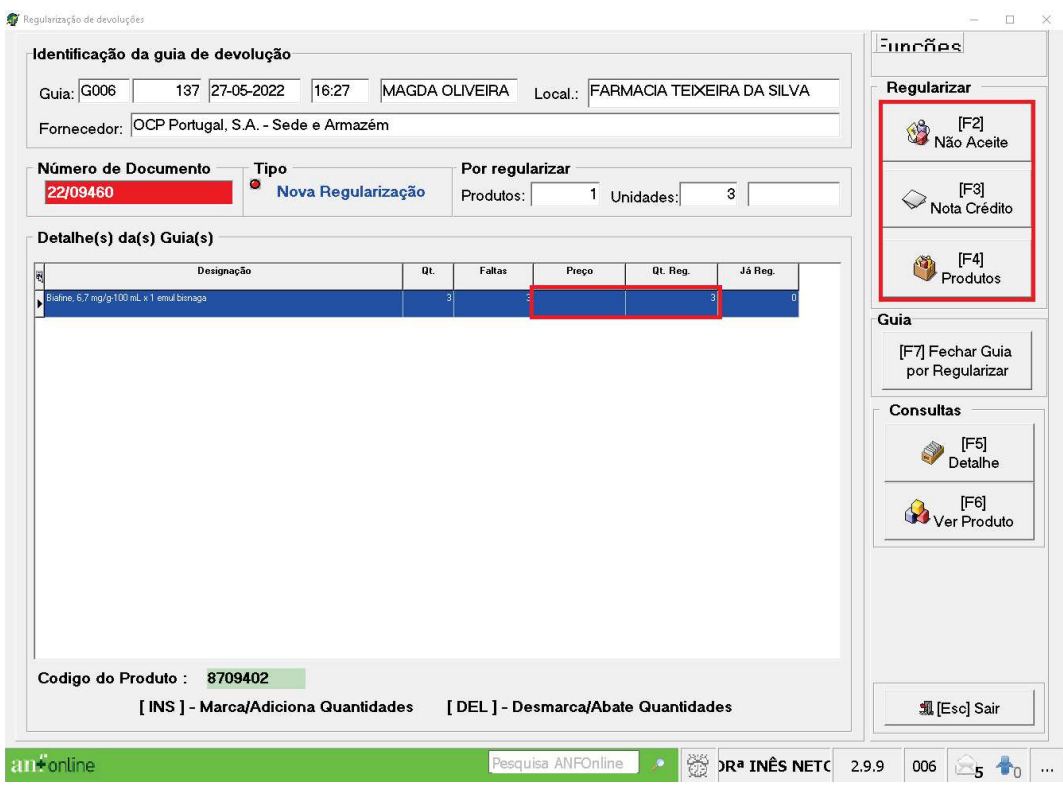

Figura 86 – Seleção de produtos, quantidades a regularizar e tipo de regularização.

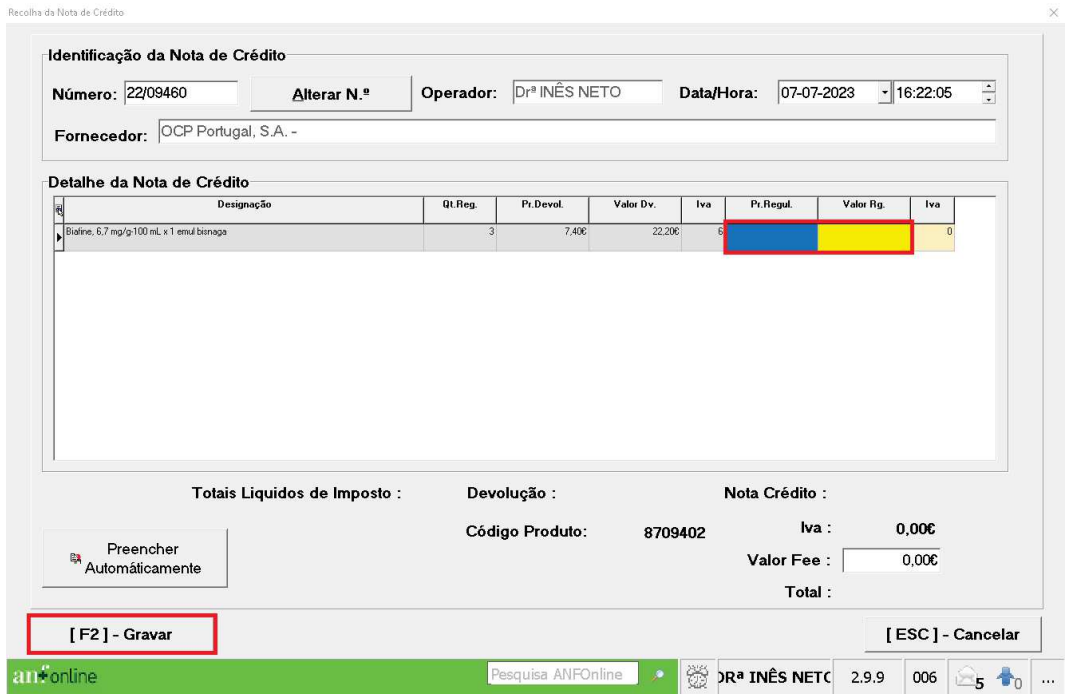

Figura 87 – Preenchimento de valor regularizado pelo fornecedor e gravar regularização.

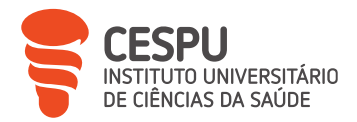

No caso de um produto não ser aceite como devolução por parte do fornecedor, será necessário o tratamento idêntico ao procedimento que consta na Figura 86 e 87, mas com o cuidado de selecionar como tipo de regularização o campo "Não Aceite" e proceder de seguida à quebra de *stock*, caso se justifique.

### **7.10. Quebra de Stock**

A quebra de stock é um procedimento que deve ser, sempre que possível, evitado, mas por vezes, e por diversos motivos (Figura 88), é necessário.

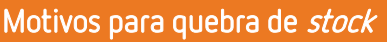

- PV do produto expirado.
- Consumo interno de produto.
- Devoluções não aceites.
- Produto danificado na farmácia.

Após a quebra, o produto deve ser armazenado, sempre que as condições do mesmo o permitam, para eventual fiscalização da Autoridade Tributária e Aduaneira (AT) ou deve ser feito o registo fotográfico para que haja meio de prova.

Para realização de uma quebra de *stock* é seguido o procedimento da Figura 89, recorrendo ao menu de quebras do SIF2000 (Figura 90).

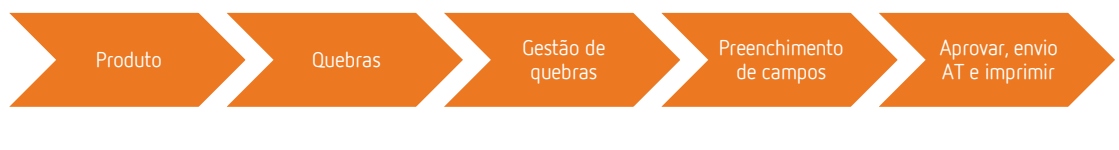

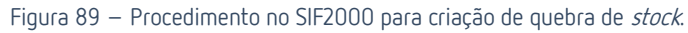

Figura 88 – Motivos para quebra de stock.

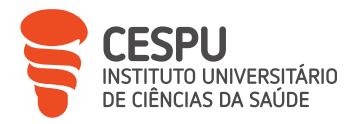

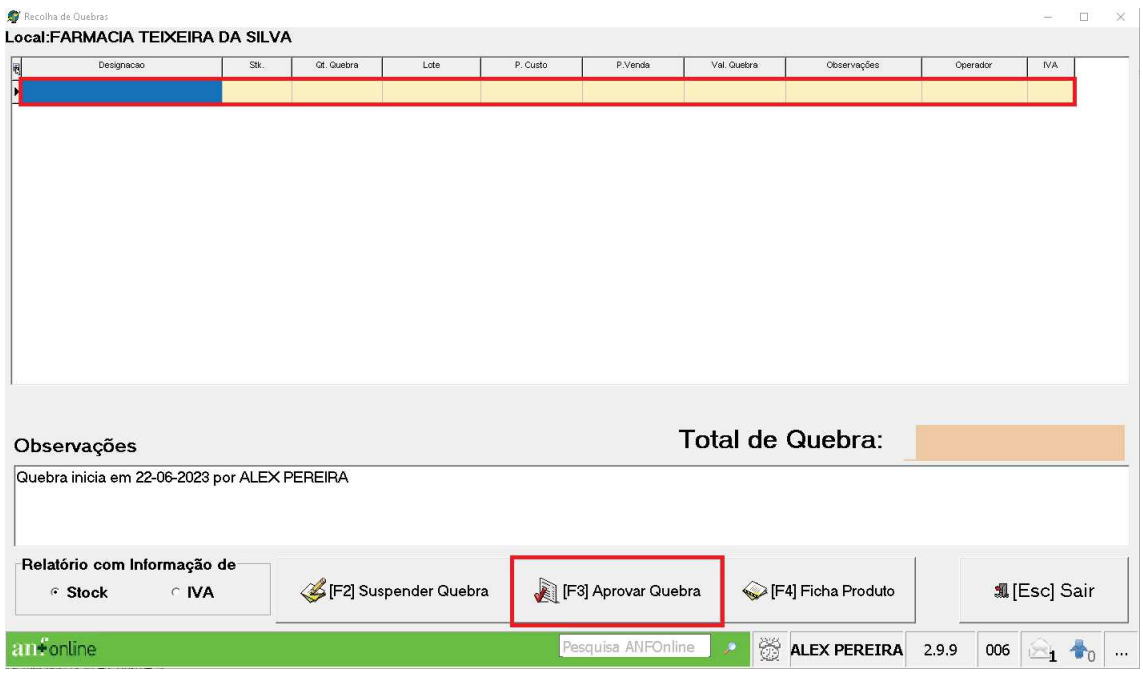

Figura 90 – Menu geral do SIF2000 para criação de quebra de stock.

Após aprovação e impressão do documento de "Listagem de Quebras" (Anexo 16), é necessário que o original seja enviado para a contabilidade e a cópia seja arquivada na farmácia.

### **7.11. Inventário**

Com o auxílio do Sifarma.Gest® e "Totais do Inventário por Taxas de IVA" (Anexo 17) é possível descrever o peso e período de rotação de cada taxa de IVA da FTS (Tabela 11).

|                | Peso no inventário (%) | Rotação do stock (dias) |
|----------------|------------------------|-------------------------|
| <b>IVA 0%</b>  | 0,33                   | 99,8                    |
| <b>IVA 6%</b>  | 61,18                  | 35,8                    |
| <b>IVA 13%</b> | 0,02                   | 81,9                    |
| <b>IVA 23%</b> | 38,47                  | 176,9                   |

Tabela 11 – Correlação de taxas de IVA com peso e rotação do stock da FTS.

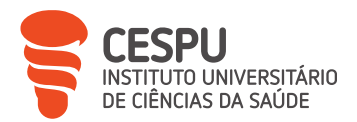

Os produtos com maior peso no inventário total da FTS são os de taxa de IVA reduzido, apresentando 61,18% do total, com um período de rotação de stock de 35,8 dias, enquanto os produtos com taxa de IVA normal, com um peso de 38,47% no total do inventário, apresentam um período de rotação de stock de 176,9 dias.

Globalmente, o período de rotação do *stock* da FTS é de 40,8 dias.

A rotação de stock superior nos produtos com IVA normal, comparativamente aos produtos de IVA reduzido, prende-se com as condições comerciais de compra que lhes estão associadas, onde a compra de maior volume concede acesso a melhores descontos comerciais ou melhores bonificações, sendo, assim, geralmente efetuada uma compra de modo a aproveitar as melhores condições, refletindo-se numa satisfação das necessidades da farmácia num período mais alargado, com consequente aumento do período de rotação destes stocks.

Na comparação do peso de inventário, dos diferentes tipos de produtos, com os dias de rotação do stock (Tabela 12) pode-se verificar que são os PS que apresentam maior percentagem de peso no inventário, com 43,49%, e também maior período de rotação do stock, com 143.4 dias.

|              | Peso no inventário (%) | Rotação do <i>stock</i> (dias) |
|--------------|------------------------|--------------------------------|
| <b>MSRM</b>  | 41,29                  | 34,6                           |
| <b>MNSRM</b> | 15,22                  | 89,7                           |
| PS           | 43,49                  | 143,4                          |

Tabela 12 – Correlação de tipo de produto com peso e rotação do stock da FTS.

Ainda com o auxílio do Sifarma.Gest® é possível um escrutínio mais detalhado da divisão das diferentes taxas de IVA que compõem o inventário da FTS.

No que diz respeito à taxa de IVA de 6% (Figura 91), é possível verificar que os MSRM representam a maior fatia, com 60% do total do valor do inventário.

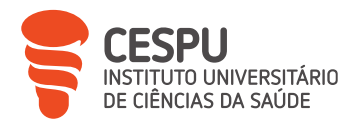

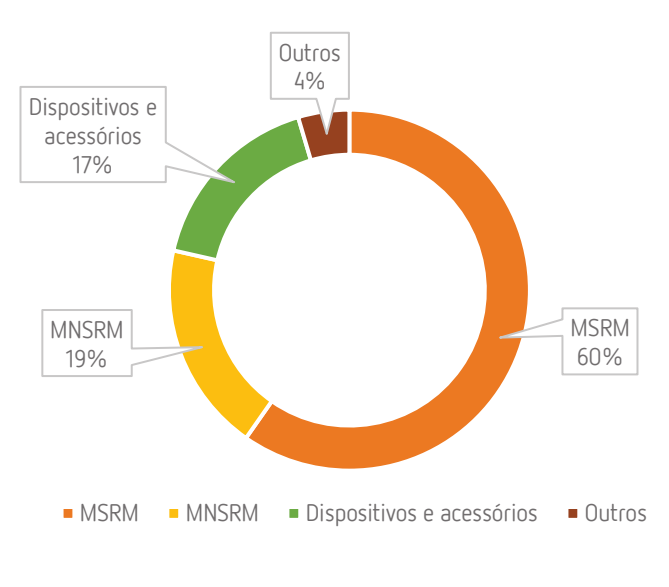

Figura 91 – Divisão por produtos da taxa de IVA de 6%.

No que diz respeito à taxa de IVA de 23% (Figura 92), é possível verificar que existe uma maior segmentação, sendo que são os produtos cosméticos que ocupam a maior parcela, com 37% do total do valor do inventário.

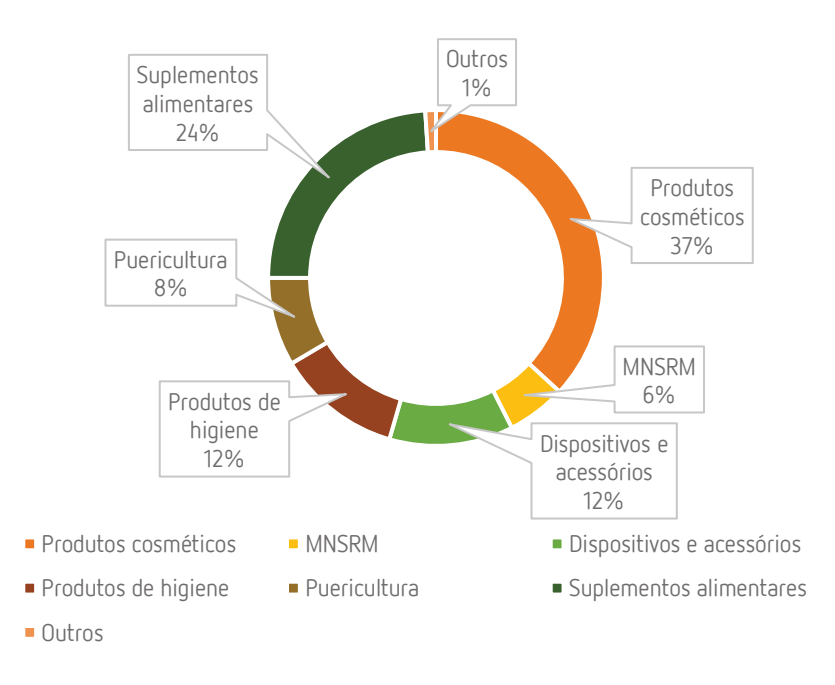

Figura 92 – Divisão por produtos da taxa de IVA de 23%.

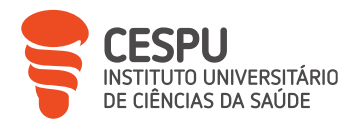

No que diz respeito à taxa de IVA de 13% (Figura 93), é possível verificar que os produtos de dietética representam a maior fatia, com 60% do total do valor do inventário.

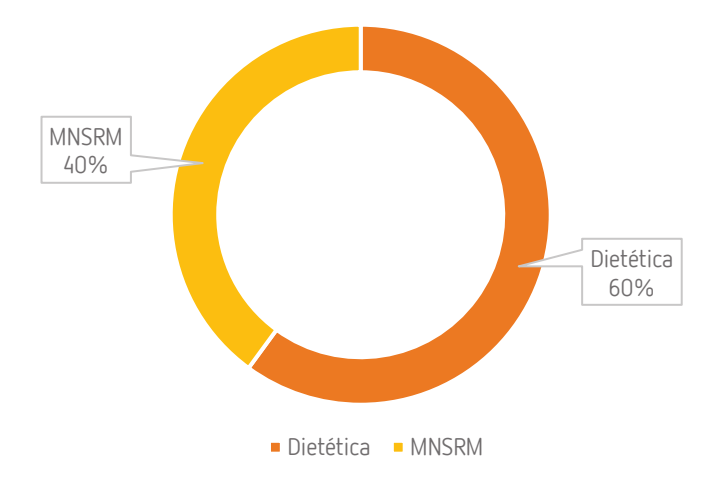

Figura 93 – Divisão por produtos da taxa de IVA de 13%.

Por fim, a totalidade dos produtos aos quais é aplicada a taxa de IVA de 0% pertencem à categoria de dietética, como previsto na Lei n.º 17/2023 que procede à aplicação transitória de isenção de taxa de IVA a certos produtos alimentares essenciais [20].

# **7.12. Participação do Aluno Estagiário**

Sendo a área da gestão farmacêutica a que mais motiva o AE, toda a temática relacionada com o panorama geral de consumo da FTS, aprovisionamento e demais tópicos relacionados, não desprezando os restantes temas que sustentam o dia a dia da farmácia, foram abraçados com um entusiasmo reforçado.

A análise, estudo e interpretação dos valores que permitiram obter os resultados apresentados permitiram reforçar, ao AE, que cada farmácia tem a sua "personalidade" a nível de gestão farmacêutica, com particularidades sempre associadas à população que a frequenta.

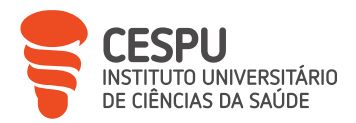

O AE teve a oportunidade de executar todas as funções relacionadas com os temas referidos, sempre ciente da relação e importância entre a necessidade de manutenção de um equilíbrio entre a saúde financeira da farmácia e a disponibilização de variedade de produto.

## **7.13. Sugestões**

Face à experiência prévia no que respeita à gestão farmacêutica, a sugestão do AE prende-se com o aumento ou implementação, quando as mesmas não existam, de ações de formação sobre as diferentes gamas de produtos existentes na FTS.

A compra de novos produtos acarreta sempre a necessidade de venda dos mesmos, de forma a gerar retorno financeiro, pelo que ações de formação, ou a simples apresentação dos mesmos por parte de um elemento responsável pela tarefa, tem a capacidade de incentivar os colaboradores a vender os novos produtos, uma vez que a confiança na venda de produtos sai reforçada com o conhecimento sobre ações e funções dos mesmos.

# **8. Atendimento**

A FC, dado o seu fácil acesso e por prestar um serviço gratuito ao utente, no que diz respeito ao aconselhamento farmacêutico, é uma componente indispensável, e porta de entrada, ao Serviço Nacional de Saúde (SNS).

É um espaço que se caracteriza pela prestação de cuidados de saúde de elevada diferenciação técnica e científica e que tem como objetivo primordial servir a comunidade, sempre com a maior qualidade e segurança, fazendo com que seja, muitas vezes, eleita como local de primeira escolha para resolver problemas de saúde de gravidade menor.

Apesar do conhecimento técnico-científico, sobre medicamentos e PS e sobre as mais variadas condições fisiopatológicas, ser fundamental para um farmacêutico, a componente humana tem adquirido cada vez mais um papel de relevo no dia a dia de um farmacêutico. A sensibilidade para questões socioeconómicas, a perceção sobre

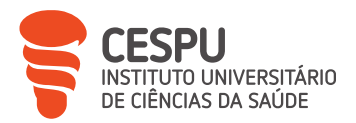

expectativas e vontade do utente, e a capacidade de comunicação, verbal e não verbal, como a observação para a escuta objetiva e a postura corporal, são pontos fundamentais para uma intervenção eficiente.

O farmacêutico possui, também, um papel importante na correta utilização do medicamento, quer seja pela educação para a saúde, quer pela própria consciencialização e na monitorização do estado de saúde dos utentes [21].

A Organização Mundial de Saúde estimou que um em cada dois cidadãos sujeitos a terapêutica crónica não toma corretamente a sua medicação, pelo que a intervenção do farmacêutico nessa área ganha um significado reforçado, sendo uma temática onde as valências do farmacêutico podem fazer a diferença [22, 23, 24].

Essa incorreta utilização resulta num desperdício enorme, tanto em recursos de saúde como da saúde em si. Os custos encontram-se quantificados, sendo, segundo o *Institute* for Healthcare Informatics, a verba mais elevada de desperdício na área da saúde [25].

### **8.1. Dispensação de Medicamentos e/ou Produtos de Saúde**

Os medicamentos são parte essencial e crítica dos serviços de saúde em todas as sociedades e culturas. Os medicamentos são frequentemente utilizados enquanto componente essencial de muitos programas de prevenção de diversas doenças e em planos de tratamento de doenças. O potencial benefício dos medicamentos nem sempre é alcançado, quer seja por problemas relacionados com seleção e dose dos medicamentos, erros na sua administração e falta de adesão à terapêutica, interações medicamentomedicamento e medicamento-alimento ou reações adversas [26].

Para além dos possíveis problemas clínicos associados à utilização dos medicamentos, é de ressalvar as implicações económicas associadas, estimando-se que o custo dos problemas relacionados com o uso de medicamentos é igual ou superior ao custo da sua utilização. Assim, é de extrema importância assegurar uma correta e adequada utilização dos medicamentos, procurando-se reduzir ativamente as causas que levam a uma perda

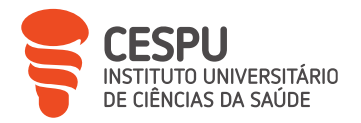

de efetividade dos tratamentos com medicamentos (Figura 94), que os tratamentos desnecessários sejam minimizados e que sejam considerados os custos dos medicamentos [26].

#### Perda de efetividade em tratamento com medicamentos

- •Regime posológico e/ou formas farmacêuticas não apropriadas.
- •Instruções de utilização pouco claras.
- •Interações medicamento-medicamento, medicamento-alimento ou medicamento-outros PS.
- •Reações adversas ao medicamento.
- •Falta de adesão ao medicamento.
- •Incompreensão por parte do utente sobre a importância e resultado esperado com a medicação.

Por fim, a monitorização do tratamento e a observação de eventuais reações adversas, quando estas existem, são também partes importantes do processo de utilização dos medicamentos [26].

Uma correta dispensação de medicamentos é essencial para reduzir o risco de perda de efetividade dos tratamentos. Assim, na dispensação, o farmacêutico tem o dever de fornecer instruções claras e precisas relativamente ao regime posológico, à adequação da Forma Farmacêutica (FF), à possibilidade de interação com outros medicamentos, alimentos ou PS, e informar sobre a possibilidade de ocorrerem reações adversas ao medicamento e como podem ser identificadas, seguindo-se, de forma geral, os passos da Figura 95.

Figura 94 – Lista de possíveis causas para redução de efetividade em tratamento com medicamentos.

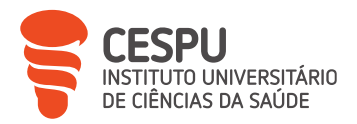

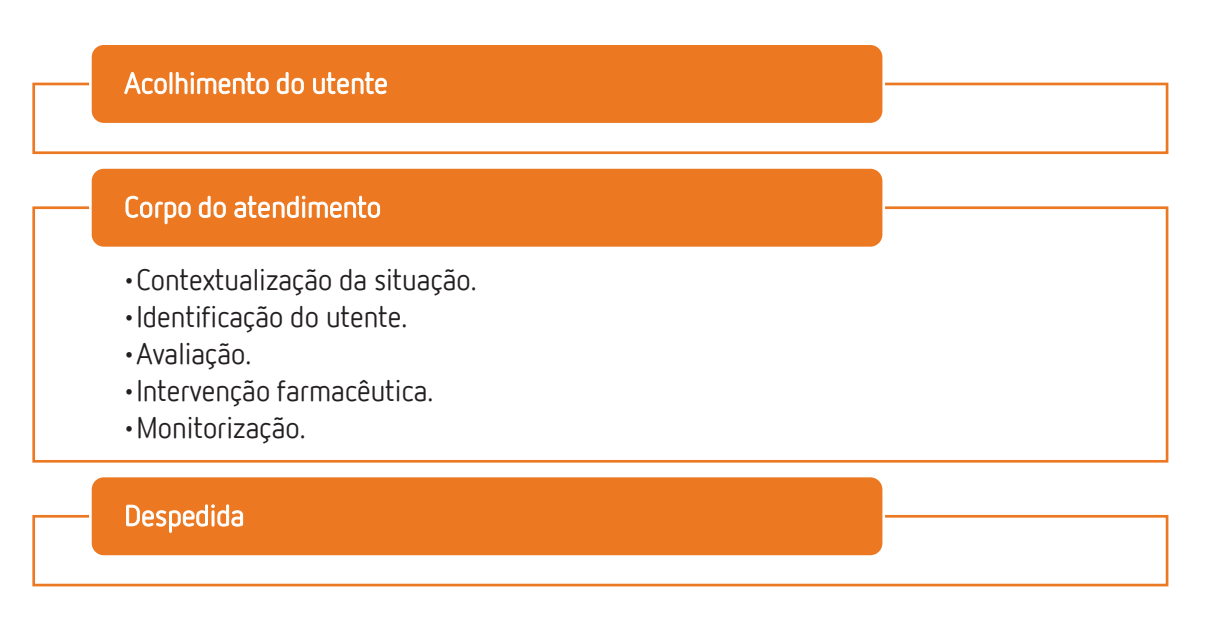

Figura 95 – Procedimento geral para a realização de um atendimento farmacêutico.

# **8.1.1. Dispensação de Medicamentos e/ou Produtos de Saúde Não Sujeitos a Receita Médica**

A automedicação consiste na utilização de MNSRM ou MNSRM-EF, de forma responsável, tendo como objetivo principal o alívio e tratamento de queixas de saúde de carácter passageiro e sem gravidade, com a assistência ou aconselhamento opcional de um profissional de saúde, para as situações que se encontram enunciadas no Anexo 18 [27].

Contudo, apesar dos benefícios, a automedicação pode acarretar riscos para o utente, nomeadamente no agravamento da doença que se pretende tratar e mascarando sintomas que permitem identificar determinadas doenças mais graves ou pré-existentes. Assim, o farmacêutico deve ter um papel ativo na diminuição dos riscos associados à automedicação, contribuindo para uma automedicação segura, responsável e eficaz.

No caso de medicamentos ou PS solicitados pelo utente, ou quando estes são indicados pela apresentação de sintomas, cabe ao farmacêutico garantir a segurança e o uso responsável dos mesmos, após adequada intervenção e seguindo-se a legislação vigente e recorrendo a protocolos de dispensa definidos pelo INFARMED [26, 28, 29]

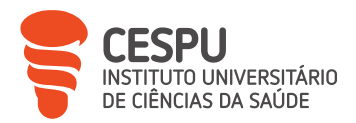

A indicação farmacêutica é definida como o ato profissional pelo qual o farmacêutico se responsabiliza pela seleção de um MNSRM, de um MNSRM-EF, ou de um PS, e/ou indicação de medidas não farmacológicas, com o objetivo de tratar um problema de saúde de carácter não grave, autolimitado, de curta duração, que não apresente relação com manifestações clínicas de outros problemas de saúde do utente, após avaliação clínica pelo farmacêutico [21, 28].

A intervenção farmacêutica exige uma avaliação precisa das necessidades do utente, considerando-se o problema existente, os sintomas e duração dos mesmos, existência de historial terapêutico recente para o problema apresentado, a história clínica, a medicação e a possível necessidade de referenciação para outro profissional de saúde [26, 28].

Em situações pontuais, e perante motivos determinados (Figura 96), o farmacêutico pode optar por não dispensar qualquer medicamento ou PS.

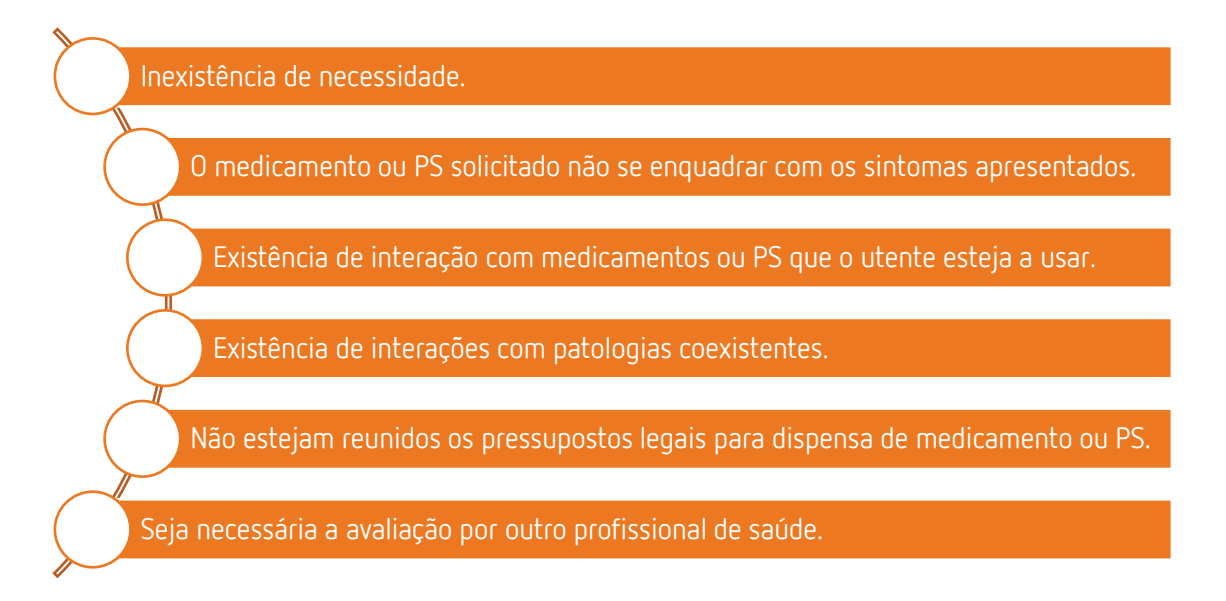

Figura 96 – Motivos para recusa de dispensa de medicamento ou PS por parte do farmacêutico.

Mesmo sem a dispensa de um medicamento ou PS, é de extrema importância que seja prestada ao utente a informação necessária, não sendo limitada à terapêutica, sempre que possível na forma oral e escrita, com o objetivo de melhorar o estado de saúde e retirar o máximo benefício do tratamento. Medidas não farmacológicas, como a adaptação

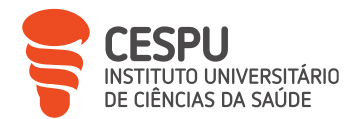

do estilo de vida e alimentação, informação sobre correto armazenamento dos medicamentos e PS por parte do utente e tratamento dos medicamentos fora do PV ou sem uso, são de extrema importância, sendo, contudo, importante enfatizar que estas medidas não devem ser transmitidas de forma taxativa [26, 28].

Na FTS, a indicação farmacêutica tem cinco momentos chave, sendo eles os da Figura 97.

#### Contacto com o utente

- Solicitação de medicamentos ou PS.
- Apresentação de queixas/sintomas.
- Complemento da terapêutica instituída.

#### Identificação do utente

- Idade e género.
- Estado fisiológico (outras doenças e medicação habitual, alergia a algum medicamento/excipiente e histórico de reação adversa a medicamentos).

#### Avaliação da situação

- Cronologia (há quanto tempo tem os sintomas e se é a 1ª vez que apresenta os sintomas).
- Localização dos sintomas.
- Frequência dos sintomas.
- Caracterização dos sintomas.
- Causas possíveis que justifiquem os sintomas.

#### Proposta de tratamento/intervenção

- Tem por base a duração das queixas e a intensidade dos sintomas.
- Medidas não farmacológicas.
- Medidas farmacológicas e medidas não farmacológicas.
- Encaminhar para o médico e medidas não farmacoplógicas.

#### Monitorização/acompanhamento

- Não "abandonar" o utente.
- Pedir *feedback* do tratamento instituído.
- Encaminhar para o médico caso os sintomas persistam ou se agravem.

Figura 97 – Esquema geral de indicação farmacêutica seguido na FTS.

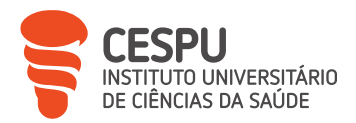

A indicação farmacêutica requer uma correta comunicação do farmacêutico com o utente, quer na recolha de informação quer na transmissão de informação, pelo que se torna essencial o desenvolvimento de estratégias de comunicação gerais e com capacidade de adaptação a cada utente em particular, promovendo-se uma intervenção farmacêutica diferenciada e eficiente.

No SIF2000, o procedimento geral para dispensa de MNSRM, MNSRM-EF ou PS está descrito, sumariamente, na Figura 98, recorrendo-se ao separador de atendimento sem comparticipação (Figura 99), passando-se de seguida para a verificação obrigatória dos códigos dos produtos inseridos (Figura 100) e, por fim, ao encerramento do atendimento (Figura 101).

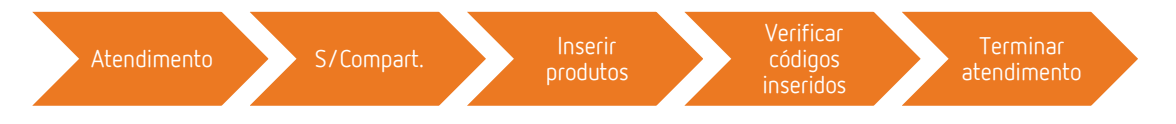

Figura 98 – Procedimento geral para dispensa de MNSRM, MNSRM-EF ou PS no SIF2000.

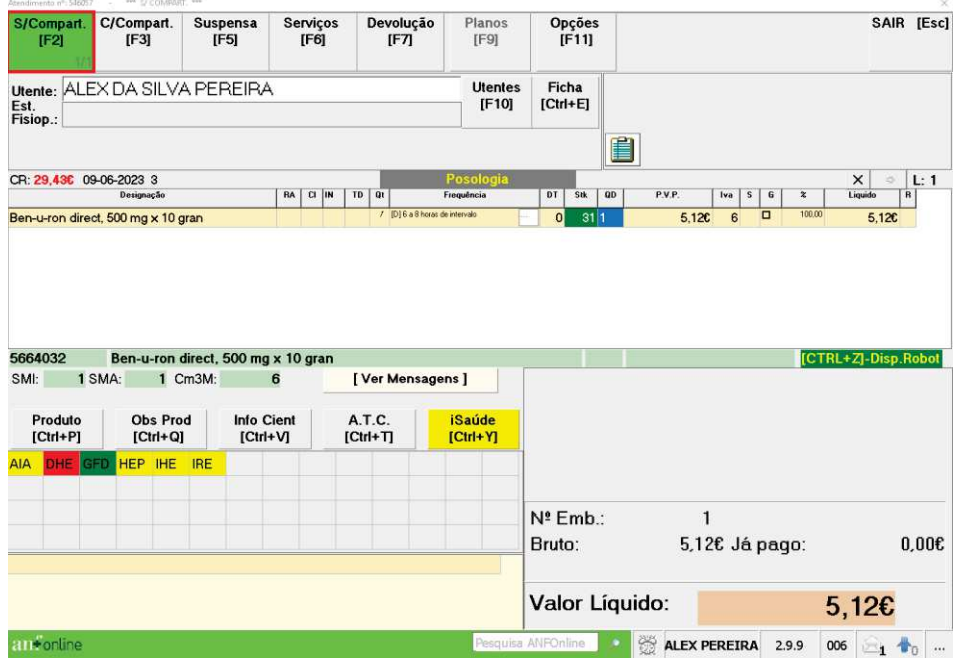

Figura 99 – Separador para dispensa de MNSRM, MNSRM-EF ou PS no SIF2000.

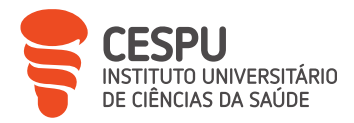

| Identificador |                  |                                            |                      |                      |          |               | TOT EMB. | 0/                                                         | 1               |    |
|---------------|------------------|--------------------------------------------|----------------------|----------------------|----------|---------------|----------|------------------------------------------------------------|-----------------|----|
|               |                  |                                            |                      |                      |          |               | QD>QV    | QD <qv< th=""><th><math>QD = QV</math></th><th></th></qv<> | $QD = QV$       |    |
| Codigo        |                  | Descrição                                  |                      | Qt.Disp.<br>Qt.Vent. | Qt.Falta | <b>Drigem</b> | P.V.P    | DMF                                                        |                 |    |
|               |                  | 5664032 Ben-u-ron direct, 500 mg x 10 gran |                      | 1                    | $\circ$  | S/COMPART.    | 5,12€    |                                                            |                 |    |
|               |                  |                                            |                      |                      |          |               |          |                                                            |                 |    |
|               |                  |                                            |                      |                      |          |               |          |                                                            |                 |    |
| Código        | <b>GTIN</b>      | Serial                                     | Lote                 |                      | Validade | Estado Emb.   | Motivo   |                                                            | DMF             |    |
| $\epsilon$    |                  |                                            |                      |                      |          |               |          |                                                            |                 |    |
|               | [F6] Manual      |                                            |                      |                      |          |               |          |                                                            |                 | De |
|               | ✔ [F2] Confirmar | [F4] Reiniciar Qt.Verif.                   | [F5] Grelha \ Código | Robot                |          |               |          |                                                            | 盟[Esc] Cancelar |    |

Figura 100 – Janela de verificação obrigatória antes do fecho do atendimento no SIF2000.

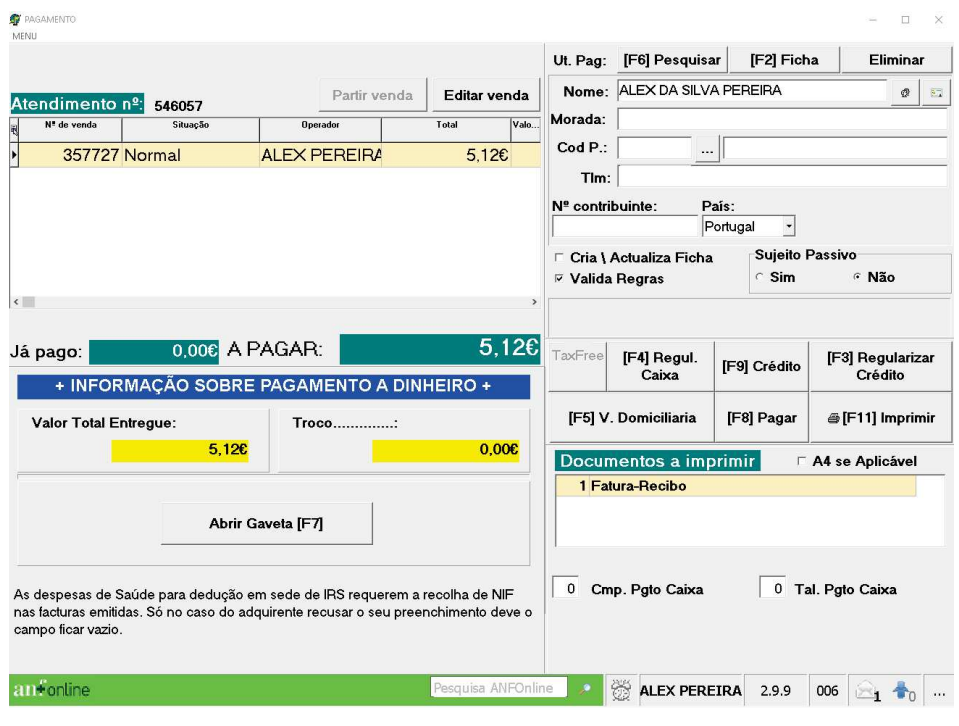

Figura 101 – Janela de fecho de atendimento no SIF2000.

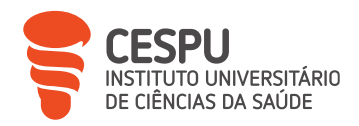

# **8.1.2. Dispensação de Medicamentos e/ou Produtos de Saúde Sujeitos a Receita Médica**

O artigo 114º do Decreto-Lei n.º 176/2006, de 30 de agosto, e posteriores alterações, definem as condições para que um medicamento seja definido como sujeito a RM, sendo elas as que constam na Figura 102 [21].

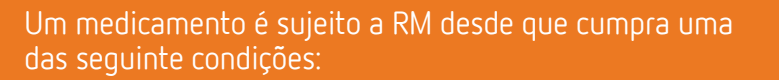

- Possa constituir um risco para a saúde do doente, direta ou indiretamente, mesmo quando usado para o fim a que se destina, caso seja utilizado sem vigilância médica.
- Possa constituir um risco, direto ou indireto, para a saúde, quando seja utilizado com frequência em quantidades consideráveis para fins diferentes daquele a que se detina.
- Contenha substâncias, ou preparações à base dessas substâncias, cuja atividade ou reações asversas seja indispensável aprofundar.
- Caso se destine a ser administrado por via parentérica.

Figura 102 – Condições para um medicamento ser definido como MSRM.

Para dispensa de um MSRM, o utente deve apresentar a respetiva RM, cabendo ao farmacêutico o dever de avaliar uma série de parâmetros antes da sua validação.

As RM podem ser rececionadas em diferentes formatos, devendo respeitar sempre os modelos em vigor. À data, existem medicamentos de uso humano e de uso veterinário cuja dispensa está sujeita à apresentação de RM ou de Receita Médica Veterinária (RMVet), respetivamente. Alguns medicamentos estão sujeitos a RM especial, por exemplo, por conterem substâncias psicotrópicas ou estupefacientes, com eventual restrição à especialidade do médico prescritor [30, 31].

A Portaria n.º 224/2015, de 27 de julho, alterada pela Portaria n.º 390/2019, de 29 de outubro, estabelece o regime jurídico a que obedecem as regras de prescrição e dispensa de medicamentos e PS e define, definindo também as obrigações de informação a prestar aos utentes [14, 26, 32].

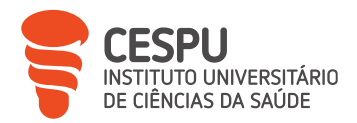

As RM para medicamentos de uso humano podem apresentar-se no formato de papel (materializado) ou de forma desmaterializada, através de meios eletrónicos, onde ganham o nome de receita sem papel. Qualquer uma das variantes da RM deverá ser rececionada respeitando os mesmos critérios [26].

A prescrição de medicamentos tem de incluir obrigatoriamente a Denominação Comum Internacional (DCI) da substância ativa, estando previstas na Lei as exceções que permitem a inclusão de denominação comercial do medicamento nas prescrições, descritas na Figura 103 [14].

#### Exceções à prescrição por DCI

- Quando não existe MG comparticipado com a substância ativa do medicamento prescrito.
- Quando só existe medicamento original de marca.
- No caso de um medicamento com margem ou índice terapêutico estreito.
- Intolerância ou reação adversa a um medicamento, previamente reportada, com a mesma substância ativa.
- Quando é prescrito um medicamento destinado a assegurar a continuidade de um tratamento com duração prevista superior a 28 dias.

Figura 103 – Lista de exceções à prescrição por DCI.

Quanto à prescrição médica de medicamentos não comparticipados, a forma de prescrição é muito variável, podendo incluir a denominação comercial do medicamento ou substâncias que o constituem, por exemplo [33].

Quando a RM não especifica a dimensão da embalagem do medicamento comparticipado, ou quando a dimensão não é clara, deve ser dispensada a embalagem de menor dimensão disponível [34].

Nos casos em que o tamanho de embalagem prescrita se encontre esgotada, podem ser dispensadas embalagens que satisfaçam quantidade equivalente ou quantidade inferior à do medicamento prescrito, desde que devidamente justificado no verso da Receita Médica Manual (RMM) ou Receita Médica Eletrónica Materializada (RMEM). Excecionalmente,

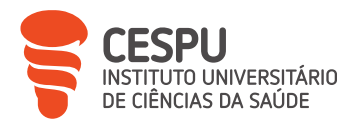

quando apenas está disponível no mercado embalagem de dimensão superior, pode ser dispensada embalagem com a quantidade mínima imediatamente superior à prescrita [34].

### **- Formas e Modelos de Prescrição Médica**

Atualmente, existem duas formas de prescrição de medicamentos e PS para uso humano, com modelos atualmente aceites no (Anexo 19), que exigem diferentes tratamentos no que diz respeito quer à dispensa, quer à conferência, sendo que o Despacho n.º 8809/2018, de 17 de setembro, determinou que os modelos de RM e o modelo de guia de tratamento passariam a conter o logótipo «SNS - Serviço Nacional de Saúde - 40 Anos» [30].

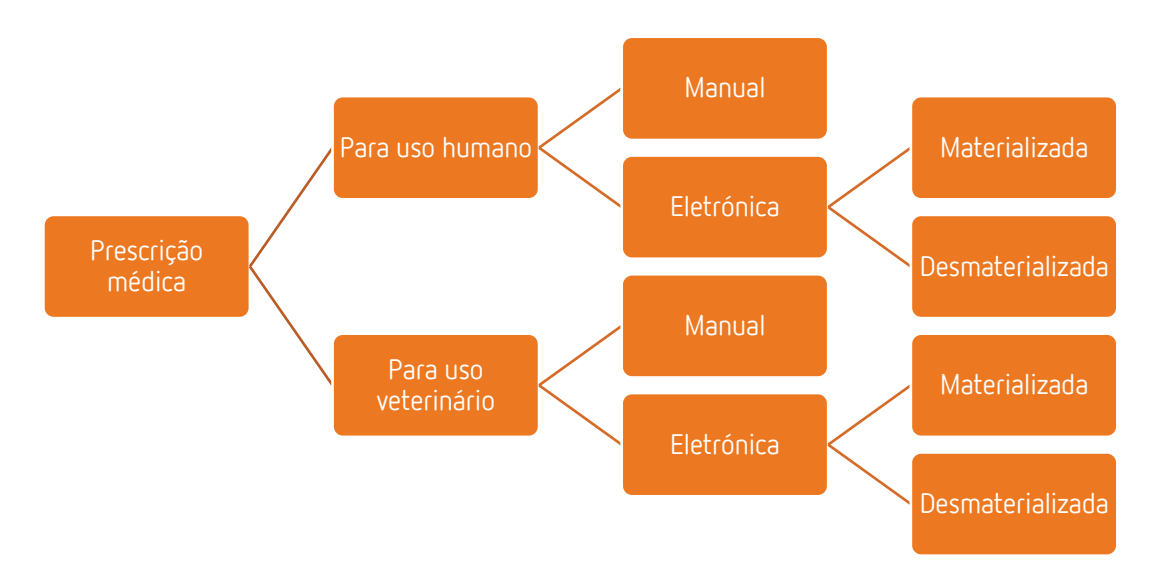

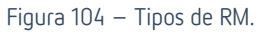

O aumento progressivo de prescrições de medicamentos e PS por meios eletrónicos e a consequente redução das prescrições médicas manuais permitiu obter ganhos de eficiência para o SNS e facilitar o processo de conferência de receituário. Convém salientar que as RMM se destinam apenas, ou deveria, aos casos em que exista falência informática, em prescrições ao domicílio, inadaptação do prescritor ou em outras

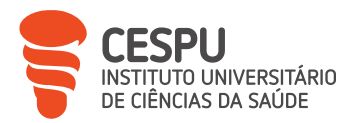

situações (com um limite máximo de 40 receitas médicas por mês para o prescritor), sendo que a exceção que leva à prescrição através de RMM deve ser assinalada no campo destinado ao efeito na própria RMM.

Relativamente às RMVet, existem, igualmente, duas formas de prescrição, com três modelos atualmente aceites (Anexo 20), que exigem diferentes tratamentos no que diz respeito quer à dispensa, quer à conferência. As RMVet podem ser emitidas no sistema central de prescrição eletrónica médico-veterinária, sendo essa a plataforma de emissão de RMVet que cumpre com o Regulamento n.º 2019/6, de 11 de dezembro de 2018 da União Europeia [35].

São aceites, ainda, transitoriamente, os modelos de receitas veterinárias anteriormente utilizadas, nomeadamente:

- Receita médico-veterinária normalizada;
- Receita de Alimentos Medicamentos para Animais.

### **- Validação Prévia de uma Receita Médica**

Todas as prescrições médicas devem ser avaliadas e validadas pelo farmacêutico antes da sua dispensa, permitindo que, assim, sejam dispensadas de forma segura e eficiente e que não haja perda financeira para a farmácia, tendo em conta os fatores da Tabela 13 [36].

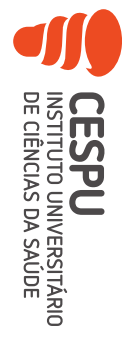

#### Tabela 13 – Requisitos para a validação de RM.

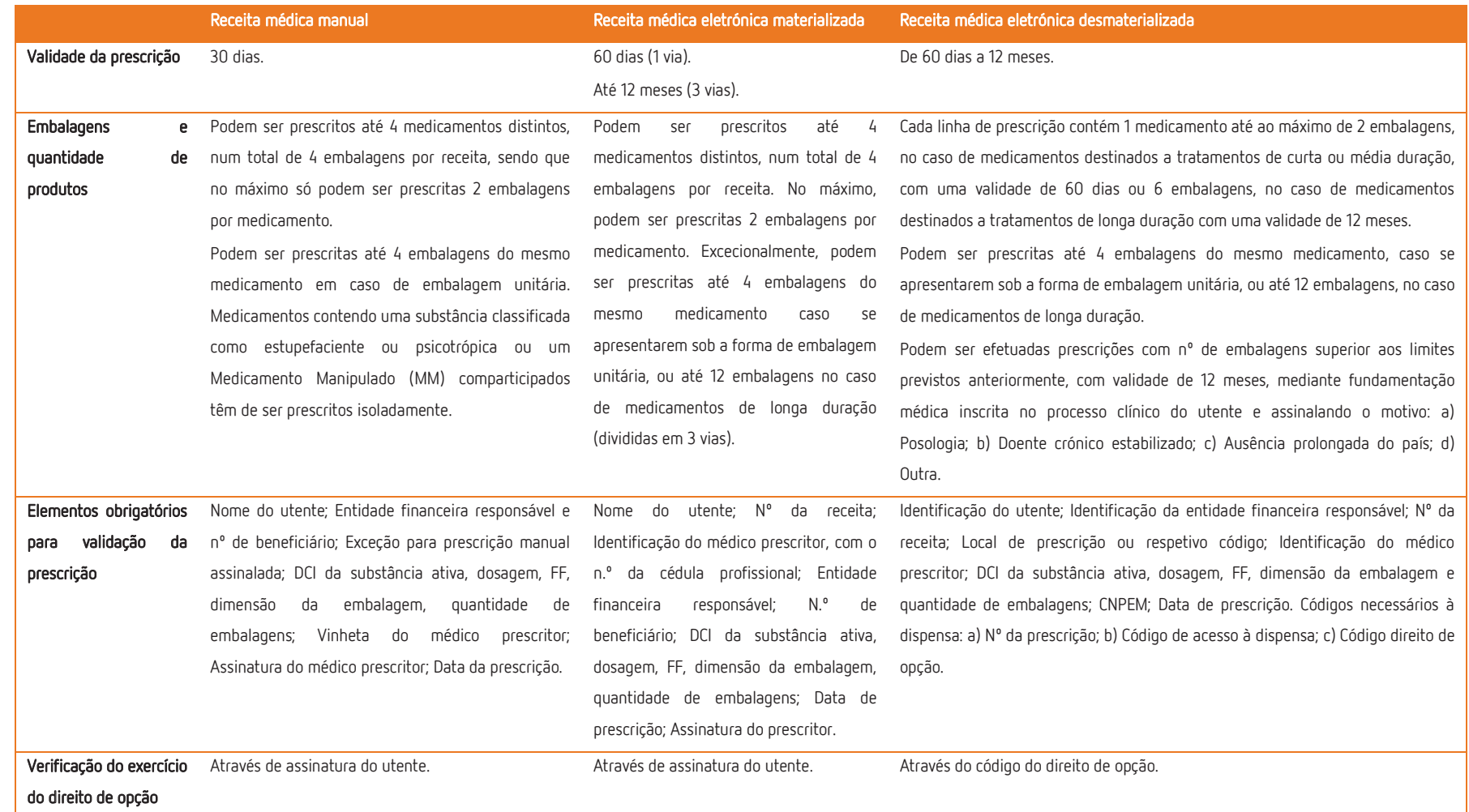

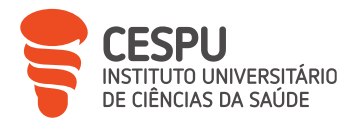

Paralelamente à validação dos critérios técnicos mencionados na Tabela 13, o farmacêutico tem o dever de verificar os critérios científicos de forma que possa garantir a adequação da prescrição às queixas e sintomas manifestados pelo utente.

Para cada prescrição, o farmacêutico deve, ainda, avaliar as condições de comparticipação com base no sistema principal de comparticipação e, caso exista, complementaridade, a aplicação de regimes excecionais de comparticipação e o escalão de comparticipação dos medicamentos (Anexo 21).

No que diz respeito às RMVet, devem conter as menções constantes no n.º 5 do artigo 105.º do Regulamento n.º 2019/6, de 11 de dezembro de 2018, da União Europeia, compilados na Figura 105 [35].

#### Dados obrigatórios nas RMVet:

- Identificação do animal ou grupos de animais a tratar.
- Nome completo e dados de contacto do proprietário ou detentor do animal.
- Data de emissão.
- Nome completo e dados de contacto do médico veterinário, incluindo, se disponível, o número profissional.
- Assinatura e vinheta, ou forma de identificação eletrónica equivalente do médico veterinário.
- Nome do medicamento prescrito, incluindo as substâncias ativas.
- FF, dosagem e dimensão da embalagem.
- Posologia.
- Para espécies animais produtoras de géneros alimentícios, intervalo de segurança, ainda que tal intervalo seja igual a zero.
- Todas as advertências necessárias para assegurar a correta utilização, incluindo, se for caso disso, para assegurar uma utilização prudente de antimicrobianos.
- Se o medicamento for prescrito nos termos dos artigos 112.º, 113.º e 114.º, uma declaração nesse sentido.
- Se o medicamento for prescrito nos termos do artigo 107.º, n.ºs 3 e 4, uma declaração nesse sentido.

Figura 105 – Dados obrigatórios para correta validação de RMVet.
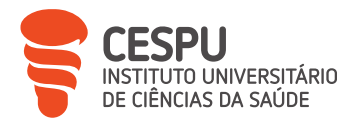

As RMVet possuem uma validade de 12 meses a contar da data de emissão, excetuando as que contenham pelo menos um medicamento antimicrobiano, passando nesses casos a ter uma validade de apenas 5 dias a contar da data da emissão.

#### **- Dispensação de Medicamentos Sujeitos a Receita Médica**

O farmacêutico possui competência profissional para selecionar os medicamentos que cumprem a prescrição, dentro do mesmo GH, quando o mesmo existe, garantindo assim que a composição qualitativa e quantitativa em substâncias ativas, a FF, a dosagem e a bioequivalência são as mesmas, cabendo ao INFARMED, até ao vigésimo dia útil do último mês de cada trimestre civil, publicar as listas dos GH e os preços de referência [37, 38].

O utente tem o direito absoluto sobre o direito de opção e informação no medicamento que pretende, devendo ser informado sobre o medicamento que, cumprindo a prescrição, apresente o preço mais baixo e deve ser esse a ser dispensado, salvo o utente opte por um medicamento de preço superior ou perante exceção que o impeça [7, 37, 39].

Um passo de extrema importância, que muitas vezes é descurado, é a necessidade de perceber se a RM se destina a uma situação de primeira toma ou se se está perante medicação habitual. Apesar da informação posológica, efeitos adversos e cuidados adicionais serem importantes, é fundamental que, em casos de toma habitual, a mesma seja também tida em conta, quer seja em termos de confirmação da correta utilização como, também, no reforço da adesão à terapêutica [26].

Apesar de se tratar de um procedimento com clara complexidade e particularidades, é possível esquematizar os passos gerais deste tipo de dispensação (Figura 106).

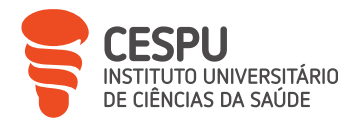

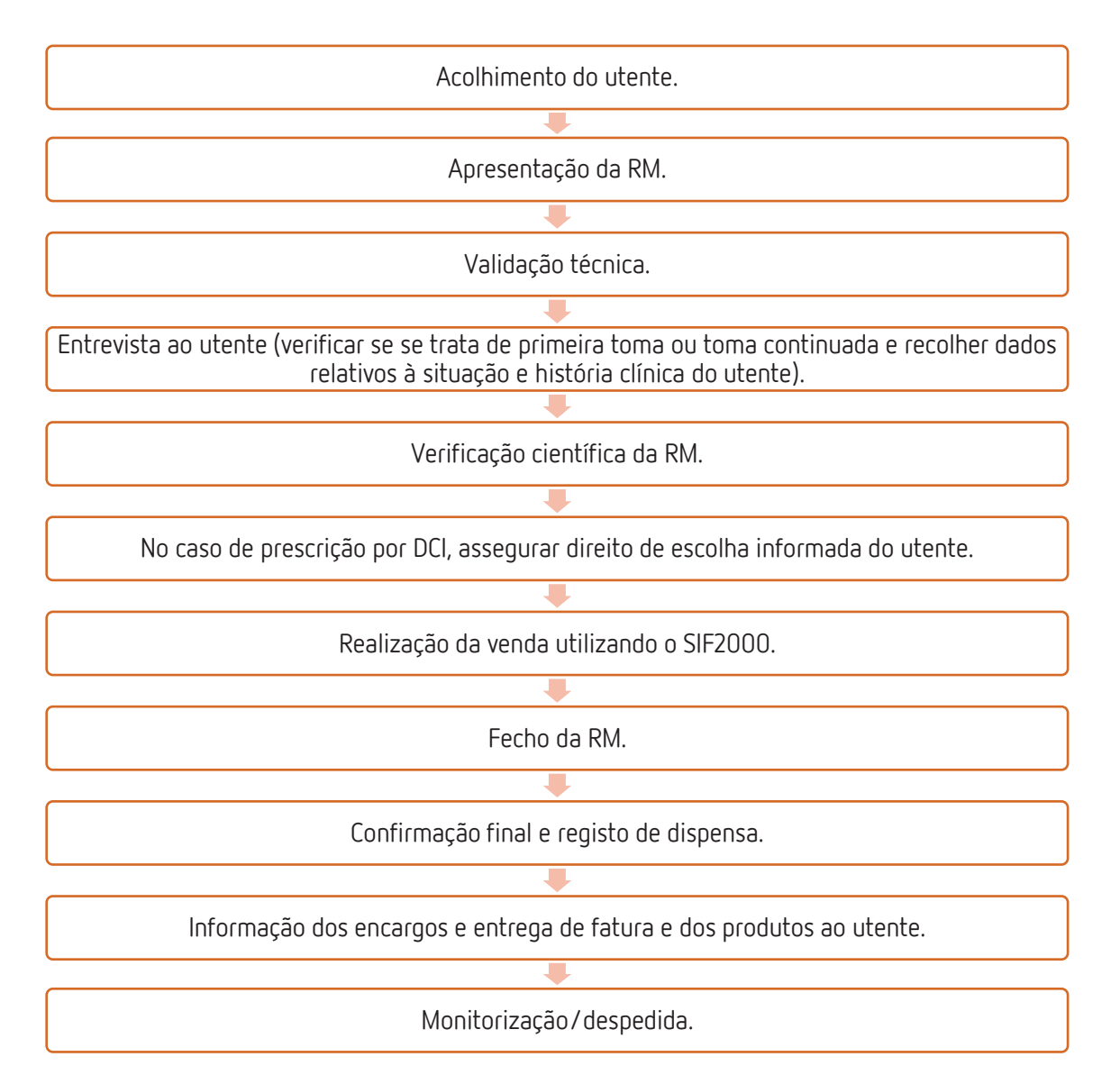

Figura 106 – Esquema geral de atendimento mediante apresentação de RM.

Para um correto e adequado acompanhamento dos atendimentos passados do utente, é de extrema importância que os dados clínicos e informação sobre medicamentos dispensados seja sempre associada à ficha de cliente (Figura 107), sendo, para isso, necessário que o utente esteja de acordo e que assine a "Declaração/consentimento Informado" (Anexo 22). Este documento é arquivado na farmácia como prova de cedência dos dados por parte do utente, respeitando assim a Lei geral de proteção de dados.

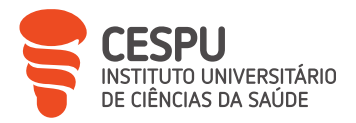

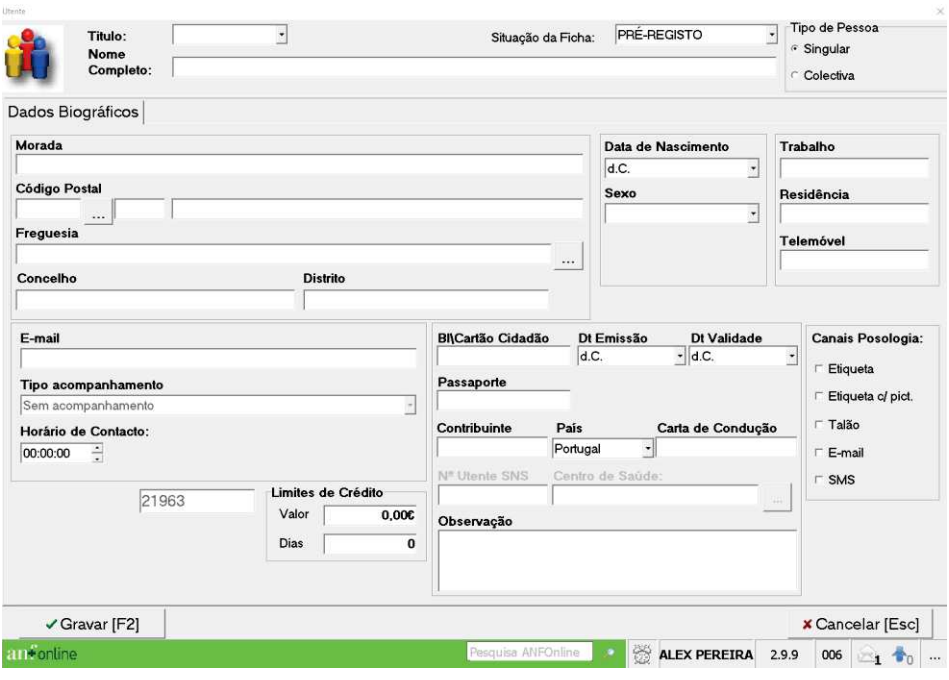

Figura 107 - Criação de ficha de cliente.

Na FTS, sempre que possível, é criada ficha de cliente, seguindo-se os passos presentes na Figura 108, permitindo assim um acompanhamento do utente de forma mais próxima e mais eficiente.

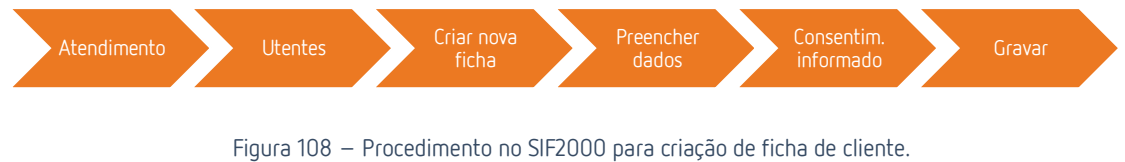

Após serem garantidas as condições técnicas e científicas para o efeito, o atendimento executa-se no SIF2000 seguindo-se as etapas, genericamente reduzidas, da Figura 109.

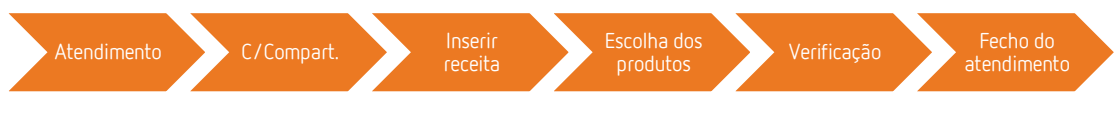

Figura 109 – Procedimento no SIF2000 para executar uma venda com comparticipação.

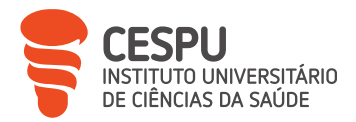

O primeiro passo, para dispensa de MSRM, prende-se com a entrada no menu de atendimento, seguindo-se a seleção do tipo de atendimento, sendo neste caso necessário selecionar o atendimento com comparticipação (Figura 110).

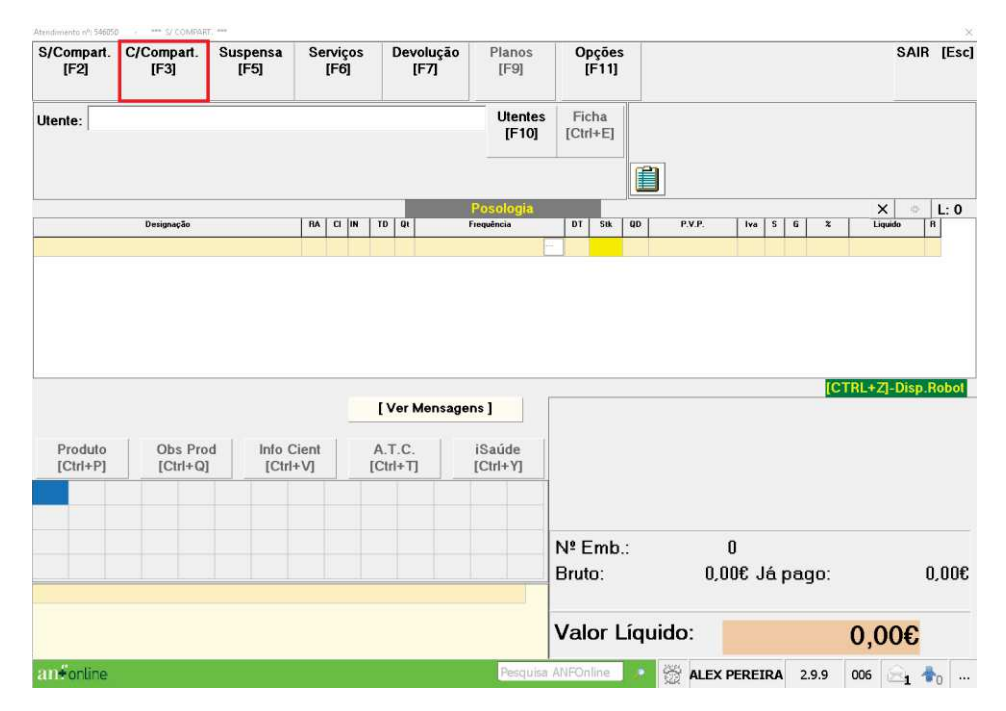

Figura 110 – Seleção de separador de dispensa de medicamentos e PS com comparticipação.

Devido à existência de mais do que um modelo de RM, é necessário perceber se estamos perante uma Receita Médica Eletrónica Desmaterializada (RMED), uma RMEM ou uma RMM.

No caso das RMED, é necessário inserir o número de receita e código de acesso e dispensa na janela para o efeito (Figura 111). Estes dados são normalmente recebidos pelo utente através da entrega, ao mesmo, da Guia de Tratamento para o Utente (Figura 112), pela receção de uma mensagem de texto no telemóvel (Figura 113) ou, ainda, serem acedidos através da aplicação SNS24 do utente (Figura 114).

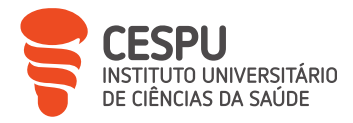

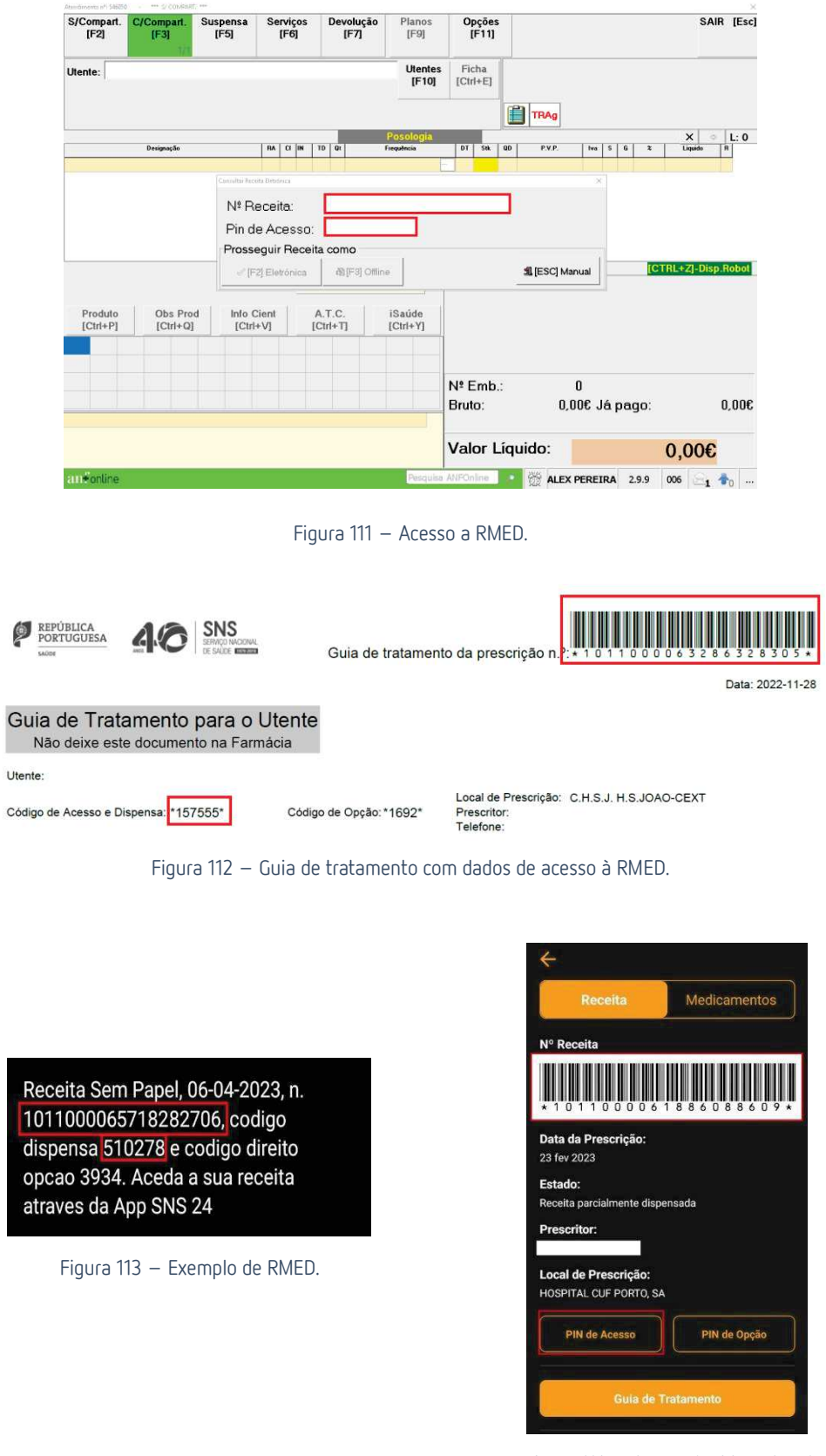

Figura 114 – Acesso à RMED através da aplicação "SNS24".

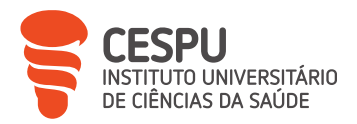

Quando se trata de uma RMEM (Figura 115), é necessário efetuar a leitura do número da receita e do código de acesso e dispensa com um scanner de leitura de códigos de barras/bidimensionais ou inserir os mesmos manualmente.

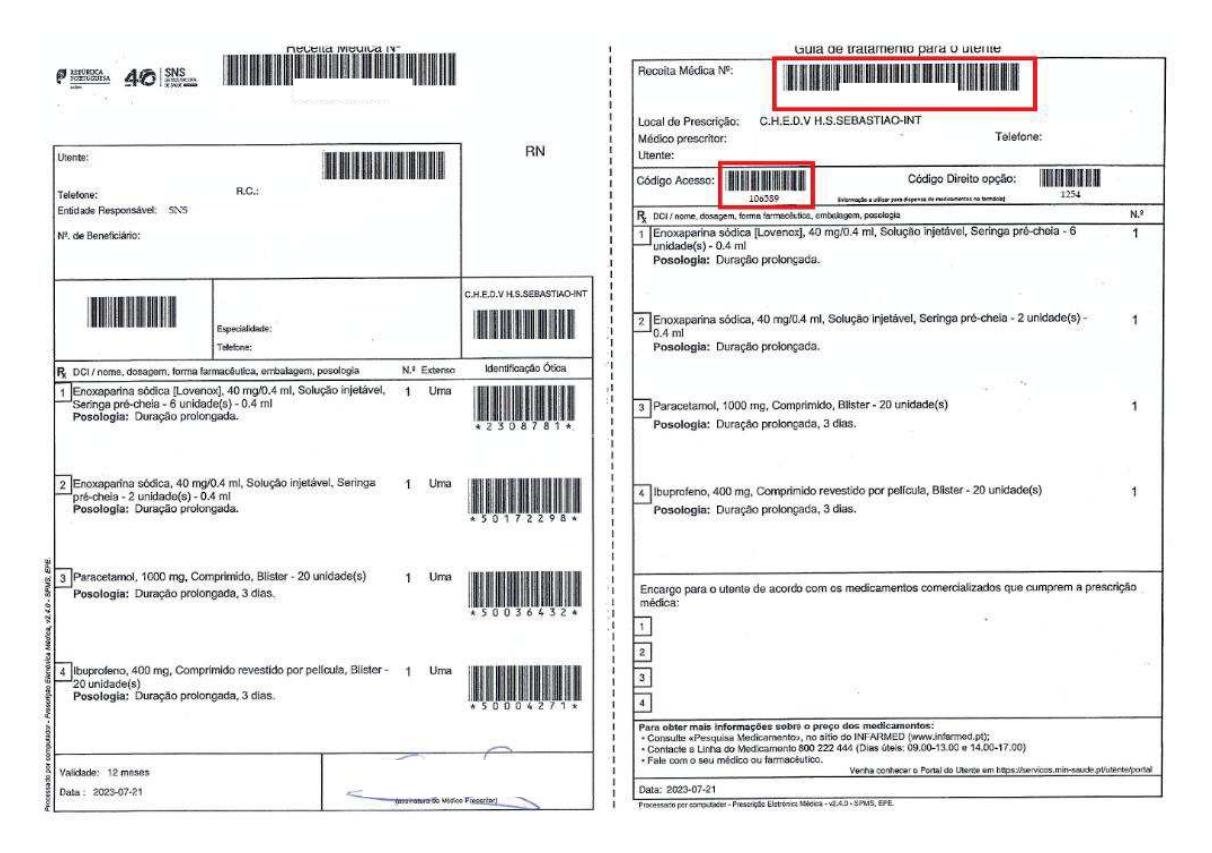

Figura 115 – Exemplo de RMEM.

Quando se trata de uma RMM (Figura 116), é necessário selecionar o plano de comparticipação (Figura 117) correspondente na lista de planos do SIF2000 (Figura 118), se for esse o caso, e leitura do código de barras com o número da receita ou digitação manual do mesmo, terminando-se com a impressão do verso da receita (Figura 119) onde constam os dados referentes à receita e medicamentos dispensados.

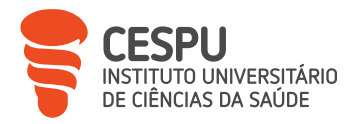

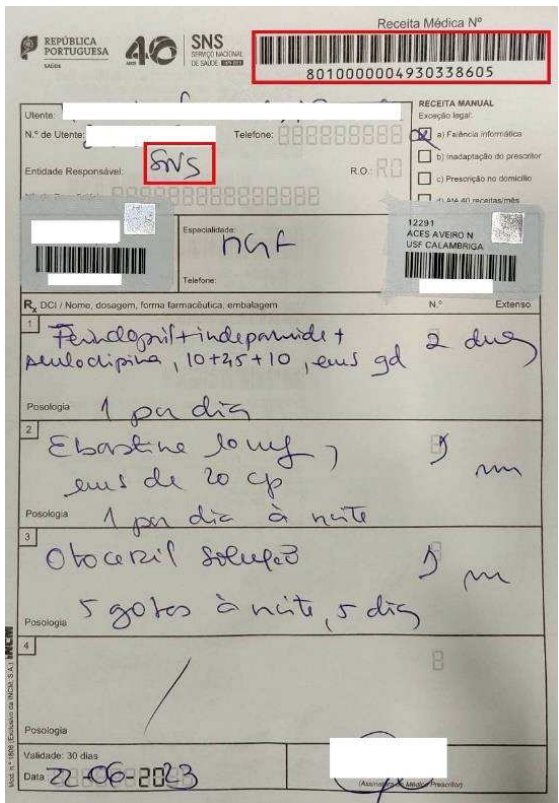

Figura 116 – Exemplo de RMM.

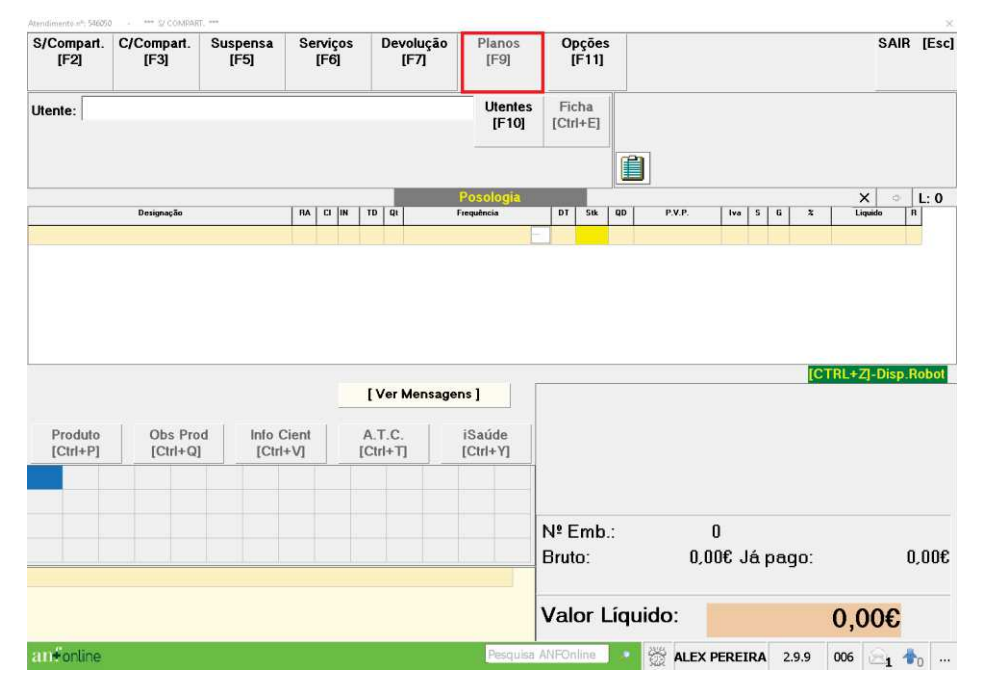

Figura 117 – Opção de planos de comparticipação.

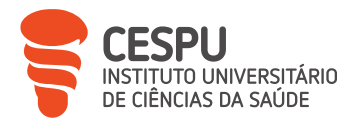

|                                  | Resultado:<br>$\Gamma$ Incluir Inactivos                                    |                                                                  |  |
|----------------------------------|-----------------------------------------------------------------------------|------------------------------------------------------------------|--|
| Codigo                           | Designação do Plano                                                         | Nome da Entidade                                                 |  |
| <b>RL</b>                        | Programa CuiDAr                                                             | Adermap - Associação Dermatite                                   |  |
| Q <sub>4</sub><br>Q <sub>5</sub> | Admin, Porto Lisboa-SNS                                                     | Administração do Porto de Lisb                                   |  |
|                                  | Admin. Porto Lisboa-SNS-Diplomas                                            | Administração do Porto de Lisb                                   |  |
| Q <sub>6</sub>                   | Admin. Porto Lisboa-SNS-Pensionistas-Diploma                                | Administração do Porto de Lisb                                   |  |
| Q7<br>Q8                         | Admin. Porto Lisboa-SNS-Manipulados<br>Admin. Porto Lisboa-SNS-Pensionistas | Administração do Porto de Lisb                                   |  |
| N <sub>4</sub>                   | Admin, Porto Douro Leixões-SNS                                              | Administração do Porto de Lisb                                   |  |
| N <sub>5</sub>                   | Admin. Porto Douro Leixões-SNS-Diplomas                                     | Administração dos Portos do Do<br>Administração dos Portos do Do |  |
| N <sub>6</sub>                   | Admin, Porto Douro Leixões-SNS-Pensionistas                                 | Administração dos Portos do Do                                   |  |
| N <sub>7</sub>                   | Admin, Porto Douro Leixões-SNS-Pens,-Diploma                                | Administração dos Portos do Do                                   |  |
| N <sub>8</sub>                   | Admin. Porto Douro Leixões-SNS-Manipulados                                  | Administração dos Portos do Do                                   |  |
| DE                               | S.N.S.-Camaras Expansoras                                                   | Administracao Regional de Saud                                   |  |
| DF                               | S.N.S. - Asilo/Refugiados                                                   | Administracao Regional de Saud                                   |  |
| DO                               | S.N.S.-Ostomia                                                              | Administracao Regional de Saud                                   |  |
| DS                               | S.N.S.-Diabetes                                                             | Administracao Regional de Saud                                   |  |
| DV                               | S.N.S. - Estatuto Vitima Incêndio                                           | Administracao Regional de Saud                                   |  |
| LA                               | S.N.S.- Pensionistas Industria lanificios                                   | Administracao Regional de Saud                                   |  |
| 01                               | S.N.S.                                                                      | Administracao Regional de Saud                                   |  |
| 41                               | S.N.S.-Doenças prof.                                                        | Administracao Regional de Saud                                   |  |
| 42                               | S.N.S.-Paramiloidose                                                        | Administracao Regional de Saud                                   |  |
| 45                               | S.N.S.-Diplomas                                                             | Administracao Regional de Saud                                   |  |
| 46                               | S.N.S.-Trab.Migrantes                                                       | Administracao Regional de Saud                                   |  |

Figura 118 – Seleção do plano de comparticipação correspondente da lista de planos do SIF2000.

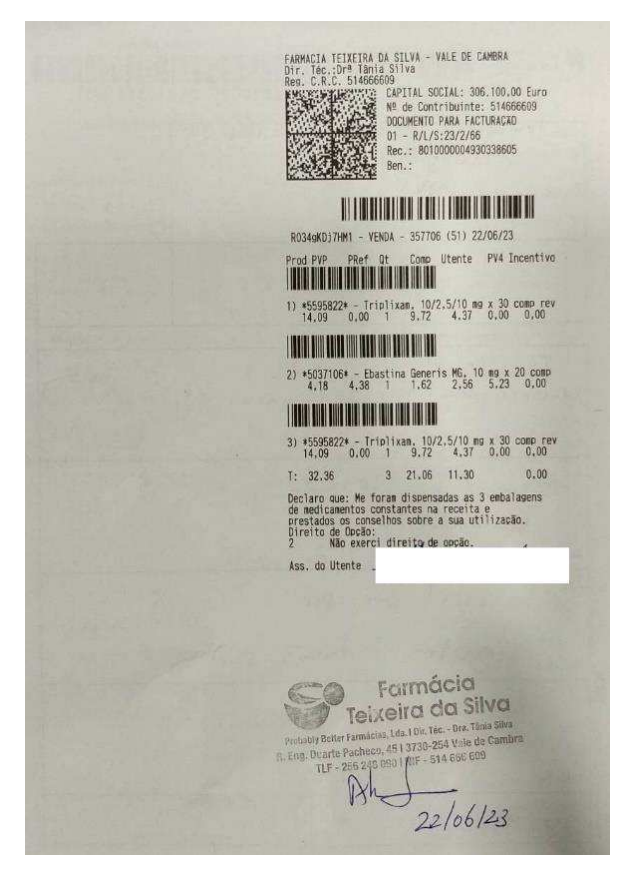

Figura 119 – Verso de receita imprimido com os dados da dispensa.

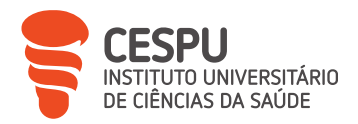

Como referido anteriormente, é de real importância o registo e manutenção dos dados de dispensa do utente, sendo fundamental, quando devidamente autorizado pelo utente, aceder à ficha para que a dispensa seja efetivamente registada na mesma, podendo a abertura da ficha de cliente ser efetuada pelo procedimento presente na Figura 120.

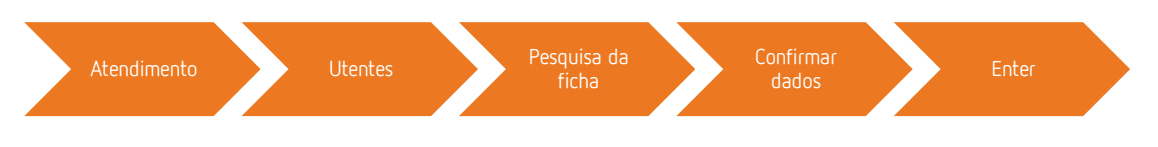

Figura 120 – Procedimento no SIF2000 para aceder à ficha de determinado cliente.

Segue-se a seleção das linhas de dispensa pretendidas, ou introdução das mesmas, caso se trate de uma RMM, através de duplo clique sobre as linhas da prescrição (Figura 121) ou através do menu, possível de ser acedido seguindo o procedimento da Figura 122, de consulta de prescrição eletrónica (Figura 123).

| S/Compart.<br>[F2]                                                      | C/Compart.<br>[Fig]                |                             | Suspensa<br>[F5] |                                 |    | <b>Servicos</b><br>[F6] |    |        | <b>IF71</b>        | Devolução       |                            | <b>Planos</b><br>IF91                                                             |                            | Opções<br>[F11]       |                                  |                      |                                                                                                    |                         |           |             |           |                       |          |                | SAIR [Esc]                          |
|-------------------------------------------------------------------------|------------------------------------|-----------------------------|------------------|---------------------------------|----|-------------------------|----|--------|--------------------|-----------------|----------------------------|-----------------------------------------------------------------------------------|----------------------------|-----------------------|----------------------------------|----------------------|----------------------------------------------------------------------------------------------------|-------------------------|-----------|-------------|-----------|-----------------------|----------|----------------|-------------------------------------|
| Utente:<br>Est.<br>Fisiop.:                                             |                                    |                             |                  |                                 |    |                         |    |        |                    |                 |                            | <b>Utentes</b><br>[F10]                                                           |                            | Ficha<br>$[Ctrl + E]$ |                                  | Nº Rec.:<br>Loc Pr.: | U040700                                                                                                    | <b>B110000662114172</b> |           |             |           |                       |          |                | 04-07-2023                          |
|                                                                         |                                    |                             |                  |                                 |    |                         |    |        |                    |                 |                            |                                                                                   |                            |                       |                                  | <b>RME</b>           | TRAg                                                                                                    |                         |           |             |           |                       |          |                |                                     |
| CR: 0,00€                                                               |                                    |                             |                  |                                 |    |                         |    |        |                    |                 |                            | Posologia                                                                         |                            |                       |                                  |                      |                                                                                                    |                         |           |             |           |                       | $\times$ |                | L: 5                                |
|                                                                         | Designação                         |                             |                  |                                 | RA | $c$                     | IN | TD     | Q1                 |                 | Frequência                 |                                                                                   | DT                         | Stk                   | <b>QD</b>                        |                      | P.V.P.                                                                                                    | Iva                     | ${\bf S}$ | G           |           | $\pmb{\mathsf{x}}$    | Liquido  |                | $\mathbf{R}$                        |
| Rivotril, 2 mg x 30 comp                                                |                                    |                             |                  |                                 |    |                         |    |        |                    |                 |                            | IPI Duração prolongada, 1 aplicação 1 vi.                                         | $\Omega$                   |                       | 55                               |                      | 4.50€                                                                                                    |                         | 6         | □           |           | 5.00<br>5.00          |          | 0.22C          |                                     |
| Rivotril, 2 mg x 30 comp                                                |                                    |                             |                  |                                 |    |                         |    |        |                    |                 |                            | IP) Duração prolongada, 1 aplicação 1 v<br>P) Duração prolongada, 1 aplicação 1 v | $\mathbf 0$                |                       | 5 <sub>1</sub>                   |                      | 4.50€                                                                                                    |                         | 6         | □<br>$\Box$ |           | 5.00                  |          | 0.22C          |                                     |
| Rivotril, 2 mg x 30 comp                                                |                                    |                             |                  |                                 |    |                         |    |        |                    |                 |                            | [P] Duração prolongada, 1 aplicação 1 v                                           | $\Omega$<br>$\overline{0}$ |                       | 5 <sub>1</sub><br>5 <sub>1</sub> |                      | 4.500<br>4.500                                                                                                    |                         | 6<br>6    | □           |           | 5.00                  |          | 0.22C          |                                     |
| Rivotril, 2 mg x 30 comp<br>Rivotril, 2 mg x 30 comp                    |                                    |                             |                  |                                 |    |                         |    |        |                    |                 |                            | (P) Duração prolongada, 1 aplicação 1 vi                                          | $\Omega$                   |                       | 55                               |                      | 4,500                                                                                                    |                         | 6         | $\Box$      |           | 5.00                  |          | 0.22C<br>0.22C |                                     |
|                                                                         |                                    |                             |                  |                                 |    |                         |    |        |                    |                 |                            |                                                                                   |                            |                       |                                  |                      |                                                                                                    |                         |           |             |           |                       |          |                |                                     |
|                                                                         | Rivotril, 2 mg x 30 comp<br>4 SMA: | 6 Cm3M:                     |                  | 9                               |    |                         |    |        |                    | [Ver Mensagens] |                            |                                                                                   |                            |                       |                                  |                      |                                                                                                    |                         |           |             |           |                       |          |                |                                     |
| 8414425<br>SMI:<br>Clonazepam, 2 mg, Comprimido, Frasco - 30 unidade(s) |                                    |                             |                  |                                 |    |                         |    |        |                    |                 |                            |                                                                                   | Cód                        |                       |                                  |                      | Plano de comparticipação                                                                                            |                         |           |             |           | N <sup>*</sup> Membro |          |                | [CTRL+Z]-Disp.Robot<br>$\pmb{\chi}$ |
| Produto<br>$[Ctrl+PI]$                                                  |                                    | <b>Obs Prod</b><br>$[CH+Q]$ |                  | <b>Info Cient</b><br>$ICtrl+VI$ |    |                         |    | A.T.C. | $[Ctr] + \Pi$      |                 | <b>iSaúde</b><br>$[CHH+Y]$ |                                                                                   | 48                         |                       |                                  | S.N.S.-Pens.         |                                                                                                    |                         |           |             |           |                       |          |                | 95                                  |
| AIA                                                                     | AMA ASM DEP DHE DPOCGER GLA        |                             |                  |                                 |    |                         |    |        | <b>GRA HEP IHE</b> | <b>INR</b>      |                            | <b>MGR PED</b>                                                                    |                            |                       |                                  |                      | Linhas prescrição Outros dados                                                                                      |                         |           |             |           |                       |          |                |                                     |
| PSI<br>OR                                                               | <b>TAD TSU</b>                     |                             |                  |                                 |    |                         |    |        |                    |                 |                            |                                                                                   |                            |                       |                                  | Designação           |                                                                                                    |                         |           |             | Posologia |                       |          | <b>QP</b>      | QD                                  |
|                                                                         |                                    |                             |                  |                                 |    |                         |    |        |                    |                 |                            |                                                                                   |                            |                       |                                  |                      | Clonazepam, 2 mg, Comprimido, FDuração prolongada, 1 ap                                                             |                         |           |             |           |                       |          |                |                                     |
|                                                                         |                                    |                             |                  |                                 |    |                         |    |        |                    |                 |                            |                                                                                   |                            |                       |                                  |                      | Clonazepam, 2 mg, Comprimido, FDuração prolongada, 1 ap                                                             |                         |           |             |           |                       |          |                |                                     |
|                                                                         |                                    |                             |                  |                                 |    |                         |    |        |                    |                 |                            |                                                                                   |                            |                       |                                  |                      | Clonazepam, 2 mg, Comprimido, FDuração prolongada, 1 ap                                                             |                         |           |             |           |                       |          |                |                                     |
|                                                                         |                                    |                             |                  |                                 |    |                         |    |        |                    |                 |                            |                                                                                   |                            |                       |                                  |                      | Clonazepam, 2 mg, Comprimido, FDuração prolongada, 1 ap                                                             |                         |           |             |           |                       |          |                |                                     |
|                                                                         |                                    |                             |                  |                                 |    |                         |    |        |                    |                 |                            |                                                                                   |                            |                       |                                  |                      | Clonazepam, 2 mg, Comprimido, FDuração prolongada, 1 ap<br>O número de embalagens dispensadas é superior ao leg 5/5 |                         |           |             |           |                       |          |                | 团                                   |

Figura 121 – Seleção de linhas para dispensa.

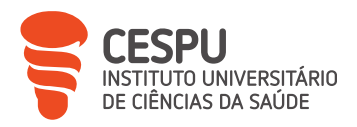

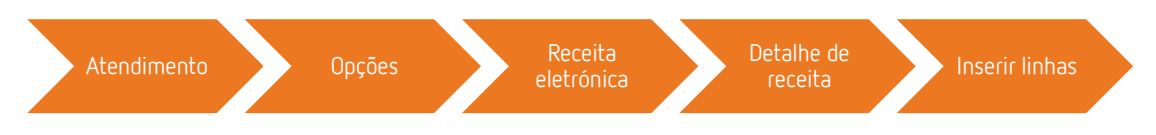

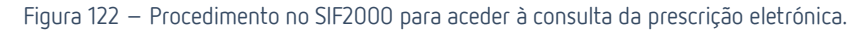

|                                                                                                    | Prescrição nº :         | 1011000066211                                                        |           |                    | Dt Emissão: 01-06-2023 11:23:04 |   |                         |                   | Tipo: RSP - Receita Sem Papel |              |                        |       |                            |  |
|----------------------------------------------------------------------------------------------------|-------------------------|----------------------------------------------------------------------|-----------|--------------------|---------------------------------|---|-------------------------|-------------------|-------------------------------|--------------|------------------------|-------|----------------------------|--|
|                                                                                                    |                         |                                                                      | RECM:     | s                  | Renov.:                         |   |                         |                   |                               |              |                        |       |                            |  |
|                                                                                                    |                         | Utente Local de Prescrição Prescritor                                |           |                    |                                 |   |                         |                   |                               |              |                        |       |                            |  |
| Nome:                                                                                                    |                         |                                                                      |           |                    |                                 |   |                         |                   |                               |              |                        |       |                            |  |
| Dt Nasc:                                                                                                    |                         |                                                                      | Contacto: |                    |                                 |   |                         | Nº Benef:         |                               |              |                        |       |                            |  |
| Linha 1 de 1                                                                                                    |                         |                                                                      |           |                    |                                 |   |                         |                   |                               |              |                        |       |                            |  |
| N <sup>2</sup>                                                                                                    |                         | Designação                                                           |           |                    | Dt Caducid. OfP OD              |   | <b>PVP</b>              | PRef              | PVP <sub>5</sub>              | PVP4         |                        |       | TxCpt Valor CPT Exc Tipo C |  |
|                                                                                                    |                         | 1 Clonazepam, 2 mg, Comprimido, Frasco - 30 unidade(s)               |           |                    | 02-06-2024                      |   | 5 <sub>5</sub><br>4.50€ | 0.00C             | 0.006                         | 0.00C        | 95                     | 4.28€ | LN                         |  |
|                                                                                                    |                         |                                                                      |           |                    |                                 |   |                         |                   |                               |              |                        |       |                            |  |
|                                                                                                    |                         |                                                                      |           |                    |                                 | 5 | 5 <sup>1</sup>          |                   |                               |              |                        |       |                            |  |
|                                                                                                    |                         |                                                                      |           |                    |                                 |   |                         |                   |                               |              |                        |       |                            |  |
|                                                                                                    | Embalagem Cód. Erro     | Prescrição Dispensa Erros & Justificações                            |           | Descrição do Erro  |                                 |   |                         |                   |                               | Justificação |                        |       |                            |  |
|                                                                                                    |                         |                                                                      |           |                    |                                 |   |                         |                   |                               |              |                        |       |                            |  |
|                                                                                                    | C022                    | O número de embalagens dispensadas é superior ao legalmente estabele |           |                    |                                 |   |                         |                   |                               |              |                        |       |                            |  |
|                                                                                                    | C022                    | O número de embalagens dispensadas é superior ao legalmente estabele |           |                    |                                 |   |                         |                   |                               |              |                        |       |                            |  |
|                                                                                                    | C022                    | O número de embalagens dispensadas é superior ao legalmente estabele |           |                    |                                 |   |                         |                   |                               |              |                        |       |                            |  |
| $\left\langle \cdot \right\rangle$<br>Emb n <sup>2</sup> 2<br>Emb nº 3<br>Emb nº 4<br>Emb nº 5<br>Emb n <sup>o</sup> 6 | C022                    | O número de embalagens dispensadas é superior ao legalmente estabele |           |                    |                                 |   |                         |                   |                               |              |                        |       |                            |  |
|                                                                                                    | [F3] Imp. Med. n\ Disp. |                                                                      |           | [F4] Justificações |                                 |   |                         | [F6] Notas Terap. |                               |              | [F7] Imp. Presc. Orig. |       | 观 [Esc] Sair               |  |

Figura 123 – Seleção de linhas para dispensa através da consulta da prescrição eletrónica.

Durante a seleção dos medicamentos pretendidos pelo utente, não são raras as situações em que é necessário consultar a medicação levada anteriormente para que sejam dispensados, sempre que requerido, os laboratórios habituais. Assim, para consulta da medicação levada anteriormente, existem dois procedimentos:

- Através do acesso a "Devolução" na janela de atendimento (Figuras 124 e 125);

- Através do "Relatório de Histórico Terapêutico" (Anexo 23), cujo procedimento está descrito na Figura 126.

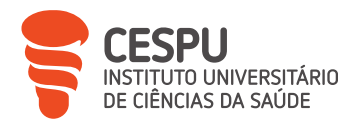

| S/Compart.<br>IF21       | C/Compart.<br>[F3] |                             | <b>Suspensa</b><br>IF <sub>51</sub>                  | Serviços<br>IF61 | Devolução<br><b>IF71</b>       |               | <b>Planos</b><br>[F9]                                                    | Opcões<br>IF111       |                                                          |                  |    |         |                     |          | SAIR [Esc]                           |
|--------------------------|--------------------|-----------------------------|------------------------------------------------------|------------------|--------------------------------|---------------|--------------------------------------------------------------------------|-----------------------|----------------------------------------------------------|------------------|----|---------|---------------------|----------|--------------------------------------|
| Utente:<br>Est.          |                    |                             |                                                      |                  |                                |               | <b>Utentes</b><br>[F10]                                                  | Ficha<br>$[Ctrl + E]$ | Nº Rec.:                                                 | 0110000662114177 |    |         |                     |          | $104 - 07 - 2023 -$                  |
| Fision.:                 |                    |                             |                                                      |                  |                                |               |                                                                          |                       | Loc Pr.:<br>C <sub>2</sub>                               | U040700          |    |         |                     |          |                                      |
|                          |                    |                             | Saleção de Produtor para Devoluçõev                  |                  |                                |               |                                                                          |                       |                                                          |                  |    |         |                     |          |                                      |
| CR: 0.00C                |                    |                             | Nº Venda: 0                                          |                  |                                | Data inicial: | 17-06-2023                                                               |                       | * Data final: 22-06-2023                                 |                  |    |         |                     | $\times$ | L:5<br>a                             |
|                          | <b>Designação</b>  |                             | Sér.\N® Doc:                                         |                  | 0                              |               | Ut. Doc:                                                                 |                       |                                                          |                  | va | Ś.<br>G | $\pmb{\ddot{x}}$    | Liquido  |                                      |
| Rivotril, 2 mg x 30 comp |                    |                             |                                                      |                  |                                |               |                                                                          |                       |                                                          |                  | 6  | $\Box$  | 5,03                | 0.22C    |                                      |
| Rivotril, 2 mg x 30 comp |                    |                             |                                                      |                  |                                |               | Em virtude da Entrada em Vigor do Decreto Lei 197/2012, passou a ser     |                       |                                                          |                  | 6  | O       | 5.00                | 0.22C    |                                      |
| Rivotril, 2 mg x 30 comp |                    |                             |                                                      |                  |                                |               | brigatório a indicação do Documento de Origem dos Produtos Devolvidos. 6 |                       |                                                          |                  |    | O       | 5.00                | 0.22C    |                                      |
| Rivotril, 2 mg x 30 comp |                    |                             |                                                      |                  |                                |               |                                                                          |                       |                                                          |                  | 6  | $\Box$  | 5.03                | 0.22C    |                                      |
| Rivotril, 2 mg x 30 comp |                    |                             |                                                      |                  | Abrir Doc. Origem   Venda [F2] |               |                                                                          |                       | Não Indicar Doc. Origem [F3]                             |                  | e  | $\Box$  | 5,00                | 0.226    |                                      |
| 8414425<br>SMI:          | 4 SMA:             | 6 Cm3M:                     | Rivotril, 2 mg x 30 comp                             |                  | Ver Mensagens                  |               |                                                                          |                       |                                                          |                  |    |         | [CTRL+Z]-Disp.Robot |          |                                      |
|                          |                    |                             | Clonazepam, 2 mg, Comprimido, Frasco - 30 unidade(s) |                  |                                |               |                                                                          | <b>Cód</b>            | Plano de comparticipação                                 |                  |    |         | N* Monko            |          | $\overline{\mathbf{x}}$              |
| Produto<br>[Ctrl+P]      |                    | <b>Obs Prod</b><br>$[CH+Q]$ | <b>Info Cient</b><br>$[Ctrl+V]$                      |                  | A.T.C.<br>$ICtrl+Tl$           |               | <b>iSaúde</b><br>$ICtrl+VI$                                              | 48                    | S.N.S.-Pens.                                             |                  |    |         |                     |          | 95                                   |
| AIA                      |                    |                             | AMA ASM DEP DHE DPOCGER GLA GRA HEP                  |                  | <b>IHE</b>                     | <b>INR</b>    | <b>MGR PED</b>                                                           |                       | Linhas prescrição Outros dados                           |                  |    |         |                     |          |                                      |
| PSI                      | <b>TAD TSU</b>     |                             |                                                      |                  |                                |               |                                                                          |                       | <b>Designação</b>                                        |                  |    |         | Posologia           | 0P       | <b>QD</b>                            |
|                          |                    |                             |                                                      |                  |                                |               |                                                                          |                       | Clonazepam, 2 mg, Comprimido, FDuração prolongada, 1 ap  |                  |    |         |                     |          | $\ddot{\phantom{1}}$<br>$\mathbf{1}$ |
|                          |                    |                             |                                                      |                  |                                |               |                                                                          |                       | Clonazepam, 2 mg, Comprimido, FDuração prolongada, 1 ap  |                  |    |         |                     |          | 1<br>1                               |
|                          |                    |                             |                                                      |                  |                                |               |                                                                          |                       | Clonazepam, 2 mg, Comprimido, FDuração prolongada, 1 ap  |                  |    |         |                     |          | $\mathbf{1}$<br>1                    |
|                          |                    |                             |                                                      |                  |                                |               |                                                                          |                       | Clonazepam, 2 mg, Comprimido, FDuração prolongada, 1 ap  |                  |    |         |                     |          | ï<br>1<br>1                          |
|                          |                    |                             |                                                      |                  |                                |               |                                                                          |                       | Clonazepam, 2 mg, Comprimido, I Duração prolongada, 1 ap |                  |    |         |                     |          |                                      |
|                          |                    |                             |                                                      |                  |                                |               |                                                                          |                       |                                                          |                  |    |         |                     |          |                                      |
| an Conline               |                    |                             |                                                      |                  |                                |               |                                                                          | Pesquisa ANFOnline    | O número de embalagens dispensadas é superior ao leg 5/5 |                  |    |         |                     |          | $\mathbb{R}$                         |

Figura 124 – Acesso ao histórico de registo na ficha do cliente.

| Ut. Doc:<br>Cli:21812 -<br>Produtos<br>N <sup>*</sup> Venda<br>0p<br>Por Dev<br>P.V.P<br>T Sér.<br>N <sup>=</sup> Doc<br>Data<br>Designação<br>0 <sub>T</sub><br>$\pmb{\chi}$<br>Pago<br>A Reg<br>356400 ALEX PEREIR/ 16-06-2023 Ventilan-Inalador (200 doses), 100 mcg/dose: 1<br>0 FS Y007<br>$\mathbf{1}$<br>3,93€ 100<br>3.93C<br>2.23€ 100<br>0 FS Y007<br>356400 ALEX PEREIRA 16-06-2023 Ibuprofeno Ratiopharm MG, 400 mg x 20 com<br>$\overline{1}$<br>1<br>2.236<br>$\mathbf{1}$<br>0 FS Y007<br>356400 ALEX PEREIR/ 16-06-2023 Ben-u-ron direct, 500 mg x 10 gran<br>$\mathbf{1}$<br>5,12€ 100<br>5.12C<br>$\mathbf{1}$<br>14-06-2023 Metoclopramida Labestal, 10 mg x 20 comp<br>355978 Drª Cristina<br>1<br>1,90€ 100<br>1.90€<br>0 FT U007<br>$\mathbf{1}$<br>$\mathbf{1}$<br>355132 ALEX PEREIR409-06-2023 Advancis Bacilpro Gyno Caps X20<br>16,25€ 100<br>16,25€<br>0 FT U007<br>1<br>0 FR U003<br>351394 ALEX PEREIR4 18-05-2023 Bepanthen Tattoo Cr Prot Sol SPF50+50ml<br>$\mathbf{1}$<br>12,30€ 100<br>12.300<br>351394 ALEX PEREIR/ 18-05-2023 Bepanthen Tattoo Gel Lavante 200MI<br>1<br>1<br>0 FR U003<br>12,30€ 100<br>12,306<br>7.78€<br>0 FR U003<br>347996 ALEX PEREIR/01-05-2023 Sitagliptina Mylan MG, 50 mg Blister 28 Unidad<br>5<br>1.16C<br>$\overline{1}$<br>$\mathbf{1}$<br>$\mathbf{1}$<br>$\mathbf{1}$<br>5<br>347996 ALEX PEREIR401-05-2023 Pregabalina Farmoz MG, 50 mg x 56 cáps<br>6.57E<br>0.74C<br>0 FR U003<br>5<br>$\mathbf{1}$<br>7.78C<br>1.16C<br>0 FR U003<br>347996 ALEX PEREIR401-05-2023 Sitagliptina Mylan MG, 50 mg Blister 28 Unidad<br>1<br>$\mathbf{1}$<br>$\mathbf{1}$<br>16<br>347996 ALEX PEREIR401-05-2023 Hygroton, 50 mg x 60 comp<br>6.11E<br>0.98C<br>0 FR U003<br>$\mathbf{1}$<br>$\mathbf{1}$<br>8.66£<br>5<br>2.31C<br>0 FR U003<br>347996 ALEX PEREIR401-05-2023 Hyperium, 1 mg x 30 comp<br>[Insert] - Adiciona<br>[Delete] - Subtrai<br>Total de Produtos a Devolver<br><b>TIPO</b><br>P.V.P.<br>A dev<br>Designação<br>N <sup>2</sup> venda origem | Sér.Mª Doc: | Nº Venda: 0<br>$ 0\rangle$ | Data inicial:<br>Ut. Doc: | Data final: 22-06-2023<br>17-06-2023 |  | $\overline{\phantom{a}}$ | Q<br>Utentes[F4] |  | ⋔ℶ<br>Pesquisas[F5] | Inicializa F9    |
|----------------------------------------------------------------------------------------------------|-------------|----------------------------|---------------------------|--------------------------------------|--|--------------------------|------------------|--|---------------------|------------------|
|                                                                                                    |             |                            |                           |                                      |  |                          |                  |  |                     |                  |
|                                                                                                    |             |                            |                           |                                      |  |                          |                  |  |                     |                  |
|                                                                                                    |             |                            |                           |                                      |  |                          |                  |  |                     | 609              |
|                                                                                                    |             |                            |                           |                                      |  |                          |                  |  |                     | 609              |
|                                                                                                    |             |                            |                           |                                      |  |                          |                  |  |                     | 609              |
|                                                                                                    |             |                            |                           |                                      |  |                          |                  |  |                     | 241              |
|                                                                                                    |             |                            |                           |                                      |  |                          |                  |  |                     | 232              |
|                                                                                                    |             |                            |                           |                                      |  |                          |                  |  |                     | 24486            |
|                                                                                                    |             |                            |                           |                                      |  |                          |                  |  |                     | 24486            |
|                                                                                                    |             |                            |                           |                                      |  |                          |                  |  |                     | 21198            |
|                                                                                                    |             |                            |                           |                                      |  |                          |                  |  |                     | 21198            |
|                                                                                                    |             |                            |                           |                                      |  |                          |                  |  |                     | 21198            |
|                                                                                                    |             |                            |                           |                                      |  |                          |                  |  |                     | 21198            |
|                                                                                                    |             |                            |                           |                                      |  |                          |                  |  |                     | 21198            |
|                                                                                                    |             |                            |                           |                                      |  |                          |                  |  |                     |                  |
|                                                                                                    |             |                            |                           |                                      |  |                          |                  |  |                     |                  |
|                                                                                                    |             |                            |                           |                                      |  |                          |                  |  |                     | Limpar tudo [F8] |
|                                                                                                    |             |                            |                           |                                      |  |                          |                  |  |                     | Confirmar [F2]   |
| Sair [Esc]                                                                                                    |             |                            |                           |                                      |  |                          |                  |  |                     |                  |

Figura 125 – Visualização de produtos registados na ficha do cliente.

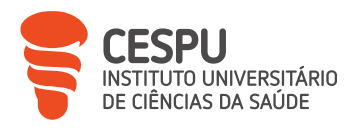

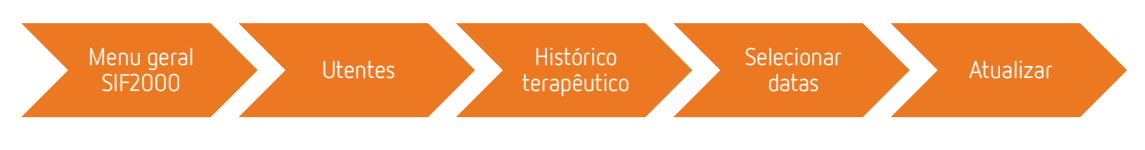

Figura 126 – Procedimento no SIF2000 para gerar listagem de histórico terapêutico.

Terminada a seleção das linhas para dispensa, respeitando sempre a vontade do utente e fornecendo toda a informação necessária para cumprimento do dever como farmacêutico, avança-se para o fecho do atendimento, podendo surgir um alerta sobre a existência de erros na validação da receita eletrónica (Figura 127), caso seja uma RMED, que diz respeito à limitação de duas unidades por mês e por utente de cada medicamento [33].

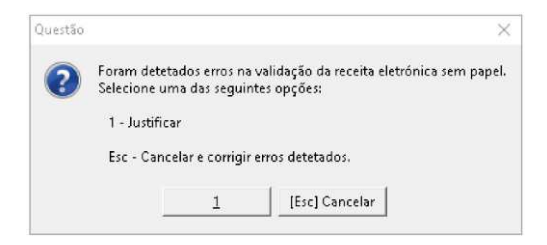

Figura 127 – Alerta de dispensa superior a duas unidades de determinado medicamento.

Esta limitação pode ser justificada pela seleção de uma das justificações técnicas permitidas (Figura 128).

|                                                                                                    | Prescrição nº:                  | 1011000066211417204                       |       |                    |         | Dt Emissão: 01-06-2023 11:23:04                                                                       |                   | Tipo: RSP - Receita Sem Papel                                                                 |             |
|----------------------------------------------------------------------------------------------------|---------------------------------|-------------------------------------------|-------|--------------------|---------|----------------------------------------------------------------------------------------------------|-------------------|-----------------------------------------------------------------------------------------------|-------------|
|                                                                                                    |                                 |                                           | RECM: | s                  | Renov.: |                                                                                                    |                   |                                                                                               |             |
| Utente Loc                                                                                                    |                                 | Telegile de Jumilicações Tecosos          |       |                    |         |                                                                                                    |                   |                                                                                               |             |
| Nome:                                                                                                    |                                 | Justificações Técnicas                    |       |                    |         |                                                                                                    |                   |                                                                                               |             |
| Dt Nasc:                                                                                                    |                                 |                                           |       |                    |         |                                                                                                    |                   | o Posologia (a quantidade de emb. necessária para cumprir a posologia é superior a 2 emb./mês |             |
| Linha 1 de 1<br>N <sup>o</sup>                                                                                                    |                                 | Extravio/perda/roubo/dano do medicamento. |       |                    |         |                                                                                                    |                   |                                                                                               | Tipo C.     |
| 1 Clonaze                                                                                                    |                                 | · Dificuldade de deslocação à farmácia.   |       |                    |         |                                                                                                    |                   |                                                                                               | LN          |
|                                                                                                    |                                 | - Ausência prolongada do país.            |       |                    |         |                                                                                                    |                   |                                                                                               |             |
|                                                                                                    |                                 |                                           |       |                    |         |                                                                                                    |                   |                                                                                               |             |
|                                                                                                    |                                 |                                           |       |                    |         |                                                                                                    |                   |                                                                                               |             |
|                                                                                                    |                                 |                                           |       |                    |         |                                                                                                    |                   |                                                                                               |             |
|                                                                                                    |                                 |                                           |       |                    |         | i Atribuir justificação às restantes linhas do produto com o(s) mesmo(s) erro(s) de validação.(4,5,6) |                   |                                                                                               |             |
|                                                                                                    |                                 | [F2] Confirmar                            |       |                    |         |                                                                                                    |                   |                                                                                               | 鬼[Esc] Sair |
|                                                                                                    |                                 |                                           |       |                    |         |                                                                                                    |                   |                                                                                               |             |
|                                                                                                    | C022                            |                                           |       |                    |         | O número de embalagens dispensadas é superior ao legalmente estabele                                  |                   |                                                                                               |             |
| $\left\vert \leftarrow \right\vert$<br>Prescrição<br>Embalagem<br>Emb nº 2<br>Emb n <sup>s</sup> 3<br>Emb nº 4<br>Emb n <sup>e</sup> 5<br>Emb nº 6 | C022<br>[F3] Imp. Med. n\ Disp. |                                           |       | [F4] Justificações |         | O número de embalagens dispensadas é superior ao legalmente estabele                                  | [F6] Notas Terap. | [F7] Imp. Presc. Orig.                                                                        | 观[Eso] Sair |

Figura 128 – Justificações técnicas possíveis.

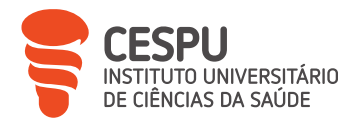

O passo seguinte prende-se com a necessidade de verificação final, surgindo o menu de verificação, onde é obrigatória a verificação dos medicamentos pela leitura do código bidimensional ou, na ausência deste, o código de barras, com o intuito de verificar se o medicamento ou PS é igual ao que se encontra presente no atendimento em curso.

Este código bidimensional permite garantir a autenticidade dos medicamentos, evitandose o mercado paralelo de medicamentos contrafeitos, e permite o registo do percurso dos medicamentos desde a sua produção até ao consumidor final.

A dispensa é validada informaticamente, surgindo um alerta sobre a correta validação, se for o caso (Figura 129).

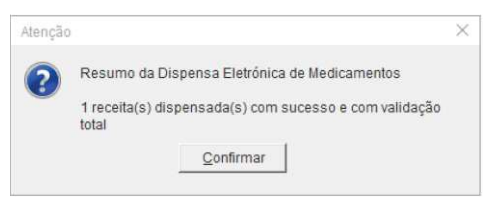

Figura 129 – Informação de validação da dispensa.

Resta cobrar o valor total e emitir a fatura correspondente (Anexo 24) na janela de encerramento do atendimento (Figura 130), entregando-se, por último, os produtos ao utente.

|                                             |                |                                                                                                    |              |                   | Ut. Pag:                     | <b>[F6] Pesquisar</b>                    |          | [F2] Ficha                           |                   | Eliminar                    |    |
|---------------------------------------------|----------------|----------------------------------------------------------------------------------------------------|--------------|-------------------|------------------------------|------------------------------------------|----------|--------------------------------------|-------------------|-----------------------------|----|
| Atendimento nº:                             | 546057         | Partir venda                                                                                                    | Editar venda |                   | Nome:                        |                                          |          |                                      |                   | $\sigma$                    | 82 |
| Nº de venda                                 | Situação       | <b>Doctador</b>                                                                                                    | Total        | Valo.             | Morada:                      |                                          |          |                                      |                   |                             |    |
| 357727 Normal                               |                | <b>ALEX PEREIRA</b>                                                                                                    | 2.12E        |                   | $\text{Cod }P$ .             | $\cdots$                                 |          |                                      |                   |                             |    |
|                                             |                |                                                                                                    |              |                   | TIm:                         |                                          |          |                                      |                   |                             |    |
|                                             |                |                                                                                                    |              |                   | N <sup>º</sup> contribuinte: |                                          | País:    |                                      |                   |                             |    |
|                                             |                |                                                                                                    |              |                   |                              |                                          | Portugal |                                      |                   |                             |    |
|                                             |                |                                                                                                    |              |                   |                              | Cria \ Actualiza Ficha                   |          | <b>Sujeito Passivo</b><br>$\cap$ Sim |                   | · Não                       |    |
| $\epsilon$                                  |                |                                                                                                    |              | ٠                 | ₽ Valida Regras              |                                          |          |                                      |                   |                             |    |
|                                             |                |                                                                                                    |              |                   |                              |                                          |          |                                      |                   |                             |    |
|                                             |                |                                                                                                    |              |                   |                              |                                          |          |                                      |                   |                             |    |
|                                             | 0.000 A PAGAR: |                                                                                                    |              | 2.126             |                              |                                          |          |                                      |                   |                             |    |
|                                             |                |                                                                                                    |              |                   | TaxFree                      | [F4] Regul.<br>Caixa                     |          | [F9] Crédito                         |                   | [F3] Regularizar<br>Crédito |    |
|                                             |                | + INFORMAÇÃO SOBRE PAGAMENTO A DINHEIRO +                                                                                                    |              |                   |                              |                                          |          |                                      |                   |                             |    |
| Valor Total Entregue:                       |                | Troco                                                                                                    |              |                   |                              | [F5] V. Domiciliaria                     |          | [F8] Pagar                           |                   | @ [F11] Imprimir            |    |
|                                             | 2.12C          |                                                                                                    |              | 0.00 <sub>0</sub> |                              |                                          |          |                                      |                   |                             |    |
|                                             |                |                                                                                                    |              |                   |                              | Documentos a imprimir<br>1 Fatura-Recibo |          |                                      | A4 se Aplicável   |                             |    |
|                                             |                |                                                                                                    |              |                   |                              |                                          |          |                                      |                   |                             |    |
|                                             |                | <b>Abrir Gaveta [F7]</b>                                                                                                    |              |                   |                              |                                          |          |                                      |                   |                             |    |
|                                             |                |                                                                                                    |              |                   |                              |                                          |          |                                      |                   |                             |    |
|                                             |                |                                                                                                    |              |                   | $\mathbf{0}$                 | Cmp. Pgto Caixa                          |          |                                      | 0 Tal. Pgto Caixa |                             |    |
|                                             |                | As despesas de Saúde para dedução em sede de IRS requerem a recolha de NIF<br>nas facturas emitidas. Só no caso do adquirente recusar o seu preenchimento deve o |              |                   |                              |                                          |          |                                      |                   |                             |    |
|                                             |                |                                                                                                    |              |                   |                              |                                          |          |                                      |                   |                             |    |
| Já pago:<br>campo ficar vazio.<br>arronline |                |                                                                                                    |              |                   |                              |                                          |          |                                      |                   |                             |    |

Figura 130 – Menu de encerramento de atendimento.

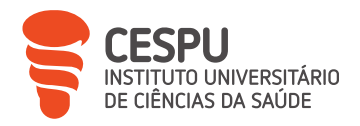

# **8.1.3. Dispensação de Medicamentos e Produtos de Saúde por Apresentação de Receita Médica Não Pertencente ao SNS**

As RM das seguradoras (Figura 131), como nos casos de acidente de trabalho, ou receitas provenientes do estrangeiro, não são comparticipadas pelo SNS.

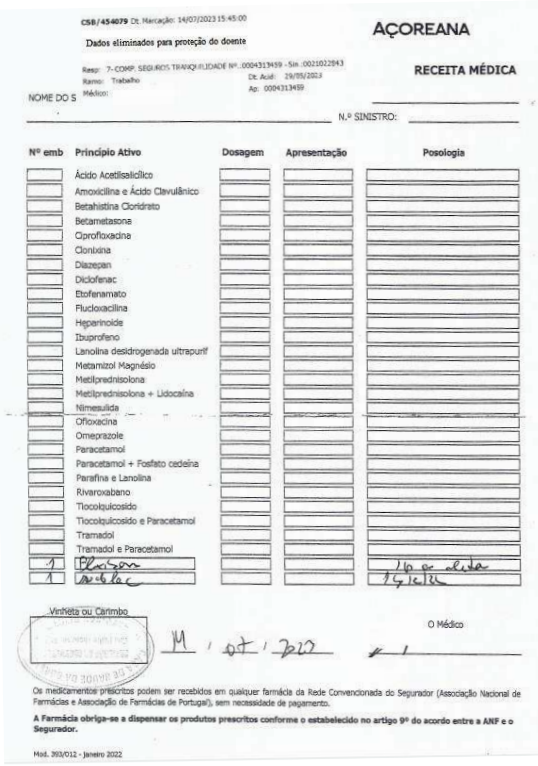

Figura 131 – Receita de seguradora.

Nas RM das seguradoras, o procedimento é similar ao das restantes, variando no plano de comparticipação, conforme a entidade responsável. Geralmente os medicamentos e produtos são comparticipados a 100% pela seguradora, mediante apresentação de RM válida, mas em alguns casos o valor fica na totalidade a cargo do utente, devendo este enviar cópia da RM e respetiva fatura comprovativa de compra para a seguradora, para que possa ser reembolsado.

No caso de RM proveniente de país estrangeiro, não existe procedimento específico a seguir, pelo que cabe a cada farmácia definir o seu procedimento de forma a satisfazer as necessidades do utente em causa.

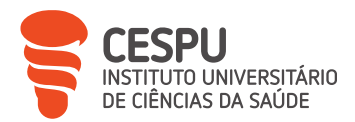

Na FTS, verifica-se a data da prescrição, quais os medicamentos prescritos e restante informação e a dispensação pode ser feita, quando legalmente possível, desde que seja arquivada uma cópia da RM devidamente assinada pelo utente e carimbada, datada e assinada pelo farmacêutico. Em casos específicos, como, mas não só, na presença de medicamentos psicotrópicos e estupefacientes, o utente deve ser aconselhado a uma ida ao médico para avaliação e emissão de RM válida.

# **8.1.4. Particularidades Inerentes a Alguns Medicamentos e/ou Outros Produtos de Saúde**

#### **- Dispensação de Substâncias Estupefacientes ou Psicotrópicas**

A prescrição de medicamentos contendo uma substância classificada como estupefaciente ou psicotrópica, no caso de RMEM, não pode ser feita juntamente com outros medicamentos ou PS [14].

Relativamente à dispensação de substâncias estupefacientes ou psicotrópicas, o procedimento é semelhante à dispensação de MSRM, com a particularidade de ser obrigatório o preenchimento de informação relativa a dados da receita, doente e adquirente, numa janela que surge automaticamente para o efeito (Figura 132) [14].

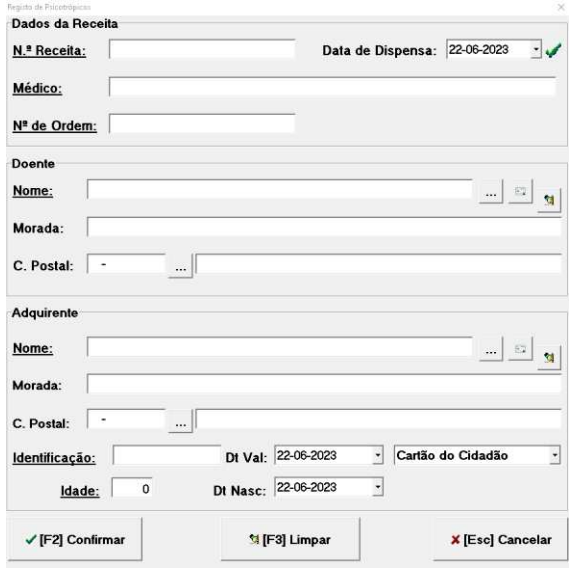

Figura 132 – Janela "registo de psicotrópicos".

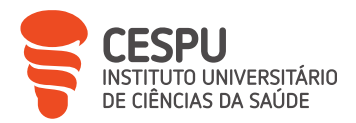

No final do atendimento, é emitida a fatura e impresso o "Documento de Psicotrópicos" (Anexo 25) em duplicado. No caso das RMM ou RMEM, um exemplar do "Documento de Psicotrópicos" é enviado juntamente com a RM, para que seja feita a devida faturação. Enquanto o segundo exemplar é agrafado a uma cópia da respetiva RM, carimbada e assinada pelo utente e pelo farmacêutico, sendo arquivada na farmácia e ordenada por data de aviamento, por um período mínimo de 3 anos [14, 40].

Caso se trate de uma RMED, os documentos são apenas datados, carimbados e assinados.

Relativamente aos dados de prescrição e de dispensa das RM por via eletrónica, quando a dispensa inclui medicamentos contendo uma substância classificada como estupefaciente ou psicotrópica, é disponibilizado ao INFARMED pelos Serviços Partilhados do Ministério da Saúde (SPMS). No caso das RMM, é da responsabilidade das farmácias enviar ao INFARMED, até ao dia 8 do mês seguinte, fotocópia da RMM dispensada, onde deve estar anexado o respetivo "Documento de Psicotrópicos" [14].

#### **- Receitas Médicas Veterinárias**

No que diz respeito às RMVet, de forma a ser respeitado o manual de dispensa para postos de venda a retalho, deve ser utilizado o portal de dispensa disponível em www.pemv.dgav.pt, onde inicialmente se deve aceder com as credenciais da farmácia, seguindo-se a validação da RMVet (Figura 133) e por fim inserir as quantidades que serão dispensadas. Este procedimento não dispensa a utilização do SIF2000, uma vez que a utilização do portal de dispensa de RMVet apenas permite uma atualização informática das unidades restantes para dispensa na mesma [31, 41].

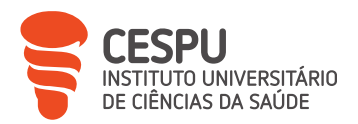

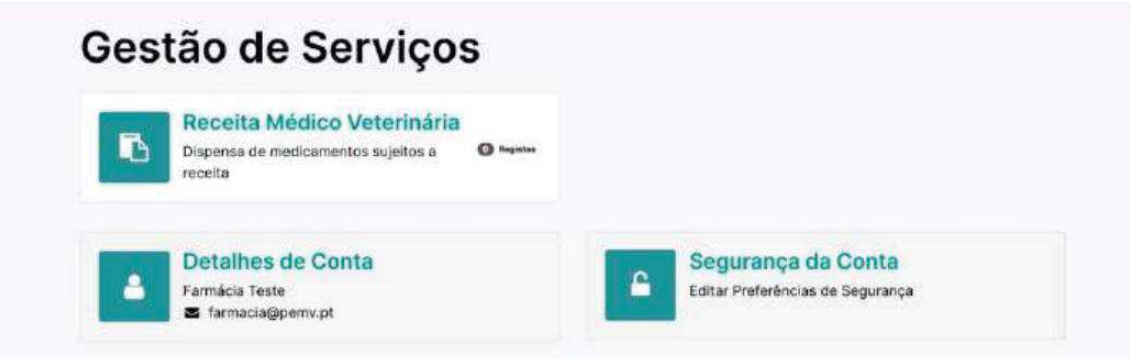

Figura 133 – Portal de dispensa de RMVet.

Contudo, a FTS não executa o procedimento mencionado, limitando-se a tirar uma cópia da RMVet para comprovativo e justificativo de venda de medicamentos veterinários sujeitos a receita médica.

#### **- Dispensação de Medicamentos Manipulados**

À exceção da prescrição em RMED, os MM têm de ser prescritos isoladamente, e em tipo de receita "MM", para que possam ser alvo de comparticipação.

Na FTS, a preparação da quase totalidade dos MM é requerida, via e-mail, com envio do comprovativo de RM, à Farmácia Couto, que faz chegar o produto final à FTS através da Cooprofar® Farmácia.

Os MM são acompanhados pela respetiva "Fatura com Boletim de Controlo de Qualidade de Manipulado" (Anexo 26), devendo este ser arquivado.

#### **- Dispensação em Modo Offline**

Na eventualidade do SIF2000 perder a ligação à Base de Dados Nacional de Prescrições (BDNP), existe a possibilidade de efetuar a dispensa em modo offline, sendo a informação registada informaticamente e enviada, posteriormente, BDNP. Este modo de dispensa apenas pode ser utilizado em situações excecionais, como na indisponibilidade de serviços ou problemas de comunicações que impeçam a integração em modo *online* com a BDNP. As dispensas efetuadas por esta via serão alvo de monitorização. Nessa situação, a

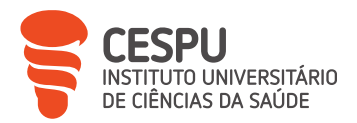

farmácia deve solicitar o acesso aos códigos matriciais, para identificação da informação da prescrição, constantes no Guia de tratamento ou na aplicação do SNS24 e proceder à leitura dos mesmos, podendo apenas ser dispensada uma embalagem por cada linha de prescrição [36].

# **8.2. Sistemas de Comparticipação de Medicamentos e Outros Produtos de Saúde**

A comparticipação corresponde à percentagem do PVP do MSRM ou PS paga pela entidade responsável pela comparticipação.

Na grande maioria das vezes, é o SNS a entidade responsável pela comparticipação, podendo, a comparticipação, apresentar-se como Regime Geral de Comparticipação (RGC) ou Regime Excecional de Comparticipação (REC), em situações específicas.

Existem, contudo, muitos outros subsistemas públicos de comparticipação, podendo complementar a comparticipação do SNS ou serem únicos responsáveis pela comparticipação [39, 42].

A comparticipação tem em conta [42]:

- Uma percentagem do PVP do medicamento;

- Um sistema de preços de referência;

- A ponderação de fatores relacionados, nomeadamente com características dos doentes, prevalência de determinadas doenças e objetivos de saúde pública.

#### **- Regime Geral de Comparticipação**

No RGC são fixados quatro escalões de comparticipação, cuja percentagem é aplicada sobre os preços de referência (Tabela 14) [39].

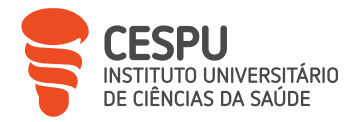

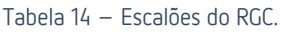

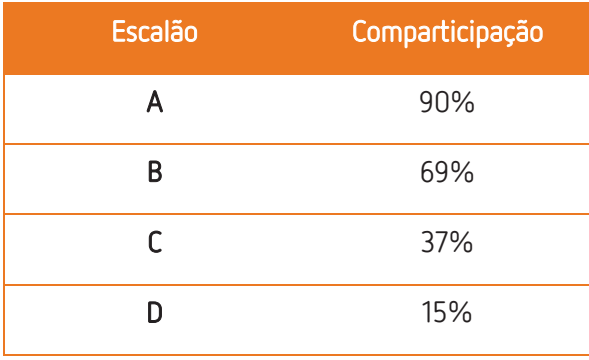

Podem ser incluídos no escalão D de comparticipação: novos medicamentos, medicamentos cuja comparticipação seja ajustada no contrato de comparticipação ou medicamentos que, por razões específicas e após parecer fundamentado emitido no âmbito do processo de avaliação do pedido de comparticipação, fiquem abrangidos por um regime de comparticipação transitório [39].

#### **- Regime Excecional de Comparticipação**

No REC, a comparticipação pode ser efetuada em função de [36]:

#### **Beneficiários**

A comparticipação do Estado no preço de medicamentos sofre um acréscimo de 5% de comparticipação no escalão A e de 15% de comparticipação nos restantes escalões.

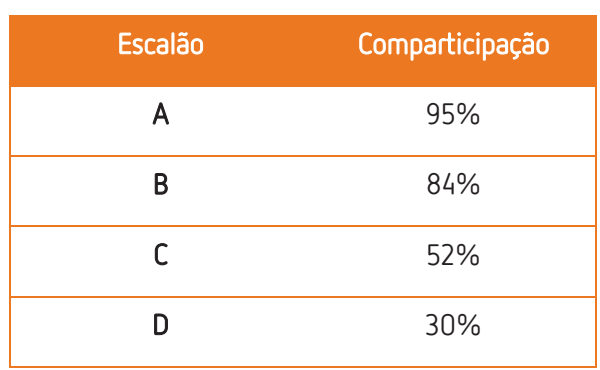

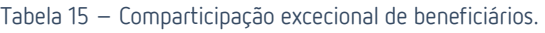

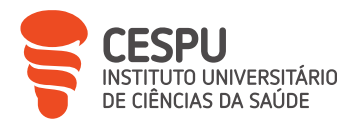

A comparticipação do Estado no preço dos medicamentos para estes pensionistas é ainda de 95% para o conjunto de escalões, para os medicamentos cujos preços de venda ao público sejam iguais ou inferiores ao 5.º preço mais baixo do GH em que se inserem [36].

Este REC é aplicado aos pensionistas cujo rendimento total anual não exceda 14 vezes a retribuição mínima mensal garantida em vigor no ano civil transato ou 14 vezes o valor do indexante dos apoios sociais em vigor [36].

Nas RMM, aquando da comparticipação excecional deve constar a letra "R" no campo referente à comparticipação aplicável.

#### Patologias ou grupos especiais de utentes

A comparticipação do medicamento pode ser restringida a determinadas indicações terapêuticas, como: dor crónica não oncológica, moderada a forte, psoríase, procriação medicamente assistida, dor oncológica, moderada a forte, doença inflamatória intestinal, e especialidades médicas prescritoras. Para assegurar o seu cumprimento, o prescritor tem de mencionar na receita, expressamente, o diploma correspondente, sendo que os diplomas legais que conferem a comparticipação excecional a certos medicamentos se encontram listados na página do INFARMED [36, 43].

Nas RMM, aquando da comparticipação excecional, para patologias ou grupos especiais de utentes, deve constar a letra "O" no campo referente à comparticipação.

#### Cidadãos estrangeiros com estatuto de refugiados ou com direito de asilo em Portugal

Nos termos do artigo 52.º da Lei n.º 27/2008, de 30 de junho, e do artigo 5.º da Portaria n.º 30/2001, de 27 de dezembro de 2000, publicada no Diário da República n.º 14, Série IB de 17 de janeiro de 2001, "*Os requerentes de asilo têm acesso gratuito ao SNS para* efeitos de cuidados de urgência, incluindo diagnóstico e terapêutica, e de cuidados de saúde primários, bem como assistência medicamentosa, a prestar pelos serviços de saúde da sua área de residência" [36, 44].

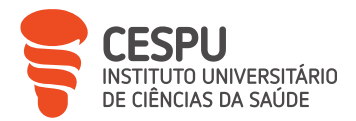

No caso das RM eletrónicas, o plano de comparticipação é inserido pelo prescritor aquando da emissão da receita e é assumido automaticamente pelo SIF2000, contudo nas RMM o plano de comparticipação e/ou portaria ou despacho devem ser obrigatoriamente colocados pelo prescritor na RM e inserido pelo farmacêutico no SIF2000 para correta comparticipação dos produtos constantes da RMM [36].

#### **- Comparticipação de Medicamentos Manipulados**

Os MM comparticipados, constantes de uma lista predefinida de MM abrangidos, são comparticipados em 30% do seu preço [36].

#### **- Comparticipação de Produtos Destinados ao Autocontrolo da Diabetes mellitus**

Encontram-se abrangidas, por um regime de comparticipação do Estado no custo de aquisição, as tiras-teste para determinação de glicemia, cetonemia e cetonúria, assim como as agulhas, seringas e lancetas destinadas ao controlo da Diabetes *mellitus* (DM) dos utentes do SNS e subsistemas públicos de comparticipação. Esta comparticipação é de 85% do PVP das tiras-teste e 100% das agulhas, seringas e lancetas, sendo que, para efeitos de inclusão no regime de comparticipações, estes produtos estão sujeitos a um PVP máximo [36].

As RMM, aquando da comparticipação destes produtos, devem conter "DS" no campo referente à comparticipação.

#### **- Comparticipação de Produtos Dietéticos com Carácter Terapêutico**

Estes produtos são dispensados com a comparticipação de 100%, desde que sejam prescritos no Instituto de Genética Médica Dr. Jacinto Magalhães ou nos centros de tratamento dos hospitais protocolados com o referido instituto [36].

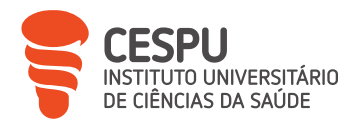

#### **- Comparticipação de Câmaras Expansoras**

Encontram-se abrangidas por um regime de comparticipação do Estado quando destinadas a beneficiários do SNS e que apresentem RM, sendo esta comparticipação de 80% do PVP da câmara expansora, não podendo exceder 28€, e é limitada a uma câmara expansora, independentemente do tipo, por utente, por cada período de um ano [36].

## **- Comparticipação de Dispositivos Médicos de Apoio a Doentes Ostomizados e/ou com Incontinência/Retenção Urinária**

Encontram-se abrangidas por um regime de comparticipação do Estado quando destinadas a beneficiários do SNS e que apresentem RM, emitida por entidades do SNS, para dispositivos médicos de apoio a doentes ostomizados e/ou com incontinência/retenção urinária, sendo esta comparticipação de 100% sobre o PVP fixado [36].

#### **- Comparticipação em Complementaridade com Outras Entidades Comparticipadoras**

Existem utentes que usufruem de sistemas de comparticipação complementares ao SNS. Isto é, para além da comparticipação efetuada pelo SNS, possuem a comparticipação de um sistema complementar, sendo que este varia consoante a entidade comparticipadora complementar. Alguns exemplos de entidades comparticipadoras são: Multicare®, Medis®, Serviços de Assistência Médico Social (SAMS), Instituto de Ação Social das Forças Armadas (IASFA).

Aquando da presença de uma comparticipação complementar, é necessário inserir de forma manual o plano complementar de comparticipação para que a comparticipação seja efetuada, com a obrigatoriedade de validação *online* do cartão do beneficiário (que deve ser o mesmo para a qual a RM foi prescrita).

No caso de RMM e RMEM é necessário tirar uma cópia da receita e do cartão do beneficiário (anexando-se a cópia do cartão do beneficiário à cópia da receita), imprimindo-se no verso da receita, e da cópia desta, a faturação referente à entidade

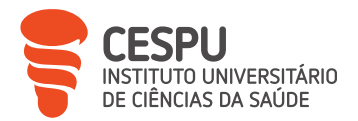

comparticipadora, sendo que ambas devem ser assinadas pelo utente e carimbadas, datadas e assinadas pelo farmacêutico.

Nas RMED, no fim do atendimento, é emitido um talão para faturação.

## **- Comparticipação de Medicamentos pelos Titulares de Autorização de Introdução no Mercado**

Através da celebração de acordos entre a Associação Nacional das Farmácias (ANF) e alguns laboratórios, foram estabelecidas comparticipações suportadas pelos laboratórios aquando da dispensa de alguns medicamentos [45].

Exemplos destes são: Programa Betmiga®, Programa Vesomni®, Programa Entresto® e Programa Neparvis®.

Na dispensa destes medicamentos, é necessário a correta leitura do código bidimensional da embalagem e validação do mesmo pelo sistema informático para que seja efetuada a comparticipação, sendo emitido no fim do atendimento um documento para faturação.

Contudo, estas comparticipações têm sofrido reduções acentuadas ou total eliminação, desde 31 de maio de 2023, como foi o caso da comparticipação que era aplicada ao Vesomni® [45].

## **8.3. Participação do Aluno Estagiário**

O AE teve a oportunidade de efetuar, a partir da terceira semana do período de estágio, inúmeros atos de dispensação, tanto com apresentação de RM, como pela intervenção farmacêutica direta pela apresentação de sintomas por parte do utente.

A dispensação teve uma componente importante para alicerçar conhecimentos provenientes do percurso académico e da experiência profissional prévia.

O AE não sentiu dificuldades relevantes, quer a nível de comunicação, interação/atendimento de utentes ou em qualquer momento da intervenção farmacêutica, tendo, contudo, feito questão de recolher uma segunda opinião com os

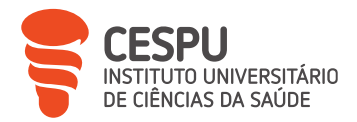

colegas da FTS quando os sintomas/manifestações apresentadas pelos utentes se apresentavam como ambíguos ou de difícil correlação entre si.

### **8.4. Caso Clínico**

De forma a demonstrar a necessidade de explorar os sintomas apresentados pelos utentes, sem nunca poder existir a estrita aceitação do que é apresentado, é exposto na Figura 134, um caso clínico que se revelou de desfecho interessante em termos de intervenção farmacêutica.

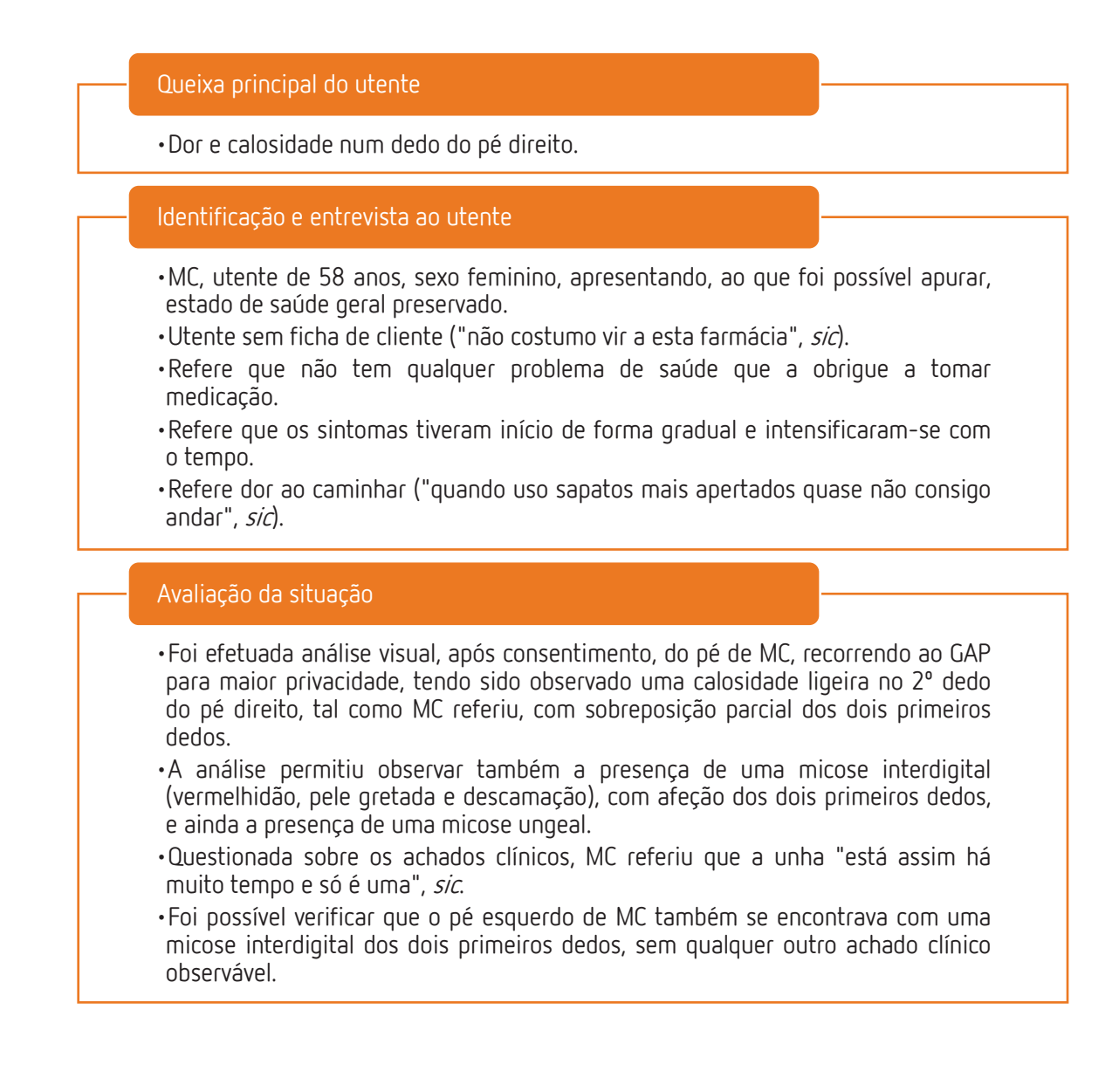

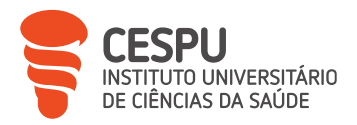

#### Intervenção farmacêutica e proposta de tratamento

- •Uma vez que os achados clínicos não apresentavam gravidade, foi proposto um plano de tratamento triplo, tratando, à partida, a queixa principal de MC e também a micose interdigital e ungeal.
- •Para a queixa principal de MC, foi proposto a utilização de um protetor de dedos em gel, para alívio imediato da dor e redução da sobreposição dos dois primeiros dedos, referindo que deveria optar por calçado mais prático, pelo menos até melhoria do sintoma.

•Para a micose interdigital, foi proposto a aplicação de um creme antimicótico (bifonazol) com a necessidade de uma aplicação diária nas zonas afetadas, até total desaparecimento da micose interdigital. MC foi também informada sobre medidas não farmacológicas, como a necessidade de uma correta higiene e secagem dos pés e da necessidade de proceder à lavagem e arejamento do calçado que utiliza.

- •Para a micose ungeal, foi proposto a utilização de uma solução antimicótica ungeal (verniz), duas vezes por dia, alertando para a morosidade do tratamento, geralmente nunca inferior a 3 meses. Foram também fornecidas as informações necessárias de utilização do verniz e alertada para a necessidade de vigiar as restantes unhas para perceber atempadamente a possível afeção de outras unhas.
- •MC aceitou a proposta de tratamento e foi efetuada a dispensa, sendo que o esquema terapêutico foi também fornecido em formato escrito.

#### Acompanhamento do utente

- •Apesar de MC ter referido que não era cliente habitual da FTS, foi pedido que a mesma desse, quando oportuno, feedback sobre a terapêutica sugerida, tendo sido posível, 6 semanas após o início da terapêutica, após visita de MC, verificar a resolução da queixa principal e da micose interdigital de MC.
- •A micose ungeal apresentava ligeira melhoria, tendo sido reforçada a necessidade de correta aplicação durante pelo menos mais 6 semanas.

Figura 134 – Intervenção farmacêutica em caso clínico.

## **9. Serviços Farmacêuticos**

O regime jurídico das FC consagra que estas, enquanto unidades de prestação de cuidados de saúde primários nas áreas de prevenção e terapêutica, possam prestar serviços farmacêuticos e outros serviços de promoção da saúde e de bem-estar dos utentes (Figura 135), nos termos definidos pela Portaria n.º 1429/2007, de 2 de novembro, alterada pela Portaria n.º 97/2018, de 9 de abril [3, 8, 46].

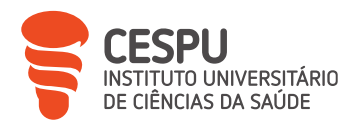

#### Serviços farmacêuticos

- •Apoio domiciliário.
- •Administração de primeiros socorros.
- •Utilização de meios complementares de diagnóstico e terapêutica.
- •Administração de vacinas não incluidas no Programa Nacional de Vacinação.
- •Programas de cuidados farmacêuticos.
- •Consultas de nutrição.
- •Programas de adesão à terapêutica.
- •Programas de reconciliação da terapêutica.
- •PIM.
- •Programas de educação sobre a utilização de disponsitivos médicos.
- •Serviços simples de enfermagem.
- •Cuidados de nível I na prevenção e tratamento do pé diabético.
- •Programa de promoção de estilos de vida saudáveis.

Figura 135 – Lista de serviços farmacêuticos que podem ser prestados em FC.

As FC têm a obrigatoriedade de comunicar ao INFARMED os serviços farmacêuticos prestados e, ainda, ter afixados, em local bem visível, os serviços prestados e o respetivo preço praticado [46].

# **9.1. Determinação de Parâmetros Antropométricos, Fisiológicos e Bioquímicos**

A determinação destes parâmetros integra a lista dos serviços essenciais prestados em FC. Permitem a medição de indicadores que funcionam como meios auxiliares de diagnóstico e terapêutica, através do uso de aparelhos devidamente validados e calibrados [47].

A determinação destes parâmetros envolve sempre três fases: pré-analítica, analítica e pós-analítica (Figura 136).

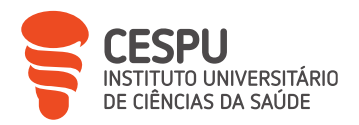

#### Fase pré-analítica

- Identificar o motivo que levou o utente a pretender a determinação.
- Averiguar se o utente reúne as condições necessárias para a execução da determinação.
- Efetuar enquadramento da situação clínica do utente.
- Conhecer os valores de determinações anteriores.
- Perceber a expectativa do utente.
- Preparação do material necessário e do utente para se proceder à determinação.

#### Fase analítica

- Realizar a determinação.
- Obter os resultados.

#### Fase pós-analítica

- Registar resultados.
- Interpretar os resultados relativamente aos valores de referência e ao contexto clínico do utente.
- Transmitir os resultados ao utente, de forma oral e escrita.
- Quando necessário, executar intervenção farmacêutica e remarcar nova monitorização.

Figura 136 – Etapas da determinação de parâmetros.

É de salientar que o farmacêutico deve procurar sempre fazer uma adequação das medidas ao utente em questão, não havendo produção, na grande maioria dos casos, de qualquer efeito de melhoria quando as medidas são desenquadradas.

### **9.1.1. Determinação de Parâmetros Antropométricos**

Em Portugal, 36,6% da população com idade superior a 18 anos apresenta excesso de peso e 16,9% apresenta obesidade [48].

O excesso de peso é uma das causas do aumento do risco cardiovascular, diabetes tipo II, doenças cardíacas crónicas e respiratórias, problemas como artrose ou refluxo gastroesofágico, provocando também problemas emocionais e sociais, como o bullying e

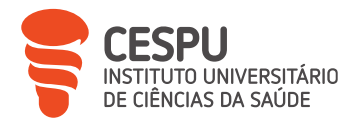

outras formas de discriminação, e é responsável por baixar a autoestima e afetar negativamente o rendimento escolar [49].

Na linha da frente para o combate ao excesso de peso encontram-se as alterações de hábitos alimentares, atividade física regular e uma correta manutenção do peso, como descrito na Figura 137 [49].

#### Hábitos alimentares

- Fazer uma alimentação equilibrada e variada, rica em legumes, cereais integrais, fruta e peixe.
- Reduzir os alimentos com açúcar e as gorduras saturadas, presentes sobretudo nas gorduras procesadas industrialmente, carnes vermelhas, manteiga e latícinios gordos.
- Recomenda-se que a alimentação seja feita várias vezes ao dia, em porções suficientes para se sentir saciado.

#### Atividade física regular

- Iniciar atividade física de forma gradual, caso não exista a prática de atividade física regular.
- Efetuar caminhadas, andar de bicicleta ou fazer natação são opções para o início de um estilo de vida mais ativo.
- A regularidade da atividade física é importante e esta deve, sempre que possível, ser diária.

#### Manutenção do peso

• Tão importante como emagrecer é manter um peso saudável ao longo do tempo.

Figura 137 – Medidas para combate ao excesso de peso.

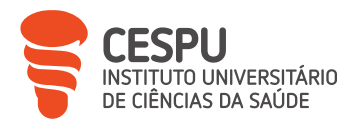

Na Tabela 16 consta a classificação mediante os valores de Índice de Massa Corporal (IMC) [50].

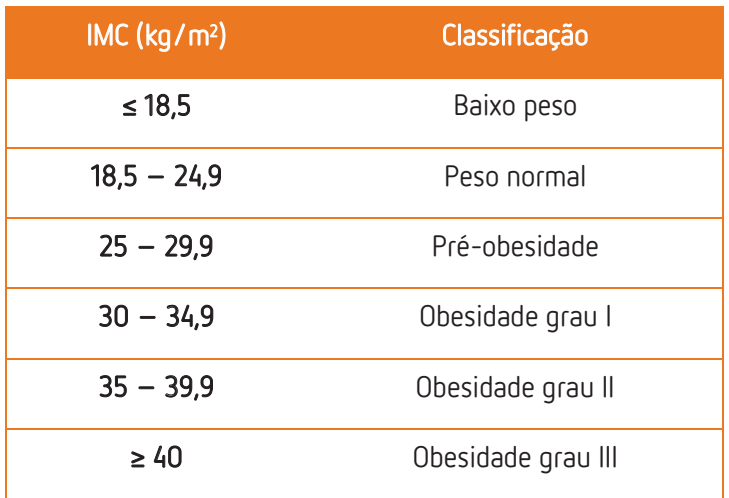

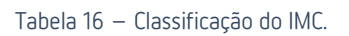

Apesar de possuir algumas limitações, o IMC é um índice útil na classificação do peso corporal em adultos, uma vez que relaciona o peso com a altura, sendo que é, então, recomendado uma classificação de "peso normal" e tendo também em conta o perímetro abdominal, com os valores ideais inferiores a 102 e 88 cm, para homens e mulheres, respetivamente [50].

A FTS disponibiliza aos seus utentes uma balança com estadiómetro, permitindo a medição em simultâneo do peso e da altura, com cálculo automático de IMC.

Esta encontra-se na SAP e pode ser utilizada sem apoio de um colaborador, no entanto, sempre que solicitado, é fornecida a ajuda e interpretação necessária dos resultados.

## **9.1.2. Determinação de Parâmetros Fisiológicos**

As doenças cardiovasculares, com 25,9% do total de óbitos em 2021, são a principal causa de morte em Portugal, sendo também um dos principais causadores de morbilidade e perda de qualidade de vida. A Hipertensão Arterial (HTA) é o principal fator de risco para problemas como insuficiência cardíaca e Acidente Vascular Cerebral (AVC) [51].

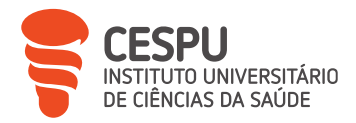

Segundo o plano nacional de prevenção e controlo das doenças cardiovasculares, 57,4% dos hipertensos em Portugal não possuem a HTA controlada [52].

A medição da Pressão Arterial (PA) é importante em grupos específicos e quando aconselhado pelo médico pela existência de suspeita de HTA, confirmação do diagnóstico, suspeita de HTA não controlada, como também para os casos presentes na Figura 138 [53].

#### "Hipertensão da bata branca"

- É definida como uma elevação persistente da PA no consultório médico e valores normais fora deste.
- Este fenómeno costuma ocorrer porque, por vezes, em ambiente de consulta, algumas pessoas ficam mais ansiosas, o que contribui para um aumento transitório da PA.

#### "Hipertensão Mascarada"

• Ao contrário do que se verifica na "Hipertensão de Bata Branca", verificam-se valores normais de PA no consultório, mas valores elevados fora deste.

#### Hipertensão gestacional

• É caracterizada por um aumento da PA que, se não controlado adequadamente, pode comprometer a saúde da mãe e do bebé.

Nas grávidas é recomendado o controlo regular da PA para deteção precoce de possível hipertensão gestacional. Nestes casos, é efetuado um diagnóstico de hipertensão gestacional quando a PA sistólica tem valores ≥ a 140 mmHg e a PA diastólica tem valores ≥ a 90 mmHg, obtidos em duas determinações com um espaço temporal de pelo menos 4 h [52].

São vários os tipos de HTA que podem ser encontrados durante a gravidez e estes dependem do quadro clínico (Figura 139) [54].

Figura 138 – Motivos comuns para necessidade de controlo de PA.

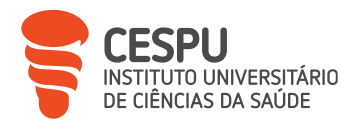

#### HTA crónica ou pre-éxistente

• HTA que já existia antes da mulher engravidar ou que surge até às 20 semanas de gestação e que se prolonga depois das 12 semanas após o parto.

#### HTA gestacional

• HTA que surge após as 20 semanas de gestação e que desaparece até às 12 semanas após o parto.

#### Pré-eclâmpsia

• HTA gestacional associada a um aumento de proteínas na urina. É uma situação mais grave e que em muitas vezes requer uma monitorização e internamento hospitalar.

Pré-eclâmpsia sobreposta a HTA crónica

• HTA crónica em que após as 20 semanas de gestação aparece um aumento das proteínas na urina. Tal como a situação anterior, muitas vezes requer uma monitorização e internamento hospitalar.

#### Eclâmpsia

• HTA associada a um aumento de proteínas na urina e convulsões.

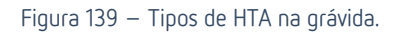

A presença de HTA na grávida pode representar um risco para a grávida e para o feto, pelo que, na maioria dos casos, a medida mais sensata a tomar é a referenciação para consulta de urgência de obstetrícia [54].

Na FTS, a determinação de parâmetros fisiológicos, nomeadamente a PA e a frequência cardíaca, é efetuada habitualmente na SAP com a utilização de um equipamento semiautomático de medição, onde é o utente que insere a moeda e segue os passos pedidos pelo equipamento.

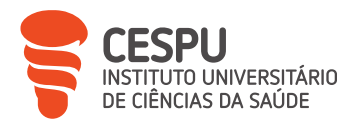

A utilização de um equipamento que não exige o acompanhamento de um farmacêutico tem a vantagem de redução de tempo com esse serviço, mas apresenta inúmeros fatores que podem influenciar os resultados, como por exemplo:

- A possível utilização incorreta do equipamento, resultando em valores falseados;

- O modo como o utente se dirigiu à farmácia (podendo ser necessário um tempo de repouso de cinco minutos para estabilização dos parâmetros);

- Ingestão de bebidas com cafeína.

Os valores obtidos não devem ser motivo para conclusões precipitadas, uma vez que devem ser tidas em conta as características individuais de cada individuo, a história clínica e os resultados obtidos anteriormente, sendo que, de qualquer das formas, se tem em conta os valores de referência disponibilizados pela Direção Geral da Saúde (DGS) presentes na Tabela 17 [55].

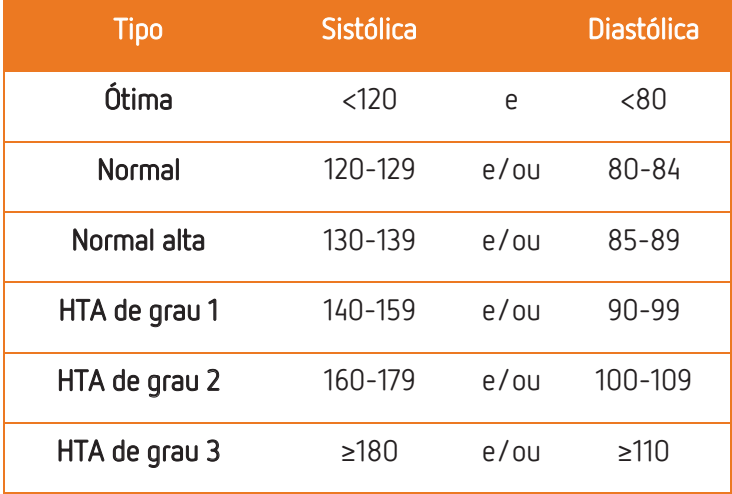

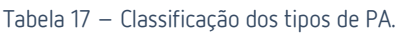

A norma orientadora define que o objetivo na população com HTA passa por redução da PA sistólica para valores <140 mmHg e a PA diastólica para valores <90 mmHg, excetuando doentes diabéticos ou com doença renal, onde o marco é para a PA sistólica de valores <130 mmHg e para a PA diastólica <80 mmHg [55, 56].

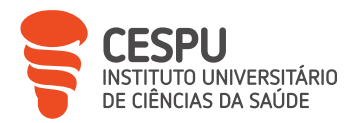

Medidas não farmacológicas, como a redução do consumo de sal, adoção de uma dieta rica em fruta, vegetais e com baixo teor em gordura, prática de exercício físico e a redução de peso em indivíduos obesos ou com excesso de peso, são aliados na redução da PA em doentes com HTA, podendo esta redução de peso, isoladamente, ser responsável pela redução entre 5 e 20 mmHg no valor sistólico e diastólico e uma redução significativa do risco cardiovascular [55, 56].

## **9.1.3. Determinação de Parâmetros Bioquímicos**

No âmbito dos parâmetros bioquímicos, a FTS efetua a determinação do Colesterol Total (CT) e glicemia capilar, sendo estes realizados no GAP.

Estas determinações são realizadas em aparelhos específicos para o efeito, com a utilização de tiras-teste apropriadas. Estes têm por base a metodologia de química seca, utilizando como amostra biológica o sangue capilar.

Os valores obtidos devem ser contextualizados e nunca utilizados com o objetivo de diagnóstico, sendo estas determinações um instrumento de prevenção de situações patológicas mais graves ou para autovigilância das mesmas.

#### **- Determinação de Colesterol Total**

Apesar do colesterol ser uma molécula essencial ao normal funcionamento do organismo, por ser parte constituinte das membranas celulares, participar na formação de vitamina D e na síntese de hormonas esteroides, e sendo este sintetizado maioritariamente a nível hepático. É também obtido através da alimentação em produtos como a carne, produtos lácteos e alimentos ricos em gordura, é importante a adoção de medidas preventivas para a manutenção do valor do CT em níveis adequados [57].

As metas analíticas individuais, no tratamento das dislipidemias, são estabelecidas com base no historial clínico do doente e em cálculos de risco de desenvolvimento de doença cardiovascular, contudo, para a população com baixo ou médio risco de desenvolvimento de doença cardiovascular, assume-se como valor de referência o valor de CT inferior a 190

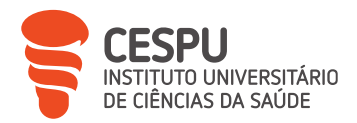

miligramas por decilitro (mg/dl). Por outro lado, em doentes com risco de doença cardiovascular alta ou muito alta, estão estabelecidas metas adicionais relativamente aos valores de CT, devendo este não ultrapassar os 175 mg/dl [58].

As recomendações nutricionais (Anexo 27), orientadas para o tratamento da dislipidemia, têm como objetivo a normalização dos valores de lípidos sanguíneos e a consequente diminuição do risco de desenvolvimento de doença cardiovascular, sendo que a adoção de um estilo de vida que englobe uma alimentação saudável aliada à prática de atividade física é indispensável [58].

No procedimento de determinação do CT segue-se o procedimento geral da Figura 136, respeitando-se as particularidades da Figura 140 [58].

#### Cuidados a ter na determinação do CT

- Necessidade de jejum de 12 h antes da determinação do CT.
- Valores superiores aos de referência devem ser motivo de introdução de medidas que modifiquem o estilo de vida.
- Em caso de valor elevado, uma nova determinação deve ser efetuada num período de 8 – 12 semanas.

Figura 140 – Particularidades a ter em conta na determinação do CT.

A determinação do CT não é suficiente para a caracterização da dislipidemia antes do início da terapêutica, no entanto, é uma ferramenta importante na monitorização da terapêutica de dislipidemias.

#### **- Glicemia Capilar**

A determinação da glicemia capilar possibilita o diagnóstico e autovigilância da DM, assim como a monitorização da terapêutica, sendo, portanto, um parâmetro importante para a saúde e qualidade de vida do utente [59].

A hiperglicemia pode ser causada por vários fatores, gerando diferentes manifestações (Figura 141) [59, 60].

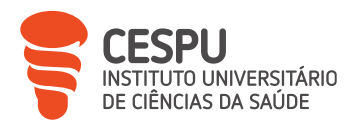

#### Diabetes *mellitus* tipo I

- Caracteriza-se pela destruição das células  $\beta$  do pâncreas com redução ou inexistência de produção de insulina. Na maioria dos casos, a destruição das células dá-se por um mecanismo autoimune, pelo que se denomina diabetes tipo I autoimune. Nalguns casos não se consegue documentar a existência do processo imunológico, passando nestes casos a denominarse por diabetes tipo I idiopática.
- A diabetes tipo I corresponde a 5-10% de todos os casos de diabetes e é, em regra, mais comum na infância e adolescência.
- Pode apresentar sintomas como perda de peso de forma rápida e acentuada, poliúria, sede, cansaço e polifagia.
- O tratamento é efetuado com insulina ou análogos.

#### Diabetes *mellitus* tipo II

- Caracteriza-se pela produção insuficiente de insulina ou redução da eficácia da insulina, ocorrendo maioritariamente após os 40 anos.
- A diabetes tipo II é clinicamente silenciosa na maioria dos casos e é diagnosticada frequentemente em exames de rotina ou no decurso de uma hospitalização por outra causa.
- Corresponde a cerca de 90% de todos os casos de diabetes e, muitas vezes, está associada a obesidade, principalmente abdominal, a HTA arterial e a dislipidemia.
- O tratamento passa por alterações no estilo de vida, administração de antidiabéticos orais e, por vezes, a administração de insulina ou análogos.

#### Pré-diabetes

- Ocorre maioritariamente após os 40 anos e apresenta valores de glicemia elevados, mas não suficientemente elevados para ser caracterizado como DM.
- Alterações ao nível da dieta e aumento do exercício físico são, muitas vezes, suficientes para o controlo deste tipo de hiperglicemia.

#### Diabetes gestacional

- A diabetes gestacional corresponde a qualquer grau de anomalia do metabolismo da glicose documentado, pela primeira vez, durante a gravidez.
- Por ser maioritariamente assintomático o diagnóstico é feito geralmente em exames de rotina durante a gravidez.
- O tratamento passa por alterações alimentares e ao nível do exercício.

Figura 141 – Caracterização dos diferentes tipos de hiperglicemia.

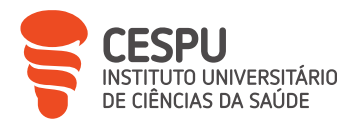

A nível nacional, a DM tem uma prevalência de 13%, sendo que se prevê que 46% dos casos ainda não estejam diagnosticados [59].

A DM caracteriza-se por ser uma doença crónica e progressiva, associada a custos sociais e económicos elevados, nunca esquecendo as comorbilidades geralmente associadas à DM, como a obesidade, complicações macrovasculares que podem levar a problemas como AVC ou enfarte agudo do miocárdio e complicações microvasculares que podem causar lesões ao nível dos membros inferiores, olho e rim [59, 61].

Assim, a prevenção e diagnóstico precoce são de extrema importância, sendo a determinação da glicemia capilar a melhor forma para controlar e avaliar a doença [61].

É importante salientar que o diagnóstico de DM tem de ser confirmado por outros meios complementares de diagnóstico, como por exemplo, através da determinação da hemoglobina glicada A1c [60 ,61].

De acordo com a Norma n.º 002/2011 da DGS, o diagnóstico da DM é efetuado com base em valores de glicemia em jejum iguais ou superiores a 126 mg/dl ou sintomas clássicos acompanhados de glicemia ocasional com valores iguais ou superiores a 200 mg/dl. Os valores de referência e as recomendações a ser feitas pelo farmacêutico estão descritas na Tabela 18 [60].

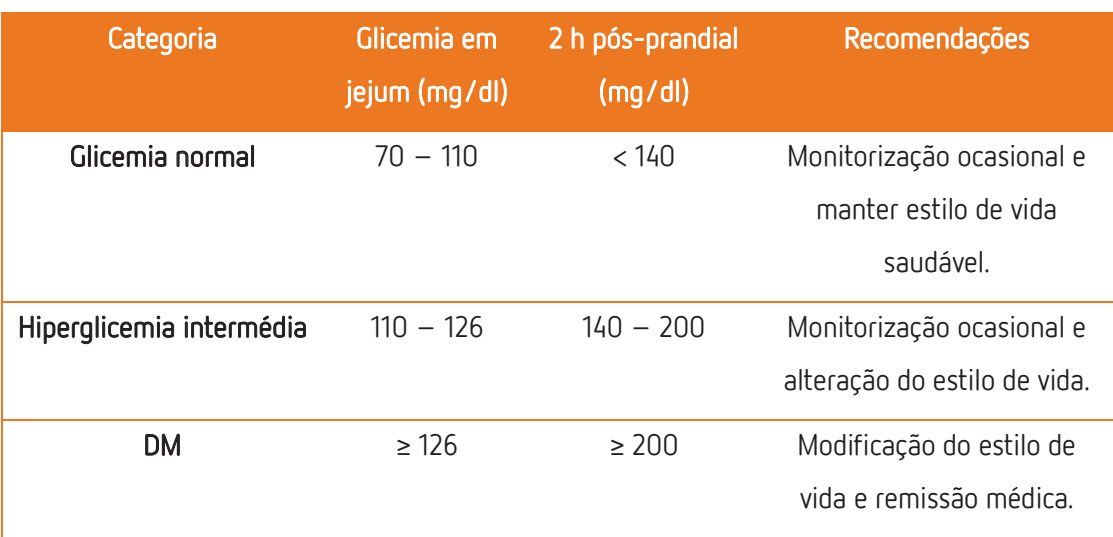

Tabela 18 – Valores de referência e recomendações utilizadas na FTS para a determinação de glicemia capilar.
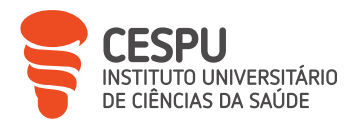

No procedimento de determinação da glicemia capilar segue-se o procedimento geral da Figura 136, tendo-se em conta a necessidade de confirmar se o utente se encontra em jejum e agir em conformidade com os valores de glicemia obtidos [61].

#### **9.2. Projeto Valormed®**

O projeto Valormed® disponibiliza aos cidadãos portugueses, através dos contentores que se encontram instalados nas FC (Figura 142) e locais de venda de MNSRM, um sistema cómodo e seguro para eliminação das embalagens vazias e medicamentos fora de uso e de PV que têm em casa [62].

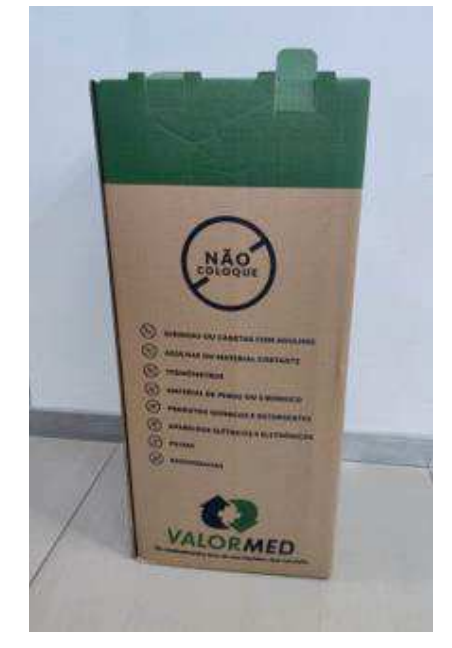

Figura 142 – Contentor de recolha Valormed®.

Estes tipos de resíduos são considerados como um "resíduo especial" e, por isso, deve ser recolhido seletivamente (Tabela 19) e sob controlo para que depois seja processado nos locais adequados [62, 63].

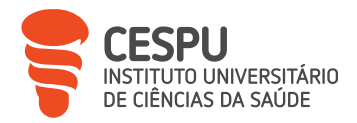

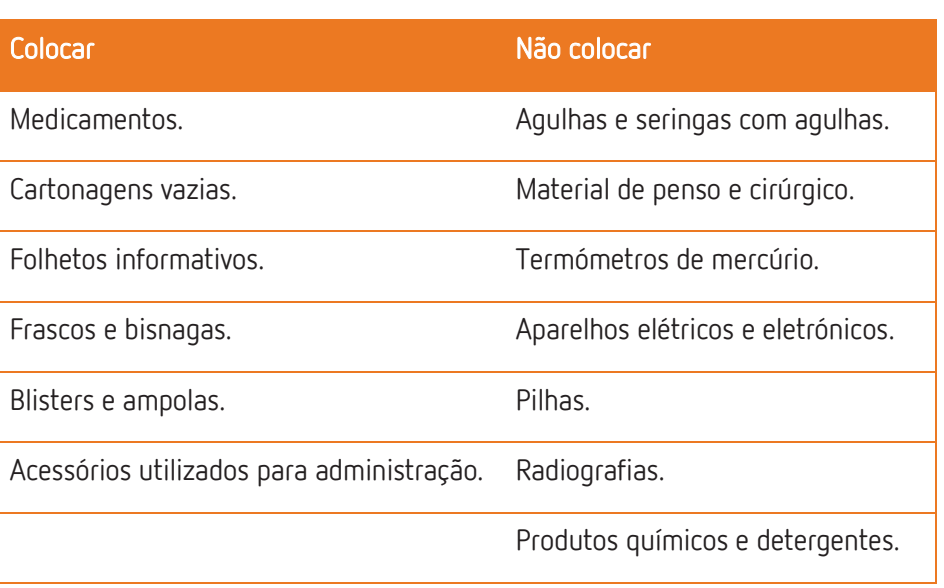

Tabela 19 – Produtos que se podem colocar e não colocar no contentor Valormed®.

Quando cheio, o contentor de recolha é selado, devendo ser emitido no SIF2000 o "Comprovativo de Entrega do Contentor Valormed®" (Anexo 28), devidamente assinado pelo farmacêutico [63].

O registo para emissão do comprovativo de entrega efetuado no SIF2000 é efetuado inserindo o CNP, sendo posteriormente pedido os dados sobre o fornecedor de recolha e o código de barras alfanumérico impresso numa das laterais do contentor, devendo ir o documento juntamente com o contentor no momento da recolha.

No centro de triagem os resíduos são separados e entregues a gestores de resíduos autorizados que ficam com a responsabilidade do seu tratamento:

– Reciclagem do papel, cartão, plástico e vidro;

– Incineração segura com valorização energética dos restantes resíduos, nomeadamente, restos de medicamentos.

Os utentes da FTS já se encontram familiarizados com este serviço e a adesão ao mesmo apresenta resultados bastante satisfatórios, sendo os resíduos entregues a um dos colaboradores da farmácia e depositados no contentor Valormed® que se encontra na zona de receção de encomendas.

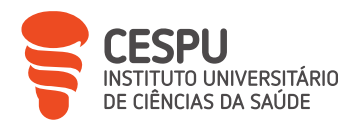

## **9.3. Promoção e Educação Para a Saúde**

A promoção e educação para a saúde socorre-se das ciências médicas, biológicas, físicas, psicológicas e ambientais para a promoção de hábitos de vida saudáveis, prevenir a doença e a incapacidade através de atividades que envolvam a mudança comportamental e a adoção de estilos de vida saudáveis. Assim, tem como objetivo primordial dotar os indivíduos com os conhecimentos, comportamentos e valores que auxiliem a agir de forma correta e atempada em caso de doença, de forma a prevenir a doença e manter o estado de saúde adequado [64].

No processo de educação para a saúde o farmacêutico, enquanto profissional de saúde, deve recorrer a material educativo (gráfico, escrito ou audiovisual), adequando-o às necessidades do utente e ao seu grau de compreensão, com linguagem adaptada a cada situação, devendo este ser realizado em espaço físico que permita garantir um ambiente propício à obtenção de conhecimentos e competências [64].

#### **9.4. Preparação Individualizada de Medicação**

A incapacidade da gestão da medicação por parte de alguns utentes, ou pelos seus cuidadores, e facto de alguns utentes apresentarem regimes terapêuticos complexos são alguns exemplos que podem levar à não adesão terapêutica.

Assim, a FTS disponibiliza aos seus utentes a PIM, auxiliando os seus colaboradores a cumprirem uma das funções prioritárias da farmácia, a promoção e adesão à terapêutica, sendo este serviço farmacêutico abordado no trabalho complementar presente em anexo.

#### **9.5. Programa de Recolha de Radiografias**

Anualmente, a Assistência Médica Internacional promove campanhas de reciclagem de radiografias. Os objetivos desta iniciativa passam pela recolha de radiografias com mais de 5 anos ou sem valor de diagnóstico e contribuir para a preservação ambiental e recuperar a prata nelas contida, evitando-se a deposição desta em aterros sanitários, reduzindo desta forma a sua extração na natureza e as nefastas consequências que este

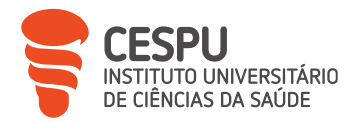

processo tantas vezes tem, quer pela destruição de áreas naturais, quer pela exploração das populações locais, muitas vezes em países em desenvolvimento [65].

Apesar da campanha de recolha se restringir a um determinado período do ano, sendo que a campanha de 2023 decorrerá em setembro, a FTS aceita a entrega de radiografias num período mais alargado, sendo que as radiografias devem ser entregues sem relatórios, envelopes ou folhas de papel.

### **9.6. Participação do Aluno Estagiário**

Apesar do horário de estágio do AE ter coincidido maioritariamente com período da tarde, foi possível realizar a determinação dos diferentes parâmetros, sem dificuldades ou limitações no procedimento. Relativamente aos restantes serviços apresentados, o AE teve participação ativa durante todo o período de estágio.

## **10. Receituário e Faturação**

#### **10.1. Organização do Receituário**

A organização do receituário é um processo necessário que na FTS é efetuado ao longo do mês, sendo um processo simples, mas que deve respeitar alguns passos (Figura 143).

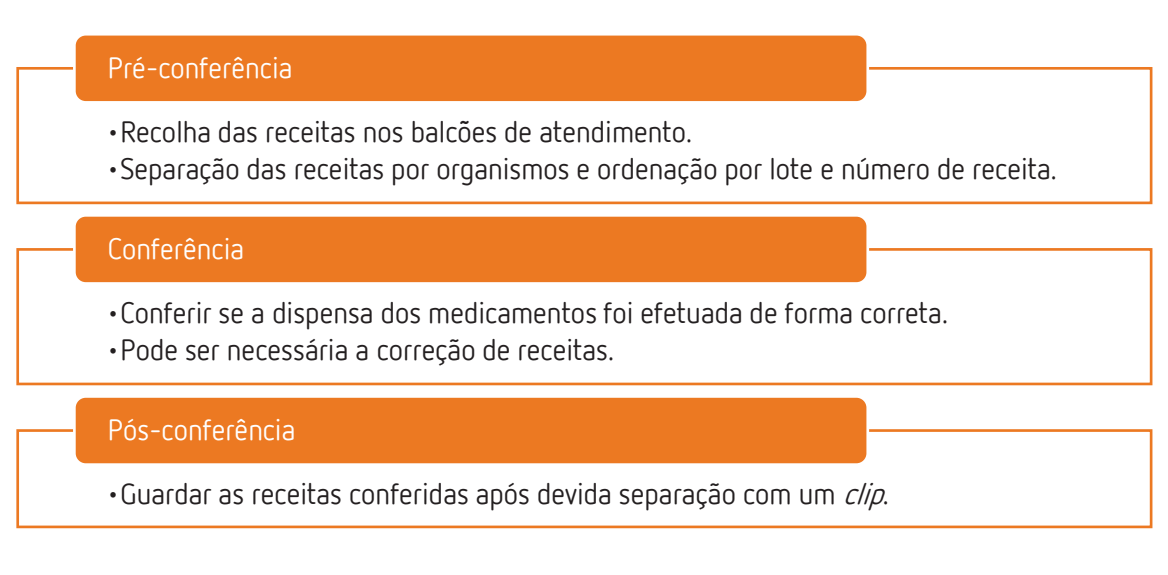

Figura 143 – Processo de organização de receituário.

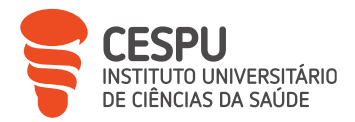

Esta organização é apenas necessária para as receitas não desmaterializadas, uma vez que a impressão de número de lote e de receita é sequencial e deve ser respeitado.

#### **10.2. Conferência do Receituário**

Atualmente a maioria das receitas são prescritas em formato eletrónico, salvo as exceções previstas na Lei, o que facilita a conferência do receituário.

A conferência das receitas ajuda a detetar possíveis erros na prescrição e/ou dispensa, sendo que na FTS é realizada, pelo menos, duas vezes, sendo a primeira no ato da dispensa, pelo responsável pelo atendimento, tendo em conta uma análise técnicocientífica, e a segunda por um farmacêutico em períodos de menor afluência à farmácia, com foco principal na análise técnica.

Na conferência são verificados os seguintes parâmetros:

#### Todos os tipos de receita exceto RMED

- •Se a RM respeita o modelo em vigor.
- •Verificar se a receita não se encontra rasurada.
- •Dados do utente.
- •Se os medicamentos e quantidades dispensadas correspondem ao que foi prescrito.
- •Entidade responsável, portarias e plano de comparticipação aplicado.
- •Validade da RM.
- •Assinatura do médico prescritor.
- •Carimbo e assinatura de quem fez a dispensa.
- •Se a data de dispensa é superior à data da prescrição, mas não ultrapassa a data de validade da RM.
- •Se a impressão no verso corresponde àquela RM (no caso das receitas de seguradoras, a impressão é efetuada num talão independente que deve ser agrafado à RM).
- •Assinatura do utente.

#### Necessário apenas nas RMM

- •Presença da vinheta do prescritor e/ou do local de prescrição.
- •Indicação da exceção.

Figura 144 – Parâmetros a verificar na conferência de receituário.

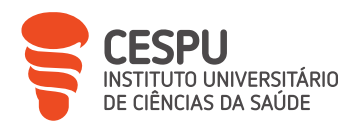

## **10.2.1.Correção de Erros Detetados**

Na eventualidade de serem detetados erros nas receitas, os mesmos devem ser corrigidos ou, pelo menos, sofrerem tentativa de correção, antes do fim do mês, para que a farmácia não sofra perda temporária ou definitiva da comparticipação referente aos erros no receituário.

A maioria dos erros detetados são de fácil resolução, não sendo, por isso, motivo de preocupação, contudo a falta de alguns dados, como a falta de vinheta ou assinatura do prescritor, erro no plano de comparticipação selecionado aquando da dispensa ou validade da prescrição caducada são erros de resolução mais morosa, podendo ser necessária a emissão de nova prescrição ou da correção (Figura 145) através do menu criação/alteração de receita do SIF200 (Figura 146).

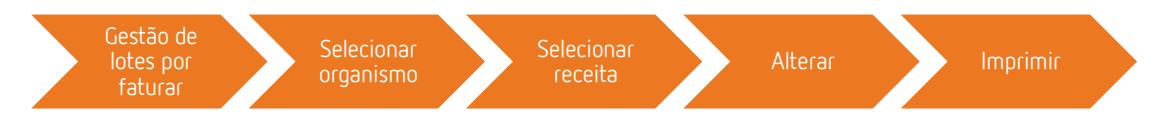

Figura 145 – Procedimento no SIF2000 para correção de erro em receita médica do mês de faturação a decorrer.

| Menu      | Criação/Alteração de Receita |                                       |                           |           |                                           |                       |            |                                                | $\Box$<br>$\times$<br>$\overline{\phantom{0}}$ |
|-----------|------------------------------|---------------------------------------|---------------------------|-----------|-------------------------------------------|-----------------------|------------|------------------------------------------------|------------------------------------------------|
|           |                              | Alteração da receita nº : 5 do lote 1 |                           |           |                                           |                       |            |                                                |                                                |
|           |                              | Código Plano de comparticipação       |                           |           |                                           | Entidade:             |            |                                                |                                                |
| N         | 01                           | <b>S.N.S.</b>                         |                           |           |                                           |                       |            | Administracao Regional de Saude do Norte, I.P. |                                                |
|           |                              | © Fact, em curso                      |                           |           |                                           |                       |            | C Fact, fechada                                |                                                |
|           |                              | Nº Rec.: 801000000580006900X          |                           | Nº Ben.:  |                                           |                       |            | Data Rec.:                                     | 04-07-2023<br>藤                                |
|           |                              |                                       |                           |           |                                           |                       |            | <b>Sem Excepções</b>                           |                                                |
|           |                              | Descrição do produto                  | Iva                       | <b>Qt</b> | P.V.P                                     | $\pmb{\mathsf{x}}$    | Val. Comp. | Val. Comp outr.                                | Val. Utente<br>s                               |
|           |                              | Betaserc, 24 mg x 60 comp             | 6                         |           | 6.68E                                     | 37                    | 1.64€      | 2.35E                                          | 2.69E <sup>H</sup>                             |
| Portaria: | CNPEM: 50040049              | Cod: 5304381                          | Betaserc, 24 mg x 60 comp |           |                                           | [F6] Limpar Portarias |            | Total da receita:                              | 1,64€                                          |
|           | ø<br>[F4] Comp.(%)           | $\mathbf{H}$<br>[F5] Portarias        | 2<br>[F9] Planos          |           | $\mathbf{v}_\mathrm{S}$<br>[F8] Não Conf. | مە<br>[F3] Nº Benef.  |            | [F2] Gravar                                    | SI.<br>[Esc] Sair                              |
|           | an+online                    |                                       |                           |           |                                           | Pesquisa ANFOnline    | 器<br>G     | <b>ALEX PEREIRA</b><br>2.9.9                   | 006                                            |

Figura 146 – Menu do SIF2000 para criação/alteração de receita médica.

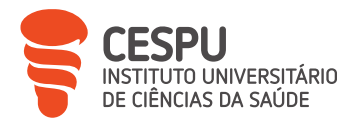

Terminada a correção da RM no SIF2000 é necessário a reimpressão do verso da receita num autocolante adequado, devendo o mesmo ser colado sobre a impressão incorreta, justificando-se de forma escrita a necessidade da correção da receita, nunca esquecendo que a mesma deve ser novamente datada e assinada pelo farmacêutico.

### **10.3. Verificar, Fechar Lotes e Emitir a Respetiva Fatura**

Na FTS a faturação é realizada no último dia de funcionamento da farmácia em cada mês, excetuando quando está em RD, passando a faturação para o dia seguinte.

Até ao dia 5 do mês seguinte ao da faturação, excetuando situações pontuais, as receitas comparticipadas pelo SNS são recolhidas na farmácia pelos CTT® e entregues no Centro de Controlo e Monitorização do SNS (CCM-SNS).

As receitas que são alvo de comparticipação por outras entidades não-SNS ou que têm comparticipação partilhada devem ser enviadas por correio para a ANF (serviço de faturação de entidades ANF, edifício TYR, Alfragide) até ao dia 10 do mês seguinte à faturação, para que sejam devidamente tratadas.

Na FTS o processo inicia-se pela execução dos passos necessários (Figura 147) no menu de lotes por faturar (Figura 148) para impressão da "Listagem de Entidades com Receitas" (Anexo 29), como forma de auxílio no fecho das diferentes entidades.

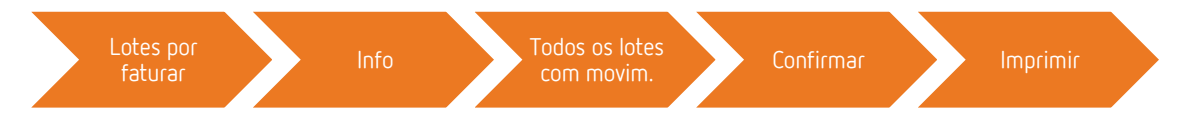

Figura 147 – Procedimento no SIF2000 para impressão da "Listagem de Entidades com Receitas".

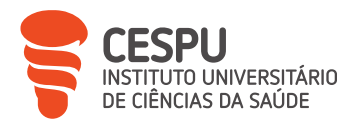

| Lotes para Facturação                       |                       |                                    |                         |        |                                |                     |                                     |                                      |        |                                                          |                     |                                   |                     |              |                |                    |                                                | $\times$      |
|---------------------------------------------|-----------------------|------------------------------------|-------------------------|--------|--------------------------------|---------------------|-------------------------------------|--------------------------------------|--------|----------------------------------------------------------|---------------------|-----------------------------------|---------------------|--------------|----------------|--------------------|------------------------------------------------|---------------|
| Planos                                      | S.N.S.<br>01          |                                    |                         |        |                                |                     |                                     |                                      |        | Entidade                                                 |                     |                                   |                     |              |                |                    | Administracao Regional de Saude do Norte, I.P. |               |
| Lotes de receitas                           |                       | Receitas do lote                   |                         |        |                                |                     | Info Nº Benef.                      |                                      |        | <sup>e</sup> Facturação em curso                         |                     |                                   |                     |              |                | Facturação fechada |                                                |               |
| Lote<br>Imp.                                | T. Rec.               | Rec.                               | Op.                     | Anu.   | Alt.                           | Aut.                | Etiq.                               | <b>Total PVP</b>                     |        | <b>Total Comp.</b>                                       | Tot. Cpt. Out.      |                                   | Tot. Pg. Ut.        |              | Tot. Incentivo |                    | N' Benef.                                      | $\lambda$     |
| $\Box$<br>$\mathbf{1}$                      | 10                    | $\mathbf{1}$                       |                         | $\Box$ | $\Box$                         | ☑                   | $\overline{c}$                      |                                      | 11,63€ | 422€                                                     |                     | 0.006                             |                     | 7.41E        |                | 0.00E              |                                                |               |
|                                             |                       | $\hat{z}$                          | 58                      | $\Box$ | □                              | ⊠                   | $\overline{\mathbf{3}}$             |                                      | 16,696 | 5,640                                                    |                     | 0,000                             |                     | 11,05€       |                | 0,000              |                                                |               |
|                                             |                       | $\overline{3}$                     | $\frac{4}{3}$           | $\Box$ | $\Box$                         | ☑                   | $\overline{2}$                      |                                      | 7,266  | 2,26€                                                    |                     | 0.006                             |                     | 5,006        |                | 0.00E              |                                                |               |
|                                             |                       | $\overline{4}$                     | 51                      | $\Box$ |                                | Situação dos planos |                                     |                                      |        | <b>SIGNA</b>                                             |                     | <b>SANA</b><br>$\mathbf{\hat{z}}$ |                     | 3,35E        |                | 0,000              |                                                |               |
|                                             |                       | 5 <sup>1</sup>                     | 51                      | $\Box$ |                                |                     |                                     | Tipo de visualização                 |        |                                                          |                     |                                   |                     | 3.35E        |                | 0.006              |                                                |               |
|                                             |                       | 6                                  | $^{\rm 9}$              | $\Box$ |                                |                     |                                     |                                      |        |                                                          |                     |                                   |                     | 3,90€        |                | 0.006              |                                                |               |
|                                             |                       | $\overline{z}$                     | $\overline{4}$          | $\Box$ |                                |                     | <b>C</b> Todos os planos            |                                      |        |                                                          |                     |                                   |                     | 10,01€       |                | 0.006              |                                                |               |
|                                             |                       | 8                                  | $\overline{9}$          | $\Box$ |                                |                     |                                     |                                      |        |                                                          |                     |                                   |                     | 1,95€        |                | 0.00E              |                                                |               |
|                                             |                       | $\overline{9}$                     | 51                      | $\Box$ |                                |                     |                                     | <b>Fodos os planos com movimento</b> |        |                                                          |                     |                                   |                     | 3,90€        |                | 0.00E              |                                                |               |
|                                             |                       | 10                                 | 51                      | $\Box$ |                                |                     |                                     |                                      |        | <sup>c</sup> Todos os planos com movimento e valorização |                     |                                   |                     | 2,636        |                | 0.006              |                                                |               |
|                                             |                       |                                    |                         |        |                                |                     |                                     |                                      |        |                                                          |                     |                                   |                     | 52,55€       |                | $0,00 \in$         |                                                |               |
|                                             |                       | $\left\langle \cdot \right\rangle$ |                         |        |                                |                     |                                     | <b>C</b> Total de Incentivos         |        |                                                          |                     |                                   |                     |              |                |                    |                                                | $\rightarrow$ |
| Série:<br>69                                |                       |                                    |                         |        |                                |                     |                                     |                                      |        |                                                          |                     |                                   |                     |              |                |                    |                                                |               |
|                                             | Designação do produto |                                    |                         |        |                                |                     |                                     |                                      |        |                                                          |                     |                                   | ut.                 | Val. Pg. Ut. |                | Incentivo          | Código de Auto A<br>lp                         |               |
| Clavamox DT, 875/125 mg x 16 comp rev       |                       |                                    |                         |        |                                |                     |                                     | ✔ [F2] Confirmar                     |        |                                                          | <b>X</b> [Esc] Sair |                                   | 0.006               |              | 3,356          | 0.006              |                                                |               |
| Brufen, 600 mg x 20 comp rev                |                       |                                    |                         |        |                                |                     |                                     |                                      |        |                                                          |                     |                                   | 0.006               |              | 4,066          | 0.006              |                                                |               |
| $\left\langle \right\rangle$                |                       |                                    |                         |        |                                |                     |                                     |                                      |        |                                                          |                     |                                   |                     |              |                |                    |                                                | $\rightarrow$ |
| Sit. Plano: ACTIVO                          |                       |                                    |                         |        |                                |                     |                                     | Rec nº: 8010000005620885608          |        | Portaria:                                                |                     |                                   |                     |              |                |                    |                                                |               |
| <b>■ F2] Fechar Lotes</b> A [F3] Imp. Lotes | F4] Doc. Fact.        |                                    | F5] Crian<br>F8] Anular |        | 图 [F6] Alterar<br>[F7] Transf. |                     | F11] Conferir<br>[Alt+V] Cons. SPMS | $P$ [F10] Info<br>IEsc] Sair         |        |                                                          |                     |                                   |                     |              |                |                    |                                                |               |
| an+online                                   |                       |                                    |                         |        |                                |                     |                                     |                                      |        | Pesquisa ANFOnline                                       | ۶                   | 6                                 | <b>ALEX PEREIRA</b> |              | 2.9.9          | 006                |                                                |               |
|                                             |                       |                                    |                         |        |                                |                     |                                     |                                      |        |                                                          |                     |                                   |                     |              |                |                    |                                                |               |

Figura 148 – Menu para impressão de "Listagem de Entidades com Receitas".

O fecho das diversas entidades é um procedimento sequencial (Figura 149), iniciando-se pelo fecho dos lotes, seguindo-se a impressão de verbetes, relação resumo de lotes e respetiva fatura, recorrendo-se ao menu de lotes para faturação (Figura 150).

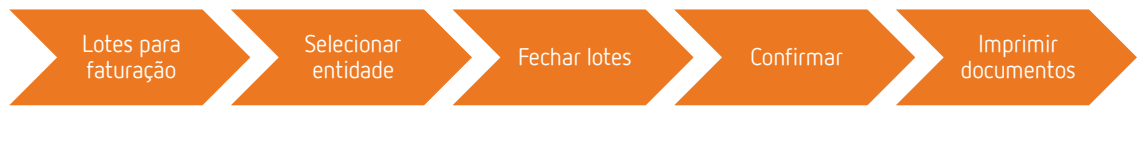

Figura 149 – Procedimento no SIF2000 para fecho de entidades.

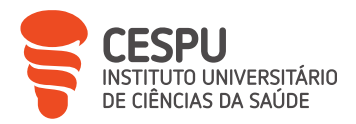

| Planos                                | S.N.S.<br>01       |                                             |                |        |             |             |                            |                             | Entidade                         |                |              | Administracao Regional de Saude do Norte, I.P. |                              |
|---------------------------------------|--------------------|---------------------------------------------|----------------|--------|-------------|-------------|----------------------------|-----------------------------|----------------------------------|----------------|--------------|------------------------------------------------|------------------------------|
| otes de receitas                      |                    | Receitas do lote                            |                |        |             |             | Info Nº Benef.             |                             | <sup>6</sup> Facturação em curso |                |              | Facturação fechada                             |                              |
| Lote<br>Imp.                          | T. Rec.            | Rec.                                        | Op.            | Anu.   | Alt.        | Aut.        | Etiq.                      | <b>Total PVP</b>            | <b>Total Comp.</b>               | Tot. Cpt. Out. | Tot. Pg. Ut. | Tot, incentivo                                 | Nº Benef.                    |
| $\Box$<br>$\overline{1}$              | 10                 |                                             | $\overline{4}$ | $\Box$ | $\Box$      | $\boxtimes$ | $\overline{2}$             | 11.63€                      | 4,22€                            | 0.006          | 7.41E        | 0.006                                          |                              |
|                                       |                    | $\overline{\mathbf{c}}$                     | 58             | $\Box$ | □           | 図           | 3                          | 16,69€                      | 5,646                            | 0,000          | 11,05€       | 0.00€                                          |                              |
|                                       |                    | $\overline{3}$                              | $\frac{1}{4}$  | $\Box$ | $\Box$      | $\boxtimes$ | $\mathbf{2}$               | 7,266                       | 2.26€                            | 0.006          | 5.006        | 0.00E                                          |                              |
|                                       |                    | $\overline{a}$                              | 51             | $\Box$ | □           | ⊡           | $\mathbf{1}$               | 6,65€                       | 3,30€                            | 0.006          | 3,35€        | 0,00€                                          |                              |
|                                       |                    | $\overline{5}$                              | 51             | $\Box$ | □           | ⊡           | $\mathbf{1}$               | 6,65€                       | 3.306                            | 0.006          | 3.35E        | 0,00€                                          |                              |
|                                       |                    | 6                                           | $\overline{9}$ | $\Box$ | □           | ⊡           | $\overline{c}$             | 6,206                       | 2.306                            | 0.006          | 3,90€        | 0.00E                                          |                              |
|                                       |                    |                                             | 4              | □      | $\Box$      | ⊠           | $\overline{3}$             | 19,56€                      | 9,556                            | 0.006          | 10,01€       | 0,00€                                          |                              |
|                                       |                    | 8                                           | $\overline{9}$ | о      | □           | ☑           | $\mathbf{1}$               | 3,100                       | 1,156                            | 0.00C          | 1,95€        | 0.006                                          |                              |
|                                       |                    | $\overline{9}$                              | 51             | □      | $\Box$      | ⊠           | $\overline{c}$             | 6,200                       | 2,306                            | 0.006          | 3,90€        | 0,00€                                          |                              |
|                                       |                    | 10                                          | 51             | П      | о           | ⊠           | $\mathbf{1}$               | 5,936                       | 3,30C                            | 0.006          | 2,636        | 0.00E                                          |                              |
|                                       |                    |                                             |                |        |             |             | 18                         | 89,87€                      | 37,32€                           | 0,000          | 52,55 €      | 0,000                                          |                              |
| 69<br>Série:                          |                    | $\left\vert \left. \right\vert \right\vert$ |                |        |             |             |                            | Produtos da receita         |                                  |                |              |                                                |                              |
|                                       |                    | Designação do produto                       |                |        |             | ot.         | lua                        | P.V.P.                      | $\%$<br>Val. Comp.               | Val. Cpt. Out. | Val. Pg. Ut. | Incentivo                                      | <b>P</b><br>Código de Auto ^ |
| Clavamox DT, 875/125 mg x 16 comp rev |                    |                                             |                |        |             |             | 6<br>$\mathbf{L}$          | 6,656                       | 69                               | 3,300          | 0,000        | 3,356<br>0,000                                 |                              |
| Bruten, 600 mg x 20 comp rev          |                    |                                             |                |        |             |             | $\epsilon$<br>$\mathbf{1}$ | 4,996                       | 37                               | 0,926          | 0,006        | 4,066<br>0,006                                 |                              |
|                                       |                    |                                             |                |        |             |             |                            |                             |                                  |                |              |                                                |                              |
| $\leftarrow$                          |                    |                                             |                |        |             |             |                            |                             |                                  |                |              |                                                |                              |
|                                       | Sit. Plano: ACTIVO |                                             |                |        |             |             |                            | Rec nº: 8010000005620885608 | Portaria:                        |                |              |                                                |                              |
|                                       |                    |                                             |                |        |             |             |                            |                             |                                  |                |              |                                                |                              |
|                                       |                    |                                             |                |        |             |             |                            |                             |                                  |                |              |                                                |                              |
| F2] Fechar Lotes   http://app. Lotes  |                    |                                             | F5] Criar      |        | F6] Alterar |             | F11] Conferir              | $P$ [F10] Info              |                                  |                |              |                                                |                              |

Figura 150 – Menu de lotes para faturação.

Após fecho dos lotes, são emitidos os documentos que constam na Tabela 20.

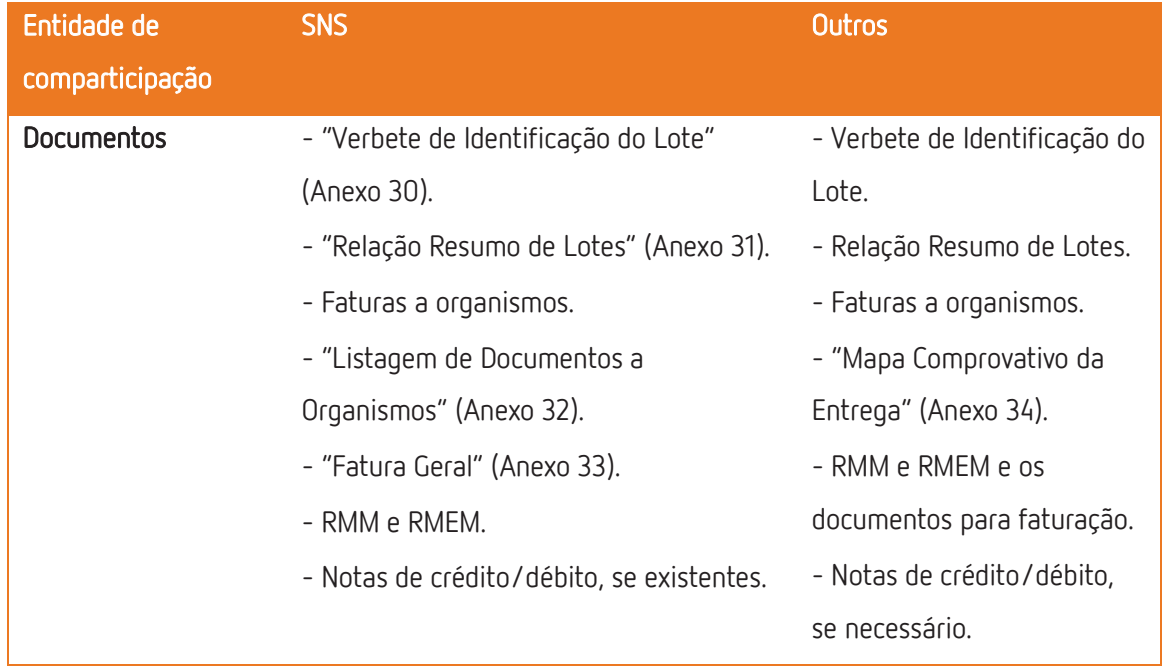

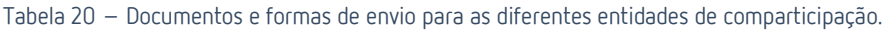

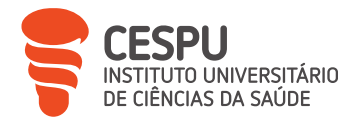

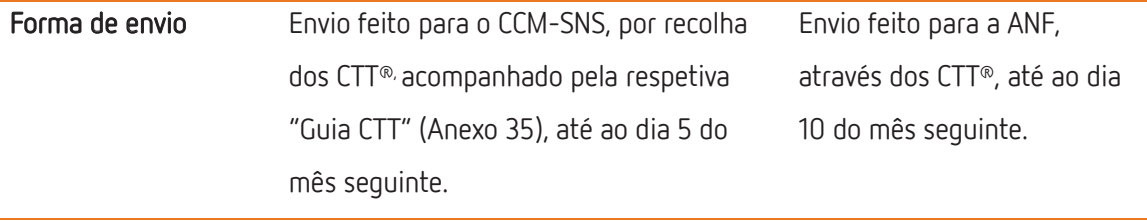

#### **10.4. Receitas Devolvidas**

Após conferência do receituário pelo CCM-SNS, caso tenha sido detetada alguma não conformidade, as receitas que não cumprem todos os requisitos são devolvidas à farmácia juntamente com o documento "Resultado de Conferência de Faturas" (Anexo 36), onde consta o valor de comparticipação que não será processado e os respetivos motivos.

A correção destas receitas pode ser efetuada num prazo de 60 dias, sendo o procedimento de correção das receitas igual ao exposto anteriormente. No caso de ser impossível corrigir os erros, a farmácia não recebe a respetiva comparticipação [34].

Uma vez que as RM são cada vez mais do tipo RMED, os erros detetados são quase nulos, não tendo sido recebida qualquer receita devolvida na FTS durante o período de estágio.

#### **10.5. Estupefacientes, Psicotrópicos e Benzodiazepinas**

A validação e registo de substâncias controladas é um processo de extrema importância, não só pela natureza destas substâncias como pela obrigação de ser efetuado de forma correta e atempada, podendo esta ser dividida em dois momentos: registo e validação de requisições e emissão e envio de listagens.

#### **10.5.1. Registo e Validação de Requisições de Substâncias Controladas**

O registo de substâncias controladas, obrigatório por Lei, é feito automaticamente pelo SIF2000 aquando da dispensa dos mesmos, com as particularidades enunciadas anteriormente.

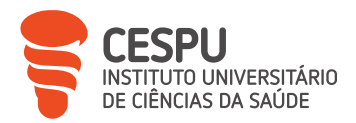

Relativamente ao processo de validação das requisições (Anexo 37) é feito, mensalmente, nos websites dos distribuidores grossistas (Figura 151) pelas pessoas responsáveis pela função e com perfil de acesso devidamente criado e validado com o número de carteira profissional do farmacêutico, devendo estas ser, sequencialmente, analisadas, selecionadas e validadas [66].

| cooprofar<br><b>Documentos</b>                        | Produtos Operacional -              | Analise -<br>Configurar - Ser Cooprofar |                      | <b>Q</b> H                   | A Farmácia Teixel O     |
|-------------------------------------------------------|-------------------------------------|-----------------------------------------|----------------------|------------------------------|-------------------------|
| <b>2</b> Substâncias Controladas                      |                                     |                                         |                      |                              |                         |
| Dados de Validação@herar)                             | Nome: Tânia Silva                   |                                         |                      | Carteira Profissional: 21269 |                         |
| Procurar por número da fatura ou número da reguisição |                                     | Procurar<br>Limpar                      |                      |                              | Requisições Por Validar |
| DD-MM-AAAA<br>De                                      | <b>DD MM AAAA</b><br>$\overline{a}$ |                                         | Mostrar ja validadas |                              | 444                     |
| REQUISIÇÃO NÚM <del>CA</del>                          |                                     | FATURA                                  |                      | DATA                         | Validar Selectonadas    |
| 5639265/P i 回                                         |                                     | 25290705                                |                      | 17:13 (5 horas atras)        | Validar                 |
| 541678/E 1 区                                          |                                     | 25288155                                |                      | 10:53 (12 horas atras)       | Validar                 |
| 5638433/P   D                                         |                                     | 25287220                                |                      | 00:56 (22 horas atrás)       | Validar                 |
| 5638432/P i D                                         |                                     | 25287220 日                              |                      | 00:55 (22 horas atras)       | Validar                 |
| 541578/E   D                                          |                                     | 25285609                                |                      | 19 Jun (ontem)               | Validar                 |
| 5637427/P i D                                         |                                     | 25282554                                |                      | 18 Jun (2 dias atrás)        | Validar                 |
| 5637058/P i [3]                                       |                                     | 25280711 2                              |                      | 17 Jun (3 dias atras)        | Validar                 |
| 5636760/P   D                                         |                                     | 25279390                                |                      | 17 Jun (3 dias atras)        | Validar                 |
| 5636728/P i P                                         |                                     | 25279173                                |                      | 17 Jun (3 dias atrás)        | Vaiidar                 |
| 541306/E i @                                          |                                     | 25279173                                |                      | 17 Jun (3 dias atras)        | Validar                 |
| 5636342/P i [3]                                       |                                     | 25277547                                |                      | 16 Jun (4 dias atrás)        | Validar                 |
| 5635805/P i 图                                         |                                     | 25274561                                |                      | 16 Jun (4 dias atrás)        | Validar                 |
| 5636562/P i B                                         |                                     | 26273206                                |                      | 15 Jun (5 dias atras)        | validar                 |
| 5635355/P I 回                                         |                                     | 25271831                                |                      | 15 Jun (5 dias atrás)        | Validar                 |
| 540826/E i 2                                          |                                     | 25271831 2                              |                      | 15 Jun (5 dias atrás).       | Validar                 |
| 5634546/P   D                                         |                                     | 25268383 [7]                            |                      | 15 Jun (5 dias atras)        | Validar                 |

Figura 151 – Menu de validação de requisições no portal da Cooprofar® Farmácia.

#### **10.5.2. Emissão e Envio de Listagens**

Mensalmente, até dia 8 do mês seguinte, é necessário o envio de três listagens para o INFARMED, sendo elas o "Balanço de Entradas e Saídas de Estupefacientes e Psicotrópicos" (Anexo 38), "Lista de Entradas de Estupefacientes e Psicotrópicos" (Anexo 39) e "Lista de Saídas de Estupefacientes e Psicotrópicos" (Anexo 40), de forma a ir de encontro com as exigências presentes na Lei, procedimentos esses (Figura 152, 153 e 154) que são executados no SIF2000 (Figura 155) [66].

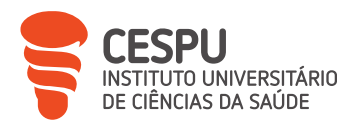

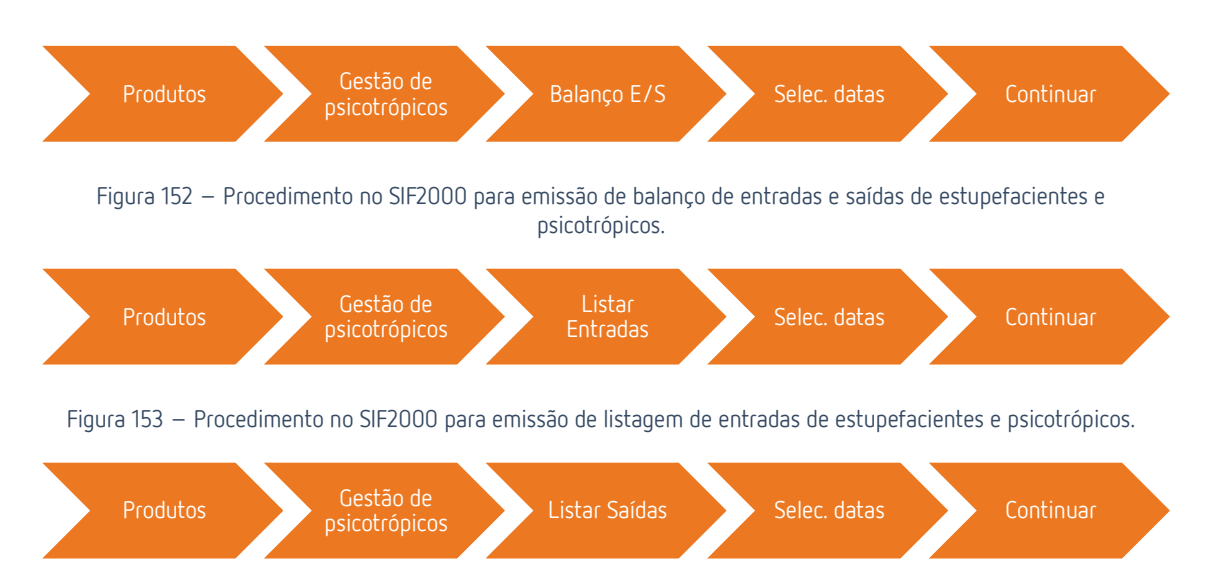

Figura 154 – Procedimento no SIF2000 para emissão de listagem de saídas de estupefacientes e psicotrópicos.

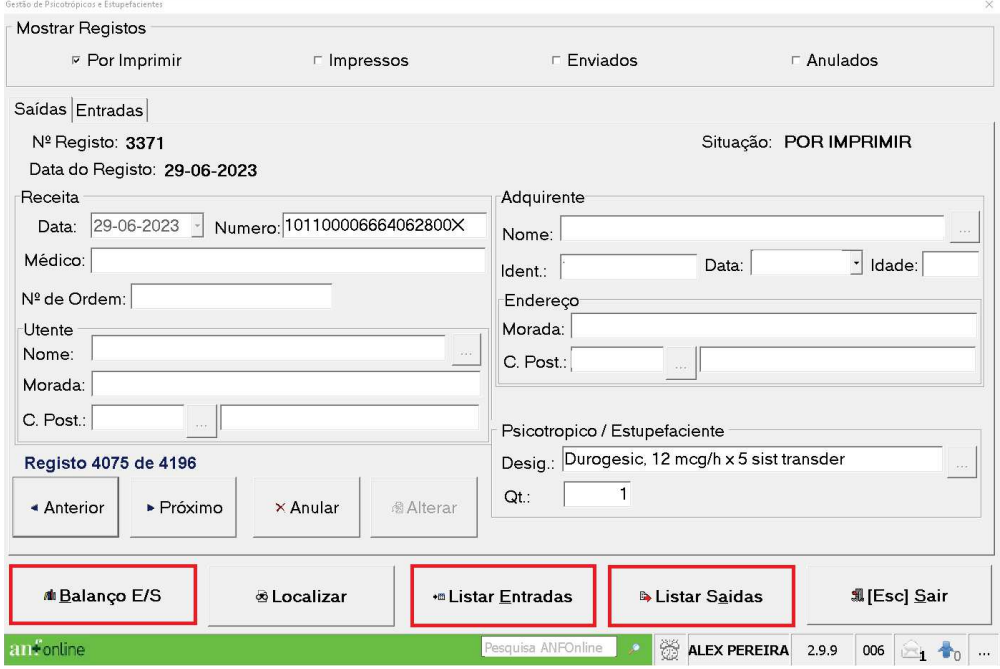

Figura 155 – Menu para emissão de listagens de estupefacientes e psicotrópicos.

O envio destas listagens deve ser feito por correio eletrónico para mapas\_subscontroladas@infarmed.pt, sendo recebido uma resposta de confirmação de receção.

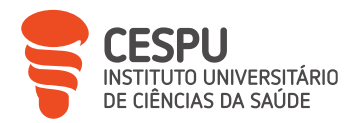

É também necessário enviar, com a mesma periodicidade, fotocópias das RM contendo substâncias classificadas como estupefacientes ou psicotrópicas, podendo as mesmas ser enviadas apenas por correio eletrónico após digitalizadas, devendo as fotocópias ser devidamente arquivadas no arquivo da farmácia durante um período mínimo de três anos [66].

### **10.6. Documentos Para a Contabilidade**

Apesar do contacto entre a farmácia e a empresa de contabilidade ser um canal contínuo, após o fim de um mês, é necessário o envio de documentos referentes aos mais variados aspetos do dia a dia da farmácia, estando eles enunciados na Figura 156.

| Documentos para a contabilidade            |  |
|--------------------------------------------|--|
| • Faturas de fornecedores.                 |  |
| •Créditos de fornecedores.                 |  |
| •Resumo de faturas (Anexo 41).             |  |
| $\cdot$ Outras faturas.                    |  |
| · Inventário.                              |  |
| ·Documentos de quebras de stocks.          |  |
| ·Documentos de faturação.                  |  |
| •Documento Finanfarma® (Anexo 42).         |  |
| • Comprovativos de pagamentos bancários.   |  |
| • Recibos de vencimento assinados.         |  |
| ·Documento recapitulativo diário e mensal. |  |
| • Comprovativos de depósitos bancários.    |  |
| · Extratos bancários.                      |  |
| ·Ficheiro SAF-T.                           |  |

Figura 156 – Listagem de documentos que devem ser entregues à empresa de contabilidade.

#### **10.7. Participação do Aluno Estagiário**

O AE participou, desde o primeiro mês de estágio na FTS, em todos os temas relacionados com o procedimento de faturação e fecho de mês, tendo tido a oportunidade de se inteirar, também, dos processos particulares da farmácia no que diz respeito à organização de documentação para as diferentes entidades intervenientes.

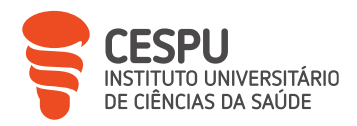

# **11. Campanhas de Marketing e Publicidade**

A farmácia é vista como espaço de saúde, contudo a saúde financeira da mesma depende das vendas que efetua, devendo, então, ser também vista como uma empresa num mercado bastante competitivo e nem sempre com as melhores práticas de mercado.

As forma de *marketing* e publicidade utilizadas pela FTS (Figura 157) são várias e têm como principais objetivos ir de encontro às necessidades do cliente e aumentar as vendas da farmácia.

#### Marketing e publicidade

- Plano de execução de montras, em parceria com fornecedores, como forma de publicitação de produtos de possível interesse para o cliente (Figura 158).
- Publicitação através do Facebook®.
- Elaboração de lineares e gondolas apelativas.
- Campanhas promocionais associadas a PS.
- Incentivo à compra por impulso, com exposição de produtos junto aos balcões.

Figura 157 – Exemplos de estratégias de *marketing* e publicidade da FTS.

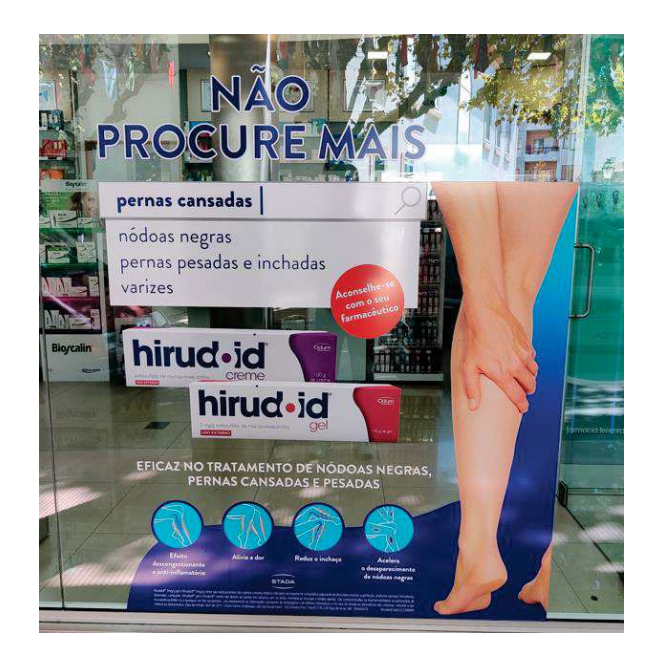

Figura 158 – Exemplo de vinil publicitário em montra.

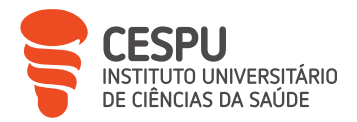

Assim, as estratégias de *marketing* e publicidade são um ponto fundamental para a FTS ganhar uma maior visibilidade no mercado e para cativar novos clientes. Contudo, a base da fidelização dos clientes passa pelo profissionalismo e pelo conhecimento demonstrado na resolução dos casos que surgem.

## **12. Formações**

Foram diversas as formações realizadas durante o período de estágio, tanto por iniciativa própria do AE como também por sugestão da DT, compreendendo totalmente a necessidade de aquisição de conhecimentos mais detalhados sobre os produtos.

As formações foram maioritariamente realizadas fora da FTS, tanto de forma *online* como presencial, nas mais diversas áreas de interesse, como é possível verificar no Anexo 43.

De entre as muitas formações realizadas, destaca-se a formação sobre a PIM, na qual foi feita uma abordagem completa e total sobre todos os capítulos de operação do equipamento para preparação deste tipo serviço farmacêutico diferenciado.

Não menos importante, destaca-se a presença nas jornadas científicas de ciências farmacêuticas do IUCS – CESPU, subordinadas ao tema "Saídas Profissionais no Setor Farmacêutico" e que decorreram no dia 20 de maio de 2023, no IUCS - CESPU.

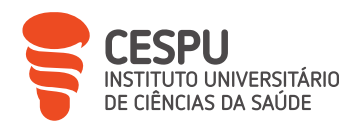

# **13. Conclusão**

A realização do estágio foi uma experiência enriquecedora e uma mais valia quer a nível profissional, quer a nível pessoal.

Permitiu uma integração cuidada e adequada do AE no grupo da FTS, tendo sido um excelente complemento aos conhecimentos adquiridos na formação universitária e nos anos de experiência como técnico de farmácia.

O estágio motivou o AE a querer ser um melhor profissional de saúde, tendo as suas ações e decisões um foco principal nos interesses e necessidade do utente, desempenhando as funções com base na ética, conhecimento e conduta apropriada.

Ser farmacêutico não se limita ao ato de dispensa de medicamentos e/ou PS.

Ser farmacêutico exige uma capacidade de comunicação adequada, capacidade de incutir o uso racional do medicamento, capacidade de um aconselhamento correto, no momento adequado e de acordo com as expectativas do utente, e capacidade de formação contínua e enriquecimento profissional para fazer face à rápida evolução da farmácia.

Aqui termina mais um passo para a conclusão do MICF, ciente de que a formação académica é a etapa mais fácil na formação de um farmacêutico.

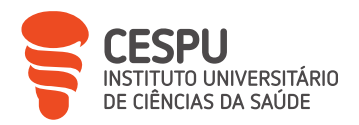

# **14. Referências Bibliográficas**

[1] Portaria n.º 277/2012, de 12 de setembro. Diário da República n.º 177/2012, Série I - Ministério da Saúde;

[2] Decreto-Lei n.º 172/2012, de 1 de agosto. Diário da República n.º 148/2012, Série I -Ministério da Saúde;

[3] Decreto-Lei n.º 307/2007, de 31 de agosto. Diário da República n.º 168/2007, Série I – Ministério da Saúde;

[4] Decreto-Lei n.º 171/2012, de 1 de agosto. Diário da República n.º 148/2012, Série I – Ministério da Saúde;

[5] Deliberação n.º 1502/2014, de 3 de julho. Diário da República n.º 145/2014, Série II - Ministério da Saúde;

[6] Deliberação n.º 1500/2004, de 7 de dezembro. Diário da República n.º 303/2004, Série II – Ministério da Saúde:

[7] Portaria n.º 129/2004, de 2 de junho. Diário da República n.º 129/2004, Série IB -Ministério da Saúde;

[8] Portaria n.º 1429/2007, de 2 de novembro. *Diário da República n.º 211/2007, Série I-*Ministério da Saúde;

[9] Deliberação n.º 1504/2004, de 7 de dezembro. Diário da República n.º 304/2004, Série II – Ministério da Saúde;

[10] Santos, H. et al. (2009). Boas Práticas Farmacêuticas para a Farmácia Comunitária. 3ª edição. Ordem dos Farmacêuticos, disponível em: https://www.ordemfarmaceuticos.pt/fotos/documentos/boas\_praticas\_farmaceuticas para\_a\_farmacia\_comunitaria\_2009\_20853220715ab14785a01e8.pdf. Acedido em 18 de junho de 2023;

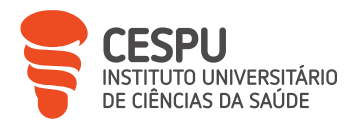

[11] *Cambridge Dictionary of English*. Disponível em: https://dictionary.cambridge.org/dictionary/english/quality. Acedido em 16 de junho de 2023;

[12] Barros, A. (2022). Sistemas de Gestão de Qualidade em Farmácia Comunitária [Tese de Mestrado, Universidade do Algarve];

[13] Cordeiro, M. (2014). Circuito do Medicamento em Portugal: Uma Ação do Regulador [Tese de Mestrado, Instituto Superior de Economia e Gestão de Lisboa];

[14] Portaria n.º 224/2015, de 27 de julho. *Diário da República n.º 144/2015, Série I -*Ministério da Saúde;

[15] Portaria n.º 18-A/2015, de 2 de fevereiro. Diário da República n.º 22/2015, Série I -Ministério da Saúde;

[16] Circular Informativa n.º 019/CD/100.20.200, de 15 de fevereiro de 2015. Projeto Via Verde do Medicamento, INFARMED, I.P.;

[17] Decreto-Lei n.º 115/2017, de 7 de setembro. Diário da República n.º 173/2017, Série I – Ministério da Saúde;

[18] Circular Informativa n.º 013/CD/100.20.200, de 31 de janeiro de 2023. Revisão Anual de Preços (RAP), INFARMED, I.P.;

[19] Decreto-Lei n.º 25/2011, de 16 de junho. *Diário da República n.º 115/2011, Série I –* Ministério da Saúde;

[20] Decreto-Lei n.º 17/2023, de 27 de fevereiro. Diário da República n.º 41/2023, Série I – Ministério da Saúde;

[21] Decreto-Lei n.º 176/2006, de 30 de agosto. Diário da República n.º 167/2006, Série I – Ministério da Saúde;

[22] Adherence to Long-term Therapies: Evidence for Action. OMS, disponivel em: https://apps.who.int/iris/bitstream/handle/665/42682/9241545992.pdf;jsessionid=497 D2B56AEAE555DA769EC4FD6FADD79?sequence=1. Acedido em 19 de junho de 2023;

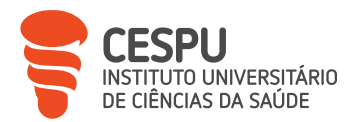

[23] Santos, H. (2018). Boas Práticas de Farmácia Comunitária: Norma Específica Sobre o Uso Responsável do Medicamento. Ordem dos Farmacêuticos, disponível em: https://www.ordemfarmaceuticos.pt/fotos/documentos/of.c\_n009\_00\_normas\_especi yficas\_sobre\_o\_uso\_responsayvel\_do\_medicamento\_20306560945afd9cdbf10f3.pdf. Acedido em 25 de julho de 2023;

[24] Vrijens, B. et al. (2012). A New Taxonomy for Describing and Defining Adherence to Medications. British Journal of Clinical Pharmacology, 691-705;

[25] Avoidable Costs in U.S. Healthcare. (2013). Institute for Healthcare Informatics, disponível em: https://offers.premierinc.com/rs/381-NBB-525/images/Avoidable\_Costs\_in%20\_US\_Healthcare-

IHII\_AvoidableCosts\_2013%5B1%5D.pdf. Acedido em 19 de junho de 2023;

[26] Santos, H. (2018). Boas Praticas de Farmácia Comunitária: Norma Específica Sobre Dispensa de Medicamentos e Produtos de Saúde. Ordem dos Farmacêuticos, disponível em:

https://www.ordemfarmaceuticos.pt/fotos/documentos/of.c\_n004\_00\_norma\_especifi ca\_sobre\_dispensa\_de\_medicamentos\_e\_produtos\_de\_sauyde\_5214920525afd9c8445f2 c.pdf. Acedido em 29 de julho de 2023;

[27] Despacho n.º 17690/2007, de 23 de julho. Diário da República n.º 154/2007, Série II – Ministério da Saúde;

[28] Santos, H. (2018). Boas Praticas de Farmácia Comunitária: Norma Específica Sobre Indicação Farmacêutica. Ordem dos Farmacêuticos, disponível em: https://www.ordemfarmaceuticos.pt/fotos/documentos/of.c\_n005\_00\_norma\_especifi ca\_sobre\_indicacyayo\_farmaceyutica\_5541776765afd9c982f505.pdf. Acedido em 30 de julho de 2023;

[29] Deliberação n.º 25/CD/2015, de 18 de fevereiro. INFARMED, I.P.;

[30] Despacho n.º 8809/2018, de 17 de setembro. Diário da República n.º 179/2018, Série II – Ministério da Saúde;

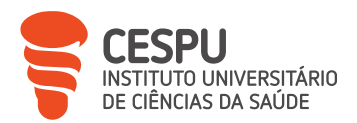

[31] Implementação do regulamento n.º 6/2019, de 11 de dezembro de 2018: Manual de dispensa de medicamentos veterinários. DGAV, disponível em: https://www.dgav.pt/wpcontent/uploads/2022/02/DGAMV-manual-de-dispensa.pdf. Acedido em 17 de agosto de 2023;

[32] Portaria n.º 390/2019, de 29 de outubro. Diário da República n.º 208/2019, Série I - Ministério da Saúde;

[33] Portaria n.º 284-A/2016, de 4 de novembro. Diário da República n.º 212/2016, Série I - Ministério da Saúde;

[34] Portaria n.º 223/2015, de 27 de julho. Diário da República n.º 144/2015, Série I -Ministério da Saúde;

[35] Regulamento (EU) 2019/6, de 11 de dezembro de 2018. Parlamento Europeu e do Concelho, disponível em: https://eur-lex.europa.eu/legalcontent/PT/TXT/PDF/?uri=CELEX:32019R0006. Acedido em 3 de agosto de 2023;

[36] Normas Relativas à Dispensa de Medicamentos e Produtos de Saúde. INFARMED, I.P., disponível em:

https://www.infarmed.pt/documents/15786/17838/Normas\_Dispensa/4c1aea02-a266- 4176-b3ee-a2983bdfe790. Acedido em 17 agosto de 2023;

[37] Decreto-Lei n.º 270/2002, de 2 de dezembro. Diário da República n.º 278/2002, *Série I* – Ministério da Saúde;

[38] Portaria n.º 195-B/2015, de 30 de junho. *Diário da República n.º 125/2015, 1º* Suplemento, Série I - Ministério da Saúde;

[39] Portaria n.º 195-D/2015, de 30 de junho. Diário da República n.º 125/2015, 1º Suplemento, Série I - Ministério da Saúde;

[40] Decreto Regulamentar n.º 28/2009, de 12 de outubro. Diário da República n.º 197/2009, Série I – Ministério da Saúde:

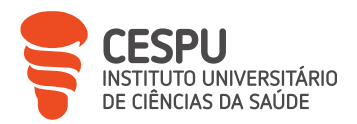

[41] Portal de Dispensa - Manual para Postos de Venda a Retalho. DGAV, disponível em: https://www.dgav.pt/wp-content/uploads/2023/01/DGAV\_Portal-de-Dispensa\_Manual-PVMV-\_compressed-1.pdf. Acedido em 17 de agosto de 2023;

[42] Decreto-Lei n.º 97/2015, de 1 de junho. Diário da República n.º 105/2015, Série I – Ministério da Saúde;

[43] *Regimes Excecionais de Comparticipação*. INFARMED, I.P., disponível em: https://www.infarmed.pt/web/infarmed/regimes-excecionais-de-comparticipacao. Acedido em 17 de agosto de 2023;

[44] Portaria n.º 30/2001, de 17 de janeiro. *Diário da República n.º 14/2001, Série IB* -Ministério da Saúde;

[45] Circular n.º 0251-2023, de 18 de maio de 2023. Fim do Programa Vesomni (Astellas), Associação Nacional das Farmácias;

[46] Portaria n.º 97/2018, de 9 de abril. Diário da República n.º 69/2018, Série I -Ministério da Saúde;

[47] Santos, H. (2015). Boas Praticas de Farmácia Comunitária: Norma Geral Sobre as Infraestruturas e Equipamentos. Ordem dos Farmacêuticos, disponível em: https://www.ordemfarmaceuticos.pt/fotos/documentos/norma\_geral\_sobre\_as\_infraes truturas\_e\_equipamentos\_20240917255ab147e12498f.pdf. Acedido em 23 de agosto de 2023;

[48] Inquérito Nacional de Saúde: Há Menos Fumadores, mas Aumentou o Consumo Arriscado de Bebidas Alcoólicas. Instituto Nacional de Estatística, disponível em: https://www.ine.pt/xportal/xmain?xpid=INE&xpgid=ine\_destaques&DESTAQUESdest\_bo ui=414434213&DESTAQUESmodo=2. Acedido em 27 de agosto de 2023;

[49] *Excesso de Peso e Obesidade: Conheça os Riscos*. Hospital Professor Doutor Fernando Fonseca, disponível em: https://hff.min-saude.pt/excesso-de-peso-e-obesidade/. Acedido em 27 de agosto de 2023;

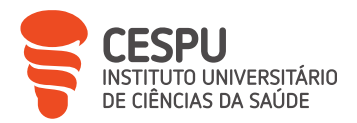

[50] *Obesidade.* SNS24, disponível em: https://www.sns24.gov.pt/tema/doencascronicas/obesidade/. Acedido em 27 de agosto de 2023;

[51] *Óbitos por Algumas Causas de Morte*. Pordata, disponível em: https://www.pordata.pt/portugal/obitos+por+algumas+causas+de+morte+(percentagem )-758. Acedido em 27 de agosto de 2023;

[52] Programa Nacional de Prevenção e Controlo Doenças Cardiovasculares. DGS, disponível em: http://pns.dgs.pt/files/2015/08/Programa-Nacional-de-Prevencao-das-Doencas-Cardiovasculares.pdf. Acedido em 27 de agosto de 2023;

[53] Monitorização da Hipertensão Arterial. Sociedade Portuguesa de Hipertensão, disponível em: https://www.sphta.org.pt/pt/base8\_detail/24/92. Acedido em 27 de agosto de 2023;

[54] HTA na Grávida. Sociedade Portuguesa de Hipertensão, disponível em: https://www.sphta.org.pt/pt/base8\_detail/24/97. Acedido em 27 de agosto de 2023;

[55] George, F. (2013). Orientação da DGS n.º 026/2011: Abordagem Terapêutica da Hipertensão Arterial. DGS, disponível em: https://normas.dgs.min-saude.pt/wpcontent/uploads/2019/09/abordagem-terapeutica-da-hipertensao-arterial.pdf. Acedido em 27 de agosto de 2023;

[56] George, F. (2013). Orientação da DGS n.º 020/2011: Abordagem Terapêutica da Hipertensão Arterial. DGS, disponível em: https://normas.dgs.min-saude.pt/wpcontent/uploads/2019/09/abordagem-terapeutica-da-hipertensao-arterial.pdf. Acedido em 27 de agosto de 2023;

[57] Dislipidemias. Sociedade Portuguesa de Endocrinologia, Diabetes e Metabolismo, disponível em: https://www.spedm.pt/pt/grupos-de-estudo/dislipidemias. Acedido em 28 de agosto de 2023;

[58] Craveiro, C. (2018). Dislipidemias, Caracterização e Tratamento Nutricional. Associação Portuguesa de Nutrição, disponível em:

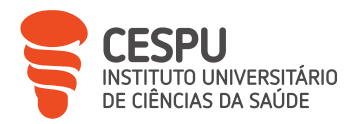

https://www.apn.org.pt/documentos/ebooks/Ebook\_Dislipidemias\_CaracterizacaoETrat amentoNutricional.pdf. Acedido em 28 de agosto de 2023;

[59] Vale, S. (2022). Programa Nacional para a Diabetes em 2022: Números, Desafios e Estratégias. DGS, disponível em: https://www.dgs.pt/programa-nacional-para-adiabetes/ficheiros-upload/arquivo/apresentacao-pnd-numeros-e-estrategias-pdf.aspx. Acedido em 31 de agosto de 2023;

[60] George, F. (2011). Norma n.º 002/2011: Diagnóstico e Classificação da Diabetes mellitus. DGS, disponível em: https://normas.dgs.min-saude.pt/wpcontent/uploads/2011/01/diagnostico-e-classificacao-da-diabetes-mellitus.pdf. Acedido em 31 de agosto de 2023;

[61] Vale, S. (2020). Programa Nacional para a Diabetes: Desafios e Estratégias. DGS, disponível em: https://www.dgs.pt/programa-nacional-para-a-diabetes/ficheirosupload/arquivo/relatorio-pnd-2020-

pdf.aspx?v=%3d%3dcgAAAB%2bLCAAAAAAABACztbV1KXd0dHTS9nF2hAAnR8eiyuAqz5K qsNBKC0Pf4pBQQ18XRzdHjyo317TsAJAancTcAmvytAIAOG6RJnIAAAA%3d. Acedido em 31 de agosto de 2023;

[62] Projeto Valormed: Processo. Valormed®, disponível em: https://valormed.pt/comofazemos/processo/. Acedido em 31 de agosto de 2023;

[63] Figueiredo, L. (2018). Manual de Procedimentos da Farmácia Comunitária. Valormed, disponível em: https://valormed.pt/inst/wp-content/uploads/2023/05/PC1A.01.04- MANUAL-DE-PROCEDIMENTOS-DA-FARMACIA-COMUNITARIA1.pdf. Acedido em 31 de agosto de 2023;

[64] Santos, H. (2018). Boas Praticas de Farmácia Comunitária: Norma Específica Sobre Educação para a Saúde. Ordem dos Farmacêuticos, disponível em: https://ordemfarmaceuticos.pt/fotos/qualidade/of.c\_n007\_00\_norma\_especifica\_sobr e\_educacyayo\_para\_a\_sauyde\_14007590895afd9cc611879.pdf. Acedido em 31 de agosto de 2023;

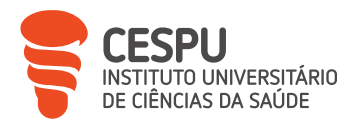

[65] Reciclagem de Radiografias. AMI, disponível em: https://ami.org.pt/missao/reciclagem-de-radiografias/. Acedido em 1 de setembro de 2023;

[66] Decreto-Lei n.º 15/93, de 22 de janeiro. Diário da República n.º 18/1993, Série I – Ministério da Saúde;

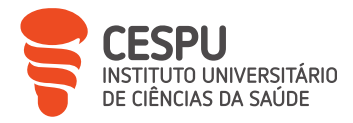

Esta página foi deixada em branco propositadamente.